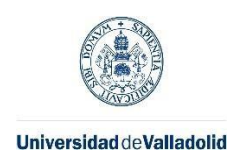

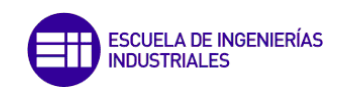

## **MÁSTER EN INGENIERÍA INDUSTRIAL ESCUELA DE INGENIERÍAS INDUSTRIALES UNIVERSIDAD DE VALLADOLID**

## **TRABAJO FIN DE MÁSTER**

**Cálculo del mapa de rendimiento energético de un motor de inducción a partir de su circuito eléctrico equivalente**

> Autor: D. Hugo Oliva Cajal Tutor: D. Daniel Moríñigo Sotelo

> > Valladolid, mayo, 2022

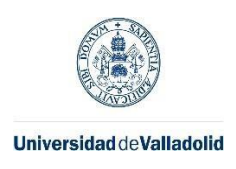

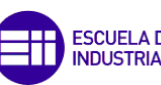

ESCUELA DE INGENIERÍAS<br>INDUSTRIALES

Máster en Ingeniería Industrial

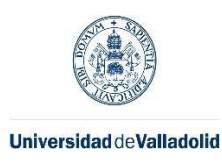

### Resumen:

El conocimiento del mapa de rendimientos de un motor de inducción puede resultar útil en determinadas aplicaciones, como la tracción de un vehículo eléctrico donde este mapa se emplea para estimar la autonomía del vehículo. También puede resultar útil en aplicaciones industriales de velocidad variable, como puede ser el accionamiento de bombas. En este trabajo fin de máster se pretende calcular el mapa de rendimientos de un motor de inducción trifásico, a partir del circuito eléctrico equivalente de la máquina. También se realizará una validación experimental del método de estimación propuesto.

## Palabras clave:

Mapa, Rendimiento, Potencia, Pérdidas, Variable, Energía, Eléctrico, Motor, Frecuencia

## Abstract:

Knowledge of the performance map of an induction motor can be useful in certain applications such as the traction of an electric vehicle where this map is It is used to estimate the autonomy of the vehicle. It can also be useful in applications variable speed industrial applications, such as pump drives. In this master's thesis is intended to calculate the performance map of an induction motor three-phase from the equivalent electrical circuit of the machine. There will also be an experimental validation of the proposed estimation method.

## Key words:

Map, Efficiency, Power, Losses, Variable, Energy, Electrical, Motor, Frequency

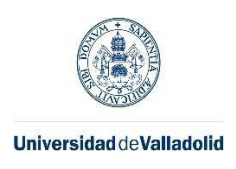

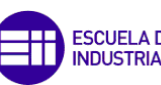

ESCUELA DE INGENIERÍAS<br>INDUSTRIALES

Máster en Ingeniería Industrial

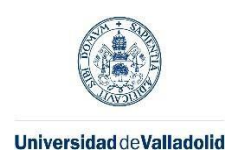

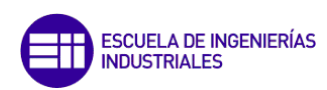

## Agradecimientos:

Quiero agradecer a mis padres todo el apoyo y esfuerzo que me han dedicado siempre, para que, a día de hoy, esté aquí. Nada de lo que tengo podría haber sido sin vosotros.

Os quiero hasta el infinito y más allá.

En segundo lugar, quiero agradecer a la Universidad de Valladolid la formación recibida en estos años y, muy especialmente, a Daniel Moríñigo Sotelo, mi tutor, la ayuda inestimable prestada en el desarrollo de este proyecto y haber sido mi tutor.

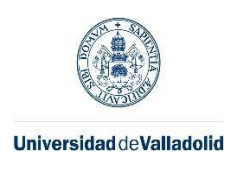

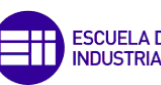

ESCUELA DE INGENIERÍAS<br>INDUSTRIALES

Máster en Ingeniería Industrial

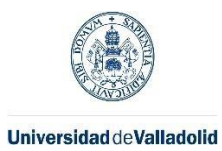

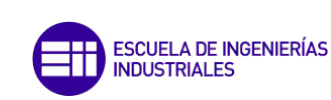

# Índice de contenido

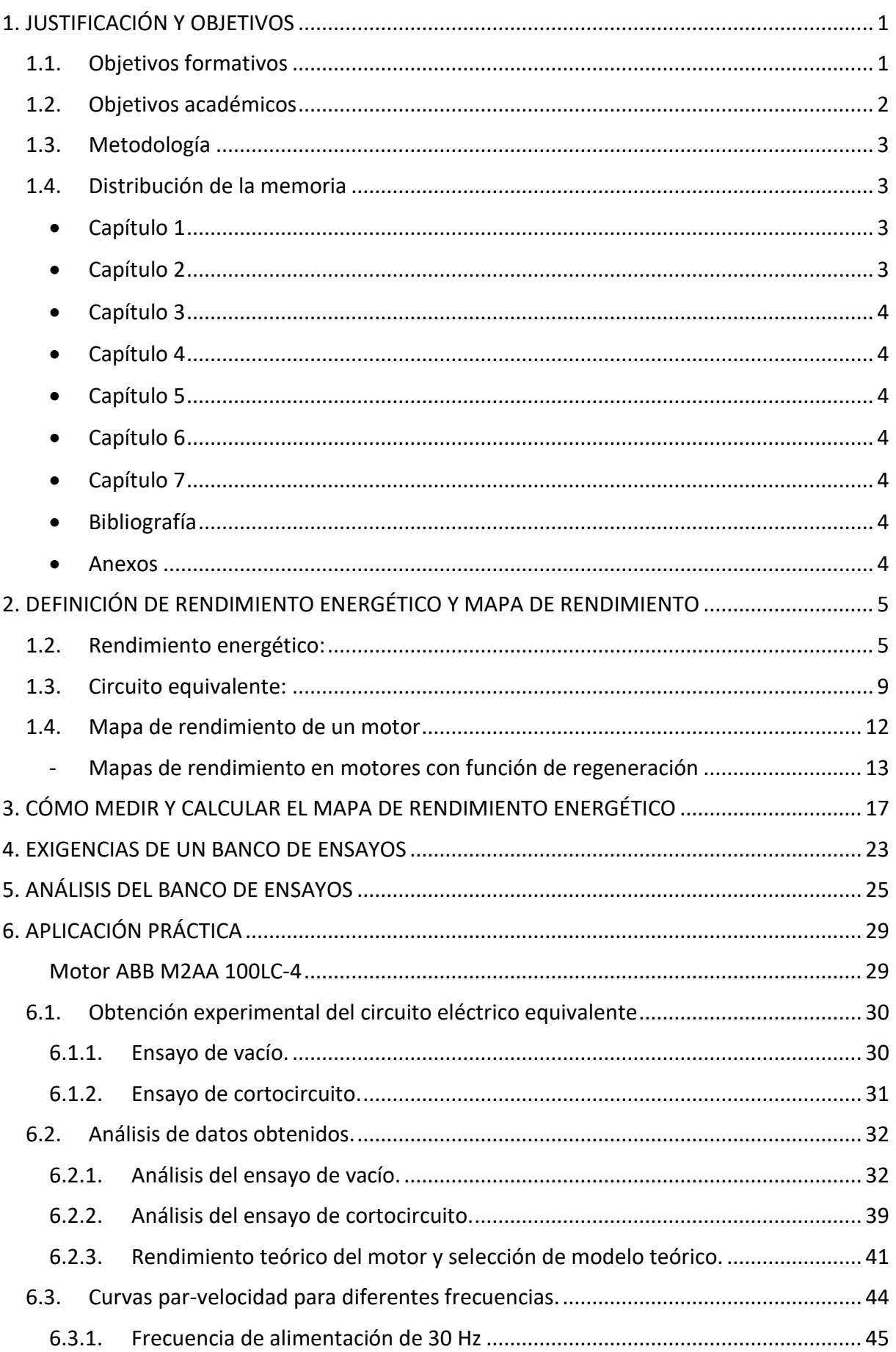

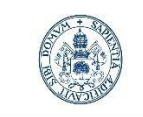

ESCUELA DE INGENIERÍAS<br>INDUSTRIALES т

**Universidad de Valladolid** 

Máster en Ingeniería Industrial

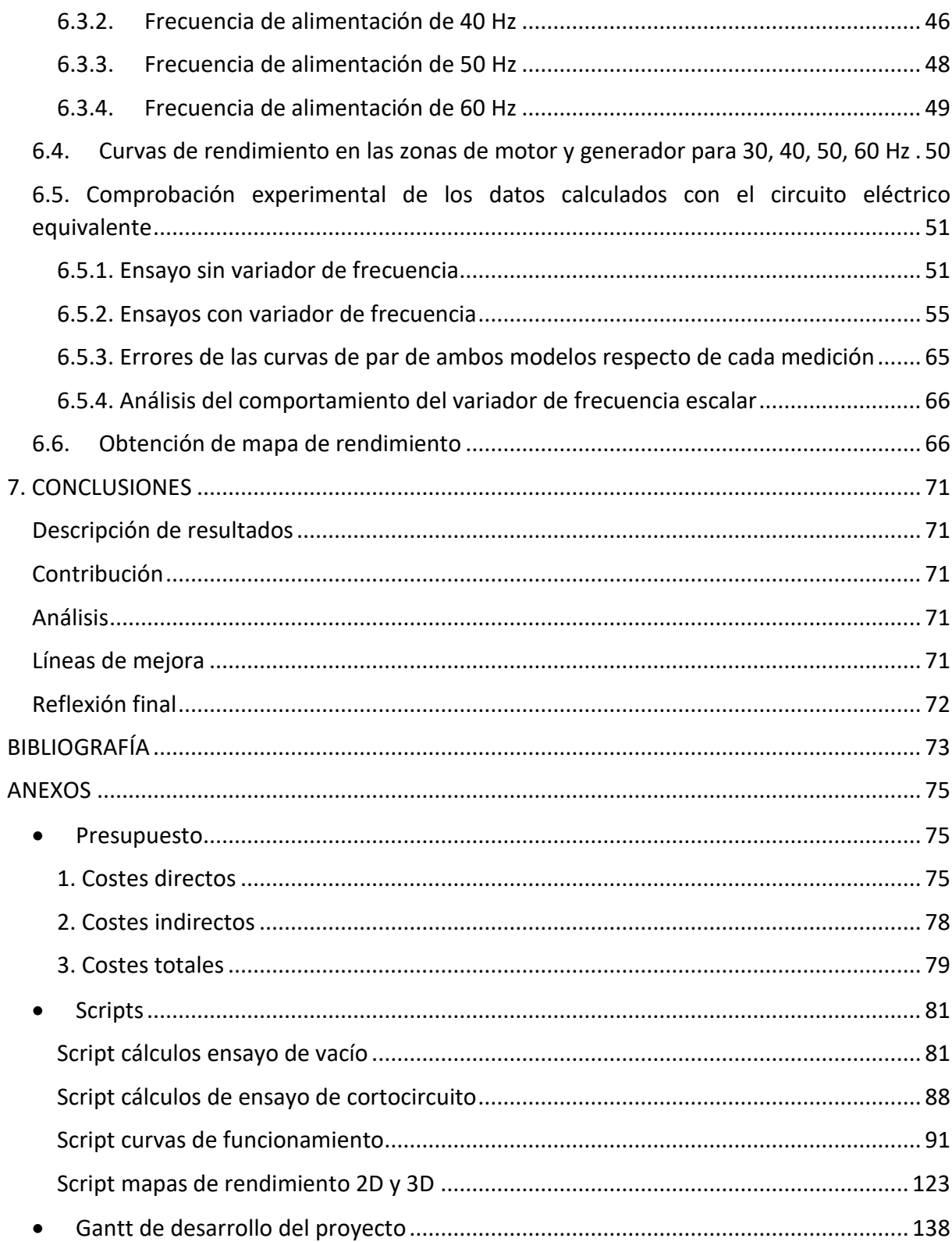

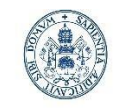

**Universidad de Valladolid** 

Máster en Ingeniería Industrial

# Índice de imágenes

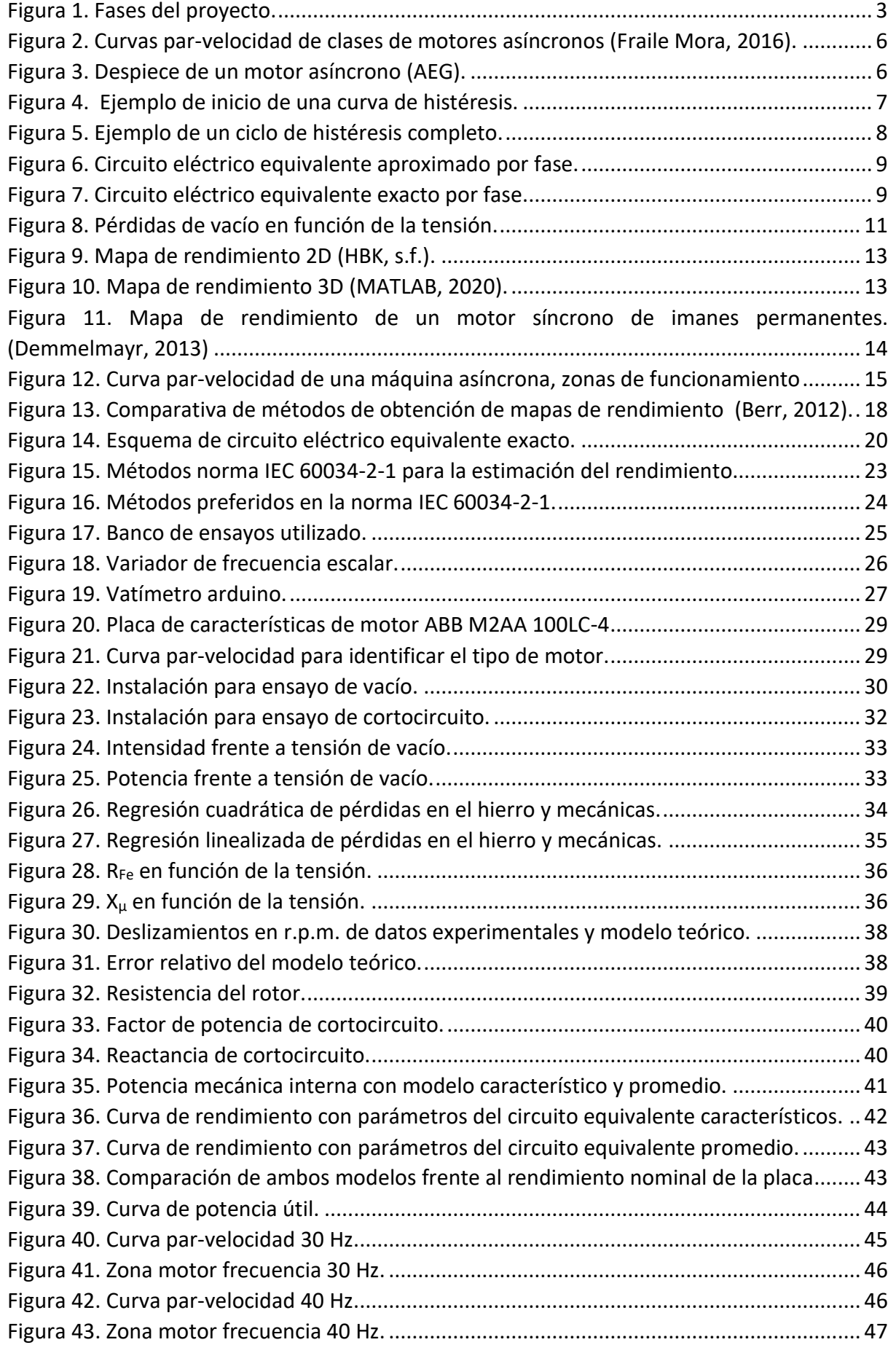

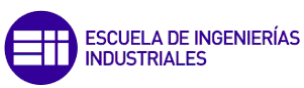

**Universidad de Valladolid** 

Máster en Ingeniería Industrial

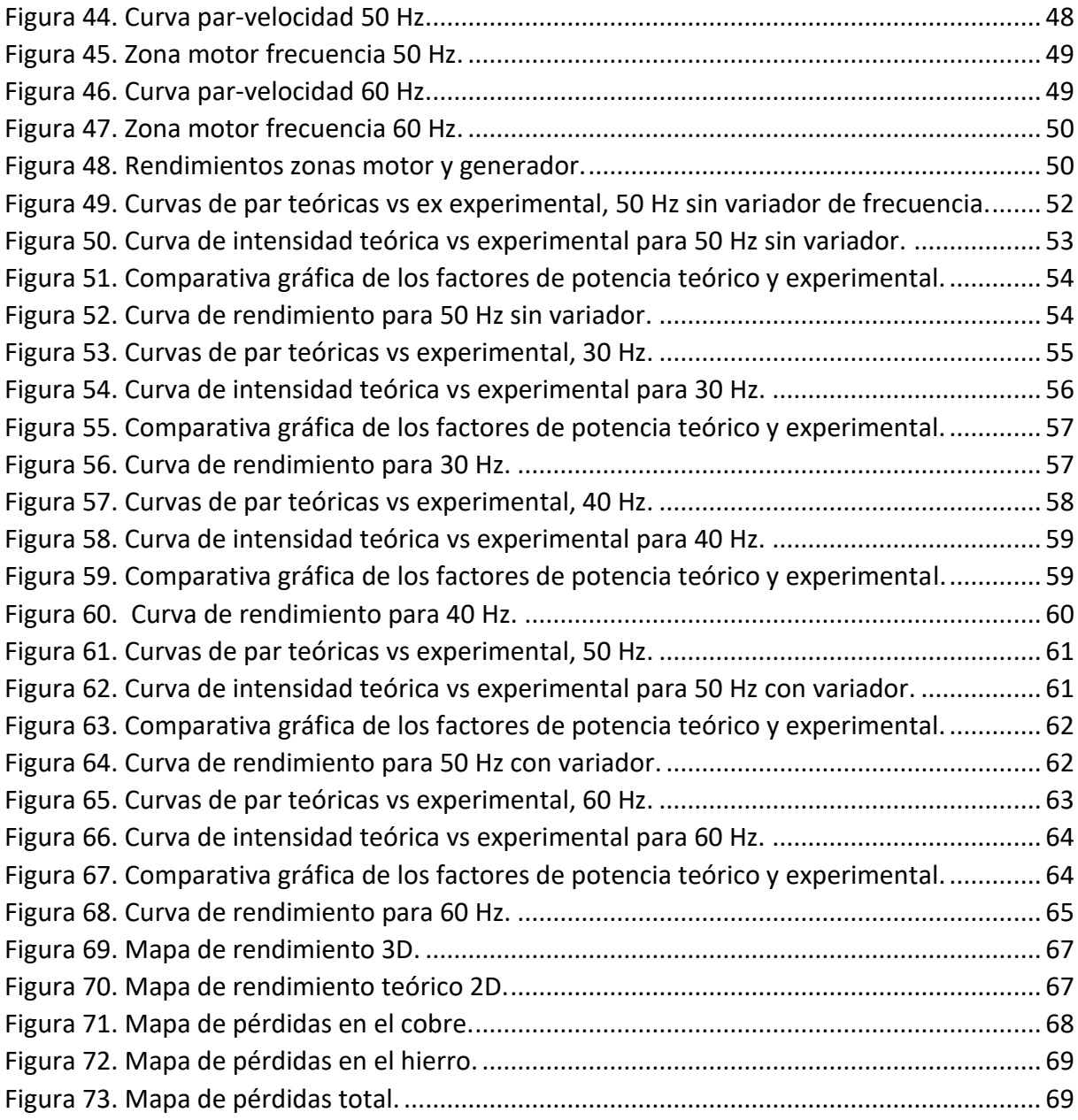

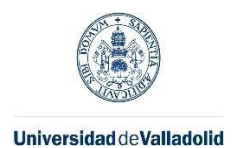

# <span id="page-10-0"></span>1. JUSTIFICACIÓN Y OBJETIVOS

Debido a la electrificación de todos los sectores industriales, en los últimos años motivada por motivos ambientales y políticos, sumado al encarecimiento de la energía, surge la necesidad de optimizar el funcionamiento al máximo posible de los motores eléctricos. Para conseguir esto, es necesario conocer correctamente el funcionamiento de los motores en todo su rango de operación.

La mayor parte del coste que supone un motor eléctrico funcionando durante un largo período de tiempo, es debido a la energía consumida por el mismo, es por esta razón, que es tan sumamente importante realizar una correcta elección del mismo acorde a su funcionamiento. Es en este punto, en el que los mapas de rendimiento pueden ser de gran ayuda, debido a que nos permiten ver el funcionamiento del motor en todo su rango operativo, pudiendo tomar una decisión mucho más acertada que únicamente con la placa de características. Esto es especialmente relevante en aplicaciones en las que las condiciones son variantes, ya que, para funcionamientos estacionarios, la placa de características podría ser suficiente.

Los mapas de rendimiento pueden ser especialmente útiles por lo mencionado anteriormente en la industria del automóvil, ya que pueden permitir programar el funcionamiento del coche para optimizar el rendimiento energético o para obtener las mayores prestaciones demandadas por el usuario en cada momento.

Si bien los mapas de rendimiento experimentales ofrecen ciertas ventajas respecto de los que se obtienen mediante cálculos, cuentan con limitaciones como el elevado coste de experimentar el mismo número de situaciones que se pueden simular fácilmente por cualquier computadora hoy en día. Es por esta razón, que este trabajo trata sobre la obtención de un mapa de rendimiento a través del circuito eléctrico equivalente y una comparación con mediciones realizadas al motor.

## <span id="page-10-1"></span>1.1. Objetivos formativos

El principal objetivo de este proyecto es desarrollar una forma teórica de obtener el mapa de rendimiento de un motor eléctrico y realizar comparaciones de este modelo teórico con la realidad del banco de ensayos, siendo un desglose de los objetivos el siguiente:

- Análisis de la normativa sobre la obtención del rendimiento de motores eléctricos para ver si es posible adaptar el modelo a normas internaciones y en qué manera nos alejamos de ellas en este proyecto.
- Realizar una revisión del estado del arte sobre los motores eléctricos y la obtención de sus características.
- Revisar normativa sobre los requerimientos de un banco de ensayos.
- Desarrollo de scripts de MATLAB que calculen el comportamiento completo de cualquier motor de inducción a partir de sus ensayos de vacío y cortocircuito.
- Obtención de datos sobre el comportamiento de un motor de inducción en el banco de ensayos.

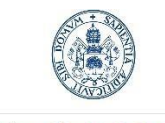

## <span id="page-11-0"></span>1.2. Objetivos académicos

El desarrollo de este trabajo fin de máster también pretende contribuir al desarrollo de las siguientes competencias generales (CG) recogidas en el plan de estudios de la tituación:

- CG1. Capacidad de análisis y síntesis. Ser capaz de extraer los aspectos esenciales de un texto o conjunto de datos para obtener conclusiones pertinentes, de manera clara, concisa y sin contradicciones, que permiten llegar a conocer sus partes fundamentales y establecer generalizaciones. Ser capaz de relacionar conceptos y adquirir una visión integrada, evitando enfoques fragmentados.
- CG2. Capacidad de razonamiento crítico/análisis lógico. Esta competencia requiere ser capaz de analizar cada una de las situaciones planteadas, y tomar decisiones lógicas desde un punto de vista racional sobre las ventajas e inconvenientes de las distintas posibilidades de solución, de los distintos procedimientos para conseguirlasy de los resultados obtenidos.
- CG3. Capacidad de expresión oral. Requiere ser capaz de: 1) seguir un orden correcto, 2) expresarse de forma clara y precisa, 3) ajustarse al tiempo establecido, 4)mantener un volumen adecuado para ser escuchado por toda la audiencia, 5) permanecer derecho, relajado y seguro, y estableciendo contacto visual con la audiencia, 6) Usar eficazmente las herramientas tecnológicas adecuadas, y 7) responder a las preguntas que le formulen.
- CG4. Capacidad de expresión escrita. Requiere ser capaz de: 1) elaborar informes siguiendo las normas establecidas para su presentación, 2) estructurar correctamente el trabajo, 3) utilizar una ortografía y sintaxis correctas, 4) usar terminología y notaciones adecuadas, 5) utilizar tablas y gráficos, en su caso, acompañados de una breve descripción aclaratoria, 6) hacer las referencias necesarias.

También contribuye, por su puesto, al desarrollo de las competencias del Módulo de Trabajo Fin de Máster:

• CE24 Realización, presentación y defensa de un ejercicio original realizado individualmente ante un tribunal universitario, consistente en un proyecto integralde Ingeniería Industrial de naturaleza profesional en el que se sinteticen las competencias adquiridas en las enseñanzas. El TFM podrá tener el carácter de un trabajo de diseño de un sistema o componente, de aportación al mayor conocimiento científico o técnico sobre un tema, o bien de la aplicación del estado de la técnica a la solución de un problema tecnológico.

Dentro de las competencias más específicas, considero que este trabajo también ayuda a al desarrollo de:

Competencias del Módulo de Formación Complementaria:

- FC15 Conocimientos sobre control de máquinas y accionamientos eléctricos y sus aplicaciones.
- FC16 Conocimiento de los fundamentos de los convertidores de potencia.
- FC18 Conocimiento sobre sistemas eléctricos de potencia y sus aplicaciones.
	- 2

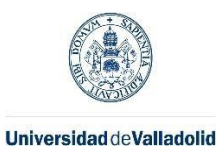

## Competencias del Módulo de Tecnologías Industriales

• CE3 Capacidad para el diseño y ensayo de máquinas.

## <span id="page-12-0"></span>1.3. Metodología

A continuación, se muestra una estimación en formato Gantt tanto de los pasos realizados para el desarrollo de esta memoria como de las duraciones de cada uno de ellos.

En la [Figura 1](#page-12-4) se muestran las fases de las que ha constado la realización del proyecto, junto con las duraciones de cada una de las etapas.

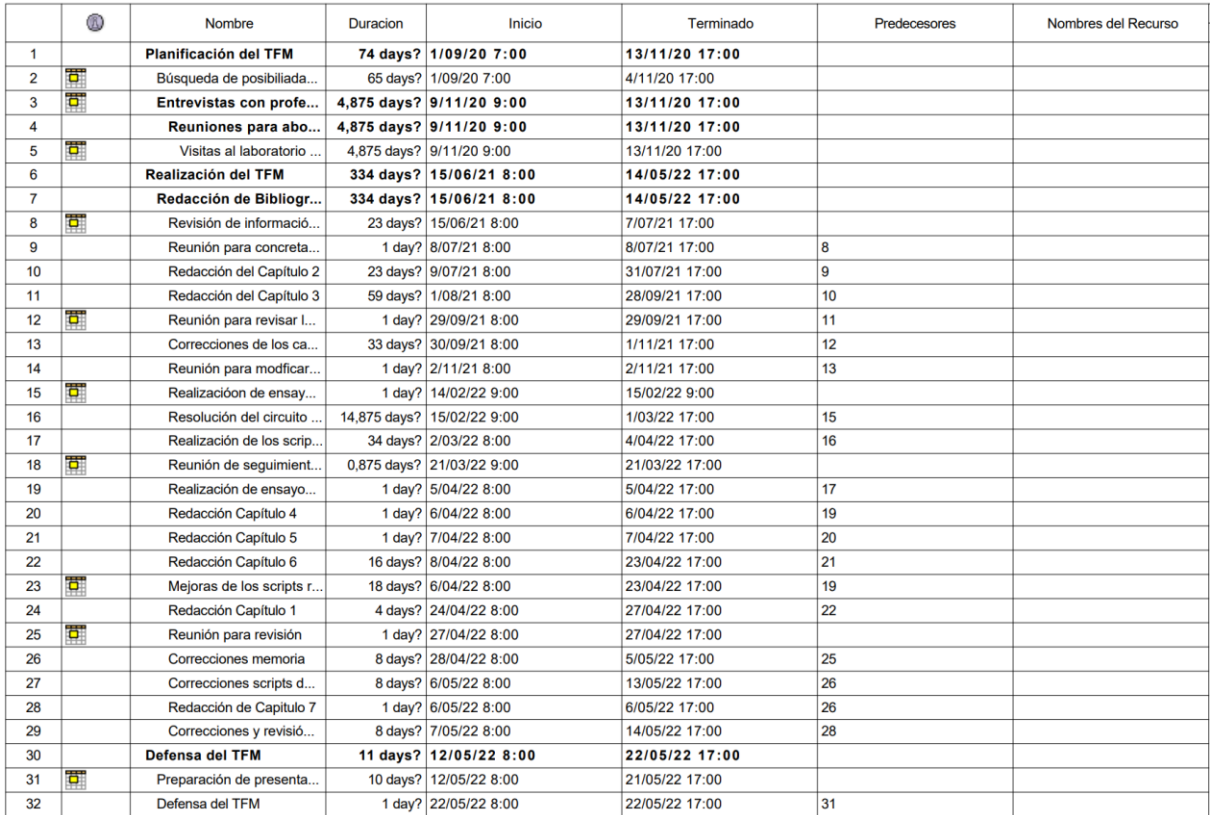

#### <span id="page-12-4"></span>*Figura 1. Fases del proyecto.*

El diagrama de Gantt completo se encuentra al final, en los anexos, en el sexto apartado.

## <span id="page-12-1"></span>1.4. Distribución de la memoria

• Capítulo 1

<span id="page-12-2"></span>Durante el primer capítulo se ha tratado de definir el alcance del proyecto, así como describir el desarrollo de la memoria. Para esto, se ha planteado el desarrollo temporal de la memoria definiendo las fases y se ha hecho un resumen de cada capítulo para que el lector pueda identificar, fácilmente, qué puede ser de su interés.

• Capítulo 2

<span id="page-12-3"></span>Se ha mostrado el estado del arte relacionado con el proyecto y se han definido conceptos clave de esta memoria como el rendimiento, tipos de pérdidas, qué es un circuito eléctrico equivalente, mapa de rendimiento y otros conceptos de interés para este proyecto.

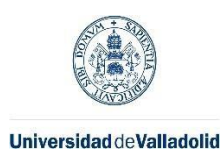

### • Capítulo 3

<span id="page-13-0"></span>Durante este capítulo se ha mencionado formas que existen hoy en día para obtener el rendimiento de un motor eléctrico y, con ello, poder obtener también el mapa del motor. También se muestran las ventajas y desventajas entre los diferentes métodos.

• Capítulo 4

<span id="page-13-1"></span>Se desarrollan los requisitos de la norma IEC 60034-2-1 para realizar los ensayos pertinentes para obtener el rendimiento de un motor eléctrico.

• Capítulo 5

<span id="page-13-2"></span>Se realiza una descripción de los materiales empleados en el desarrollo de los ensayos en el laboratorio y se muestran las principales características de los mismos.

• Capítulo 6

<span id="page-13-3"></span>Se ha llevado a cabo un análisis de los datos experimentales confrontándolos a los resultados teóricos obtenidos mediante el circuito eléctrico equivalente.

• Capítulo 7

<span id="page-13-4"></span>Este capítulo trata sobre las conclusiones extraídas durante la realización de este proyecto. También se plantean algunas líneas de mejora futuras que se pueden hacer para continuar con el proyecto.

• Bibliografía

<span id="page-13-6"></span><span id="page-13-5"></span>Contiene una lista de la bibliografía empleada en el desarrollo del proyecto.

• Anexos

Aquí se encuentra el presupuesto desglosado estimado de los costes que tendría este proyecto, si lo realizara un estudio de ingeniería, y los scripts desarrollados durante la realización de la memoria. Por último, se encuentra el Gantt completo del desarrollo del proyecto.

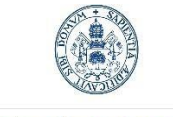

Universidad de Valladolid

Máster en Ingeniería Industrial

# <span id="page-14-0"></span>2. DEFINICIÓN DE RENDIMIENTO ENERGÉTICO Y MAPA DE RENDIMIENTO

En este capítulo se va a abordar qué es el rendimiento, cómo se relaciona con un mapa de rendimiento y la forma de obtenerlo. (Chapman, 2004)

## <span id="page-14-1"></span>1.2. Rendimiento energético:

El rendimiento energético es una medida de la eficiencia energética de un sistema que desempeña un servicio para el que realiza una transformación de energía. Esta medida es de carácter adimensional e indica la proporción, entre el trabajo útil resultante del servicio, y la energía primaria que consume el sistema.

El rendimiento energético puede ir referido a cualquier tipo de sistema, pero en esta memoria, salvo que se indique lo contrario, los rendimientos irán referidos a motores eléctricos de jaula de ardilla, y se empleará la letra griega η para referirse al mismo.

De lo descrito anteriormente, se puede por tanto deducir, que en un motor eléctrico de jaula de ardilla tipo sobre los que va a tratar esta memoria, habrá por tanto un trabajo útil y una serie de pérdidas que se traducirán en un calentamiento del motor, que podría llegar a generar daños en éste. Se va a trabajar con un motor de jaula de ardilla, asíncrono o de inducción, debido a que son los que se utilizan en el 80% de las aplicaciones industriales. Además, son los motores de los que se dispone en el laboratorio, minimizando costes.

Frente a los motores de combustión interna alternativos (M.C.I.A.), los motores eléctricos admiten la posibilidad de trabajar en sobrecarga de forma transitoria, esto quiere decir en potencias superiores a la nominal, ofreciendo mayor par y potencia. Esta característica de los motores eléctricos, recibe el nombre de capacidad de sobrecarga, C, que es la relación entre el par máximo y el nominal que ofrece el motor: (Moríñigo, 2020)

$$
C = \frac{M_{MAX}}{M_{nom}}
$$
 (1)

En cuanto a los motores de inducción, de acuerdo con la asociación estadounidense de fabricantes de máquinas eléctricas (NEMA) y las Normas del Comité Electrotécnico Internacional (CEI o IEC), existe una clasificación de los motores de inducción en función de la fabricación de la jaula.

La fabricación de la jaula se traduce en un tipo de comportamiento de los cuatro reflejados en la [Figura 2.](#page-15-0) Los motores de tipo A son más adecuados para aplicaciones que requieren velocidad de funcionamiento constante, los de tipo B son similares a los A pero presentan un mejor rendimiento. En cuanto a los motores de clase C, se emplean en aplicaciones en los que

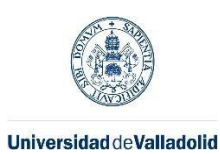

ESCUELA DE INGENIERÍAS<br>INDUSTRIALES

Máster en Ingeniería Industrial

es necesario un alto par de arranque, mientras que los motores de clase D se emplean cuando se requieren aceleraciones rápidas. (Fraile Mora, 2016)

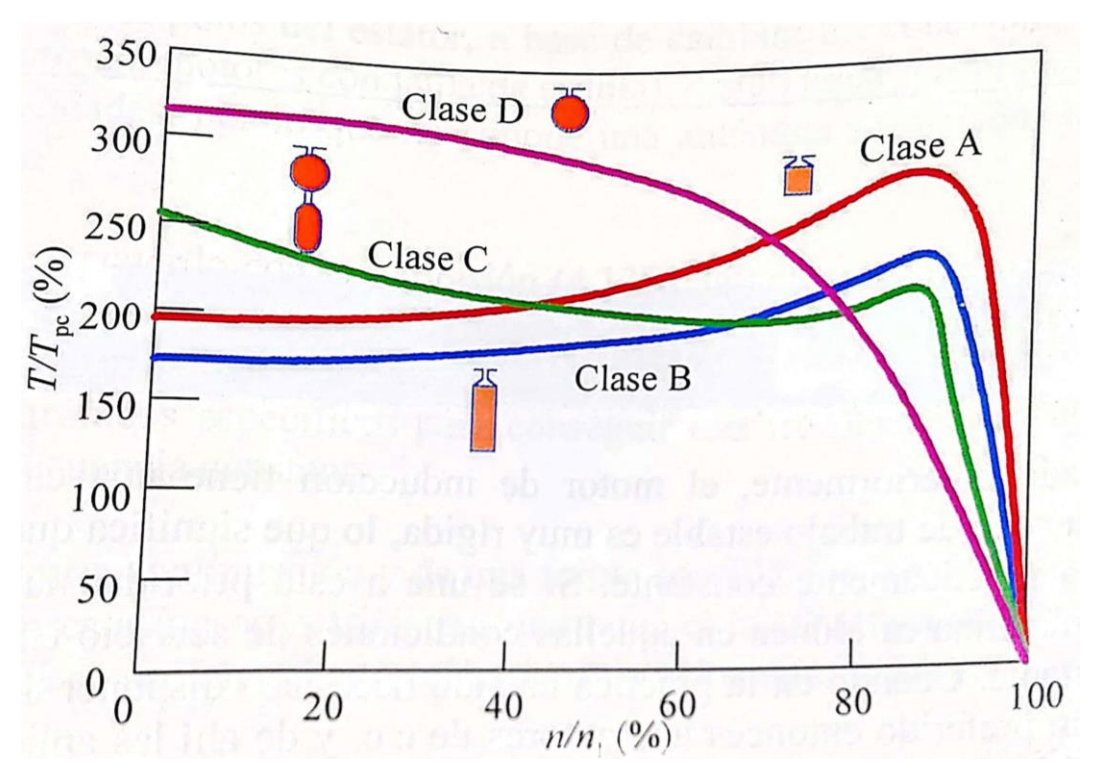

<span id="page-15-0"></span>*Figura 2. Curvas par-velocidad de clases de motores asíncronos (Fraile Mora, 2016).*

Antes de comentar los tipos de pérdidas que existen en un motor de inducción y dónde tienen lugar, se muestra a continuación, en la [Figura 3](#page-15-1) un despiece de los componentes típicos con los que cuenta un motor de este tipo. (Wikipedia, 2022)

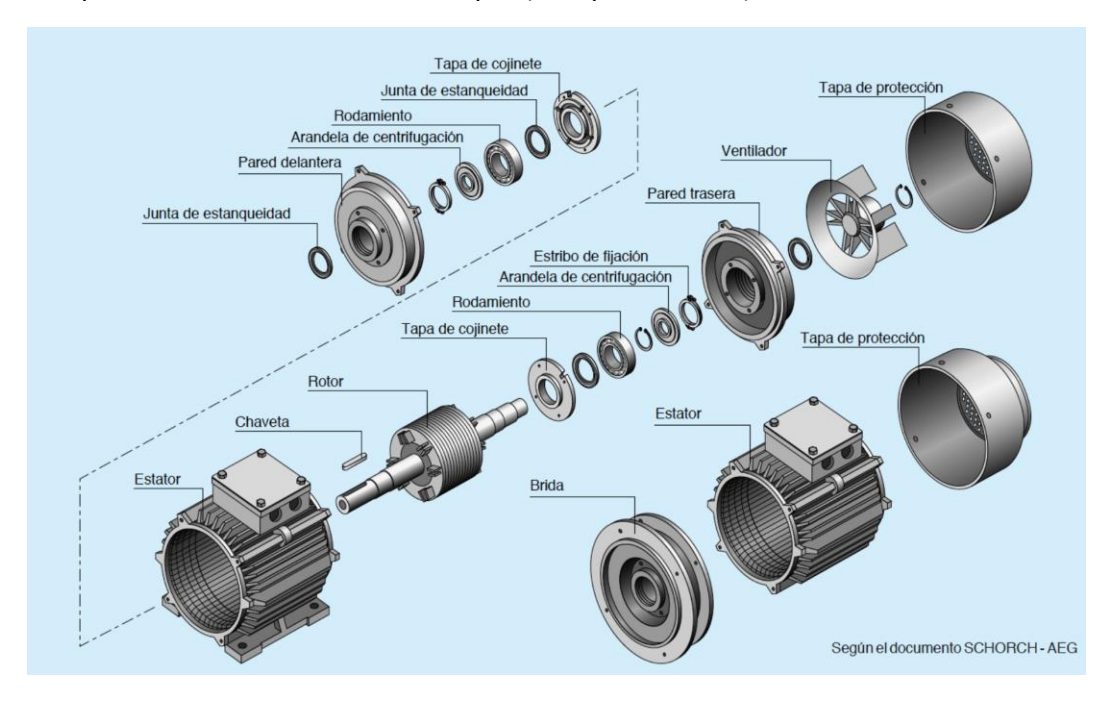

<span id="page-15-1"></span>*Figura 3. Despiece de un motor asíncrono (AEG).*

Las clases de pérdidas que van a generarse en el funcionamiento de un motor de jaula de ardilla son los siguientes (Fraile Mora, 2016):

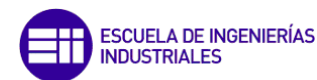

#### Universidad de Valladolid

• **Pérdidas en el cobre:** este tipo de pérdidas se producen debido al efecto Joule presente en cualquier tipo de corriente eléctrica, debido a que el conductor presenta siempre una cierta resistencia. Las pérdidas generadas por este efecto siguen la siguiente ecuación:

$$
P_{Cu} = 3 \cdot I^2 \cdot R \tag{2}
$$

donde I es la corriente circulante y R la resistencia que presenta el cobre al paso de la corriente. Este tipo de pérdidas de energía eléctrica, están presentes tanto en el estátor como en el rotor, por lo tanto, de cara al resto de la memoria se empleará  $P_{Cu1}$ para hacer referencia a las causadas por el estátor y  $P_{Cu2}$  para las generadas por el rotor.

- **Pérdidas en el hierro:** estas pérdidas son debidas a la histéresis y las corrientes de Foucault generadas en las láminas de hierro que conforman el rotor del motor:
	- *- Pérdidas por histéresis* (Universidad de Vigo, 2011)*:* cuando a un material ferromagnético se le aplica un campo magnético y después se retira el material, no retorna a su estado original. Es lo que muestra la [Figura 4](#page-16-0) en la que el estado inicial del material es O, luego pasa por C y el último punto mostrado es D.

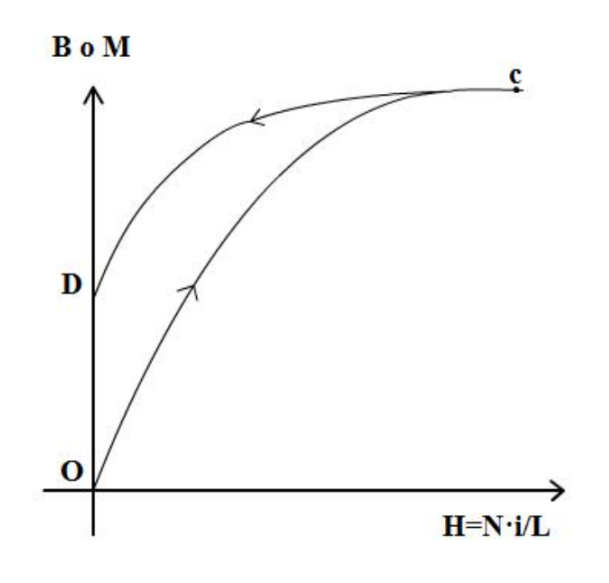

<span id="page-16-0"></span>*Figura 4. Ejemplo de inicio de una curva de histéresis.*

Por tanto, y debido a la variación sinusoidal del campo magnético al que se ve sometido el núcleo, éste pasa por los estados CDEFGI de forma continuada

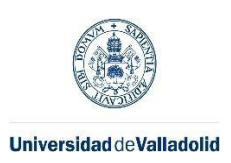

**ESCUELA DE INGENIERÍAS** NDUSTRIALES

mientras el motor está funcionando, no regresando al estado O como se puede apreciar en la [Figura 5.](#page-17-0)

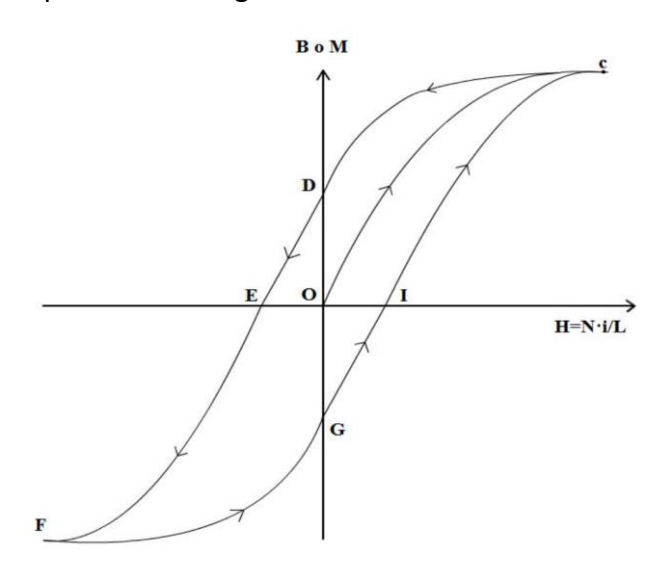

<span id="page-17-0"></span>*Figura 5. Ejemplo de un ciclo de histéresis completo.*

Este ciclo de histéresis en el núcleo del motor se traduce en las pérdidas mencionadas que se pueden estimar con la siguiente fórmula:

$$
P_{Hi} = K_h \cdot f \cdot B_{m\acute{a}x}^{\qquad n} \tag{3}
$$

Kh: coeficiente de Foucault característico del material [W/kg]

Bmáx: valor máximo de de la inducción [T]

f: es la frecuencia de excitación [Hz]

n: toma valor de 1,6 para inducciones inferiores a 1 Tesla y 2 para valores superiores.

*- Corrientes de Foucault o corrientes parásitas:* estas pérdidas se deben a las corrientes inducidas que se generan en el material ferromagnético, debido al campo magnético aplicado al rotor del motor

$$
P_{Fo} = m \cdot \left(\frac{\sigma}{\frac{f}{f_N} \cdot \frac{B}{B_N}}\right)^2 [W]
$$
 (4)

σ: coeficiente característico del material [W/kg]

FN: frecuencia nominal del motor [Hz]

B<sub>N</sub>: inducción nominal del motor [T

m: masa del núcleo [kg]

Las pérdidas en el hierro, al igual que las pérdidas en el cobre, tienen lugar tanto en el estátor como en el rotor. Por esta razón existen PF<sub>E1</sub> y PF<sub>E2</sub> (rotor y estator respectivamente). Debido que este tipo de pérdidas energéticas dependen de la frecuencia de la corriente eléctrica, la que tiene lugar en el rotor puede ser

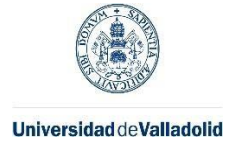

considerada despreciable. Esto es porque los deslizamientos de los motores eléctricos asíncronos suelen ser bajos.

Por ejemplo, para un deslizamiento de un 5 % con una frecuencia de la red de 50 Hz, resulta una frecuencia de excitación del rotor de 2,5 Hz en el rotor. Estas pérdidas, por lo tanto, son muy pequeñas en comparación con las generadas en el estator, por lo que despreciándolas, el resultado final es muy parecido.

• Pérdidas mecánicas del motor: los motores, al igual que cualquier máquina con piezas móviles, sufren fuerzas de rozamiento que disipan energía en forma de calor y que minoran el rendimiento de la máquina. Estas fuerzas de rozamiento pueden tener lugar en los rodamientos, en el paquete de chapas del rotor y, en el caso de que el motor lleve acoplado un ventilador para refrigerar acoplado al rotor, éste generará de igual forma pérdidas en la energía mecánica útil.

## <span id="page-18-0"></span>1.3. Circuito equivalente:

Las pérdidas desarrolladas previamente y, el funcionamiento general del motor, se modelan en base a un circuito eléctrico equivalente por fase del motor de inducción a analizar. Este circuito puede ser de dos formas: aproximado, como en la [Figura 6,](#page-18-1) o exacto, como en la [Figura 7.](#page-18-2) (Toliyat, 2018)

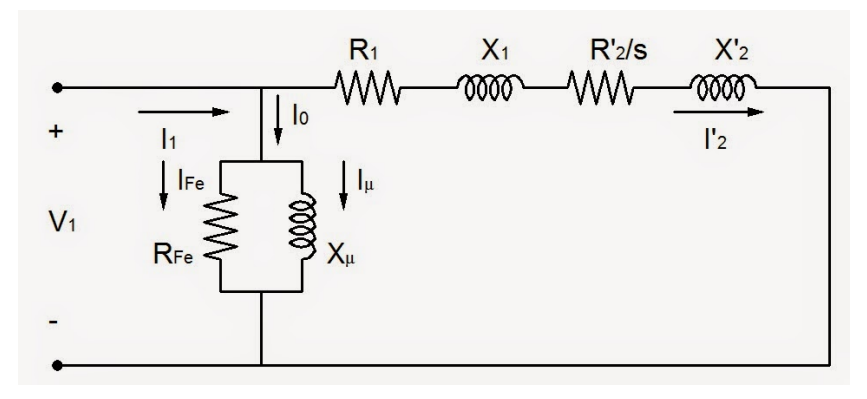

*Figura 6. Circuito eléctrico equivalente aproximado por fase.*

<span id="page-18-1"></span>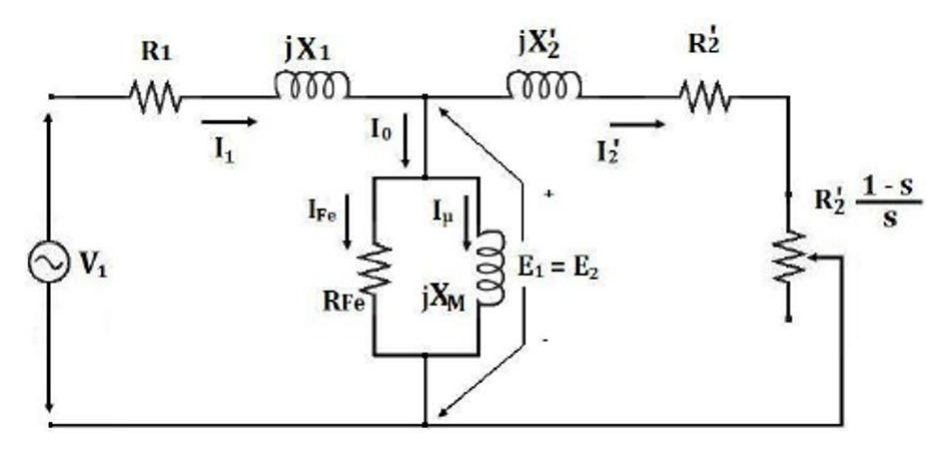

*Figura 7. Circuito eléctrico equivalente exacto por fase.*

<span id="page-18-2"></span>Como se indica en las descripciones de las figuras, el primer esquema corresponde al circuito aproximado, que es más fácil de resolver y obtener. El segundo, que se denomina exacto, arroja mejores resultados con una mayor dificultad de cálculo ya que se tiene en cuenta la

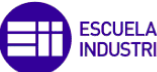

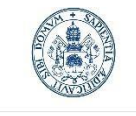

#### Universidad de Valladolid

#### Máster en Ingeniería Industrial

división de corrientes en la rama de  $R_{Fe}$  y  $X_{\mu}$  después de pasar por la impedancia del estátor y no antes. El circuito aproximado funciona bien, debido a que la influencia en el resultado final de unir las impedancias del estátor y rotor, es relativamente pequeña.

Para obtener este circuito eléctrico equivalente, se deben realizar dos ensayos al motor que se desea modelar, llamados ensayos de cortocircuito y de vacío, los cuales proporcionan toda la información necesaria para el modelado.

Se considera que la explicación de la realización de los ensayos queda fuera de esta memoria, comentando únicamente algunos aspectos que se consideran de especial relevancia.

Para obtener la resistencia  $R_2$ ' se hace mediante la siguiente ecuación, de la que se conoce  $R_{cc}$ del ensayo de cortocircuito: (Fraile Mora, 2016)

$$
R_{cc} = R_1 + R_2' \tag{5}
$$

La resistencia R<sub>1</sub> resulta de medir la resistencia del estator a través del bornero del motor. Cabe mencionar que, para la obtención de esta resistencia, hay que tener en cuenta el 'efecto piel', en caso de que la medida de ésta se realice con corriente continua.

También hay que tener en cuenta que la resistencia eléctrica aumenta conforme lo hace la temperatura del conductor, por lo que, si la resistencia se mide a una temperatura de 20°C y la temperatura operativa es de 80°C, también deberá ser tenido en cuenta.

En el apartado anterior se han explicado las pérdidas de potencia que tienen lugar en un motor eléctrico; pérdidas en el cobre, pérdidas en el hierro y pérdidas mecánicas.

Las pérdidas en el cobre corresponden a las generadas en  $R_1$ , y  $R_2$ . Las pérdidas en el hierro las ocasionadas por  $R_{Fe}$ y las mecánicas minoran la energía entregada al árbol del motor,  $P_{mi}$ .

El deslizamiento depende del punto de funcionamiento y es la diferencia en proporción entre la frecuencia de excitación y la de giro del motor. Se calcula de la siguiente manera:

$$
s = \frac{n - n_m}{n} \tag{6}
$$

donde n es la velocidad de giro del rotor en revoluciones por minuto y  $n_m$  la velocidad de sincronismo debida a la frecuencia de la alimentación eléctrica en r.p.m. calculada de la siguiente manera: (Moríñigo, 2020)

$$
n_m = \frac{f \cdot 60}{p} \tag{7}
$$

donde f es la frecuencia de operación del motor en Hz y p el número de pares de polos de este.

Atendiendo al circuito eléctrico equivalente, con el deslizamiento, la corriente I2' y la resistencia R<sub>2</sub>' se puede calcular la potencia que llega al árbol de la máquina de acuerdo con la siguiente expresión:

$$
P_{mi} = I_2^{\prime 2} \cdot R_2^{\prime} \cdot \frac{1-s}{s} \tag{8}
$$

Las pérdidas mecánicas se pueden obtener del ensayo de vacío. La potencia consumida es proporcional al cuadrado de la tensión, como se demostrará en el capítulo 6. Además, el

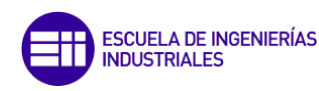

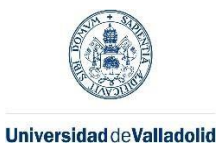

régimen de giro del ensayo será similar a diferentes tensiones durante este ensayo al no tener carga, por lo que, para estimarlas bastará con medir la potencia eléctrica consumida por el motor para varias tensiones e interpolar la curva que pase por dichos puntos. Una vez hecho esto, el corte de la curva (o de la recta si se emplea la tensión al cuadrado en el eje de abscisas) con el eje de ordenadas, nos da las pérdidas mecánicas del motor a tener en cuenta.

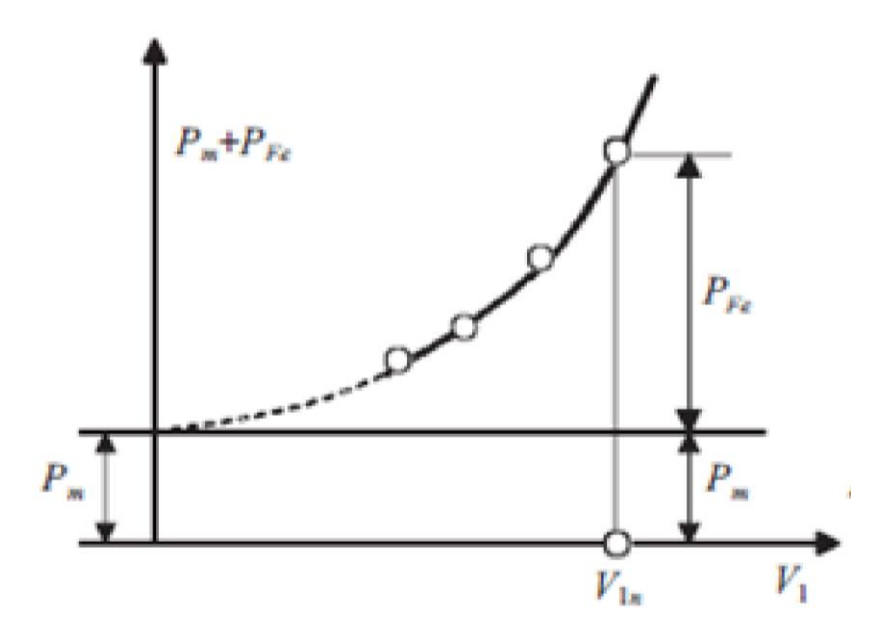

<span id="page-20-0"></span>*Figura 8. Pérdidas de vacío en función de la tensión.*

Una vez calculadas y estimadas todas las pérdidas que sufre un motor eléctrico durante su funcionamiento, resulta muy sencillo plantear la ecuación del rendimiento del motor:

$$
\eta = \frac{P_{mec}}{P_{mec} + P_m + P_{Cu} + P_{Hi} + P_{Fo}} = \frac{P_{mec}}{P_{mec} + P_m + P_{Cu} + P_{Fe}} = \frac{P_{mec}}{P_{abs}}
$$
(9)

Como se muestra en la última ecuación, es posible el cálculo del rendimiento sin obtener todas las pérdidas desglosadas. Para hacer esto, se mide el voltaje de alimentación al motor y la intensidad consumida, cuyo producto es  $P_{\text{abs}}$  (la potencia consumida total) y la potencia mecánica útil en la salida. (Masoum, 2015)

## - *Rendimientos en función de los tipos de motor:*

A pesar de que en este TFM se va a utilizar un motor de inducción, cabe destacar que, en automoción, los motores más utilizados junto a estos para aplicaciones de movilidad, son los de imanes permanentes.

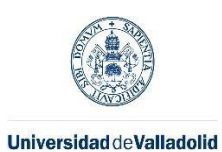

**ESCUELA DE INGENIERÍAS<br>INDUSTRIALES** 

Máster en Ingeniería Industrial

Dependiendo de la finalidad a la que se destinen, deberá elegirse entre las diferentes opciones, atendiendo a sus ventajas e inconvenientes que se resumen en la [Tabla 1.](#page-21-1)

<span id="page-21-1"></span>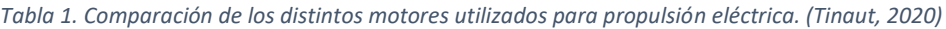

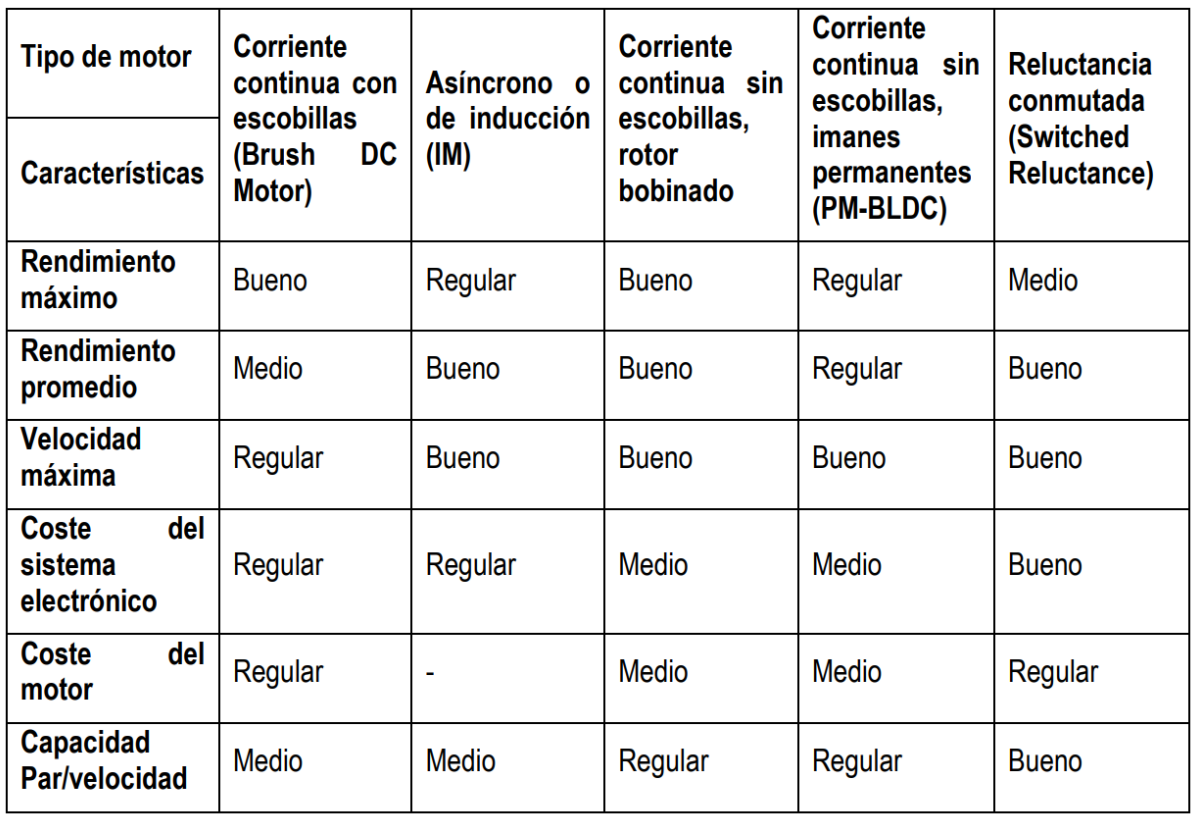

## <span id="page-21-0"></span>1.4. Mapa de rendimiento de un motor

Una vez definido el rendimiento, y como se puede obtener con el circuito equivalente, se va a introducir el concepto de mapa de rendimiento y la razón por la que surge la necesidad de trabajar con ellos.

Un mapa de rendimiento es un gráfico 2D o 3D, donde se señala el rendimiento energético para cualquier combinación de los parámetros de funcionamiento del motor, velocidad de giro y par al que está sometido.

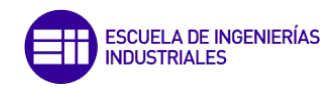

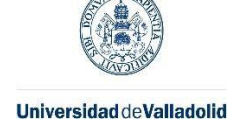

- Mapas 2D: muestran el rendimiento con una escala de colores (Figura 8).

- Mapas 3D: el tercer eje muestra el rendimiento para cualquier combinación de velocidad y par (Figura 9).

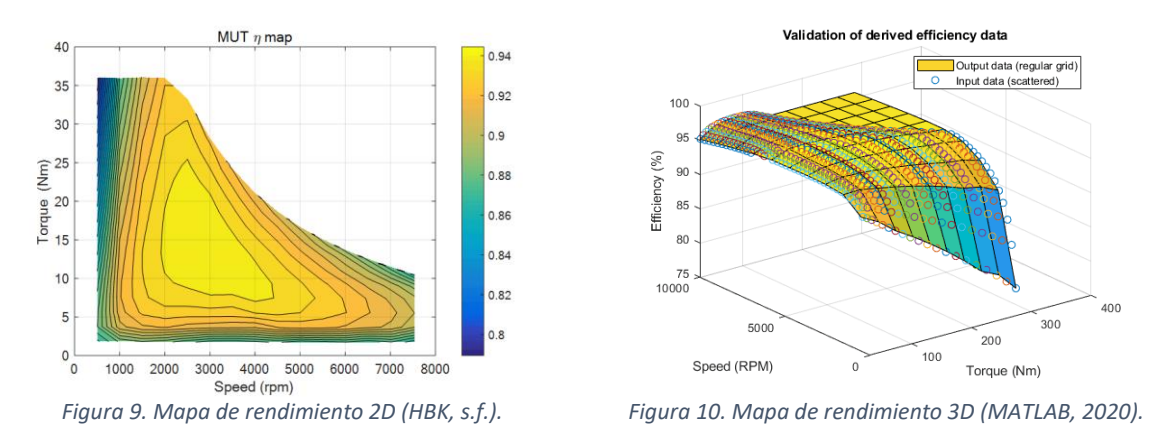

<span id="page-22-2"></span><span id="page-22-1"></span>Los mapas de rendimiento surgen principalmente de la necesidad de realizar una correcta gestión de las baterías en los coches eléctricos, para maximizar la eficiencia de los mismos y por lo tanto, la autonomía del vehículo.

Hoy en día, cobran relevancia también en la industria, debido a la necesidad de optimizar el gasto energético en cualquier aplicación, optimizando especialmente aquéllas en la que la potencia requerida mecánica generada sea variable, como por ejemplo, para la regulación de la impulsión de caudales variables. Esta necesidad de optimizar el funcionamiento de los motores, responde al endurecimiento de las normativas de eficiencia sobre los mismos y siendo tecnológicamente posible, gracias al avance de en la capacidad de los inversores para el control de los motores. (Kenjō, 1991)

La optimización del consumo eléctrico de los motores, se realiza haciendo trabajar al motor en el punto que mayor rendimiento ofrece para la potencia requerida en cada instante o, bien en caso de que la potencia no sea altamente variable, ayudando a los técnicos en el proceso de selección.

## Mapas de rendimiento en motores con función de regeneración

<span id="page-22-0"></span>Los motores eléctricos pueden funcionar como generadores, de forma que se aproveche la energía mecánica del rotor transformándola a eléctrica. Esto tiene aplicación en frenado regenerativo, en tracción ferroviaria y automotriz. En esta conversión de energía mecánica a eléctrica, existe también un rendimiento de acuerdo con la siguiente ecuación:

$$
\eta = \frac{P_{ele}}{P_{mec}}\tag{10}
$$

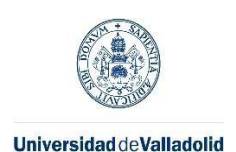

**ESCUELA DE INGENIERÍAS INDUSTRIALES** 

#### Máster en Ingeniería Industrial

Cuanto mayor es el par, sea este negativo o positivo, mayor es la diferencia en el rendimiento obtenido entre los dos modos de funcionamiento, como se puede observar en la [Figura 11,](#page-23-0) que muestra un mapa de rendimiento de un proyecto de la fundación CIDAUT (URBAN-EV).

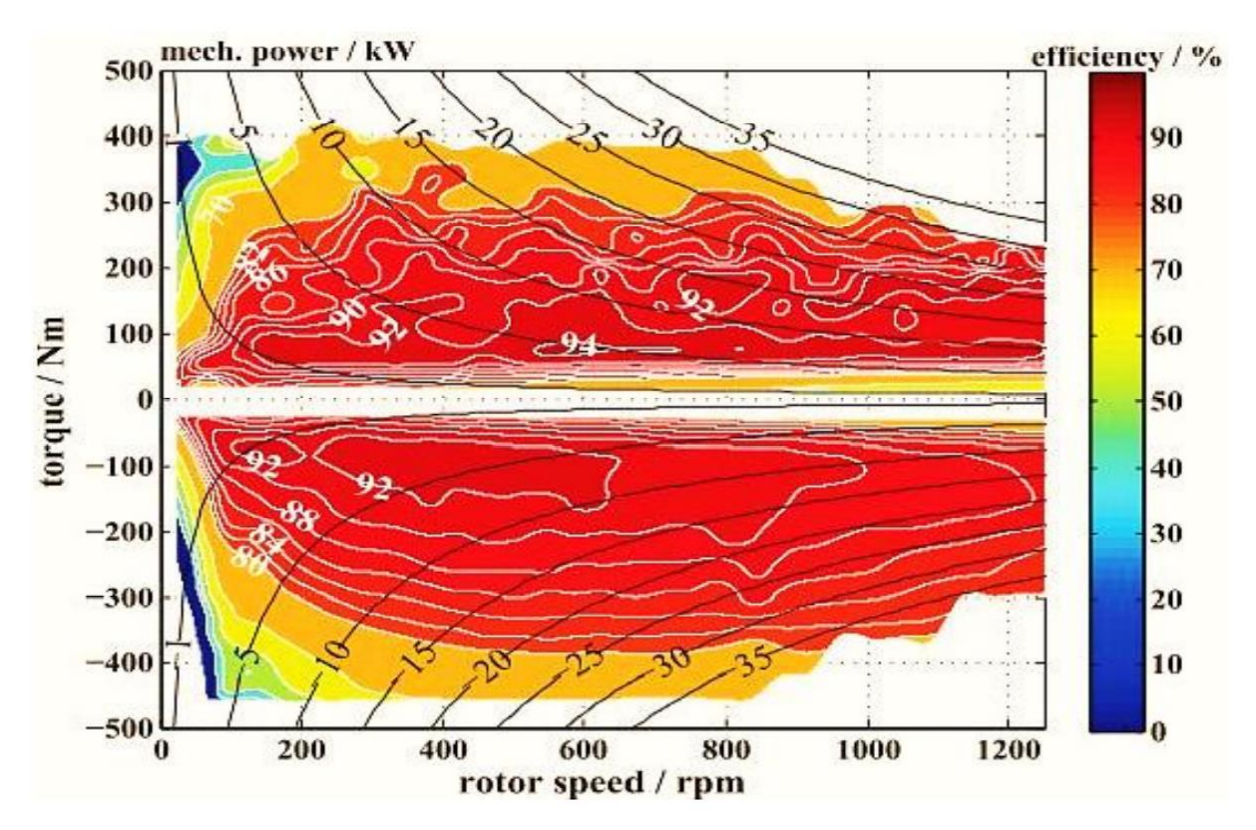

<span id="page-23-0"></span>*Figura 11. Mapa de rendimiento de un motor síncrono de imanes permanentes. (Demmelmayr, 2013)*

Se puede apreciar, de forma rápida por tanto, que el rendimiento no es igual en ambos modos de funcionamiento, por lo que sería necesario calcular ambos mapas de rendimiento, si se quiere que el motor funcione en ambos modos.

El funcionamiento como generador de un motor, se da para velocidades de giro mayores a la de sincronismo, por lo que, para que el motor frene más hasta detenerse, es necesario un variador de frecuencia que vaya reduciendo la frecuencia según lo hace la velocidad de giro.

Cuando la velocidad de giro baja del mínimo que soporta el variador de frecuencia, para que el motor pueda seguir frenando, se le puede aplicar un tercer estado de funcionamiento: freno. Para entrar en este modo, es necesario intercambiar dos fases, de modo que el sentido de giro del campo eléctrico sea contrario al físico del rotor. Este modo, tiene como desventaja que las intensidades de corriente que se pueden generar son muy elevadas y se debe tener cuidado con no dañar el sistema.

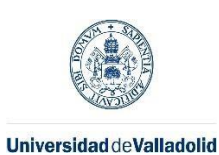

ESCUELA DE INGENIERÍAS<br>INDUSTRIALES

Máster en Ingeniería Industrial

Como se ha comentado, en función de las velocidades y sentidos de giro del eje del rotor y del campo magnético inducido el motor, se comportará de alguna de las tres formas mencionadas: freno, motor o generador: (Fraile Mora, 2016)

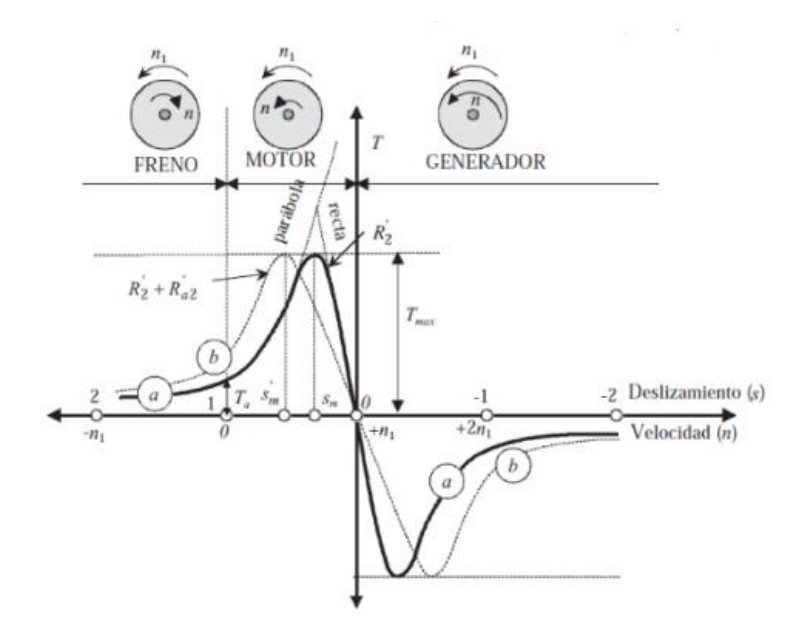

<span id="page-24-0"></span>*Figura 12. Curva par-velocidad de una máquina asíncrona, zonas de funcionamiento*

Como se desprende de la [Figura 12,](#page-24-0) hay dos puntos de par máximos en las zonas de motor y generador que se dan para unos deslizamientos obtenidos mediante la siguiente ecuación:

$$
s_{T_{max}} = \pm \frac{R'_2}{\sqrt{R_1^2 + X_{cc}^2}}
$$
\n<sup>(11)</sup>

También se puede calcular el par máximo de una máquina asíncrona con la siguiente expresión:

$$
T_{max} = \frac{3 \cdot U^2}{2 \cdot \pi \cdot \frac{n_1}{60} \cdot 2 * \left[ \pm R_1 + \sqrt{R_1^2 + X_{cc}^2} \right]}
$$
(12)

Además de todo lo anterior se puede obtener la idea de que la zona de funcionamiento estable para una máquina asíncrona va desde - T<sub>max</sub> a T<sub>max</sub>.

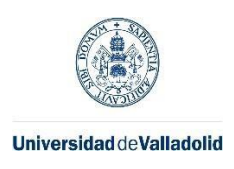

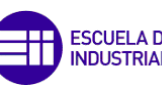

ESCUELA DE INGENIERÍAS<br>INDUSTRIALES

Máster en Ingeniería Industrial

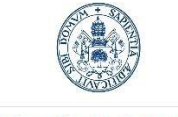

**Universidad de Valladolid** 

Máster en Ingeniería Industrial

# <span id="page-26-0"></span>3. CÓMO MEDIR Y CALCULAR EL MAPA DE RENDIMIENTO ENERGÉTICO

Para obtener los mapas de rendimiento de un motor, se puede hacer de dos formas: analítica y experimental: (Berr, 2012)

## **- Forma analítica:**

## **1. Simulación con programas informáticos:**

Dentro de la simulación con programas informáticos para la obtención de mapas de rendimiento, existen diferentes formas en las que trabajan los programas:

- **Elementos finitos:** la simulación numérica por elementos finitos es, a día de hoy, la forma más extendida de obtener el mapa de rendimiento, debido a que se puede tener en cuenta la geometría exacta del motor e implementar diferentes variaciones a las que se puede ver sometido el motor y que influyen en su rendimiento, aunque de forma leve, como diferentes temperaturas, presión atmosférica, etc.
- **Modelos analíticos:** los modelos analíticos permiten la evaluación del motor implementado en un sistema más complejo, como puede ser un vehículo, además, se puede cuantificar el equilibrio entre el consumo de energía y emisiones contaminantes del motor.
- **Modelos parametrizados:** empleado para el dimensionamiento inicial del motor, la evaluación general de la geometría del motor y de los principales parámetros electromagnéticos. Además, se puede emplear para la evaluación de pérdidas y rendimiento para estimar el mapa de rendimiento.

Para elegir cuál de los métodos se desea implementar, se deberán tener en cuenta diferentes factores y evaluar, de acuerdo con las necesidades, cuál es el método más adecuado.

Uno de los factores a tener en cuenta es la carga computacional que requiere cada uno de los métodos, por lo que, para diseños en fases iniciales, por ejemplo, el método de elementos finitos no es el más adecuado.

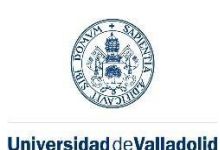

En la [Figura 13](#page-27-0) se puede observar de forma visual la dicotomía entre precisión y carga computacional a la hora de elegir el método.

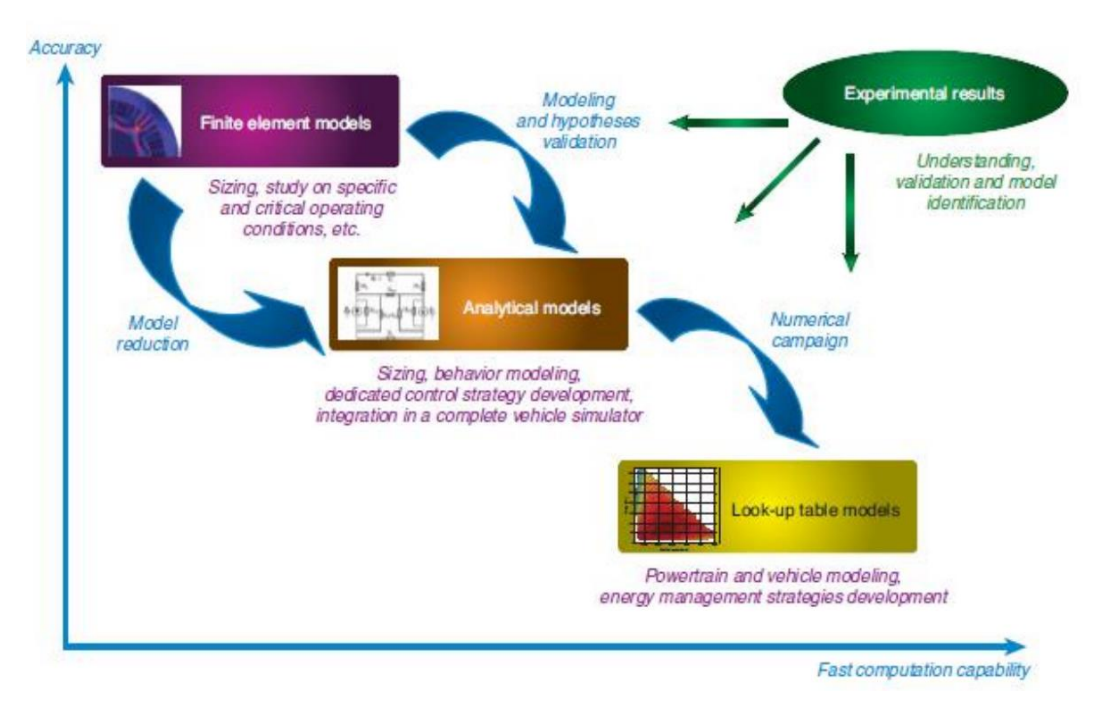

<span id="page-27-0"></span>*Figura 13. Comparativa de métodos de obtención de mapas de rendimiento (Berr, 2012).*

## **2. Cálculo de acuerdo con el circuito equivalente**

En el primer capítulo, se ha explicado cómo obtener los diferentes tipos de pérdidas una vez son conocidos distintos parámetros del motor del que se quiere hacer su circuito eléctrico equivalente. A continuación, se va a explicar los dos ensayos que se debe realizar con el motor para caracterizar estos parámetros y, a partir de ellos y el modelo planteado, estimar el rendimiento en diferentes condiciones de funcionamiento:

• Ensayo de vacío o rotor libre:

Con este ensayo se caracterizan dos de los parámetros necesarios para realizar los cálculos:  $X_{\mu}$  y R<sub>FE</sub>. Para ello, se aplica al motor la tensión nominal al primario del motor (V<sub>0</sub>), midiendo la potencia absorbida P<sub>0</sub> y la intensidad en el circuito primario  $I_0$  con un amperímetro. Mientras se realiza el proceso descrito, el rotor debe de girar sin ningún impedimento (libre).

Una vez obtenidos los datos previamente mencionados, se está en disposición de aplicar las siguientes ecuaciones para resolver el circuito eléctrico equivalente:

$$
\cos \varphi_0 = \frac{P_0}{V_0 \cdot I_0} \tag{13}
$$

$$
I_{Fe} = I_0 \cdot \cos \varphi_0 \tag{14}
$$

$$
I_{\mu} = I_0 \cdot \sin \varphi_0 \tag{15}
$$

$$
R_{Fe} = \frac{V_0}{I_{Fe}} \tag{16}
$$

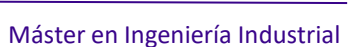

**ESCUELA DE INGENIERÍAS NDUSTRIALES** 

$$
X_{\mu} = \frac{V_0}{I}
$$

• Ensayo de cortocircuito o de rotor bloqueado:

Para este ensayo se deberá, en primer lugar, bloquear el rotor de forma que no se mueva y, a continuación, aplicar la intensidad nominal ( $I_{CC}$  para el ensayo) y medir la V<sub>CC</sub> y la potencia eléctrica absorbida por el motor. Posteriormente, y de forma análoga al ensayo anterior, se deberán aplicar las siguientes fórmulas con los datos obtenidos:

$$
\cos \varphi_{cc} = \frac{P_{cc}}{V_{cc} \cdot I_{cc}} \tag{18}
$$

$$
X_{cc} = \frac{V_{cc}}{I_{cc}} \cdot \sin \varphi_{cc}
$$
 (19)

$$
R_{cc} = \frac{V_{cc}}{I_{cc}} \cdot \cos \varphi_{cc} = R_1 + R'_2 \tag{20}
$$

De esta forma, obtendremos la impedancia de cortocircuito con sus dos componentes, reactancia y resistencia.

Fruto de la variación de velocidad inducida al motor a través de la variación de la frecuencia de la corriente de alimentación (que se desarrollará en el capítulo 4), se tiene que los siguientes parámetros del circuito equivalente se ven alterados, por lo que habría que tenerlo en cuenta según la precisión requerida: (Masoum, 2015)

### **1. Reactancias:**

**a. Reactancia de magnetización**

## **b. Reactancia de cortocircuito**

Las reactancias comentadas previamente, son proporcionales a la frecuencia de la corriente de alimentación, por lo que se pueden aproximar las dos reactancias mediante la siguiente expresión:

$$
\frac{X_{nom}}{X} = \frac{f_{nom}}{f}
$$
 (21)

### **2. Resistencia del hierro**

## **a. Pérdidas por histéresis**

## **b. Pérdidas por corrientes de Foucault**

Dentro del circuito equivalente propuesto, la resistencia del hierro modela las pérdidas debidas a histéresis y corrientes de Foucault, que son respectivamente proporcionales a la frecuencia y al cuadrado de ésta.

De forma experimental se puede suponer que:

$$
\frac{(R_{Fe})_{nom}}{R_{Fe}} = \frac{f_{nom}}{f}
$$
 (22)

### **3. Pérdidas mecánicas**

Las pérdidas mecánicas, como se ha comentado previamente, provienen de rozamientos de la máquina y de la posible existencia de un ventilador acoplado al eje para su refrigeración.

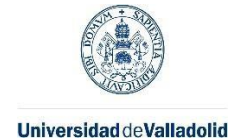

$$
(17)
$$

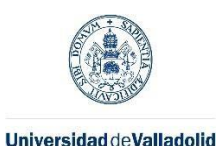

**ESCUELA DE INGENIERÍAS NDUSTRIALES** 

Estas pérdidas, pueden ser ajustadas de acuerdo con la frecuencia de alimentación conforme a la siguiente expresión:

$$
\frac{(P_{mec})_{nom}}{P_{mec}} = \frac{f_{nom}^2}{f^2}
$$
 (23)

Por tanto, a tenor con lo desarrollado en el capítulo 1 y, teniendo en cuenta el circuito equivalente mostrado de nuevo a continuación, [\(Figura 14\)](#page-29-0) y las alteraciones que éste sufre de acuerdo con la frecuencia de alimentación desarrolladas previamente, se puede obtener el rendimiento para cualquier condición de funcionamiento:

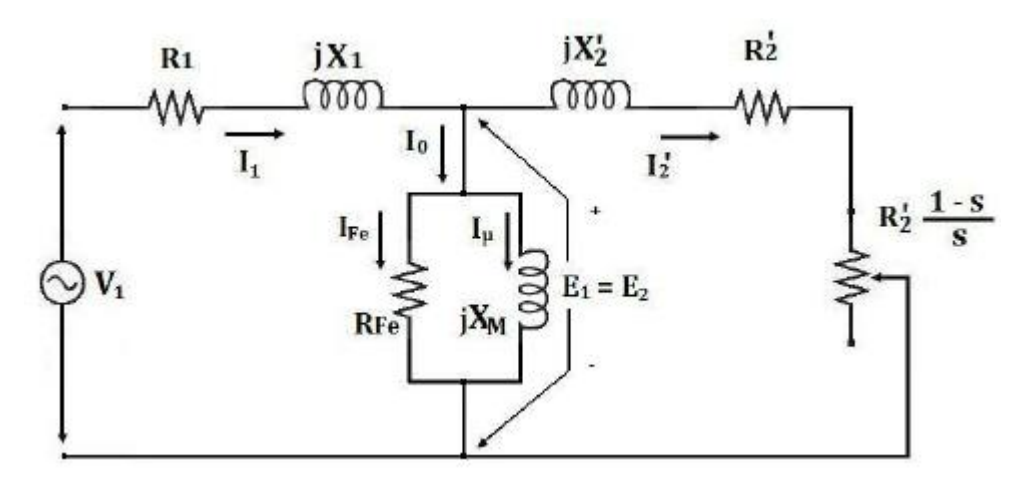

<span id="page-29-0"></span>*Figura 14. Esquema de circuito eléctrico equivalente exacto.*

Lo que se debe hacer es plantear una matriz con los parámetros de velocidad de giro y par motor que cubra con la suficiente precisión requerida ambos ejes y realizar celda por celda los cálculos, de forma que, se obtendrá el rendimiento para los puntos planteados y obteniendo el resto por interpolación.

## **- Forma experimental:** (HBK, s.f.)

Esta es la forma más habitual en el mundo industrial de obtener el mapa de rendimiento de un motor que ya se ha fabricado, ya que se tienen en cuenta variaciones que no se recojan en el modelo analítico y pueden llevar a fallos de precisión, a la hora de obtener los puntos de rendimiento.

Para trabajar de esta forma, al obtener los mapas de rendimiento, se debe hacer funcionar el motor en un banco de ensayos, bajo las condiciones en las que se quiere obtener el rendimiento.

El banco de ensayos para obtener los rendimientos contará, de forma general, con los siguientes elementos:

- **Controlador del motor**: se encarga de establecer las condiciones de operación de las que se quiere obtener el rendimiento.
- **Sensor de par:** mide el par al que se encuentra sometido el motor en su funcionamiento. Los sensores de par van instalados como un acoplamiento entre el eje del motor y el del banco de ensayo.
- La corriente eléctrica a la que está sometido el motor se obtiene mediante la implantación de un **transductor de corriente**.

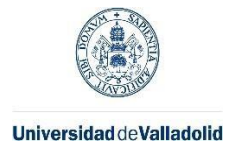

**ESCUELA DE INGENIERÍAS<br>INDUSTRIALES** 

- Se deberá también contar con un encoder que muestree la posición del rotor en todo momento para saber la velocidad.
- Debido a que, el rendimiento del motor eléctrico depende en parte de la temperatura a la que se encuentre, será necesario medir la misma a través de termopares ubicados en el mismo.
- Un **ordenador** al que se transmiten los datos recogidos por los sensores descritos anteriormente y mediante el que se configura la controladora para las diferentes condiciones que se quieran simular.

Una vez se cuenta con el banco de ensayos descrito anteriormente, obtener el mapa de rendimiento es relativamente sencillo. Se deberá hacer funcionar el motor en las diferentes combinaciones de funcionamiento que este ofrece e ir midiendo, para cada uno de estos puntos, cuál es el rendimiento que ofrece, almacenar los datos y, si se desea, graficarlos en alguno de los dos formatos mencionados en esta memoria.

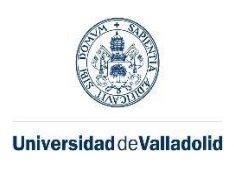

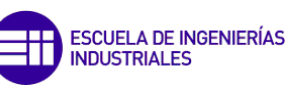

**Universidad de Valladolid** 

## <span id="page-32-0"></span>4. EXIGENCIAS DE UN BANCO DE ENSAYOS

En la norma europea IEC 60034-2-1, se proponen diferentes métodos para la obtención del rendimiento de un motor de inducción trifásico, indicando los diferentes ensayos a realizar para cada método y qué tipo de equipo se debe emplear para los ensayos. También indican la forma adecuada de procesar los datos de los ensayos. Por tanto, esta va a ser la norma que se tome de referencia para la redacción de este apartado.

En la norma se establecen los siguientes métodos para la estimación del rendimiento:

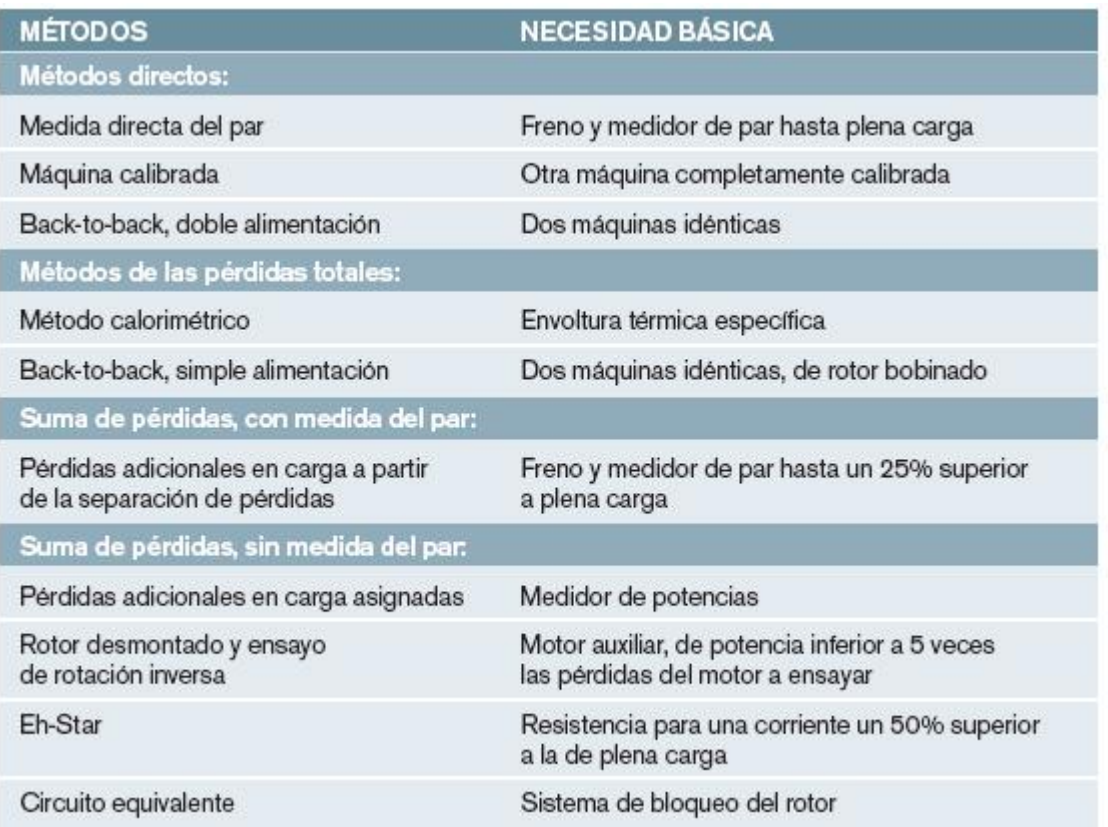

<span id="page-32-1"></span>*Figura 15. Métodos norma IEC 60034-2-1 para la estimación del rendimiento.*

En la norma, en el apartado 5, se establecen 3 requisitos básicos en la determinación de un banco de ensayos:

- 1. Medición de la potencia de entrada y salida del motor (ya sean de entrada o salida, según la zona de funcionamiento). Esto debe hacerse en la misma máquina y no en diferentes motores.
- 2. Se deben medir las potencias mecánicas y eléctricas de entrada y salida de dos motores iguales colocados en serie (back-to-back). Esto es así para eliminar la medición de potencia mecánica de entrada o salida del motor.
- 3. Determinar las pérdidas del motor en determinadas condiciones. No es necesario un desglose total de las pérdidas, pero sí de las más importantes.

Las precisiones mínimas de los instrumentos de medida utilizados deben de ser las siguientes:

• Velocidad y frecuencia: ±0.1% de precisión para la frecuencia y una precisión de ±0.1 r.p.m. para la velocidad.

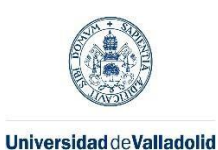

#### **ESCUELA DE INGENIERÍAS NDUSTRIALES**

#### Máster en Ingeniería Industrial

- Las mediciones de cualidades eléctricas deben hacerse con un equivalente de precisión de clase 0.2, en el caso de mediciones directas, y de 0.5 para test indirectos. El equipo de medición debe conseguir una incertidumbre global en el factor de potencia y debe incluir todos los errores de los instrumentos de medida o transductores.
- Para cumplir los requisitos de la norma, es necesario que, los rendimientos proporcionados, tengan menos de un 0.2% de incertidumbre para métodos directos y un 0.5% en métodos indirectos.
- El instrumental para medir el par debe de ser como mínimo de clase 0.2 y el par mínimo medido debe ser al menos el 10% del par nominal del sensor. En caso de usar un sensor de clase superior, se podrá variar este porcentaje de forma proporcionada.
- Se debe medir la temperatura con una precisión de ±1°C.

También se indican cuáles de los métodos de la [Figura 15](#page-32-1) son los más adecuados para obtener el rendimiento. Estos métodos están indicados en la [Figura 16.](#page-33-0)

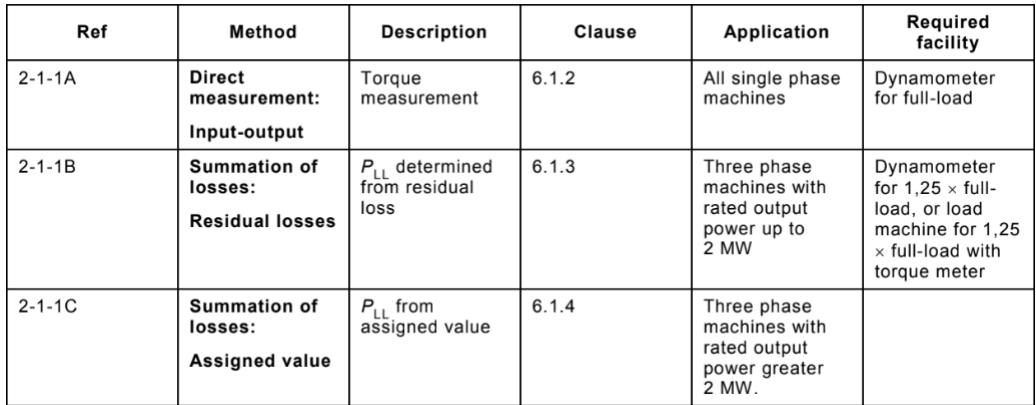

<span id="page-33-0"></span>*Figura 16. Métodos preferidos en la norma IEC 60034-2-1.*

El método empleado más adelante en la realización de este proyecto ha sido el método directo (2-1-1ª) empleando un único motor para ello.

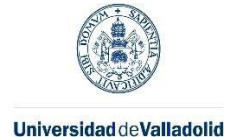

## <span id="page-34-0"></span>5. ANÁLISIS DEL BANCO DE ENSAYOS

El banco de ensayos empleado se encuentra en el laboratorio de Redes Eléctricas de la EII y se muestra en la [Figura 17.](#page-34-1)

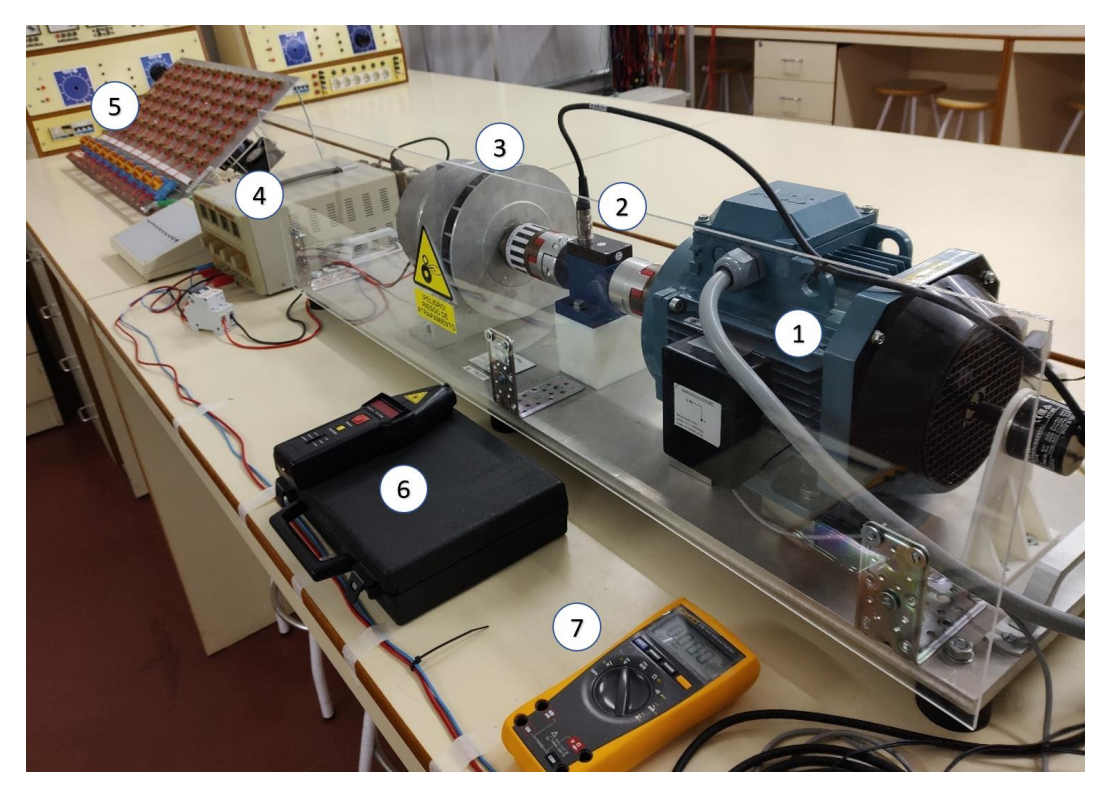

*Figura 17. Banco de ensayos utilizado.*

<span id="page-34-1"></span>En la imagen se han señalado los elementos más importantes del banco de ensayos, que se enumeran a continuación:

- 1. Motor ABB M2AA 100LC-4: al comienzo del capítulo 6 se desarrollan todas las características del motor.
- 2. Sensor de par Lorenz messtechnik gmbh modelo DR-2212-R / 50 N·m.
- 3. Alternador monofásico (de camión): se trata de un alternador de 24 V y 9 kW de potencia conectado al eje de salida del motor mediante el sensor de par. La función del alternador es ejercer de resistencia al motor, de forma que se pueda controlar el deslizamiento de este.
- 4. Fuente de tensión: cumple dos funciones, la primera es arrancar el alternador con una tensión de 24 V, una vez que está en funcionamiento se desconecta la conexión con el alternador mediante un interruptor. La segunda es alimentar el sensor de par con una tensión de 10 V para que este pueda funcionar.
- 5. Batería de resistencias: tienen la función de disipar la energía eléctrica generada por el alternador, de forma que, variando la resistencia, se requiere una mayor cantidad de energía, lo que provoca un mayor deslizamiento en el alternador, que, al girar de forma solidaria al motor, se consigue controlar el deslizamiento de éste.

La batería de resistencias empleada está conformada por 10 columnas de 7 resistencias cada una, con 15 ohmios por columna. En total son 70 resistencias, siendo

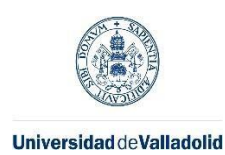

cada resistencia capaz de disipar 50 W, lo que confiere a esta batería de resistencias la capacidad de disipar 3.5 kW.

- 6. Medidor de frecuencia láser: en el eje de salida del motor se ha colocado una pegatina reflectante que al ser enfocada con el láser nos permite conocer la frecuencia de giro del motor.
- 7. Voltímetro: se ha empleado para poder medir la salida de tensión del sensor de par, lo que, junto a las tablas de calibración de éste, nos permite saber qué par está ejerciendo el motor en cada momento.

Se ha empleado un variador de frecuencia trifásico con control escalar en lazo abierto, de forma que se pueda ensayar el funcionamiento del motor a diferentes frecuencias de alimentación. El variador empleado es el de la [Figura 18](#page-35-0) de la marca Danfoss. (Kenjō, 1991)

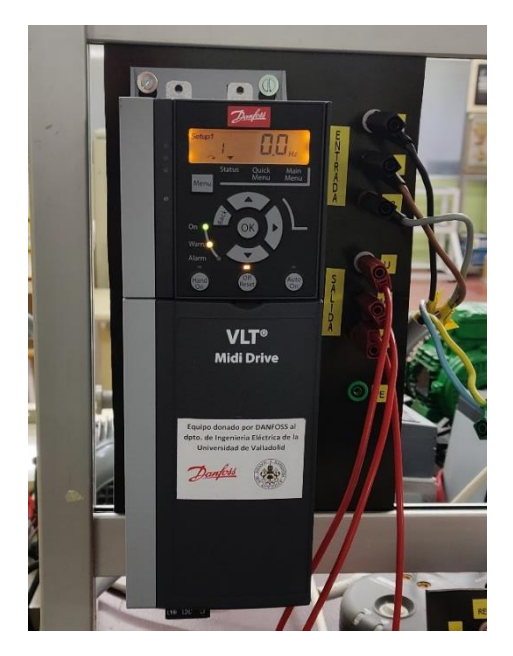

*Figura 18. Variador de frecuencia escalar.*

<span id="page-35-0"></span>El modelo concretamente es un serie FC280, 1,1 kW, 400 V ac, trifásico, 2 A, 2,6 A., 0  $\rightarrow$  500Hz, IP20.

El hecho de que el variador de frecuencia sea escalar, implica que el cociente de V/f de la salida debe ser igual a una constante k:

$$
k = \frac{V}{f}
$$
 (24)
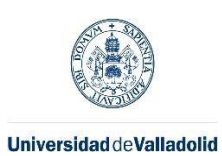

<span id="page-36-0"></span>Máster en Ingeniería Industrial

Para este variador la k es aproximadamente 4.7, por lo que, para que sea constante cuando f disminuya, también lo hará V. El vatímetro empleado es de desarrollo propio del Departamento de Ingeniería Eléctrica [\(](#page-36-0)

[Figura 19. Vatímetro arduino.\)](#page-36-0) que proporcioa 4 datos; tensión de fase, intensidad de fase, potencia de fase y factor de potencia.

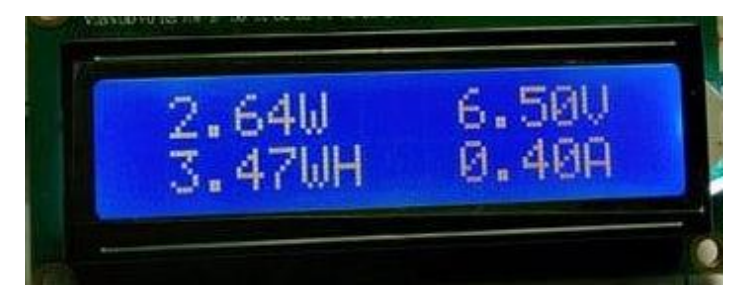

*Figura 19. Vatímetro arduino.*

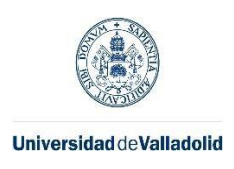

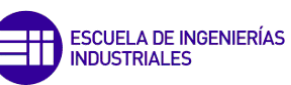

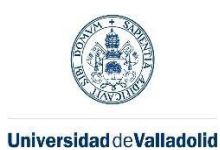

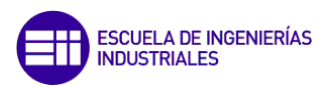

# 6. APLICACIÓN PRÁCTICA

# Motor ABB M2AA 100LC-4

El motor ensayado sobre el que versa la parte de comprobación experimental de esta memoria se trata de un ABB M2AA 100LC-4. La placa de características de este motor es la mostrada en la Figura 20.

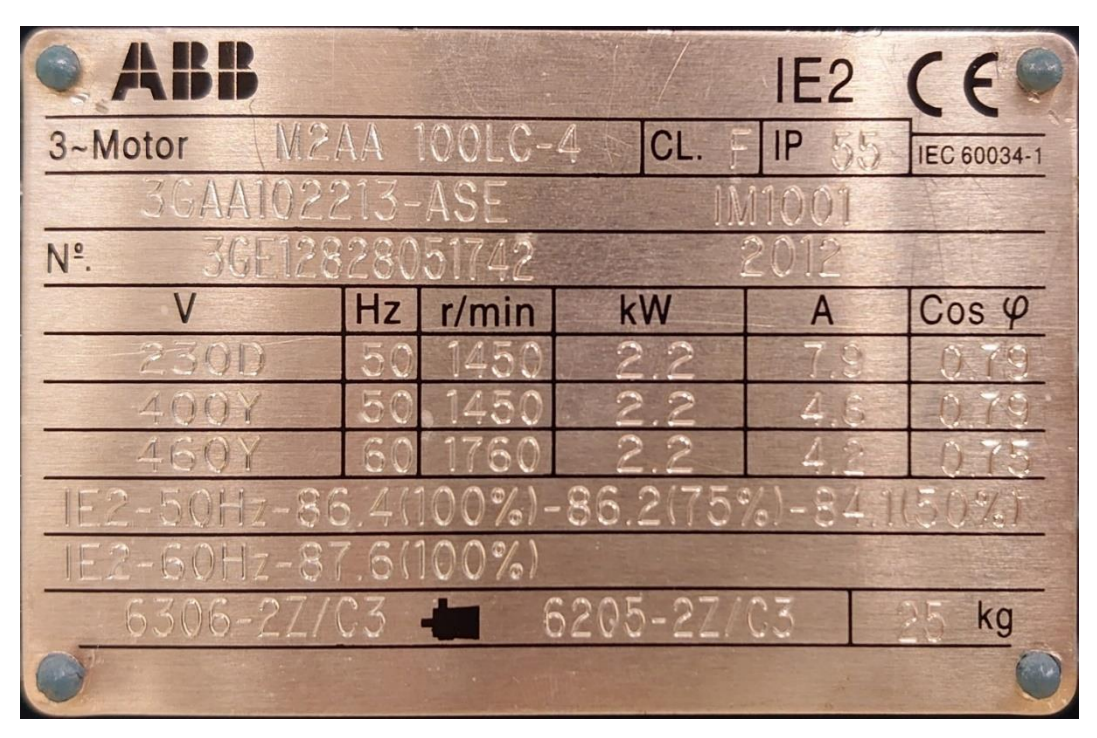

*Figura 20. Placa de características de motor ABB M2AA 100LC-4*

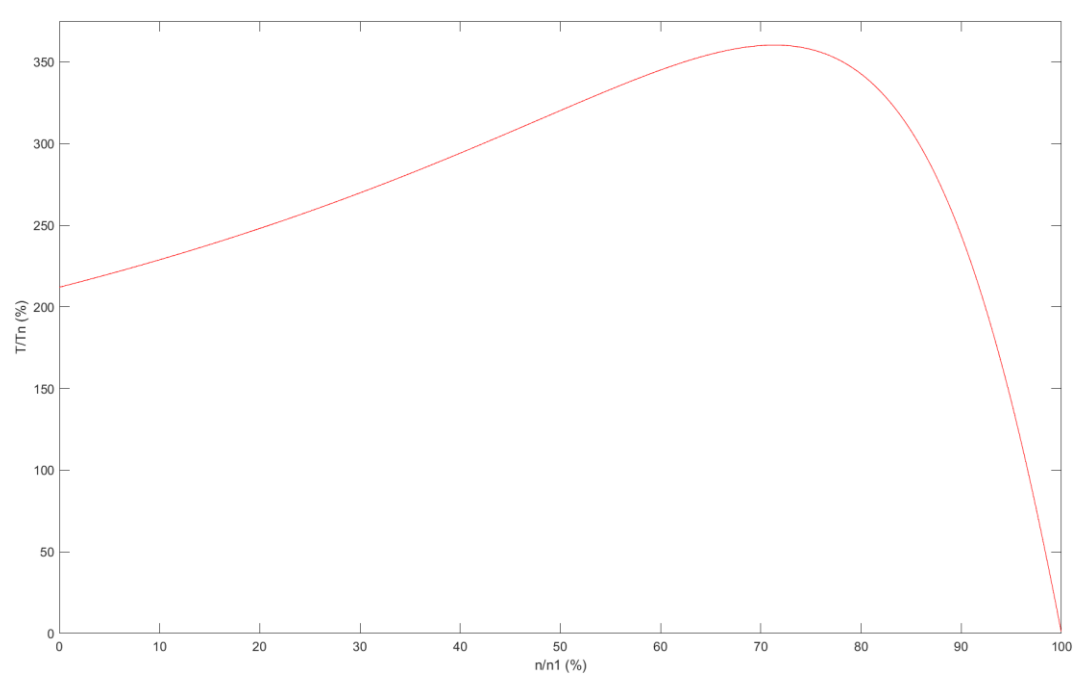

<span id="page-38-0"></span>*Figura 21. Curva par-velocidad para identificar el tipo de motor.*

Según las Normas del Comité Electrotécnico Internacional (CEI o ICE), se trata de un motor de clase A, ya que desarrolla un par de arranque relativamente bajo, (del orden del doble del par

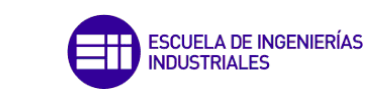

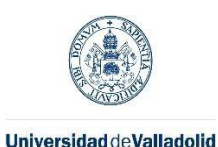

nominal) y el par máximo está en torno a 3.5 veces el par nominal. Esto se desprende del análisis teórico realizado a partir de la [Figura 21,](#page-38-0) obtenida en MATLAB.

Además, el deslizamiento nominal del motor es de un 3.3%, lo que cumple la condición mencionada (en (Fraile Mora, 2016) sobre que el deslizamiento nominal en este tipo de motores es menor del 5% debido a su baja resistencia en el rotor. Adicionalmente, se cumple que la corriente de arranque se encuentra entre 5 y 7 veces la nominal, concretamente es de 30,78 A, 6.69 veces la nominal.

# 6.1. Obtención experimental del circuito eléctrico equivalente

Para la realización de esta memoria ha sido necesario obtener los parámetros del circuito eléctrico equivalente exacto mencionados en el capítulo 2. Para ello, se han realizado los dos ensayos mencionados: ensayo de vacío y ensayo de cortocircuito.

# 6.1.1. Ensayo de vacío.

El ensayo de vacío ha sido realizado con la instalación mostrada en l[a Figura 22:](#page-39-0)

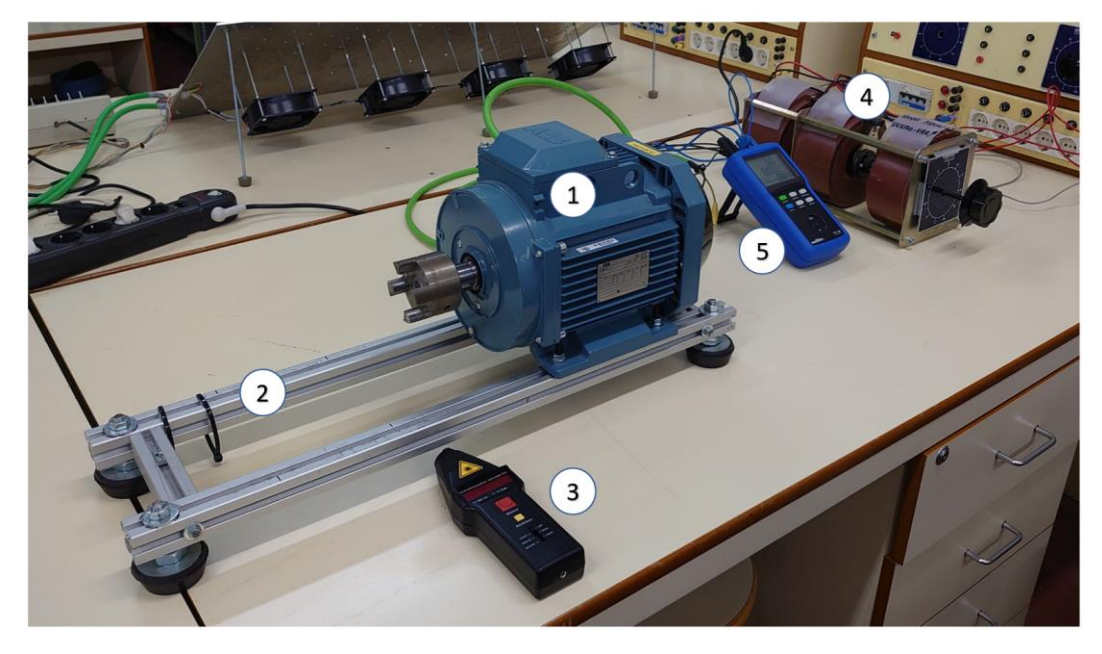

*Figura 22. Instalación para ensayo de vacío.*

<span id="page-39-0"></span>Los elementos señalados en la Figura 21, y empleados en el ensayo, se detallan a continuación:

- 1. Motor ABB M2AA 100LC-4.
- 2. Bancada de perfiles de aluminio: son un conjunto de perfiles de aluminio que aseguran el motor a la mesa para que no se mueva.
- 3. Medidor de frecuencia láser: en el rotor se ha incluido un reflectante sobre el que se proyecta el láser y este capta con qué frecuencia rebota, obteniendo de esta forma la velocidad de giro en revolucione por minuto.
- 4. Variador de voltaje (autotransformador trifásico de tipo toroidal): el ensayo se va a realizar a diferentes tensiones además de la característica para tratar de observar cómo se comportan los parámetros característicos con esta variación. Además, se pretende obtener las pérdidas mecánicas al reducir la velocidad tal y como se ha comentado en apartados anteriores.

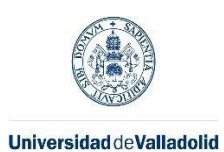

5. Multímetro: se ha empleado para medir las tensiones e intensidades de fase a las que se ha sometido el motor en cada uno de los ensayos. Además, arroja el valor de la potencia activa consumida por cada fase.

En este ensayo se han realizado las mediciones mostradas en la [Tabla 2](#page-40-0)

<span id="page-40-0"></span>*Tabla 2. Resultados obtenidos ensayo de vacío.*

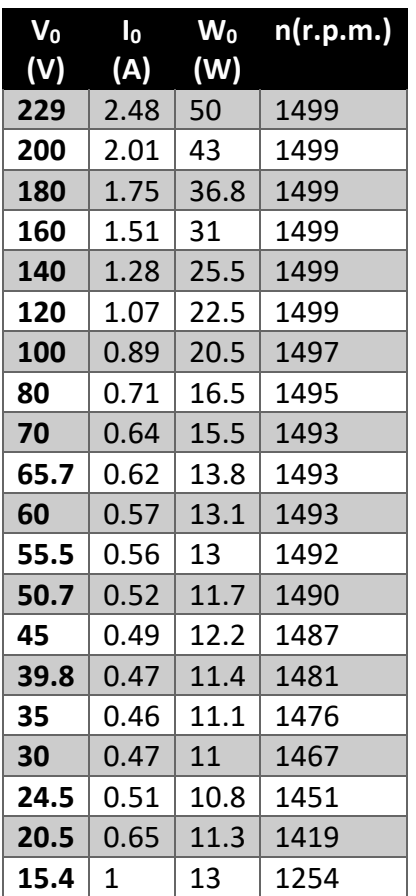

# 6.1.2. Ensayo de cortocircuito.

Para realizar el ensayo de cortocircuito se ha empleado la misma instalación que en el ensayo de vacío, añadiendo una barra en el rotor sujeta con bridas para bloquear el giro contra la bancada de tubos, conseguir un deslizamiento de valor 1 y así tener el estado de cortocircuito deseado. Esta forma de bloquear el rotor se puede apreciar en la [Figura 23.](#page-41-0)

En este ensayo, al no tener giro en el rotor, no es necesario el uso del medidor de frecuencia láser, siendo necesarios los demás elementos señalados en el ensayo de vacío.

Los datos obtenidos en este ensayo han sido los de la [Tabla 3.](#page-41-1) La primera fila corresponde a la intensidad por fase nominal del motor, 4.6A.

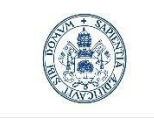

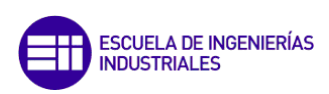

# Máster en Ingeniería Industrial

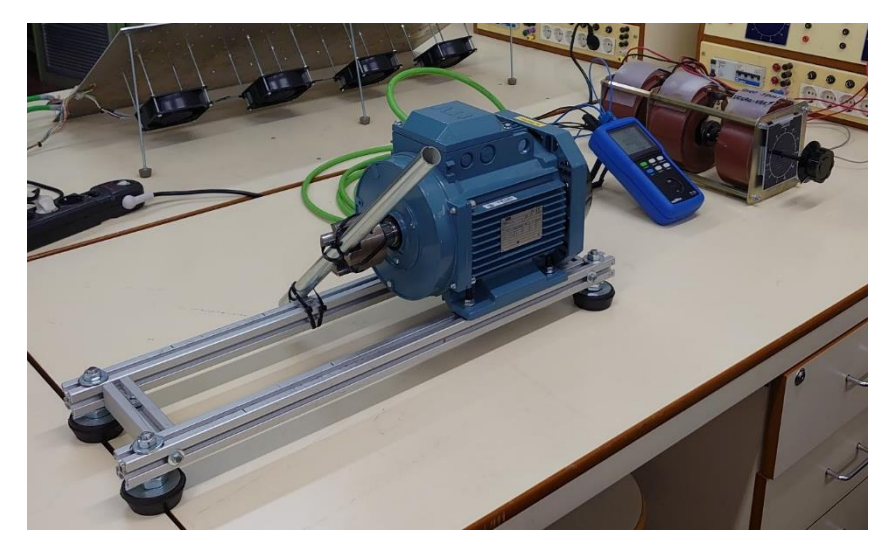

*Figura 23. Instalación para ensayo de cortocircuito.*

<span id="page-41-1"></span><span id="page-41-0"></span>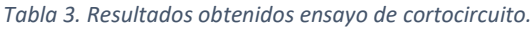

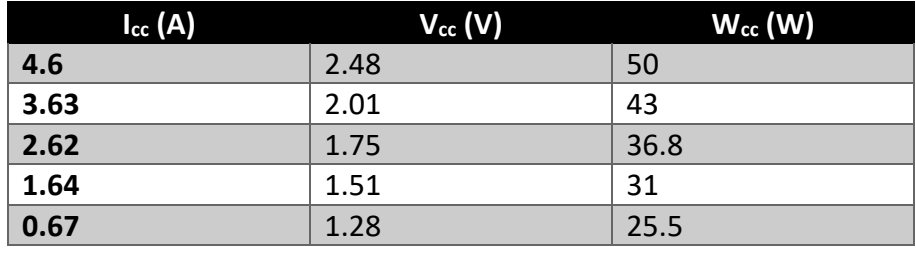

Para realizar estos dos ensayos en condiciones lo más parecidas a las de funcionamiento estacionarias, se ha dejado funcionar durante 12 horas previas a la realización de los ensayos para que las temperaturas de los componentes fueran parecidas a las correspondientes a su uso nominal. De esta forma, los parámetros característicos son también aproximados a los de funcionamiento nominal, ya que las impedancias varían con la temperatura.

# 6.2. Análisis de datos obtenidos.

Para analizar los datos recogidos en estos ensayos se ha empleado el software MATLAB, desarrollando varios scripts, que estarán adjuntos de forma íntegra en la memoria en la sección de anexos.

# 6.2.1. Análisis del ensayo de vacío.

En primer lugar, se han introducido los datos recogidos en la [Tabla 2](#page-40-0) en el script mediante 4 vectores diferentes, uno por cada tipo de dato con las mismas dimensiones para a continuación comenzar a procesar estos datos.

P0 = [50 43 36.8 31 25.5 22.5 20.5 16.5 15.5 13.8 13.1 13 11.7 12.2 11.4 11.1 11 10.8 11.3 13]; V0 = [229 200 180 160 140 120 100 80 70 65.7 60 55.5 50.7 45 39.8 35 30 24.5 20.5 15.4];  $I0 = \begin{bmatrix} 2.48 & 2.01 & 1.75 & 1.51 & 1.28 & 1.07 & 0.89 & 0.71 & 0.64 & 0.62 & 0.57 & 0.56 & 0.52 & 0.49 & 0.47 & 0.46 & 0.47 & 0.51 & 0.65 & 1 \end{bmatrix}$ ; n0 = [1499 1499 1499 1499 1499 1499 1497 1495 1493 1493 1493 1492 1490 1487 1481 1476 1467 1451 1419 1254];

Con estos datos se han dibujado dos gráficas, que pueden ayudarnos a ver si los datos recogidos han sido coherentes y filtrar algún dato si este fuera atípico.

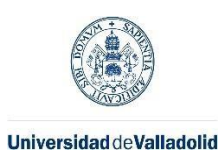

#### Máster en Ingeniería Industrial

En cuanto a las intensidades, se puede observar que los valores son coherentes, por lo que no se ha eliminado ningún ensayo de los datos recabados por esta razón.

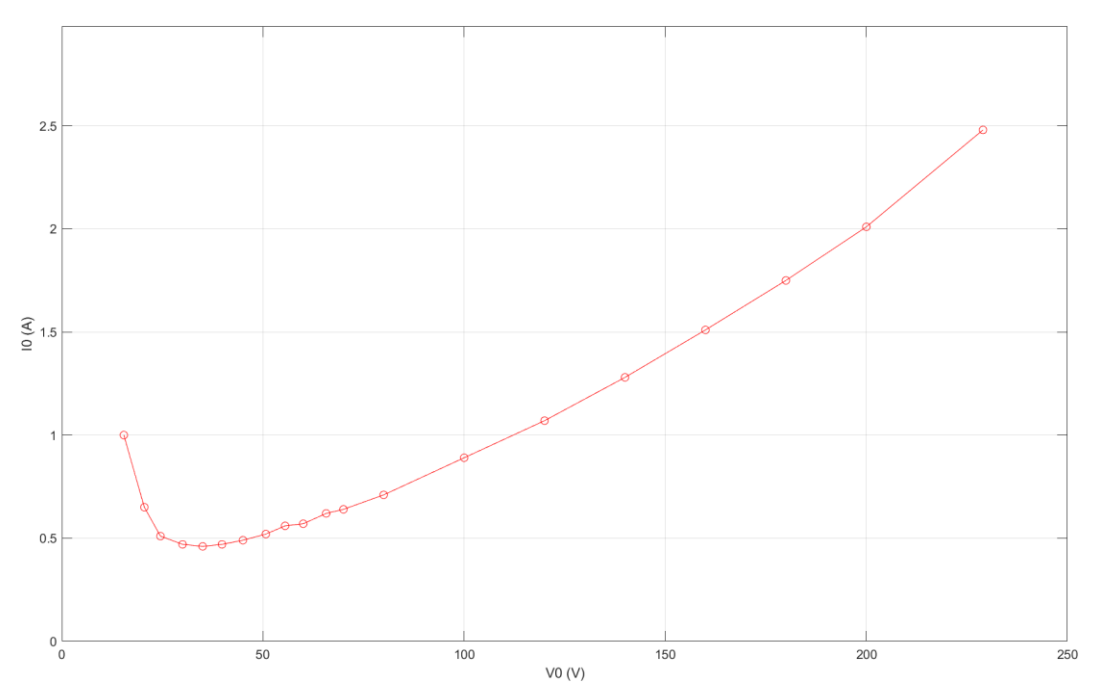

*Figura 24. Intensidad frente a tensión de vacío.*

En referencia a la potencia de vacío consumida por el motor, se puede observar que los valores también son coherentes y siguen una tendencia clara. Por lo que, de igual forma, no se ha eliminado ningún ensayo de los datos recabados.

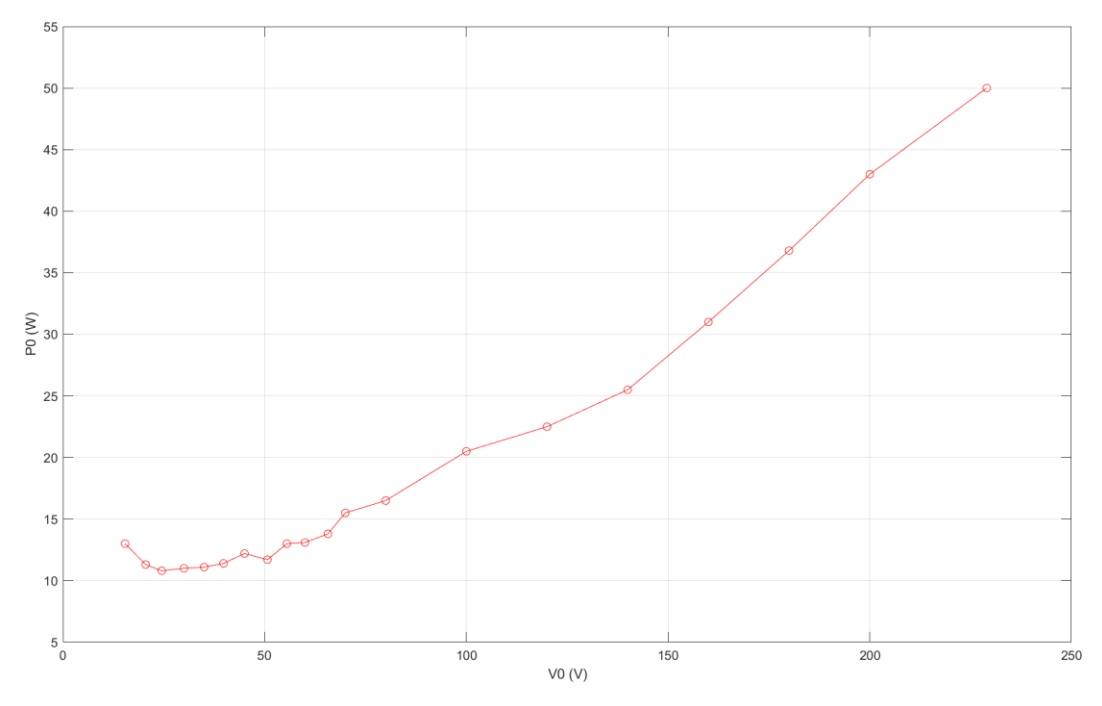

*Figura 25. Potencia frente a tensión de vacío.*

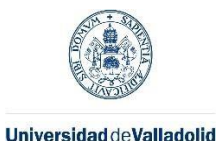

**ESCUELA DE INGENIERÍAS INDUSTRIALES** 

Lo primero que se ha hecho, es una regresión polinómica de grado 2 de las potencias de pérdidas mecánicas junto con las del hierro frente a la tensión por fase aplicada al motor. Esta curva teóricamente debería ser parabólica, habiendo obtenido la gráfica de la [Figura 26](#page-43-0) .

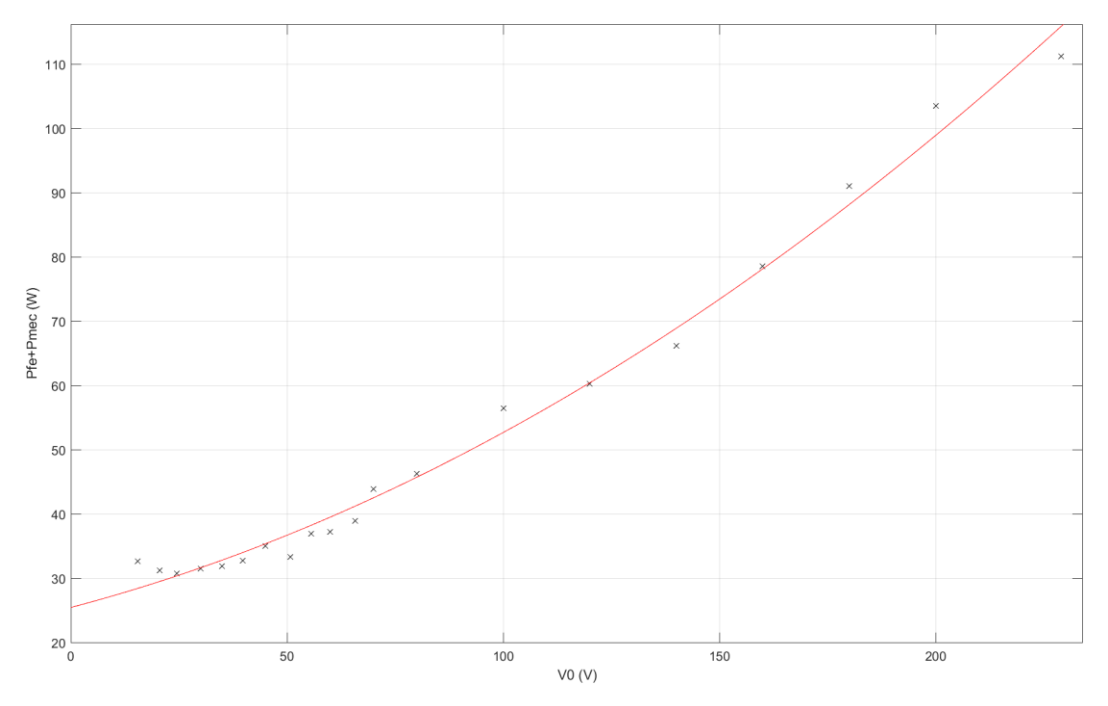

<span id="page-43-0"></span>*Figura 26. Regresión cuadrática de pérdidas en el hierro y mecánicas.*

### La curva resultante de la interpolación es:

```
P fw Fe Par =
Linear model Poly2:
P_fw_Fe_Par(x) = p1*x^2 + p2*x + p3Coefficients (with 95% confidence bounds):
  p1 = 0.0009495 (0.00058, 0.001319)p2 =0.1773 (0.09058, 0.264)25.53 (21.77, 29.29)
  p3 =
```
Según esta curva, las pérdidas mecánicas serían 25.53W. No obstante, se puede observar que, el ajuste de la curva con los datos experimentales no es muy preciso, por lo que se ha decidido linealizar la curva parabólica para limitar los errores en la interpolación, resultando una línea recta como se aprecia en la [Figura 27.](#page-44-0) Para linealizar esta curva, se han representado las pérdidas en función de la tensión al cuadrado, siendo igual que antes, pero de forma más precisa, la ordenada en el origen el valor de las pérdidas mecánicas.

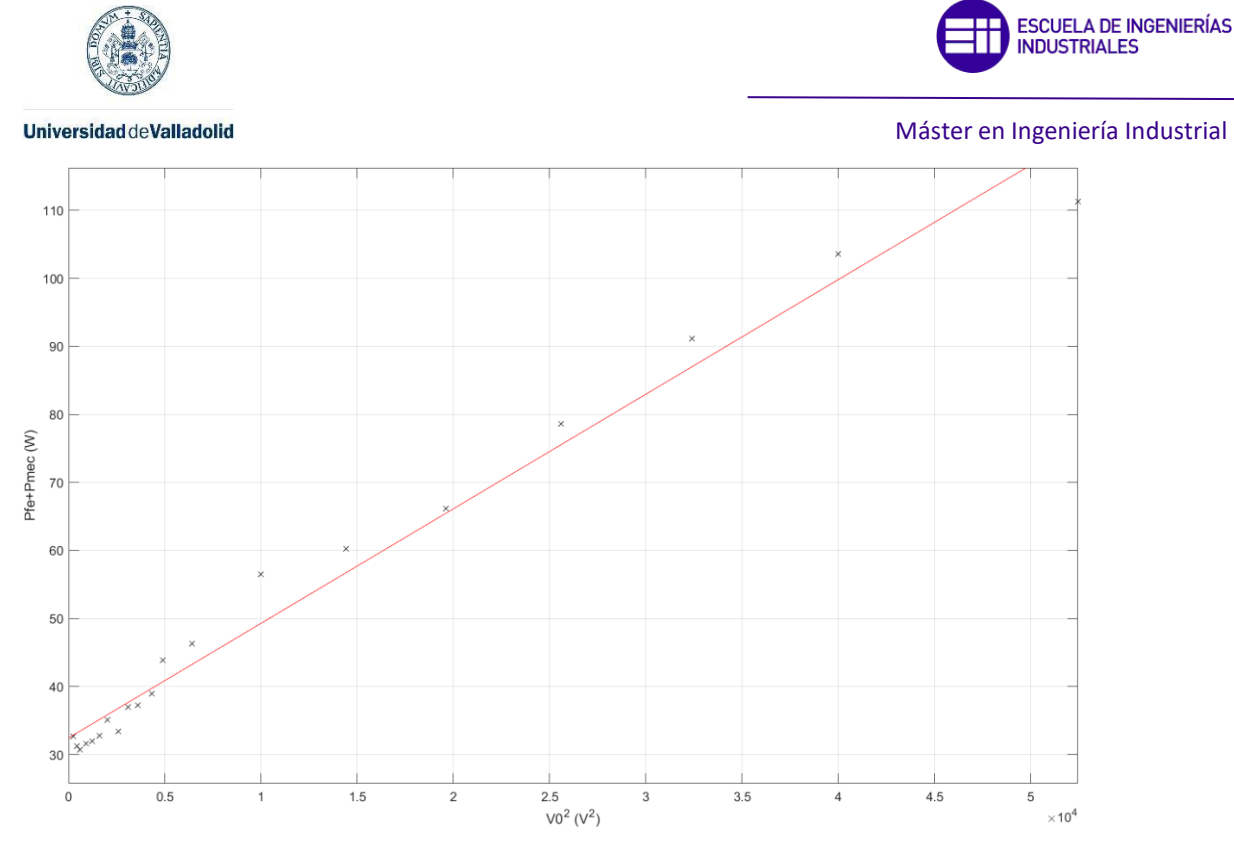

*Figura 27. Regresión linealizada de pérdidas en el hierro y mecánicas.*

<span id="page-44-0"></span>Los datos resultantes de esta extrapolación linealizada son los siguientes:

```
P_fw_Fe_Lin =
 Linear model Poly1:
 P_{fw_F} = Lin(x) = p1*x + p2Coefficients (with 95% confidence bounds):
  p1 =0.001684 (0.001562, 0.001805)
             32.48 (30.23, 34.73)
  p2 =
```
Por tanto, el valor de las pérdidas mecánicas obtenido del ensayo de vacío es de 32.48W.

En la realización de esta memoria, se han calculado las resistencias resultantes en el hierro a partir de los datos medidos inicialmente. Cabía esperar, que los valores obtenidos presentaran ligeras variaciones a causa de imprecisiones en la medición y el impacto de la variación del voltaje, pérdidas mecánicas, etc. Lo que no puede ocurrir es lo que se puede apreciar en la [Figura 28,](#page-45-0) valores totalmente alejados de una tendencia relativamente constante. Es por esta razón, que se ha elaborado un diagrama de caja y bigotes en el que se evidencian estos valores

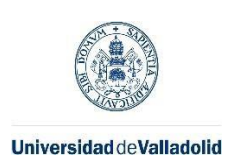

ESCUELA DE INGENIERÍAS<br>INDUSTRIALES

atípicos y se han eliminado los datos correspondientes, de cara a obtener más adelante unos valores promedio de los parámetros del circuito equivalente fuera del ensayo nominal.

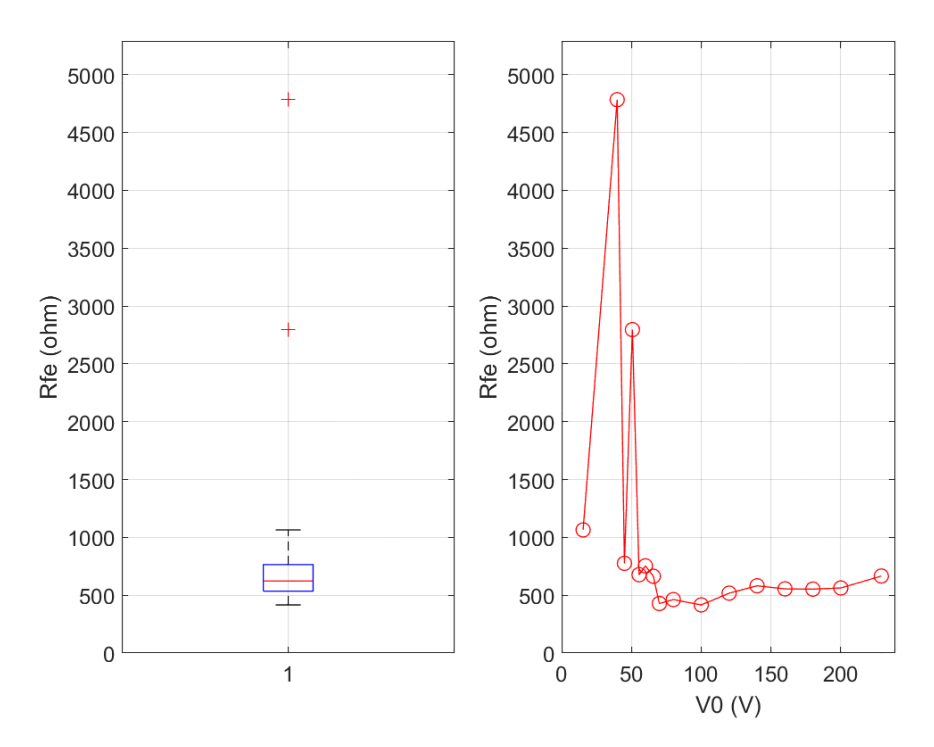

<span id="page-45-0"></span>*Figura 28. RFe en función de la tensión.*

También se ha hecho lo mismo con la reactancia magnetizante, eliminando únicamente el valor correspondiente a 15.4V por alejarse excesivamente del resto.

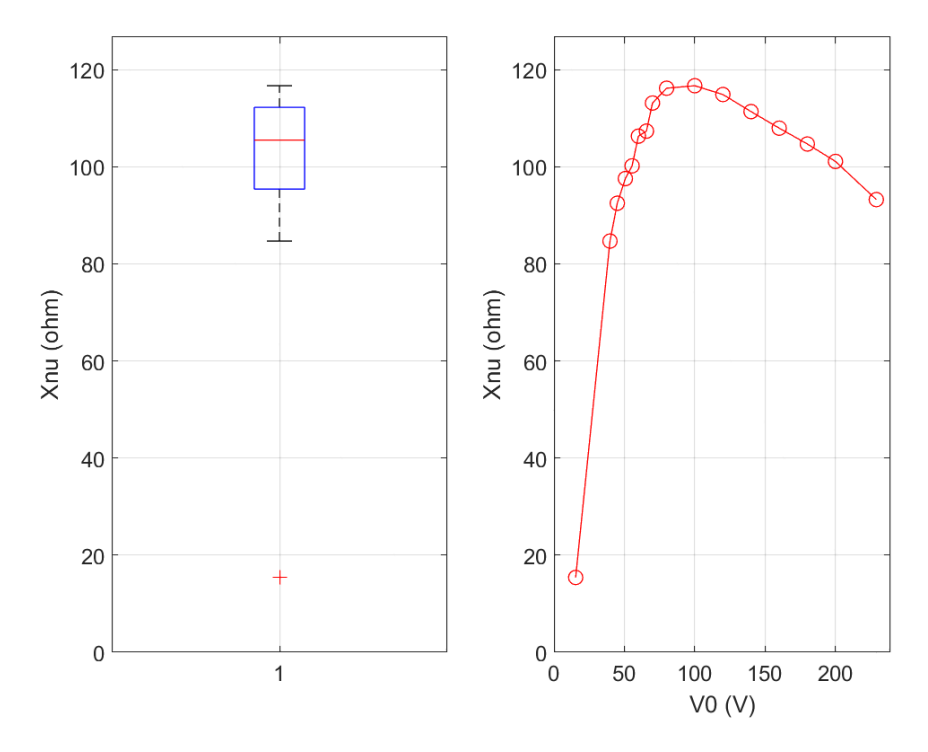

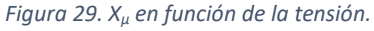

A continuación, se muestra un resumen de los valores obtenidos del circuito a partir de emplear el valor nominal de 229V:

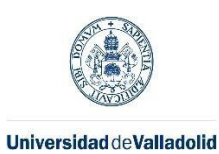

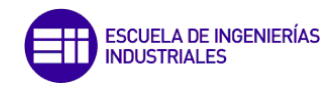

- $I_0 = 2.48 A$
- $P_{\text{mec}} = 32.48 \text{ W}$
- $R_{fe} = 665.70$  Ω
- $X_{\mu} = 93.24 \Omega$
- $φ_0 = 82.03°$
- $I_{fe} = 0.34 A$
- $I_{\mu} = 2.46 A$

También se ha querido obtener los valores resultantes del promedio del resto de mediciones, de forma que, posteriormente, se puedan comparar el comportamiento de un modelo y otro:

- $V_0 = 106.35 V$
- $I_0 = 1.01 A$
- $P_{\text{mec}} = 32.48 \text{ W}$
- R<sub>fe</sub> = 578.92  $\Omega$
- $X_{\mu} = 107.69 \Omega$
- $φ_0 = 78.98°$
- $I_{fe} = 0.19 A$
- $I_{\mu} = 0.99 A$

En el capítulo 3 libro (Power Quality in Power Systems and Electrical Machines (2nd Edition), 2015) se propone la siguiente forma de estimar el deslizamiento y, por tanto, la velocidad de giro de un motor eléctrico en función de si opera en tensiones inferiores, a la nominal o en sobretensión:

$$
s = s_{nom} \cdot \left(\frac{V}{V_{nom}}\right)^2 \tag{25}
$$

En el ensayo de vacío que se ha realizado, se han tomado los datos como se ha comentado para diferentes voltajes, además del nominal, por lo que se ha hecho una comparativa entre la realidad y el modelo teórico planteado previamente.

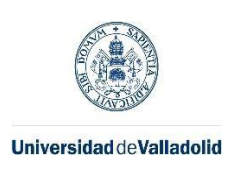

**ESCUELA DE INGENIERÍAS<br>INDUSTRIALES** 

En primer lugar, se han graficado juntas en la [Figura 30](#page-47-0) las curvas de deslizamiento en r.p.m. de ambos modelos:

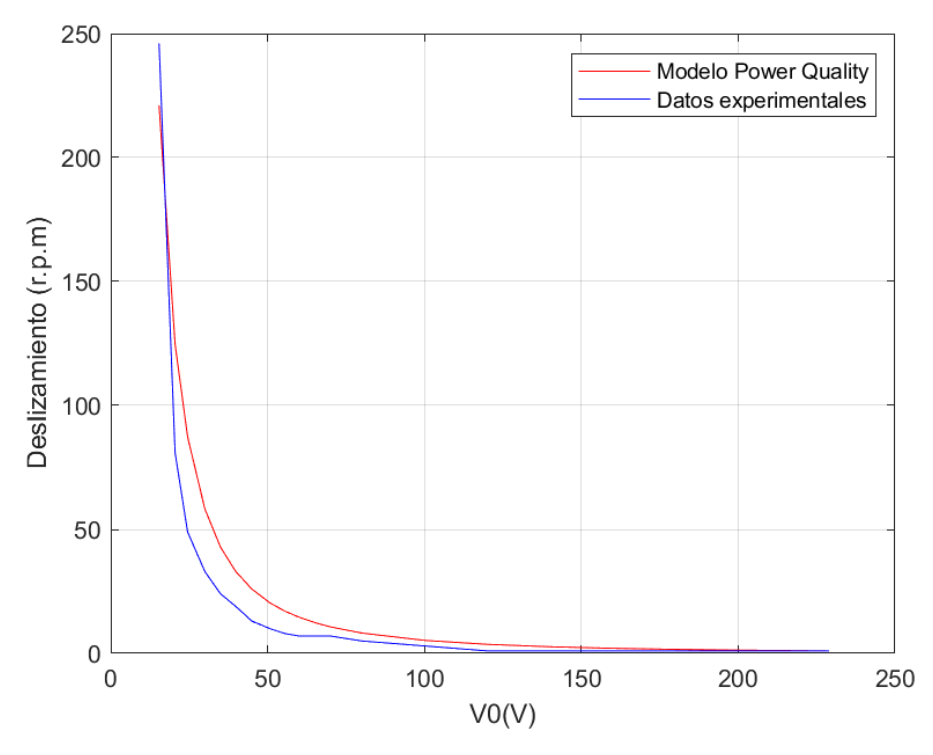

<span id="page-47-0"></span>*Figura 30. Deslizamientos en r.p.m. de datos experimentales y modelo teórico.*

Se puede observar que el ajuste del modelo teórico es bastante cercano a la realidad.

A continuación, en la [Figura 31,](#page-47-1) se ha graficado la evolución del error relativo del modelo teórico frente a los datos recogidos.

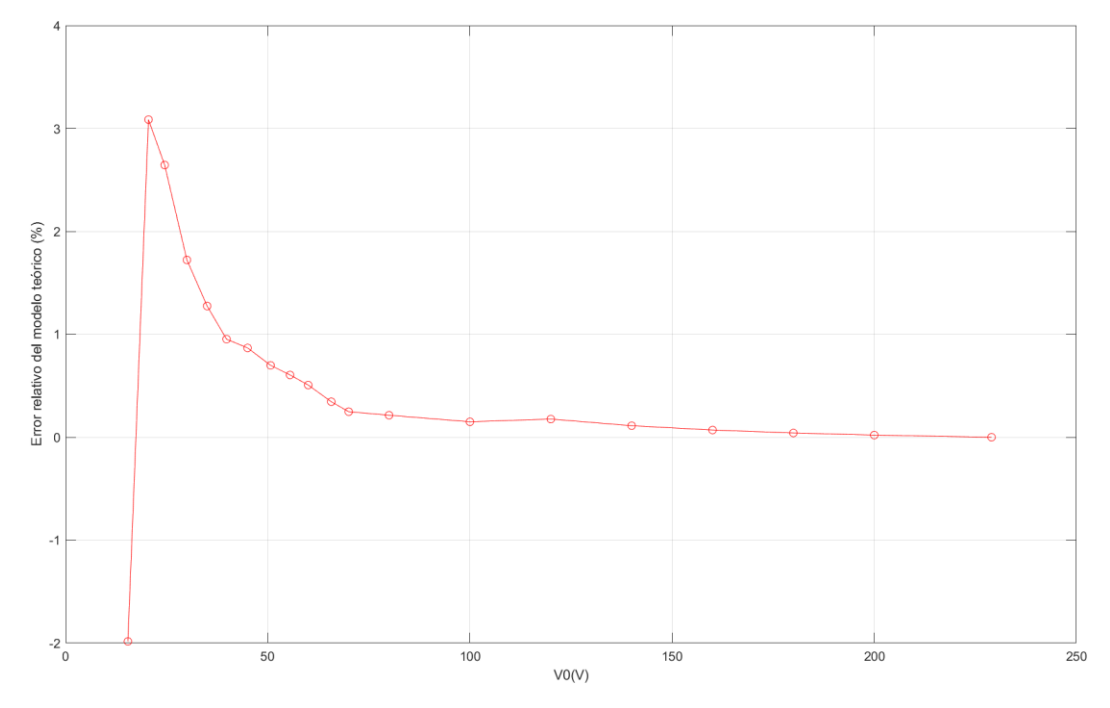

<span id="page-47-1"></span>*Figura 31. Error relativo del modelo teórico.*

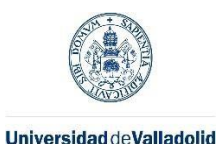

El máximo error relativo de este modelo es del 3.09%, siendo en la mayoría de las ocasiones cercano a 0, por lo que se trata de una buena aproximación teórica.

# 6.2.2. Análisis del ensayo de cortocircuito.

Lo primero, para realizar el análisis, ha sido introducir los datos recogidos en la [Tabla 3](#page-41-1) en el script mediante 4 vectores diferentes, uno por cada tipo de dato con las mismas dimensiones para a continuación comenzar a procesar estos datos.

Pcc =  $[88.6 54.5 28.3 11.2 1.8]$ ;  $Vec = [38 30 21.9 13.7 5.6];$  $\text{Icc} = [4.6 \ 3.63 \ 2.62 \ 1.64 \ 0.67];$ 

Para cada una de las mediciones realizadas, se ha calculado el valor de R<sub>2</sub> siendo el valor nominal 2.09 Ω. Con los demás valores calculados, se ha graficado la evolución de estos frente a la intensidad de cada medición. Además, se ha realizado un diagrama de caja y bigotes para resaltar posibles outliers. Esto se recoge en la [Figura 32.](#page-48-0)

A pesar de que el comando 'boxplot' no considera 'outlier' la R2, se ha observado que el error relativo respecto de la media del resto de valores es del 6.95%, por lo que se ha vuelto a filtrar el vector por el comando 'isoutlier', el cual sí lo considera como 'outlier' y se ha eliminado la quinta toma de datos del análisis.

Posteriormente, se ha calculado el valor de la reactancia de cortocircuito. Para ello, en primer lugar, se ha calculado el valor del factor de potencia de cortocircuito. El factor de potencia se ha tratado de igual forma que la resistencia del rotor para eliminar valores erróneos, no siendo necesario finalmente.

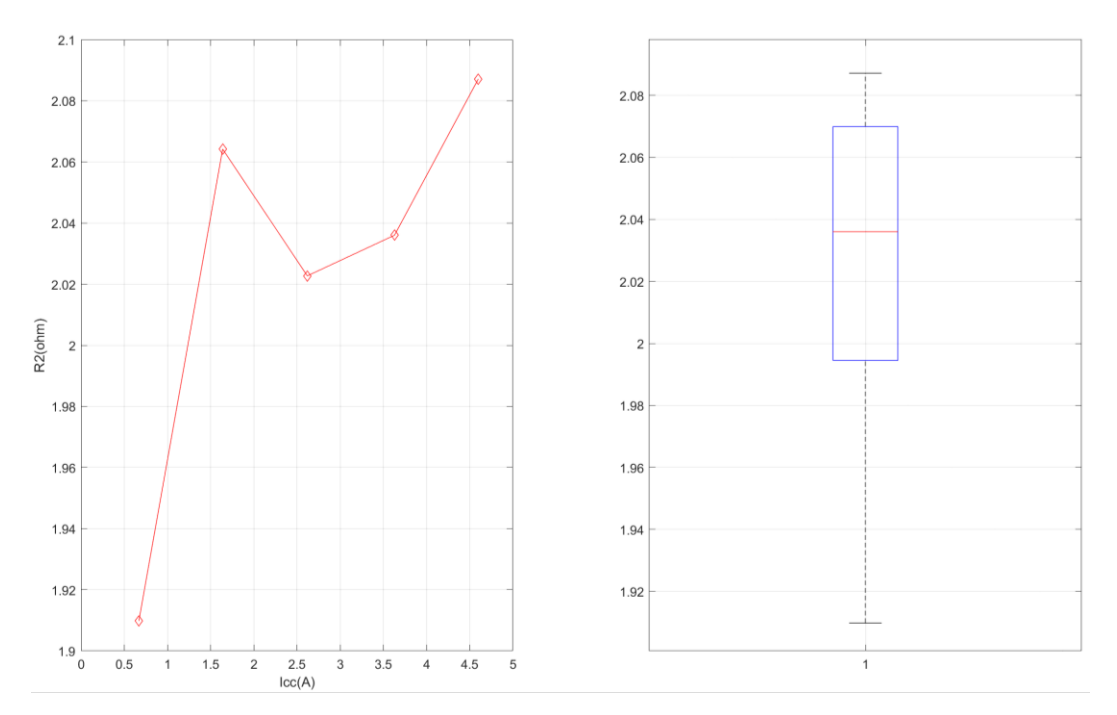

<span id="page-48-0"></span>*Figura 32. Resistencia del rotor.* 

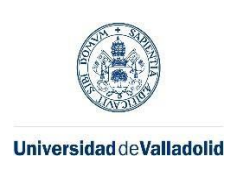

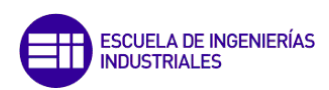

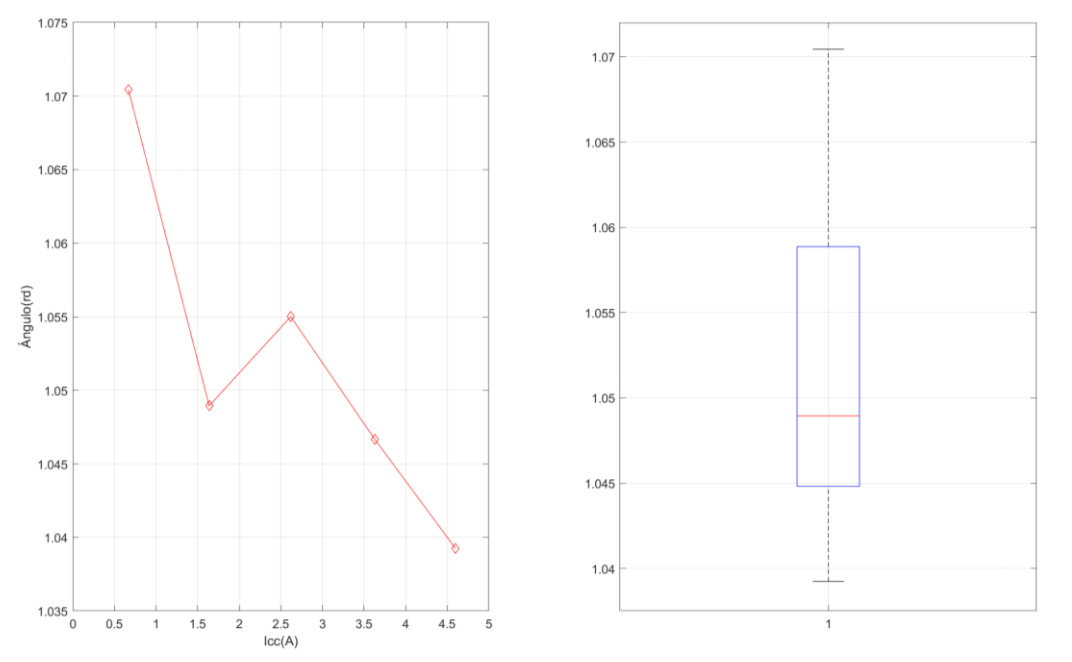

*Figura 33. Factor de potencia de cortocircuito.*

La reactancia de cortocircuito se ha calculado con los valores de  $\varphi_{cc}$ , los datos recogidos previamente y la fórmula:

$$
X_{cc} = \frac{V_{cc}}{I_{cc}} \cdot \sin(\varphi_{cc}) \tag{26}
$$

El valor nominal de Xcc es 7,12Ω y el promedio resultante del resto de valores es 7.22Ω, lo que supone una diferencia relativa muy pequeña.

A continuación, en la [Figura 34,](#page-49-0) se ha graficado la evolución del valor de la reactancia de cortocircuito frente a la tensión del ensayo de cortocircuito, además de graficar igual que en los casos anteriores un 'boxplot' para identificar posibles 'outliers'.

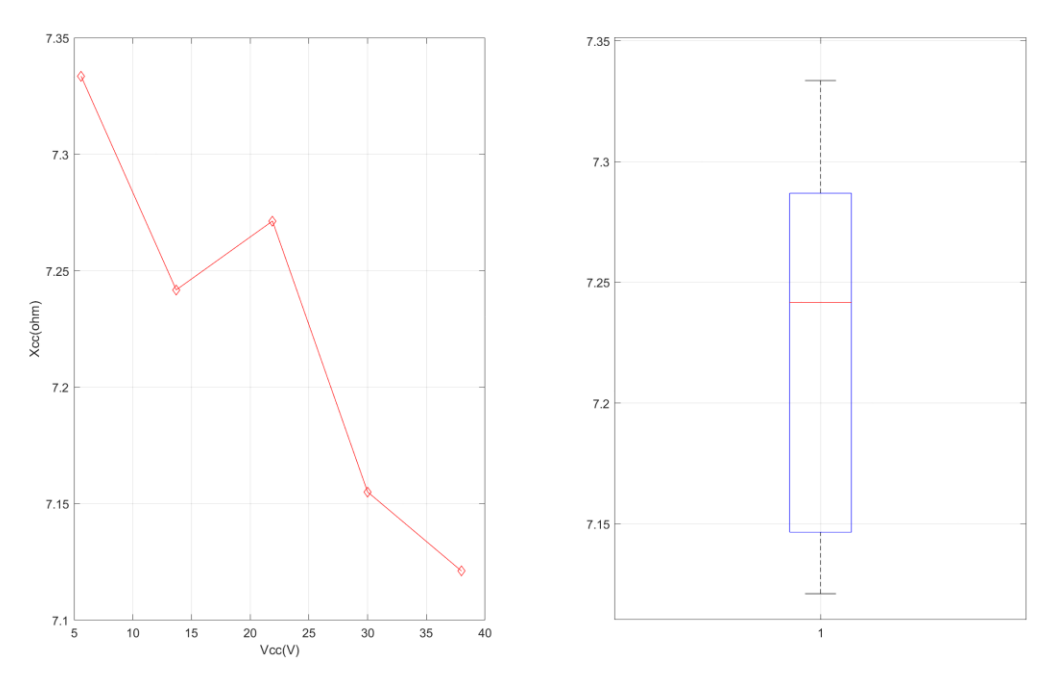

<span id="page-49-0"></span>*Figura 34. Reactancia de cortocircuito.*

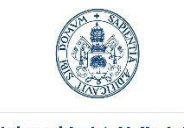

Máster en Ingeniería Industrial

Como se puede observar, la variación del valor máximo al mínimo es de solo un 2.9%, por lo que no se considera que haya valores a eliminar.

Por tanto, los valores nominales del ensayo de cortocircuito resultantes, son los mostrados en el siguiente listado:

- $V_{cc}$  = 38 V
- $\bullet$  I<sub>cc</sub> = 4.6 A
- $R_2 = 2.09 \Omega$
- $X_{cc} = 7.12 \Omega$
- $\cdot \quad \varphi_{cc} = 59.54^{\circ}$

Y, los valores promedio del resto de mediciones, son los mostrados a continuación:

- $V_{cc}$  = 21.87 V
- $I_{cc} = 2.63 A$
- $R_2 = 2.04 \Omega$
- $X_{cc} = 7.22 \Omega$
- $\cdot \quad \varphi_{cc} = 60.17^\circ$

6.2.3. Rendimiento teórico del motor y selección de modelo teórico.

Una vez obtenidos los valores de los componentes del circuito eléctrico equivalente, se ha procedido a resolverlo mediante las ecuaciones del Capítulo 3, empleando para ello de nuevo como software de cálculo, MATLAB.

Como se ha mencionado previamente, el modelo empleado ha sido el de circuito eléctrico equivalente exacto en lugar del aproximado, mostrado en l[a Figura 14.](#page-29-0)

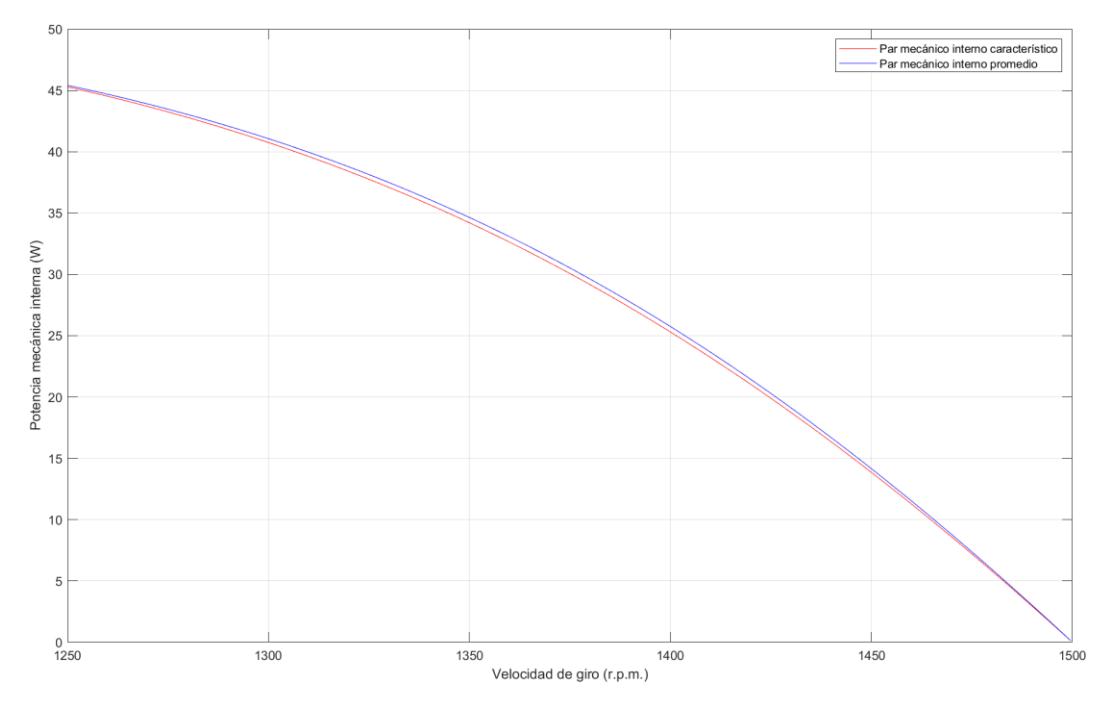

<span id="page-50-0"></span>*Figura 35. Potencia mecánica interna con modelo característico y promedio.*

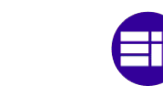

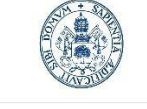

#### Máster en Ingeniería Industrial

Una vez resuelto el circuito, se ha calculado el vector con los puntos necesarios para poder representar la potencia mecánica interna frente a la velocidad de giro, dando como resultado la gráfica mostrada en la [Figura 35.](#page-50-0)

Se puede apreciar, que el modelo de los valores promediados, tiene una potencia mecánica ligeramente mayor, un 1.44% de diferencia de media entre ambos modelos.

Posteriormente, se ha obtenido el vector de la potencia activa consumida por el motor con el producto de la tensión e intensidad totales consumidas y el factor de potencia.

Con todo esto, se han obtenido las curvas de rendimiento del motor. En primer lugar, la correspondiente al modelo característico (Figura 36) para 230V de tensión de fase.

En la Figura 36 se ha remarcado el punto con el rendimiento máximo, de 83.0107%, correspondiendo a una velocidad de giro de 1435.5 r.p.m.

En la placa de características se nos dice que el rendimiento a plena carga del motor es 86.4%, con una velocidad de giro de 1450 r.p.m. Este punto se ha marcado en las gráficas ya que ayudará a servir de referencia para elegir entre los dos modelos de cara al futuro de la memoria.

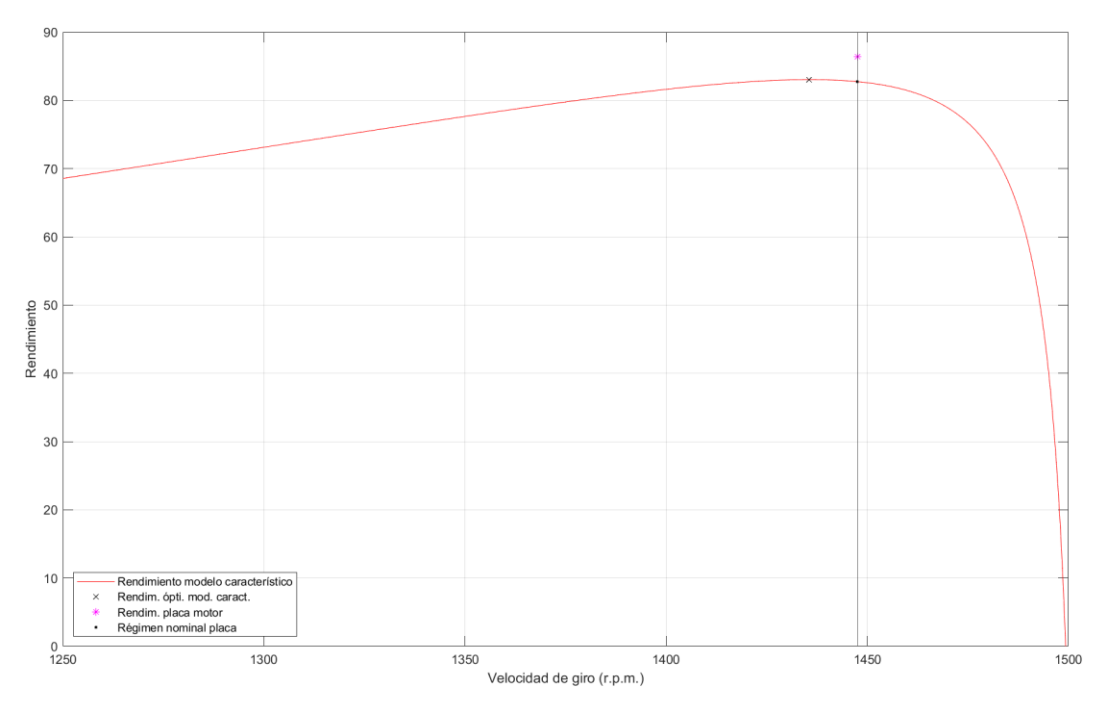

*Figura 36. Curva de rendimiento con parámetros del circuito equivalente característicos.*

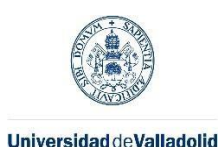

Máster en Ingeniería Industrial

También se ha calculado la curva de rendimiento para los valores promedio obtenidos previamente (Figura 37) y, así poder comprobar, cual arroja mejores resultados comparando con la placa de características del motor.

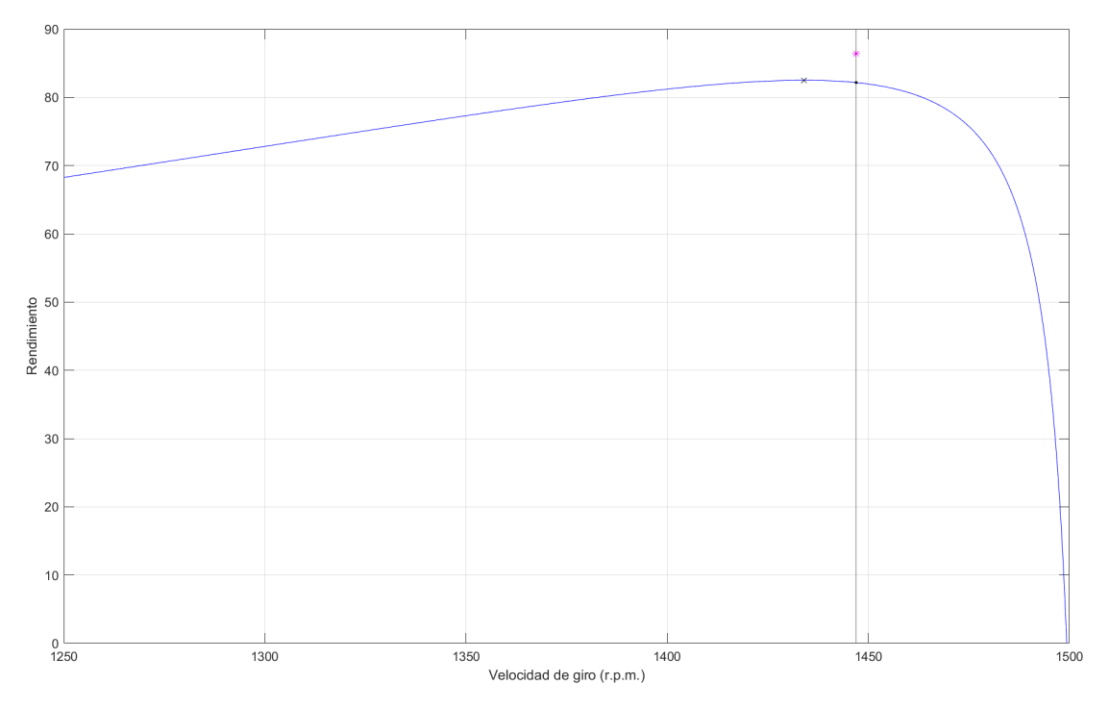

*Figura 37. Curva de rendimiento con parámetros del circuito equivalente promedio.*

De manera homóloga a la Figura 36, en la Figura 37 también se ha resaltado el punto de mayor rendimiento que corresponde a 82.5028% con un régimen de giro de 1434 r.p.m.

A partir de las dos curvas de rendimiento calculadas, se ha realizado una comparación juntando ambas en una misma gráfica, como se puede observar en la [Figura 38.](#page-52-0)

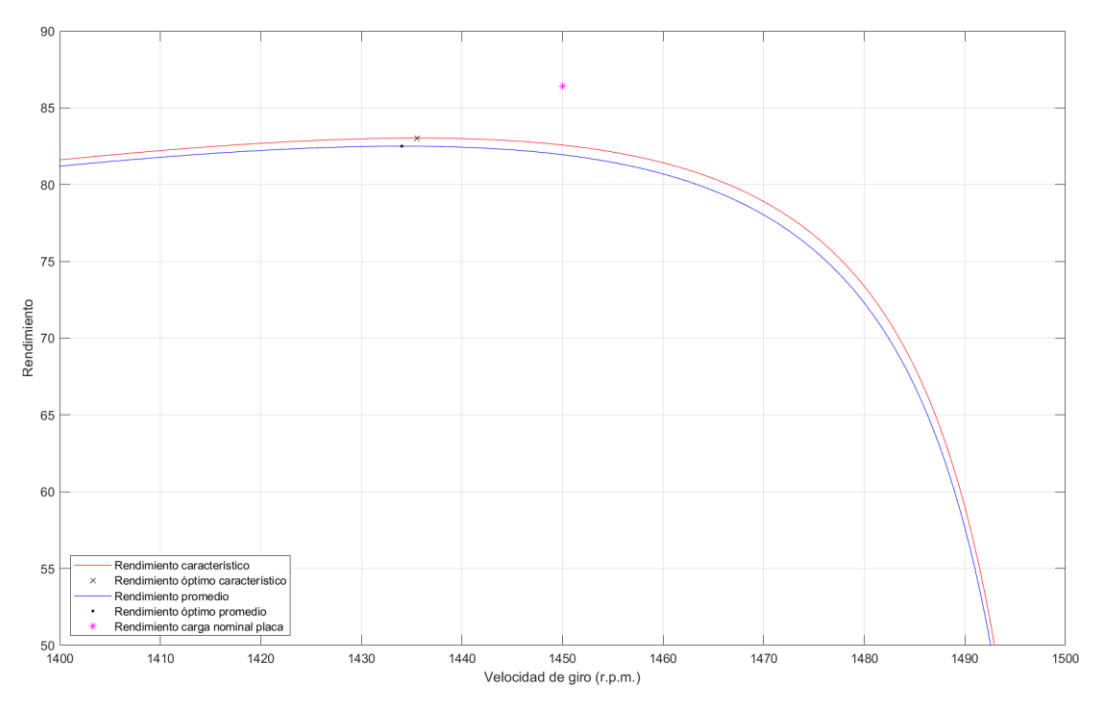

<span id="page-52-0"></span>*Figura 38. Comparación de ambos modelos frente al rendimiento nominal de la placa*

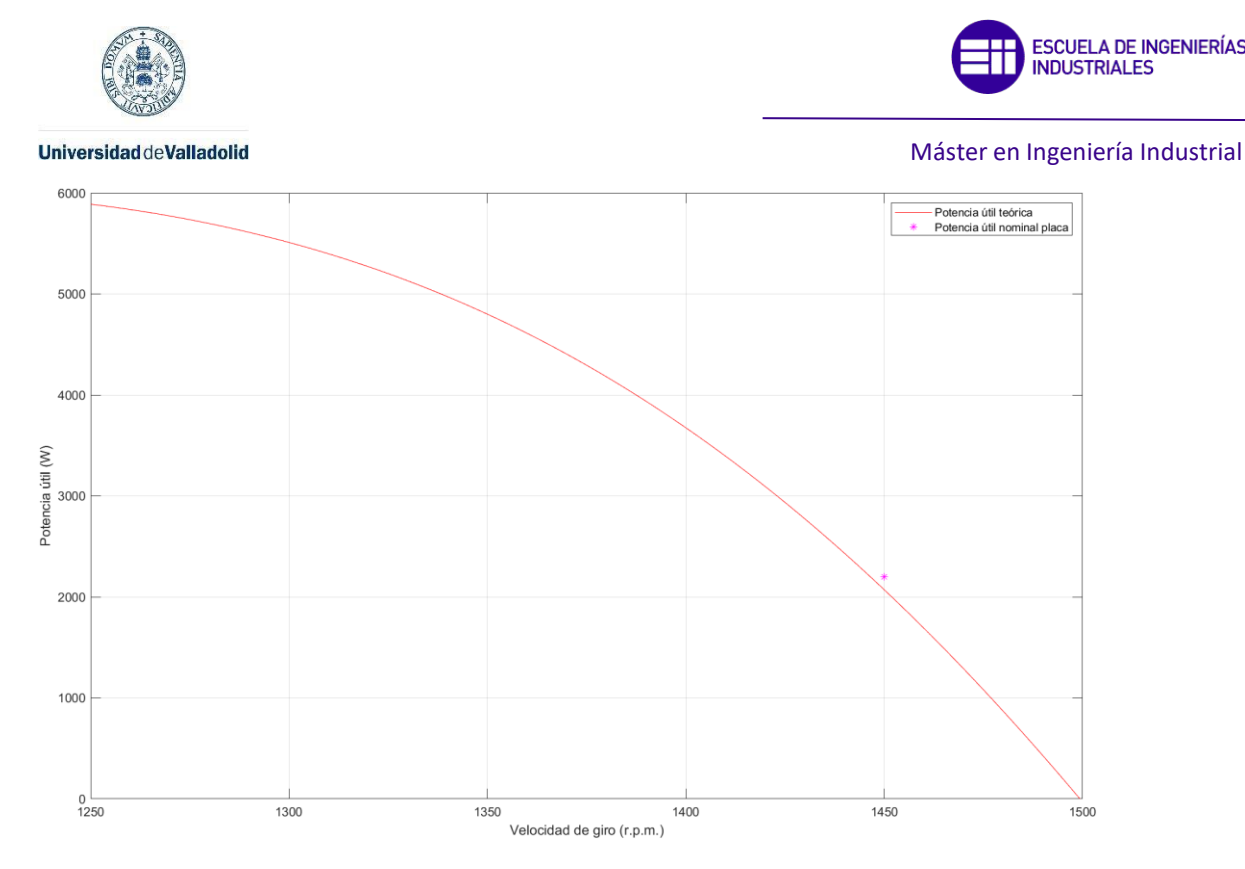

<span id="page-53-0"></span>*Figura 39. Curva de potencia útil.*

Se puede observar que la curva del modelo promedio queda más alejada del valor de la placa de características.

En el modelo teórico característico planteado, la intensidad nominal (4.6A) se da para una velocidad de giro de 1447.5 r.p.m. (en el modelo característico), lo que supone un error relativo de 0.17% y 1447 r.p.m. como régimen nominal en el promediado. Además, en régimen nominal, el factor de potencia es 0.79 en la placa frente a 0.8194 en el modelo característico y 0.8554 en el de valores promedio, por lo que se va a tomar como referencia, definitivamente, los resultados arrojados por el primero, por lo que, de no indicarse lo contrario, en el resto de la memoria, cuando se haga referencia al modelo teórico será al característico.

En cuanto a la potencia nominal útil, empleada para el cálculo del rendimiento del modelo teórico, frente a la nominal de la placa de características, se puede observar en la [Figura 39](#page-53-0) que el error cometido es pequeño: 2158.55 W, frente al valor de la placa de 2200 W, lo que supone un error relativo de 2.07%.

# <span id="page-53-1"></span>6.3. Curvas par-velocidad para diferentes frecuencias.

Con el fin de limitar el número de comprobaciones experimentales, se han planteado 4 frecuencias sobre las que se comprobará el modelo a fin de verificar su exactitud. Estas van a ser 30, 40, 50 y 60 Hz.

Como se ha comentado previamente en la memoria, un motor tiene 3 zonas de funcionamiento; freno, motor y generador. A continuación, se muestran las curvas obtenidas mediante dos métodos teóricos diferentes.

El método correspondiente a la curva roja consiste en resolver el circuito eléctrico equivalente y obtener el par mecánico interno, una vez hecho esto, solo hay que graficarlo frente a la velocidad de giro.

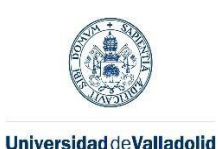

**ESCUELA DE INGENIERÍAS INDUSTRIALES** 

El segundo método es fruto de aplicar la siguiente ecuación a las diferentes velocidades o deslizamientos para los que se quiere calcular el par:

$$
T = \frac{\left(3 \cdot \frac{R_2}{s} \cdot V^2\right)}{2 \cdot \pi \cdot \frac{n_1}{60} \cdot \left[\left(R_1 + \frac{R_2}{s}\right)^2 + X_{cc}^2\right]}
$$
\n(27)

Por tanto, las curvas rojas son fruto del par mecánico interno y las negras de la fórmula anterior.

# 6.3.1. Frecuencia de alimentación de 30 Hz

En la Figura 40 se muestra la curva par-velocidad completa que va, desde -n<sub>1</sub> hasta  $2 \cdot n_1$ correspondiendo la zona de freno desde -900 r.p.m., hasta 0 r.p.m., la de motor desde 0 r.p.m. hasta 900 r.p.m. y la de generador desde 900 r.p.m. hasta 1800 r.p.m.

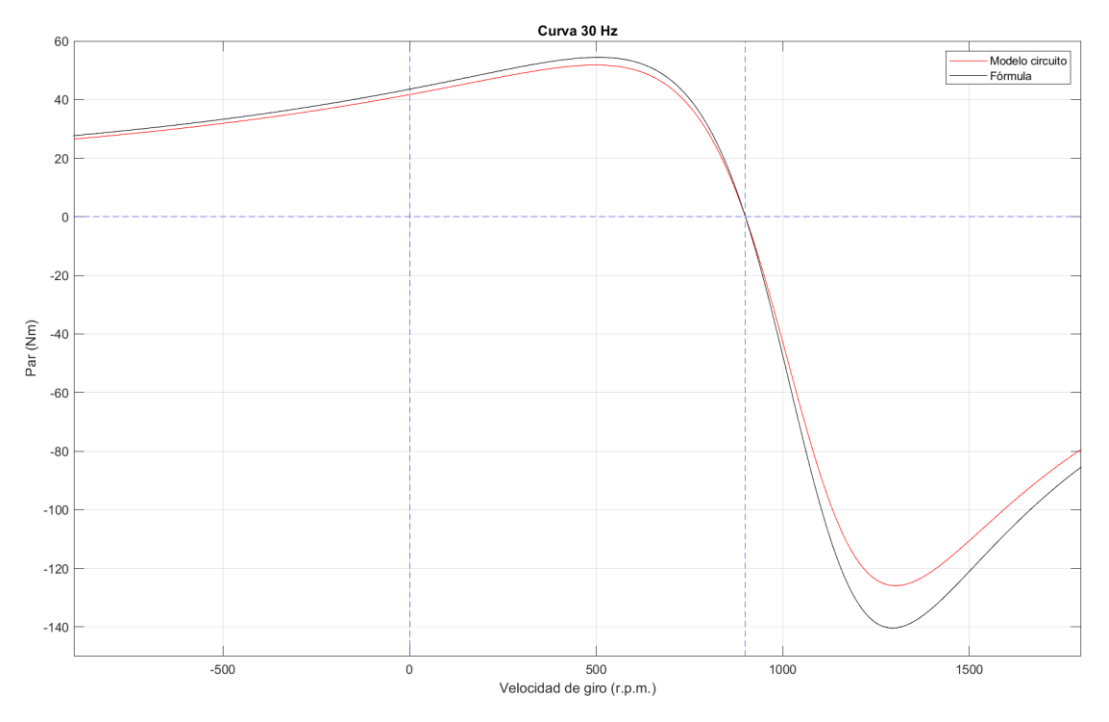

*Figura 40. Curva par-velocidad 30 Hz.*

La tensión a la que se han realizado los ensayos de 60 Hz ha sido de 153.2 V, por lo que los valores teóricos se han obtenido para esta tensión en lugar de los 138 V teóricos, de acuerdo al funcionamiento ideal del variador de frecuencia.

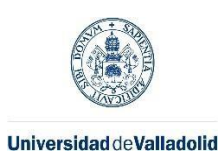

Máster en Ingeniería Industrial

A continuación, en la Figura 41, se amplía la zona del funcionamiento como motor y se marcan con las líneas verticales la diferencia de velocidades para el par máximo de ambos modelos.

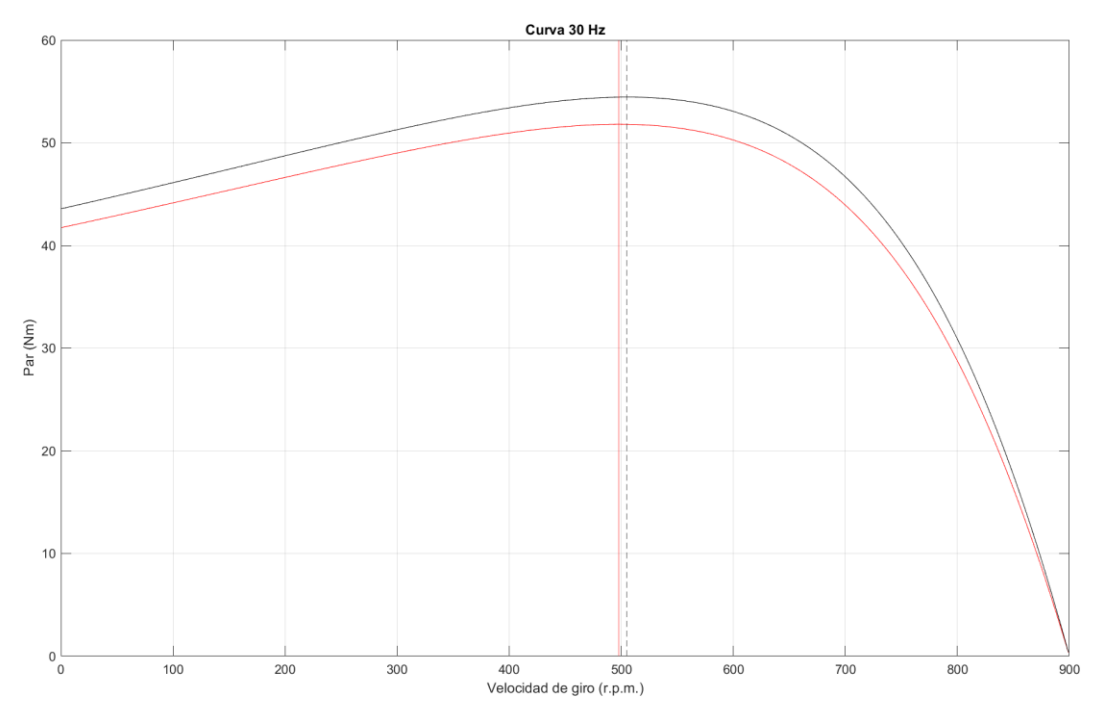

<span id="page-55-0"></span>*Figura 41. Zona motor frecuencia 30 Hz.*

- El error relativo del par de arranque es 4.4158%.
- El error relativo del par máximo es 5.1061%.

### 6.3.2. Frecuencia de alimentación de 40 Hz

En la Figura 42 se muestra la curva par-velocidad completa que va, desde -n<sub>1</sub> hasta 2·n<sub>1</sub> correspondiendo la zona de freno desde -1200 r.p.m. hasta 0 r.p.m., la de motor desde 0 r.p.m. hasta 1200 r.p.m. y la de generador desde 1200 r.p.m. hasta 2400 r.p.m.

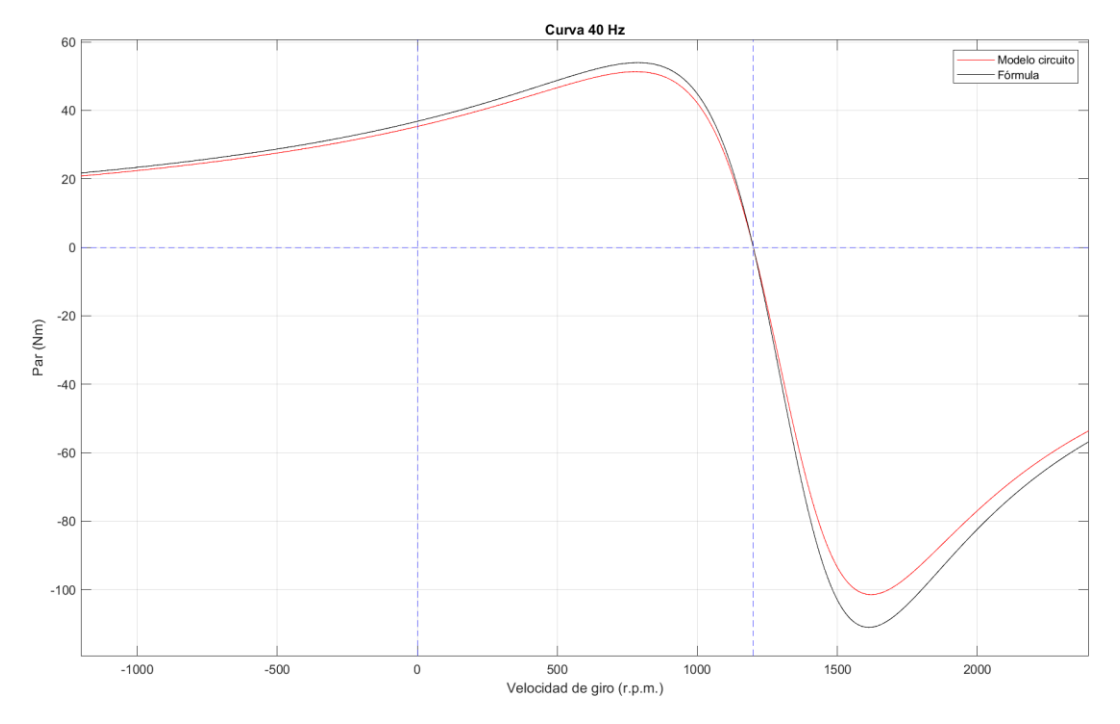

*Figura 42. Curva par-velocidad 40 Hz.*

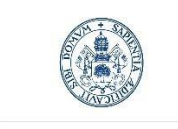

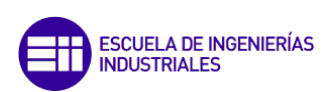

Máster en Ingeniería Industrial

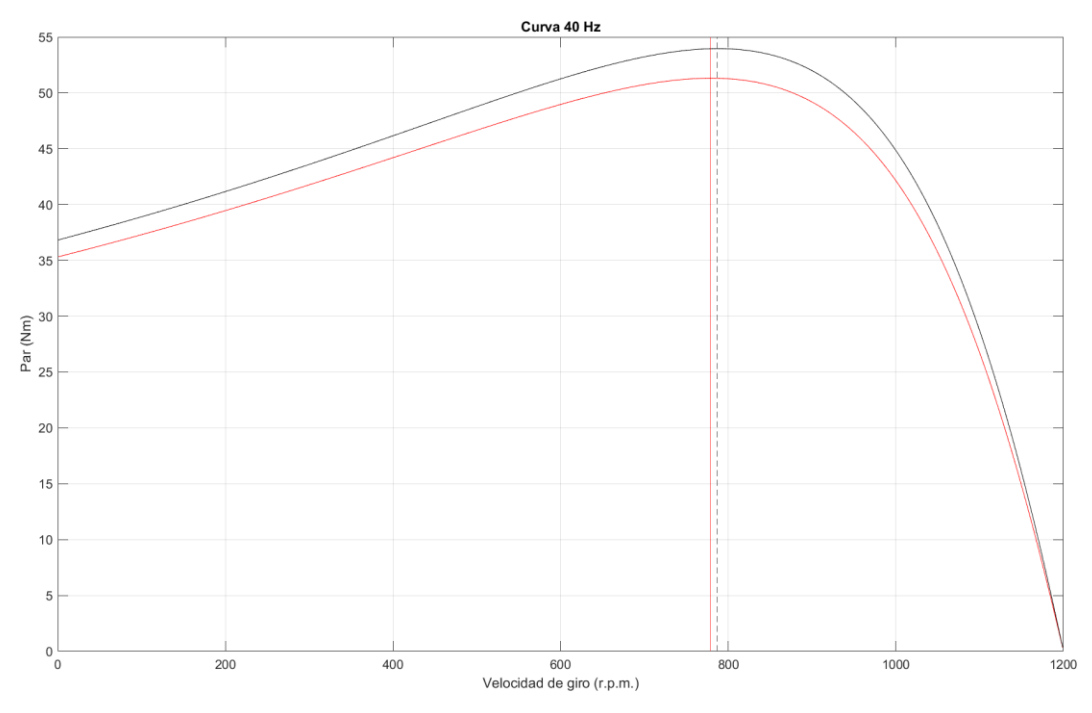

<span id="page-56-0"></span>*Figura 43. Zona motor frecuencia 40 Hz.*

La tensión a la que se han realizado los ensayos de 40 Hz ha sido de 192.2 V, por lo que los valores teóricos se han obtenido para esta tensión en lugar de los 184 V teóricos, de acuerdo al funcionamiento ideal del variador de frecuencia.

A continuación, en la Figura 43 se amplía la zona del funcionamiento como motor y se marcan con las líneas verticales la diferencia de velocidades para el par máximo de ambos modelos.

- El error relativo del par de arranque es 4.2691%.
- El error relativo del par máximo es 5.1599%.

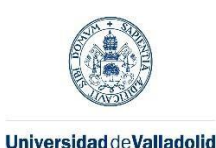

Máster en Ingeniería Industrial

# 6.3.3. Frecuencia de alimentación de 50 Hz

En la Figura 44 se muestra la curva par-velocidad completa que va desde -n<sub>1</sub> hasta  $2 \cdot n_1$ correspondiendo la zona de freno desde -1500 r.p.m. hasta 0 r.p.m., la de motor desde 0 r.p.m. hasta 1500 r.p.m. y la de generador desde 1500 r.p.m. hasta 3000 r.p.m.

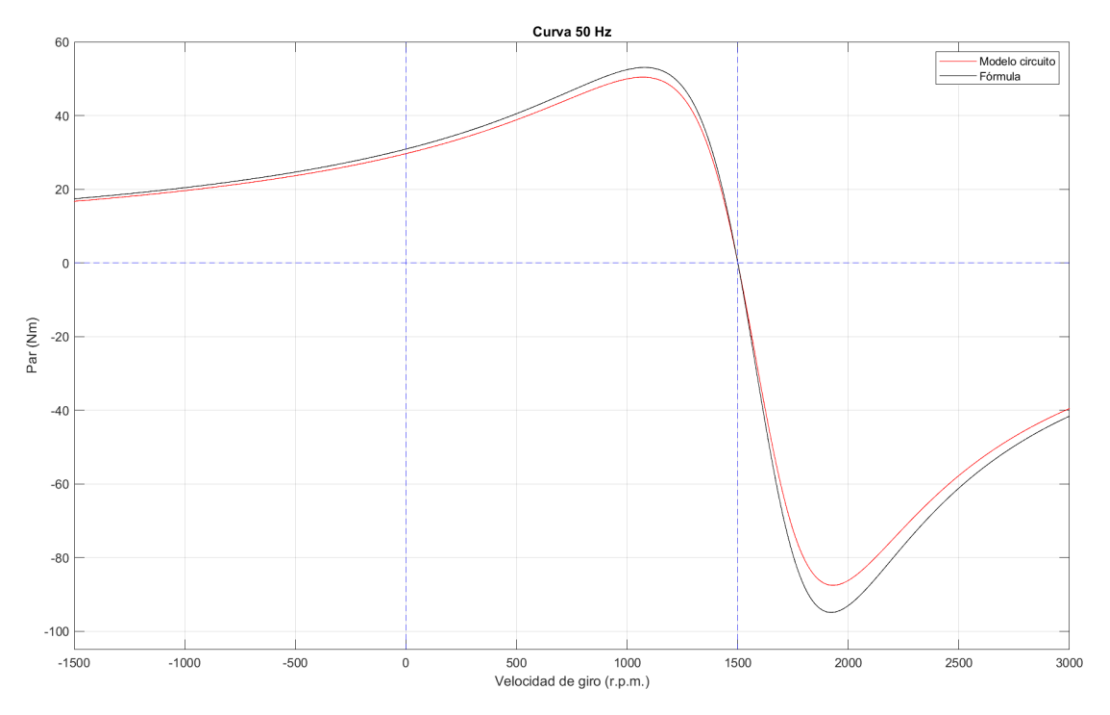

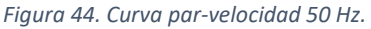

Esta curva corresponde a la tensión de 230 V, que es justo la de la placa de características, de forma, que la comparación con la misma, sea posible. Para posteriores apartados, se empleará una tensión de 234.1, de forma que las comparaciones con los resultados experimentales, sean más próximas a la realidad, ya que ha sido la tensión empleada en los ensayos de 50 Hz.

A continuación, en la Figura 45, se amplía la zona del funcionamiento como motor y se marcan con las líneas verticales la diferencia de velocidades para el par máximo de ambos modelos.

- El error relativo del par de arranque es 4.1832%.
- El error relativo del par máximo es 5.2363%.

De las dos curvas planteadas para la frecuencia de 50 Hz, la que más se aproxima a la placa de características es la del modelo teórico, arrojando un valor del par útil para intensidad nominal de 14.2401 Nm, lo que se traduce en una potencia de 2158.5 W, que respecto a la placa del motor, supone un error relativo de un 1.89%, frente al error del 6.2% de la curva obtenida de la fórmula teórica.

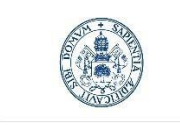

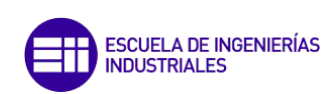

Máster en Ingeniería Industrial

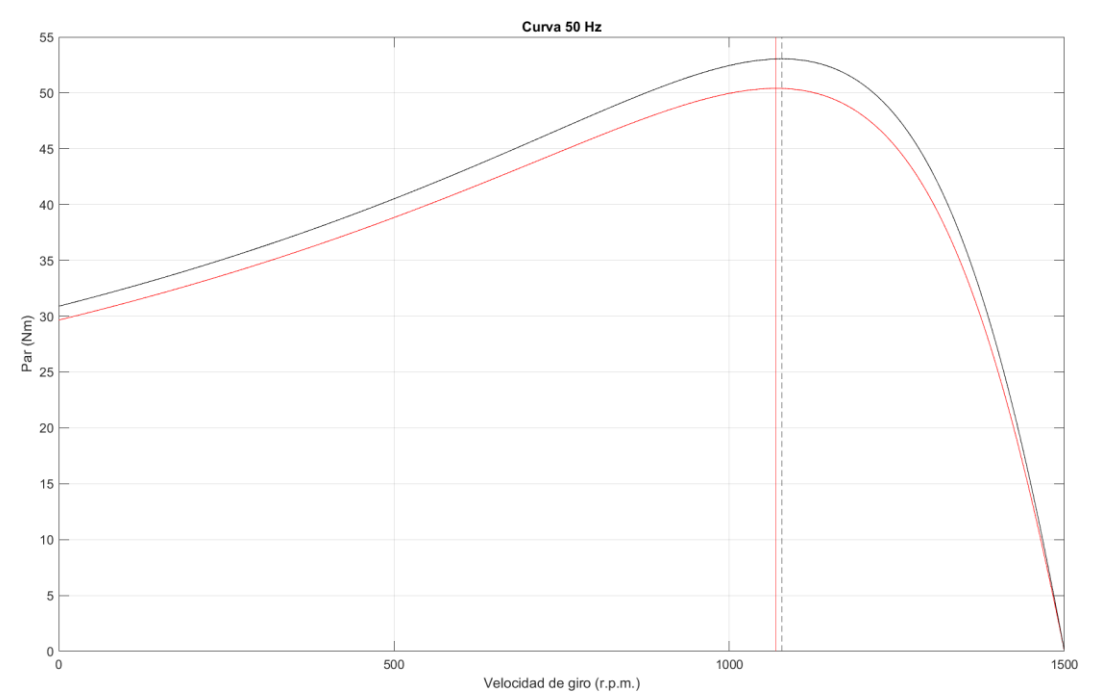

<span id="page-58-0"></span>*Figura 45. Zona motor frecuencia 50 Hz.*

### 6.3.4. Frecuencia de alimentación de 60 Hz

En la Figura 46 se muestra la curva par-velocidad completa que va desde -n<sub>1</sub> hasta  $2 \cdot n_1$ correspondiendo la zona de freno desde -1800 r.p.m. hasta 0 r.p.m., la de motor desde 0 r.p.m. hasta 1800 r.p.m. y la de generador desde 1800 r.p.m. hasta 3600 r.p.m.

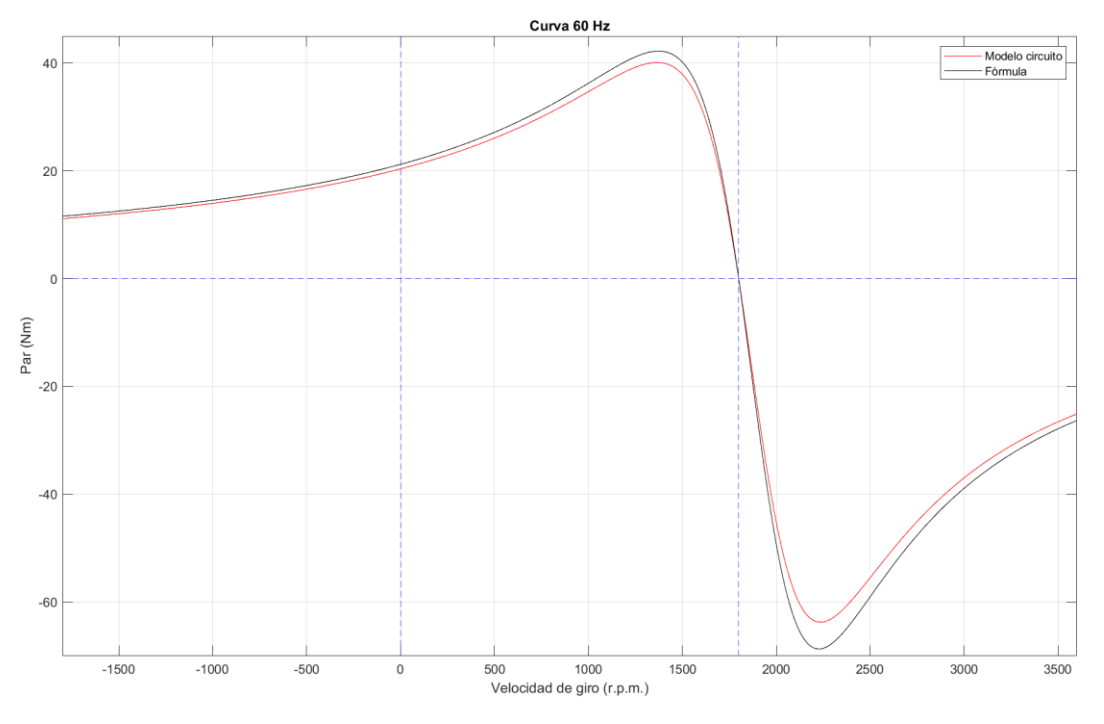

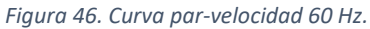

La tensión a la que se han realizado los ensayos de 60 Hz ha sido de 240.5 V, por lo que los valores teóricos se han obtenido para esta tensión en lugar de los 230 V teóricos, de acuerdo al funcionamiento ideal del variador de frecuencia.

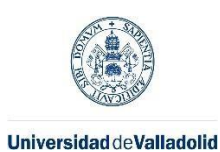

Máster en Ingeniería Industrial

A continuación, en la Figura 47 se amplía la zona del funcionamiento como motor y se marcan con las líneas verticales la diferencia de velocidades para el par máximo de ambos modelos.

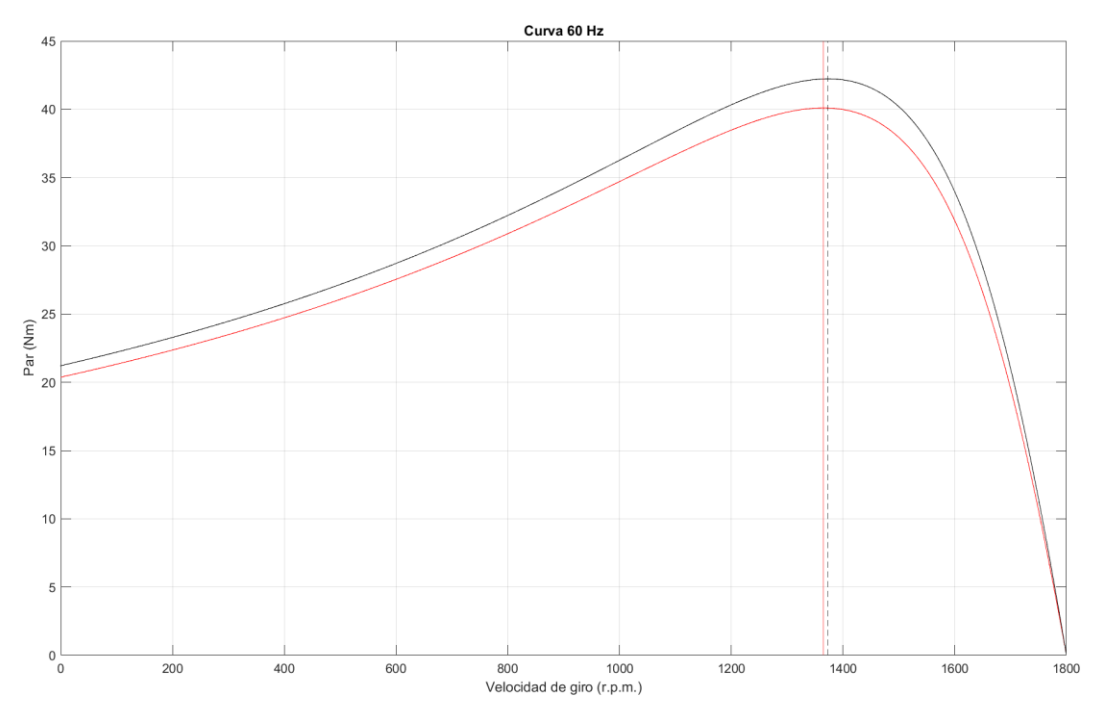

*Figura 47. Zona motor frecuencia 60 Hz.*

- El error relativo del par de arranque es 4.1269%.
- El error relativo del par máximo es 5.3105%.

# 6.4. Curvas de rendimiento en las zonas de motor y generador para 30, 40, 50, 60 Hz

Con los datos obtenidos hasta ahora, se han planteado las curvas de los rendimientos en las zonas de generador y motor representadas en la Figura 48. Las curvas rojas son las de comportamiento como motor y las negras como generador.

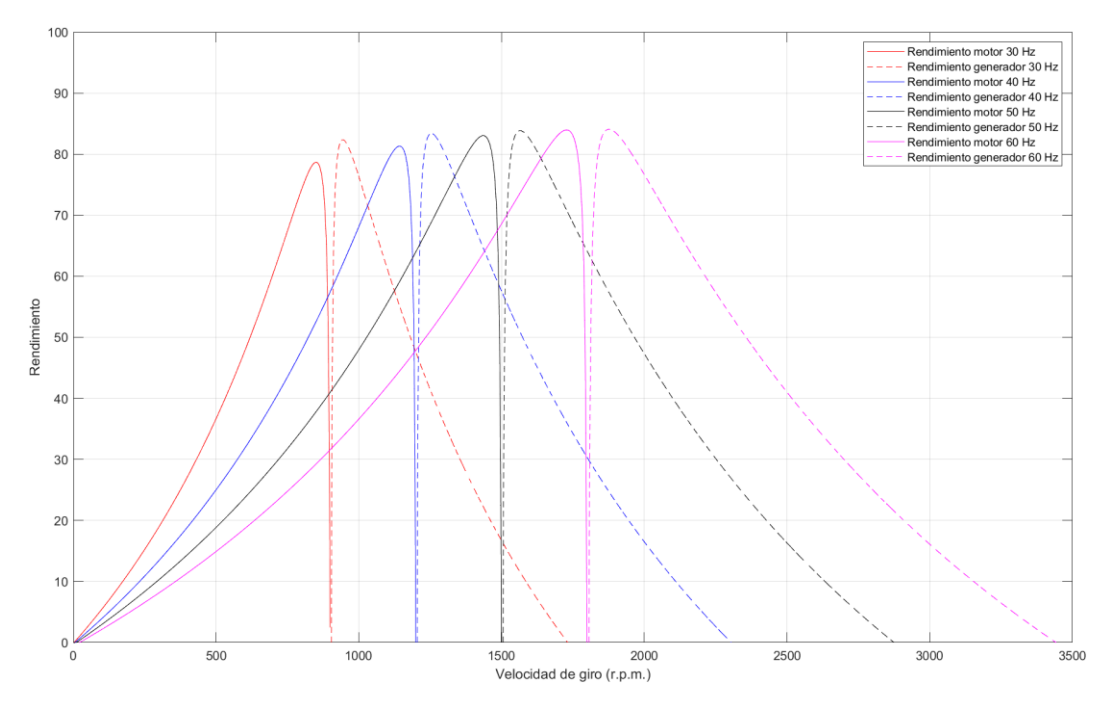

*Figura 48. Rendimientos zonas motor y generador.*

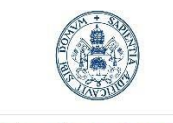

Se puede observar que el rendimiento de ambas zonas mejora al aumentar la frecuencia de excitación, pero lo hace en mayor medida en el comportamiento como motor.

# 6.5. Comprobación experimental de los datos calculados con el circuito eléctrico equivalente

Una vez calculados todos los datos comentados en la memoria, además de otros adicionales en los scripts de los anexos, se ha tratado de comprobar de forma experimental, la precisión del modelo planteado. Para ello, se han ensayado experimentalmente las frecuencias del apartado anterior: 30, 40, 50 y 60 Hz.

Como ya se ha comentado en el capítulo 5, se va a emplear un variador de frecuencia con control escalar en lazo abierto, por lo que las tensiones aplicadas al motor variarán de forma proporcional para frecuencias menores que la de red.

# 6.5.1. Ensayo sin variador de frecuencia

El hecho de emplear un variador de frecuencia, aunque proporcione la frecuencia nominal de 50 Hz, introduce armónicos y perturba la corriente de forma que es posible que altere los resultados obtenidos. Por ello, se van a realizar dos ensayos con 50Hz, uno con variador de frecuencia y otro conectando el motor directamente a la red. En este apartado, se abordará el ensayo sin variador de frecuencia.

En primer lugar, se va a mostrar una comparación entre los resultados obtenidos a través del circuito eléctrico equivalente y la placa de características ya que, para evitar posibles daños en el motor, no se van a hacer ensayos cerca de la zona de sobrecarga. De esta forma, se podrá saber si el modelo funciona mejor para condiciones nominales o si mantiene la exactitud a lo largo de diferentes zonas de funcionamiento.

Para realizar esta comparación, se ha seleccionado la fila de datos en función de la intensidad nominal de 4.6 A, eligiendo por proximidad la fila con un valor de 4.6094 A. Los datos obtenidos de forma teórica, que corresponden a esta intensidad que se comprobarán de forma experimental son:  $P_{ABS} = 2608.44 W$ ,  $P_{util} = 21 W y n = 1447.5 r.p.m.$ 

*Tabla 4. Comparación de modelo teórico con placa de características a 50 Hz sin variador de frecuencia.*

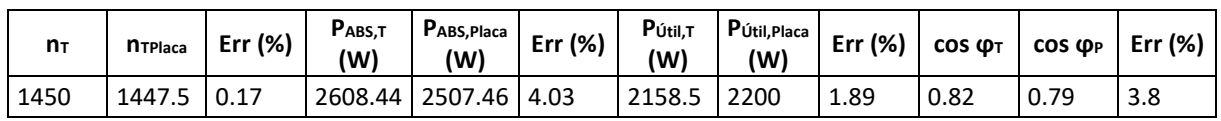

Se puede ver, que los errores del modelo teórico fruto de la comparación con la placa de características son bajos, menores del 4%, por lo que el modelo es adecuado, al menos para estas condiciones de funcionamiento.

# *6.5.1.1. Comparación de modelo teórico con datos experimentales*

A continuación, en la [Tabla 5](#page-60-0) se muestran los datos recogidos en el ensayo sin variador de frecuencia a 50 Hz.

<span id="page-60-0"></span>*Tabla 5. Datos de ensayo sin variador de frecuencia.*

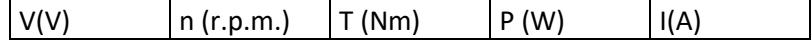

51

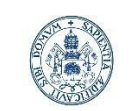

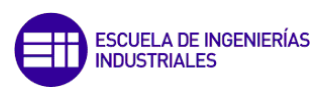

Máster en Ingeniería Industrial

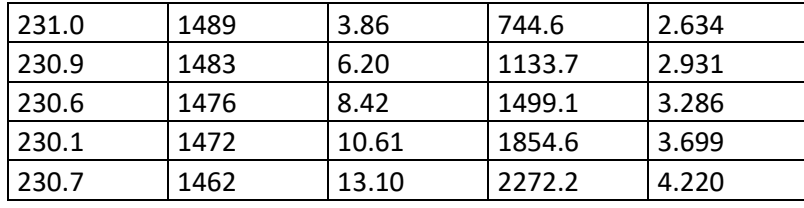

En primer lugar, se va a comparar el ensayo sin el variador de frecuencia, a 50 Hz y 230 V.

6.5.1.1.1. Comparación de curvas de par útil teóricas y experimental

Los datos de par frente a las revoluciones obtenidos, se han representado en la gráfica de la [Figura 45](#page-58-0) trazando una regresión lineal con un  $r^2$  de 0.985, para poder comparar con las dos curvas teóricas. El resultado se muestra en l[a Figura 49.](#page-61-0)

Al contrario que en el caso de las características de la placa, en este caso la curva que consigue un mejor ajuste es la obtenida mediante la fórmula del apartado '[Curvas par-velocidad para](#page-53-1)  [diferentes frecuencias](#page-53-1)', que logra un error medio del 11.88%, frente al de la curva del circuito eléctrico, que da un error del 21.25%.

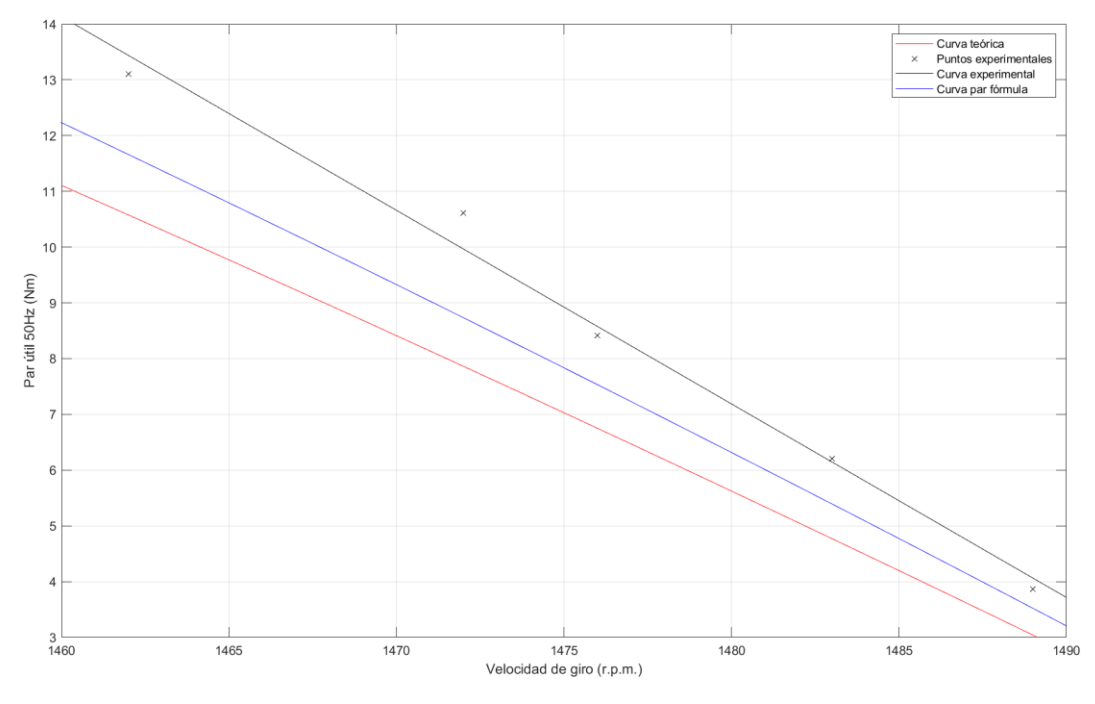

<span id="page-61-0"></span>*Figura 49. Curvas de par teóricas vs ex experimental, 50 Hz sin variador de frecuencia.*

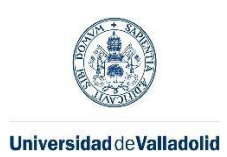

Máster en Ingeniería Industrial

### 6.5.1.1.2. Comparación de intensidades de fase teórica y experimental

En la [Figura 50](#page-62-0) se han graficado las curvas de intensidad teórica y experimental para el caso de funcionamiento de 50 Hz sin variador de frecuencia. La curva experimental se ha interpolado con una ecuación polinómica de grado 2 que ofrece un r <sup>2</sup> de 0.990.

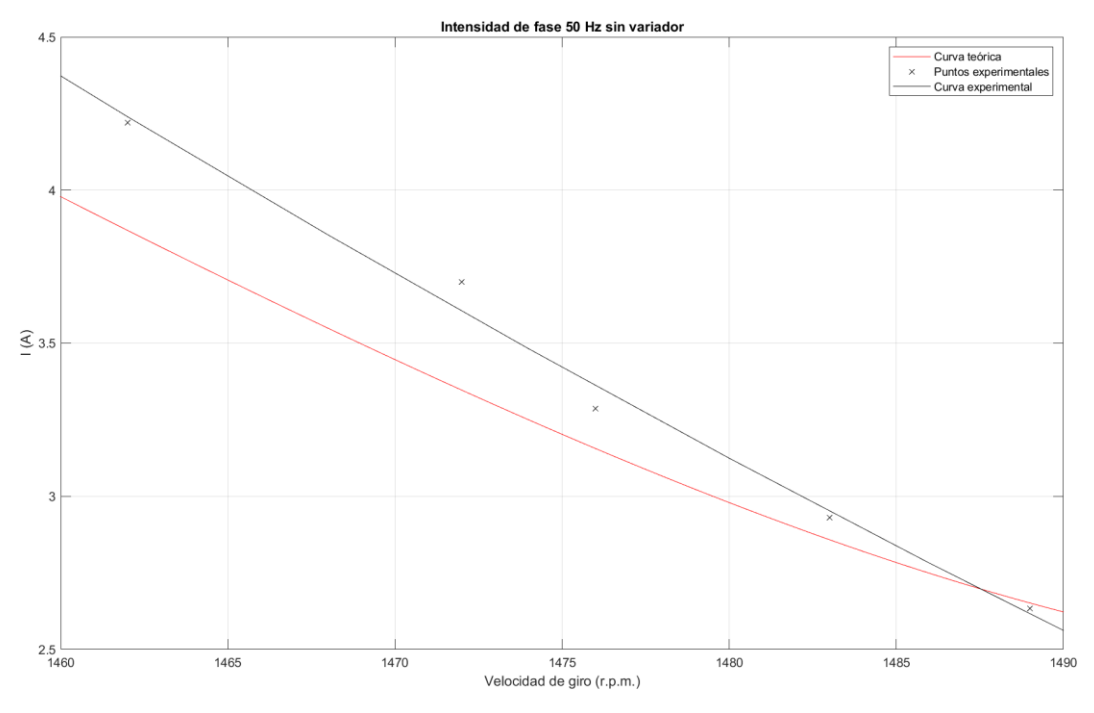

<span id="page-62-0"></span>*Figura 50. Curva de intensidad teórica vs experimental para 50 Hz sin variador.*

El error relativo promedio de los puntos ensayados respecto del modelo teórico es de 4.84%.

### 6.5.1.1.3. Comparación de factor de potencia teórico y experimental

En l[a Figura 51](#page-63-0) se ha representado la curva teórica de la evolución del factor de potencia frente a la curva experimental obtenida para el caso de 50 Hz sin variador con una interpolación polinómica de grado dos de los datos experimentales con un r<sup>2</sup>de 0.997. El error relativo promedio de los puntos ensayados respecto del modelo teórico es de 4.30%.

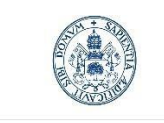

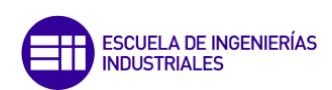

Máster en Ingeniería Industrial

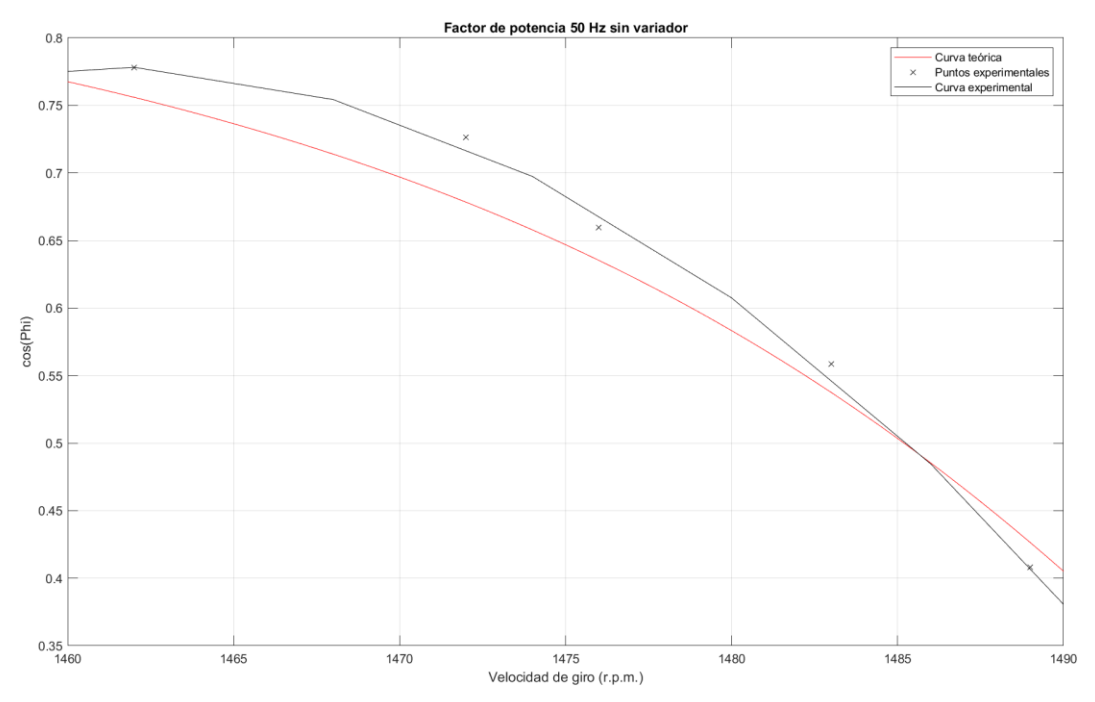

<span id="page-63-0"></span>*Figura 51. Comparativa gráfica de los factores de potencia teórico y experimental.*

### 6.5.1.1.4. Comparación de rendimientos teórico y experimental

Se ha realizado una comparación entre la curva de rendimiento teórica y la obtenida mediante una regresión polinómica de grado 2 con un  $r^2$  de 0.976, a partir de los rendimientos obtenidos con los datos experimentales. Para obtener los rendimientos experimentales, se ha dividido la potencia útil obtenida del producto del par y la velocidad de giro por la absorbida obtenida en el vatímetro. El error promedio de los puntos experimentales respecto del modelo es de 14.59%.

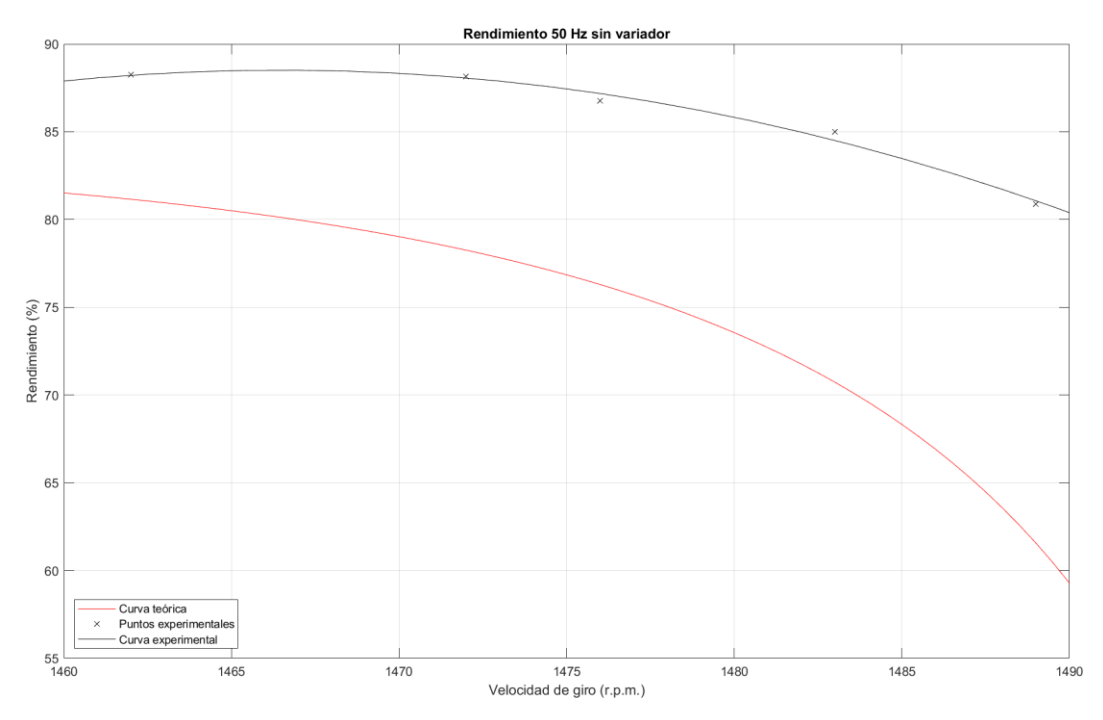

*Figura 52. Curva de rendimiento para 50 Hz sin variador.*

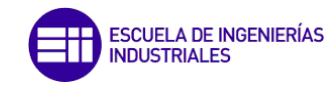

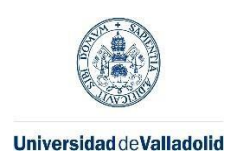

### 6.5.2. Ensayos con variador de frecuencia

# *6.5.2.1. Ensayo con frecuencia a 30 Hz*

En l[a Tabla 6](#page-64-0) se muestran las mediciones realizadas con el variador de frecuencia funcionando en 30 Hz.

<span id="page-64-0"></span>*Tabla 6. Datos de ensayo a 30 Hz.*

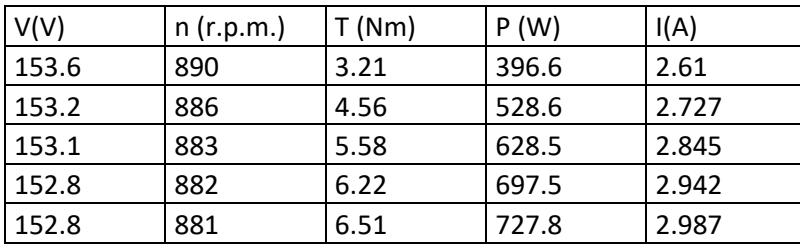

### 6.5.2.1.1. Comparación de curvas de par útil teóricas y experimental

Los datos de par frente a las revoluciones obtenidos, se han representado en la gráfica de la [Figura 41](#page-55-0) trazando una regresión lineal con un  $r^2$  de 0.994, para poder comparar con las dos curvas teóricas. El resultado se muestra en l[a Figura 53.](#page-64-1)

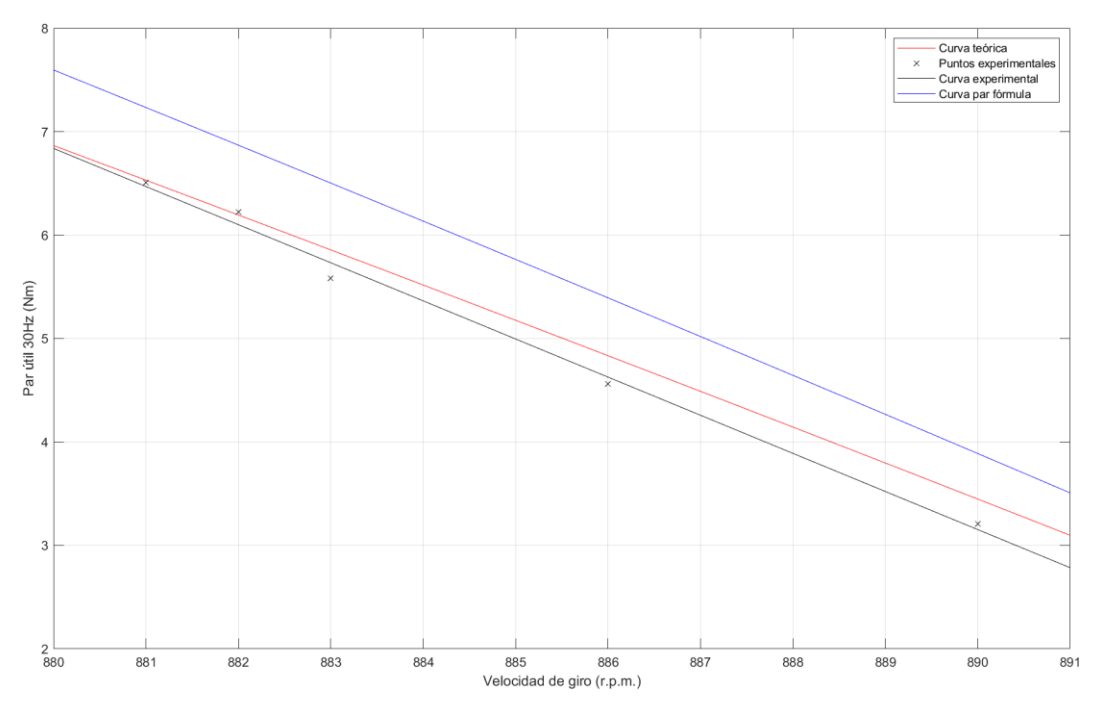

<span id="page-64-1"></span>*Figura 53. Curvas de par teóricas vs experimental, 30 Hz.*

Para una frecuencia de funcionamiento de 30 Hz con el variador de frecuencia escalar: la curva teórica que mejor se ajusta al comportamiento experimental es la obtenida mediante el circuito eléctrico equivalente, que tiene un error medio respecto de la realidad del 3.82%, frente al otro modelo teórico que se desvía en un 15.48%.

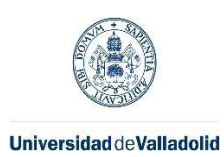

Máster en Ingeniería Industrial

# 6.5.2.1.2. Comparación de intensidades de fase teóricas y experimentales

En la [Figura 54](#page-65-0) se han graficado las curvas de intensidad teórica y experimental para el caso de funcionamiento de 30 Hz. La curva experimental se ha interpolado con una ecuación lineal con un r<sup>2</sup> de 0.952.

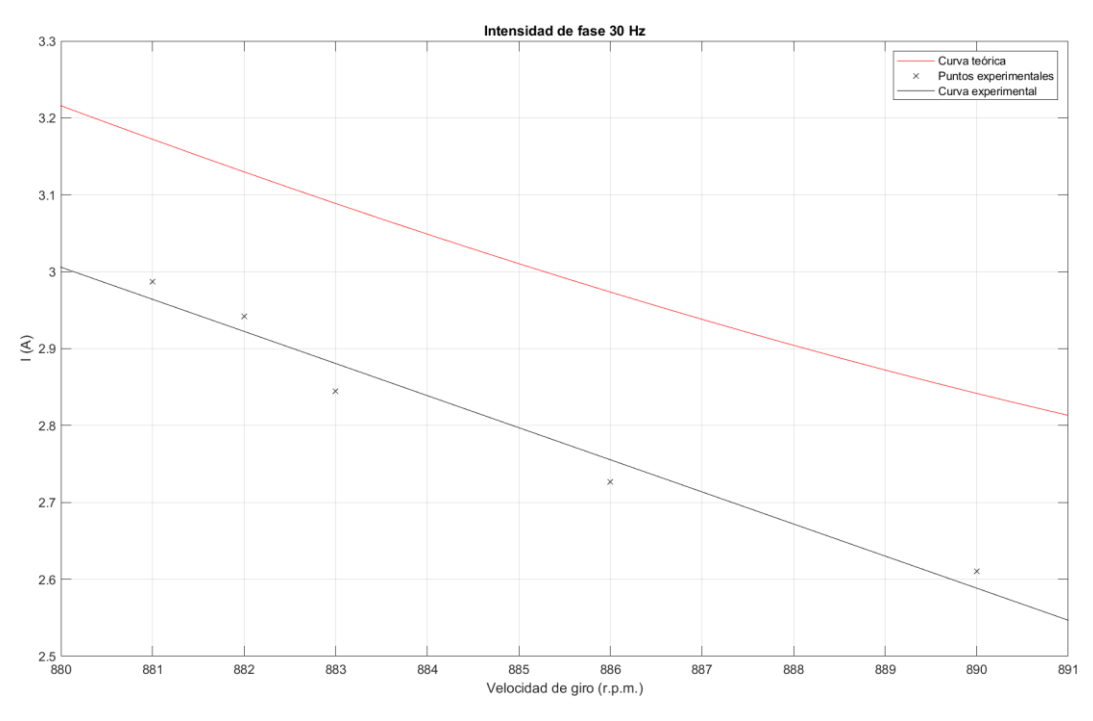

<span id="page-65-0"></span>*Figura 54. Curva de intensidad teórica vs experimental para 30 Hz.*

El error relativo promedio de los puntos ensayados respecto del modelo teórico es de 7.81%.

### 6.5.2.1.3. Comparación de factor de potencia teórico y experimental

En la [Figura 55](#page-66-0) se ha representado la curva teórica de la evolución del factor de potencia, frente a la curva experimental obtenida con una interpolación lineal de los datos experimentales con un r<sup>2</sup>de 0.995. El error relativo promedio de los puntos ensayados respecto del modelo teórico es de 15.50%.

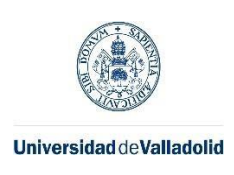

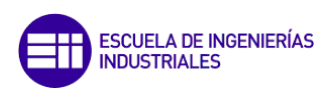

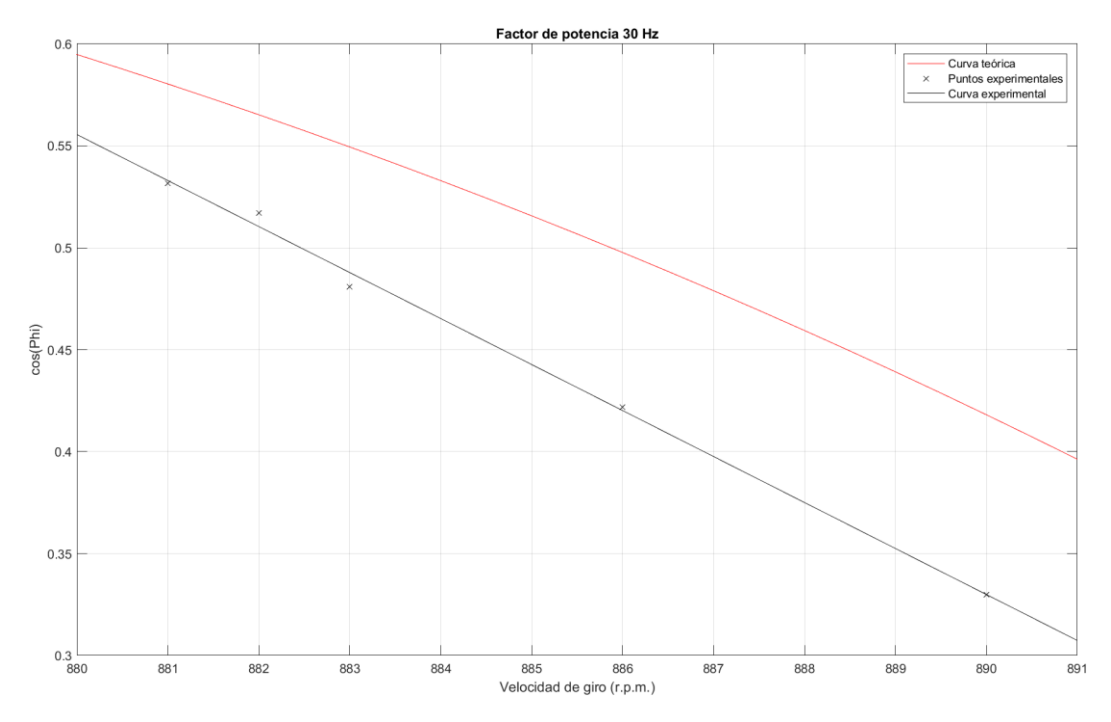

<span id="page-66-0"></span>*Figura 55. Comparativa gráfica de los factores de potencia teórico y experimental.*

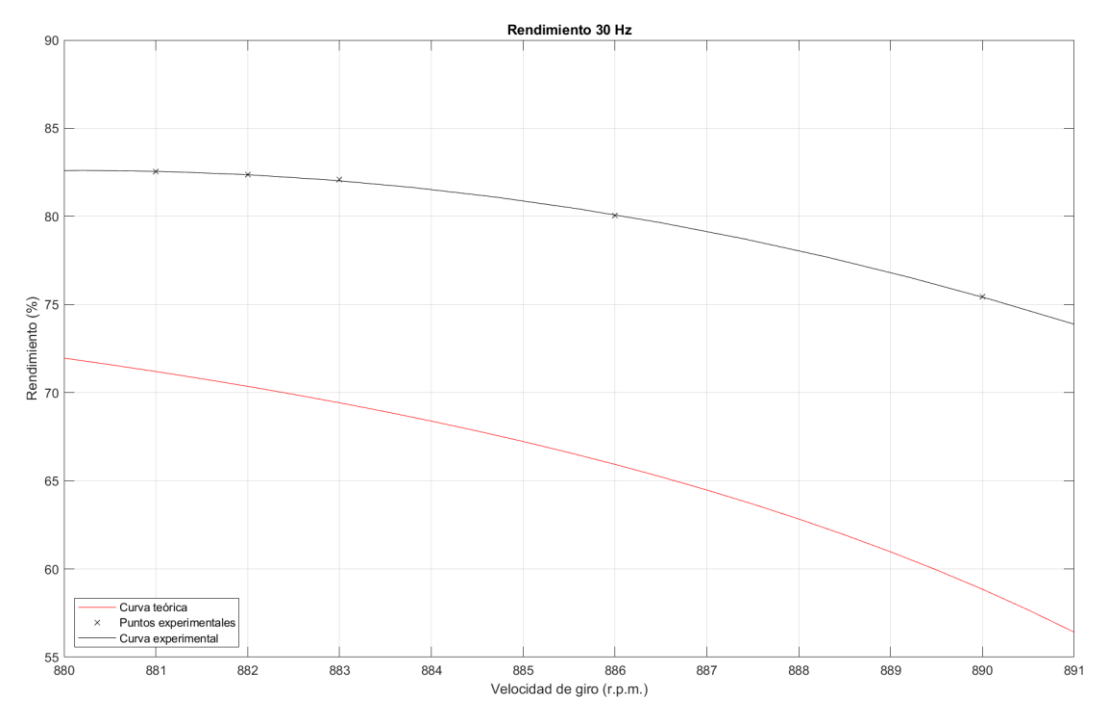

*Figura 56. Curva de rendimiento para 30 Hz.*

### 6.5.2.1.4. Comparación de rendimientos teórico y experimental

Se ha realizado una comparación entre la curva de rendimiento teórica y la obtenida mediante una regresión polinómica de grado 2 con un r<sup>2</sup> de 0.999, a partir de los rendimientos obtenidos con los datos experimentales. Para obtener los rendimientos experimentales, se ha dividido la potencia útil obtenida del producto del par y la velocidad de giro por la absorbida obtenida

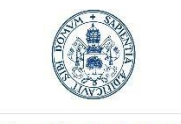

Máster en Ingeniería Industrial

**ESCUELA DE INGENIERÍAS INDUSTRIALES** 

en el vatímetro. El error promedio de los puntos experimentales, respecto del modelo, es de 16.67%.

# *6.5.2.2. Ensayo con frecuencia a 40 Hz*

En l[a Tabla 7](#page-67-0) se muestran las mediciones realizadas con el variador de frecuencia funcionando en 40 Hz.

<span id="page-67-0"></span>*Tabla 7. Datos de ensayo a 40 Hz.*

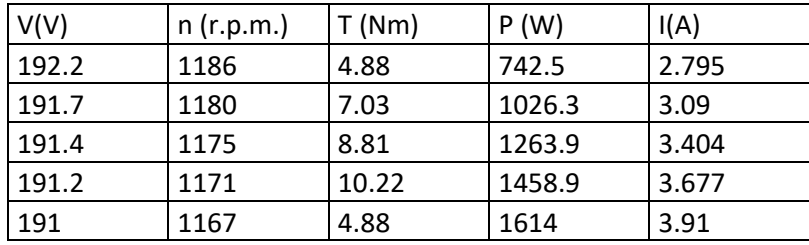

### 6.5.2.2.1. Comparación de curvas de par útil teóricas y experimental

Los datos de par, frente a las revoluciones obtenidos, se han representado en la gráfica de la [Figura 43](#page-56-0) trazando una regresión lineal con un  $r^2$  de 0.998, para poder comparar con las dos curvas teóricas. El resultado se muestra en l[a Figura 57.](#page-67-1)

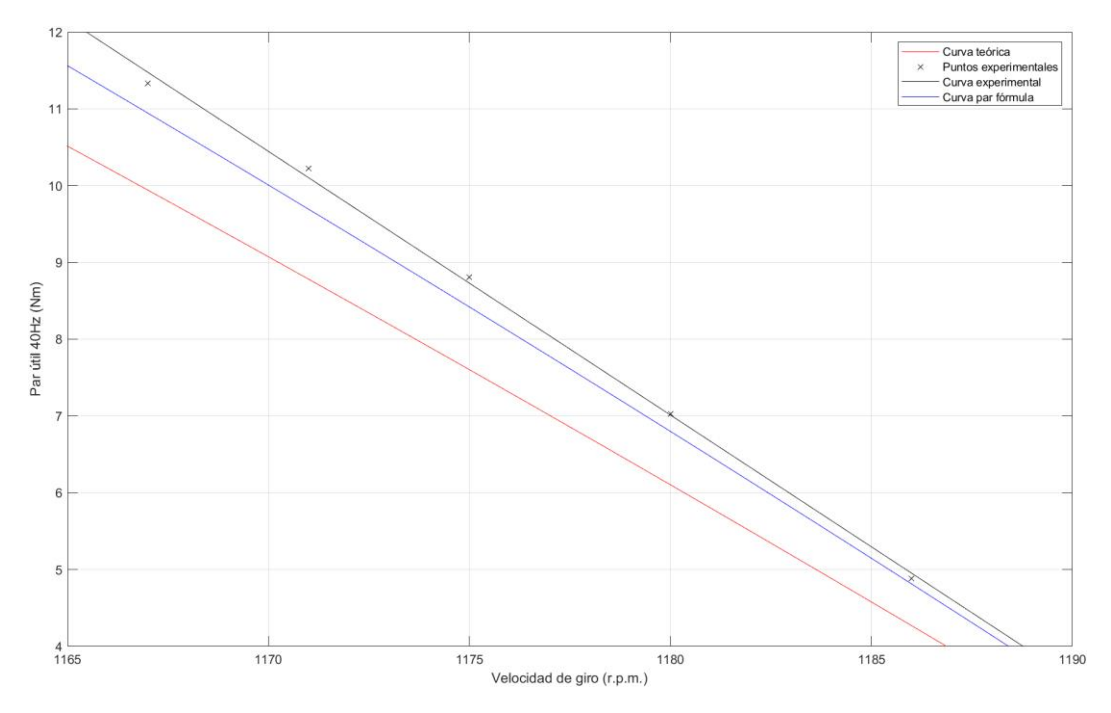

<span id="page-67-1"></span>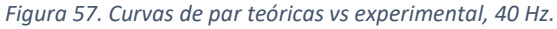

Para una frecuencia de funcionamiento de 40 Hz con el variador de frecuencia de control escalar: la curva teórica que mejor se ajusta al comportamiento experimental es la obtenida mediante fórmula del par. Esta curva tiene un error medio respecto de la realidad del 3.54%, frente al otro modelo teórico que se desvía en un 13.15%.

# 6.5.2.2.2. Comparación de intensidades de fase teóricas y experimentales

En la [Figura 58](#page-68-0) se han graficado las curvas de intensidad teórica y experimental para el caso de funcionamiento de 40 Hz. La curva experimental se ha interpolado con una ecuación

58

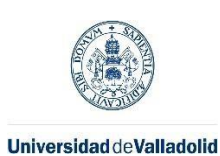

Máster en Ingeniería Industrial

polinómica de grado 2 con un r<sup>2</sup> de 0.997. El error relativo promedio de los puntos ensayados respecto del modelo teórico es de 3.54%.

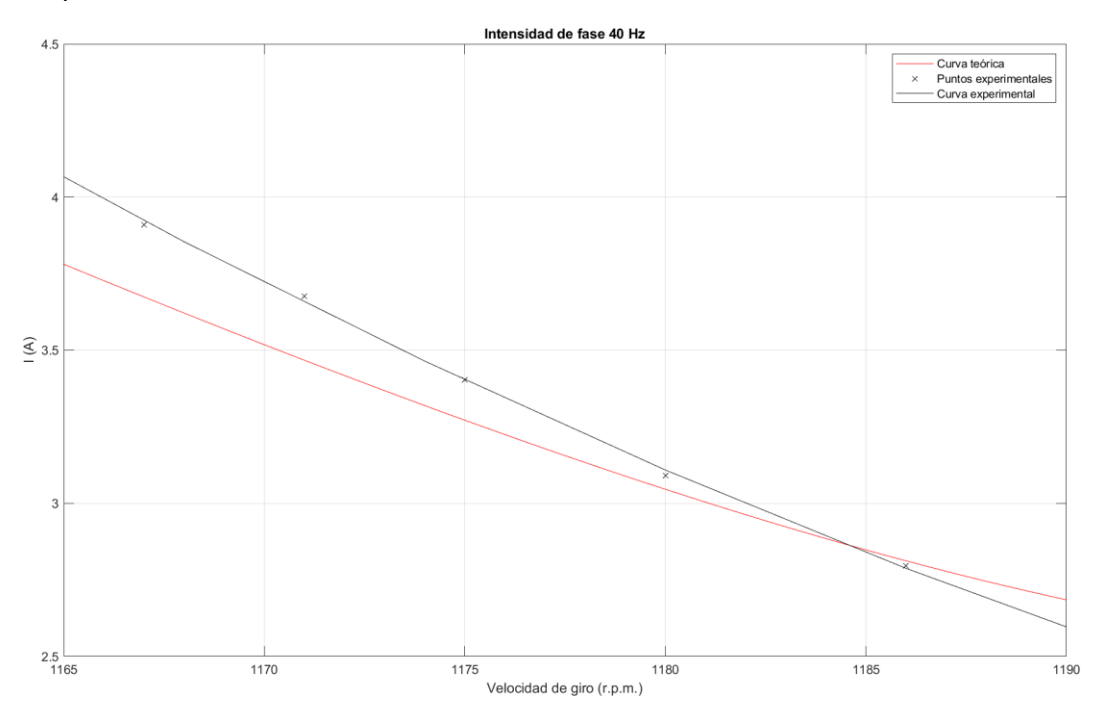

<span id="page-68-0"></span>*Figura 58. Curva de intensidad teórica vs experimental para 40 Hz.*

### 6.5.2.2.3. Comparación de factor de potencia teórico y experimental

En l[a Figura 51](#page-63-0) se ha representado la curva teórica de la evolución del factor de potencia frente a la curva experimental obtenida con una interpolación polinómica de grado dos de los datos experimentales con un r<sup>2</sup>de 1.

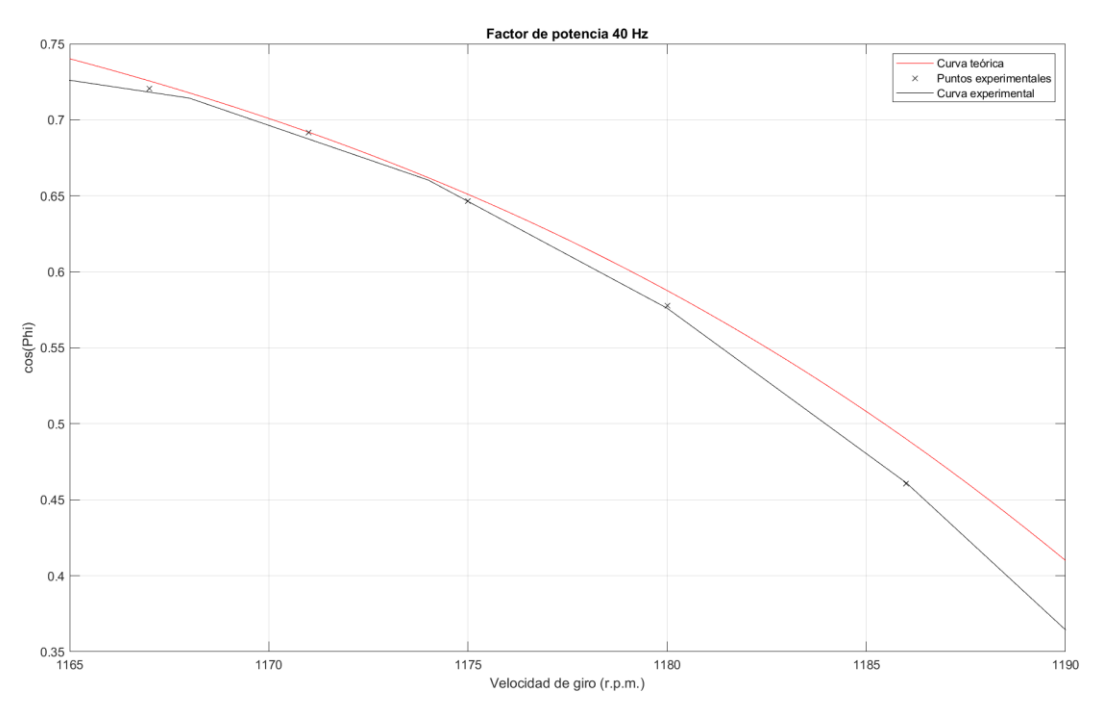

*Figura 59. Comparativa gráfica de los factores de potencia teórico y experimental.*

El error relativo promedio de los puntos ensayados, respecto del modelo teórico, es de 1.90%.

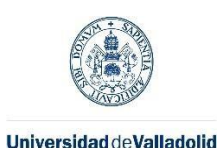

Máster en Ingeniería Industrial

# 6.5.2.2.4. Comparación de rendimientos teórico y experimental

Se ha realizado una comparación entre la curva de rendimiento teórica y la obtenida mediante una regresión polinómica de grado 2 con un  $r^2$  de 0.996, a partir de los rendimientos obtenidos con los datos experimentales. Para obtener los rendimientos experimentales, se ha dividido la potencia útil obtenida del producto del par y la velocidad de giro por la absorbida obtenida en el vatímetro.

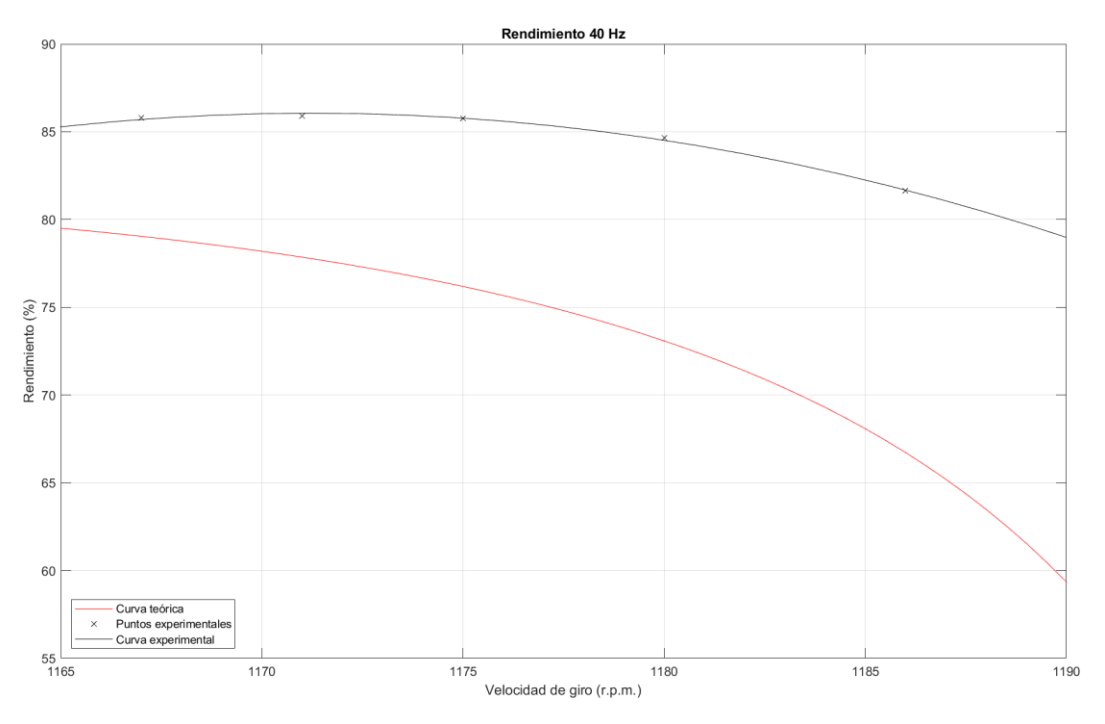

*Figura 60. Curva de rendimiento para 40 Hz.*

El error promedio de los puntos experimentales respecto del modelo es de 12.06%.

### *6.5.2.3. Ensayo con frecuencia a 50 Hz*

En l[a Tabla 8](#page-69-0) se muestran las mediciones realizadas con el variador de frecuencia funcionando en 50 Hz.

<span id="page-69-0"></span>*Tabla 8. Datos de ensayo a 50 Hz.*

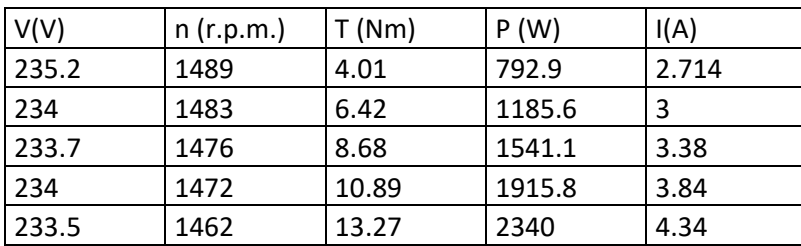

### 6.5.2.3.1. Comparación de curvas de par útil teóricas y experimental

Los datos de par frente a las revoluciones obtenidos se han representado en la gráfica de la [Figura 45](#page-58-0) trazando una regresión lineal con un  $r^2$  de 0.981, para poder comparar con las dos curvas teóricas. El resultado se muestra en l[a Figura 61.](#page-70-0)

Para una frecuencia de funcionamiento de 50 Hz con el variador de frecuencia con control escalar: la curva teórica que mejor se ajusta al comportamiento experimental es la obtenida

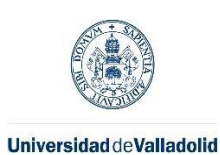

Máster en Ingeniería Industrial

mediante fórmula del par. Esta curva tiene un error medio respecto de la realidad del 12.22% frente al otro modelo teórico que se desvía en un 21.78%.

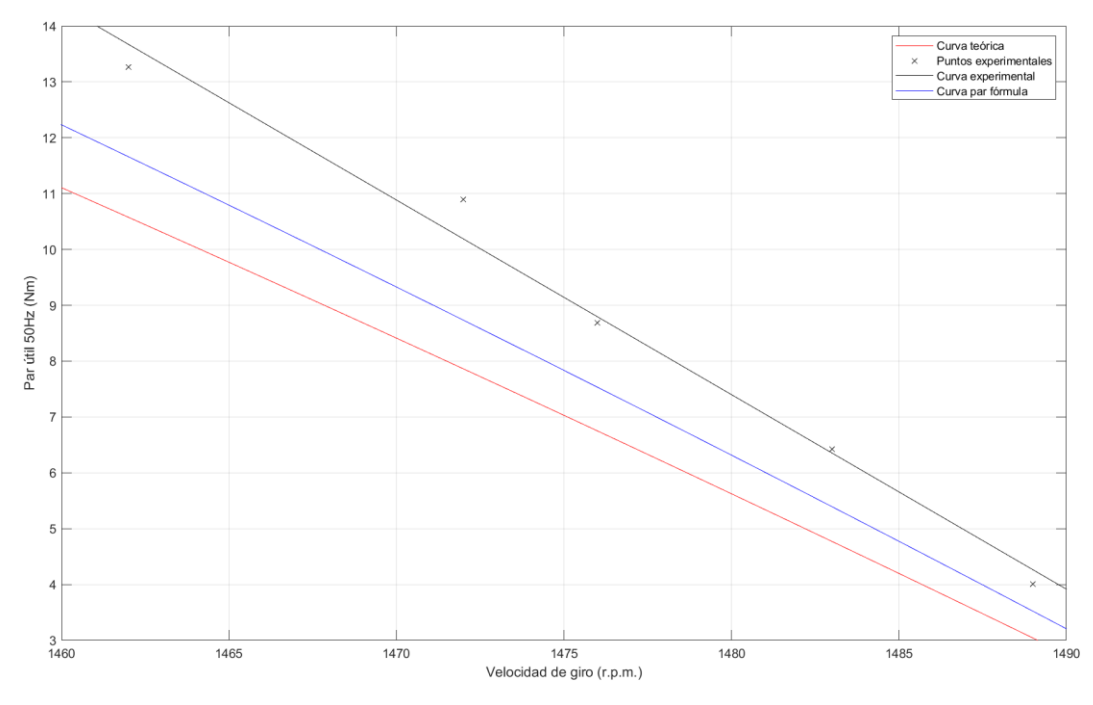

<span id="page-70-0"></span>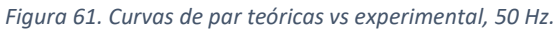

### 6.5.2.3.2. Comparación de intensidades de fase teóricas y experimentales

En la [Figura 62](#page-70-1) se han graficado las curvas de intensidad teórica y experimental para el caso de funcionamiento de 50 Hz con variador de frecuencia. La curva experimental se ha interpolado con una ecuación polinómica de grado 2 que ofrece un  $r^2$  de 0.985. El error relativo promedio de los puntos ensayados, respecto del modelo teórico, es de 7.48%.

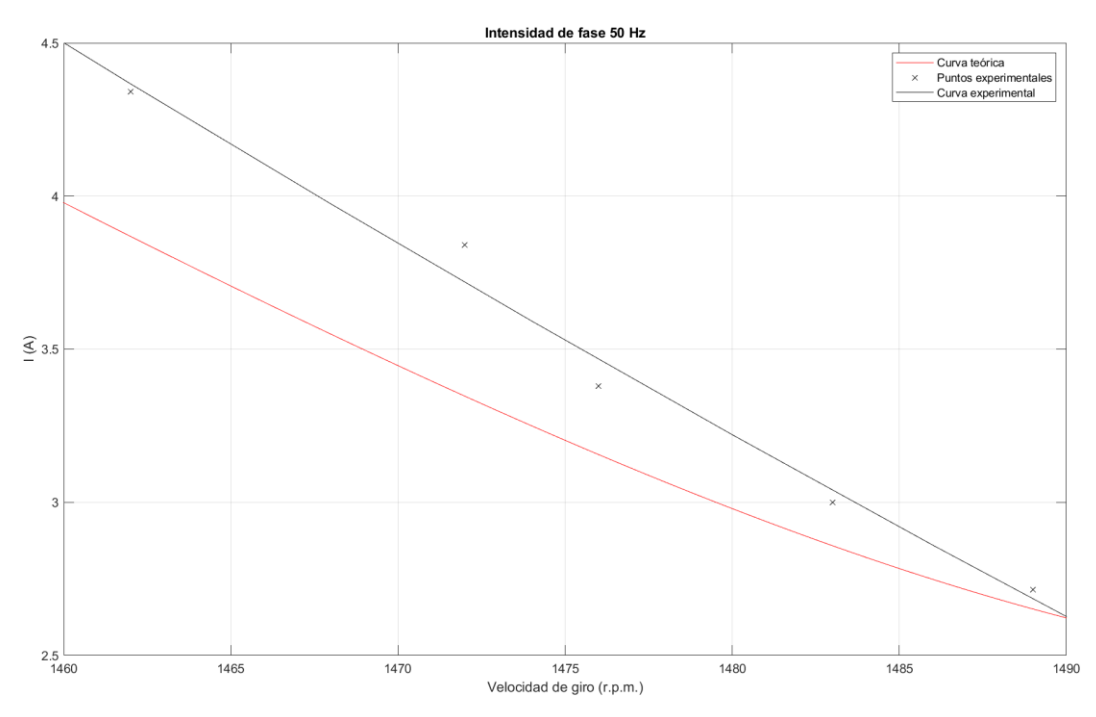

<span id="page-70-1"></span>*Figura 62. Curva de intensidad teórica vs experimental para 50 Hz con variador.*

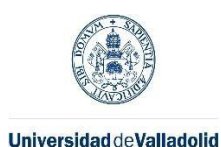

Máster en Ingeniería Industrial

# 6.5.2.3.3. Comparación de factor de potencia teórico y experimental

En l[a Figura 63](#page-71-0) se ha representado la curva teórica de la evolución del factor de potencia frente a la curva experimental obtenida para el caso 50 Hz con variador de frecuencia. Se ha realizado una interpolación polinómica de grado dos de los datos experimentales con un r<sup>2</sup>de 0.990. El error relativo promedio de los puntos ensayados respecto del modelo teórico es de 3.23%.

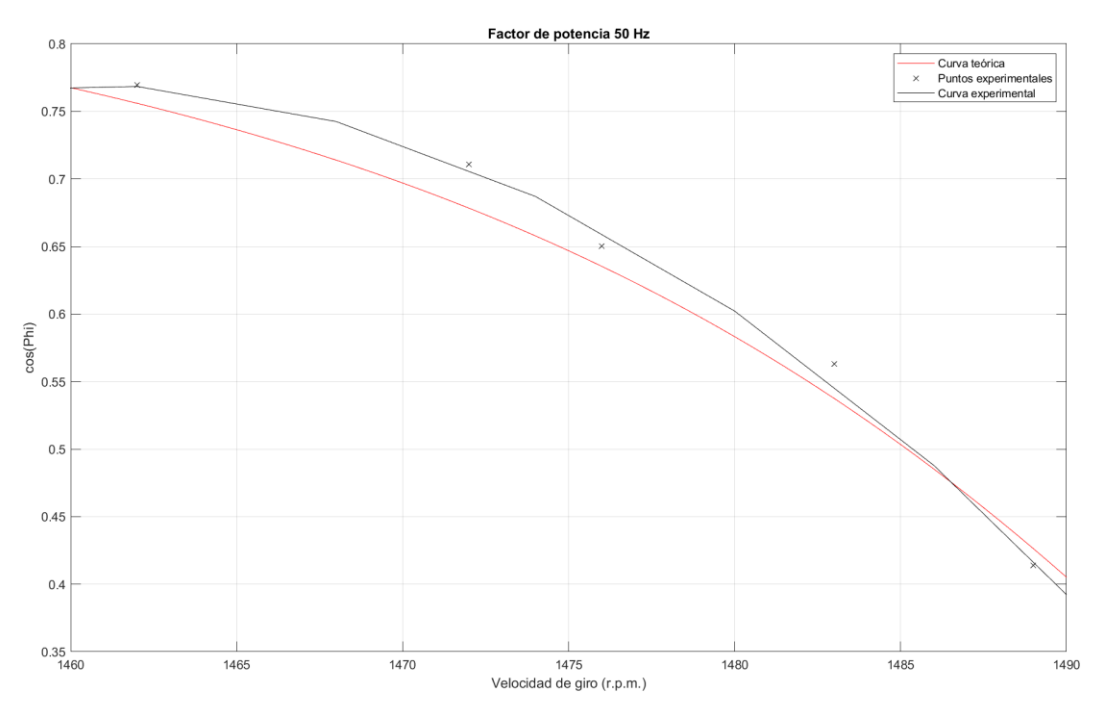

<span id="page-71-0"></span>*Figura 63. Comparativa gráfica de los factores de potencia teórico y experimental.*

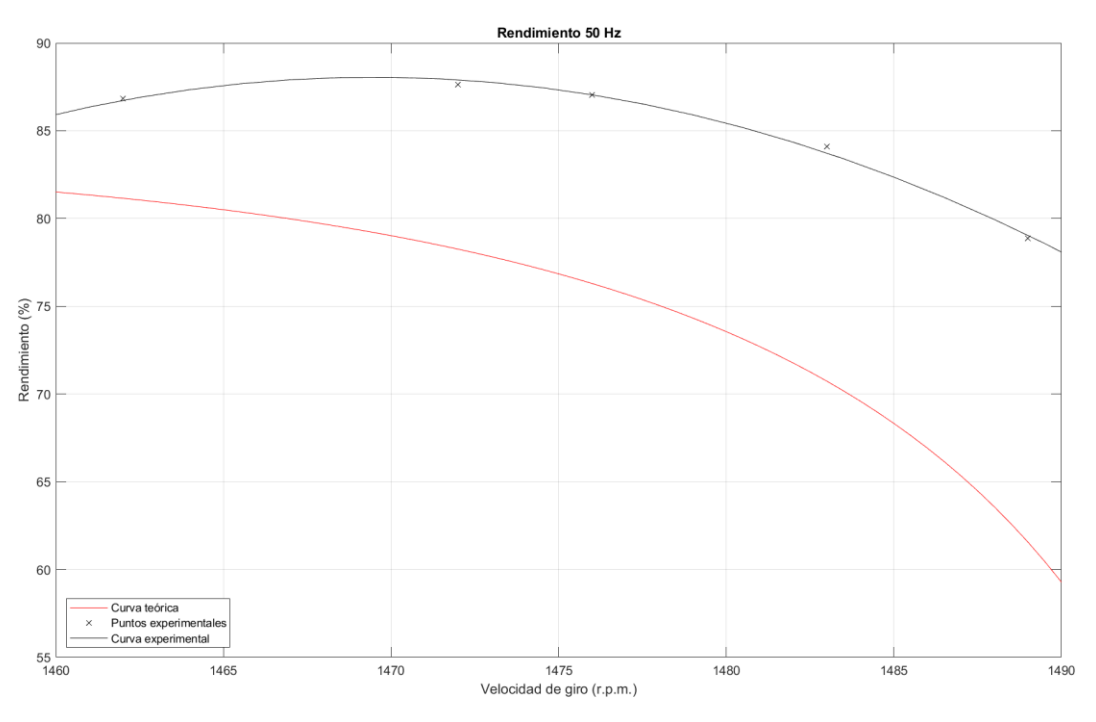

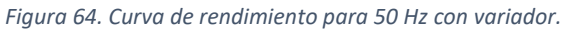

# 6.5.2.3.4. Comparación de rendimientos teórico y experimental

Se ha realizado una comparación entre la curva de rendimiento teórica y la obtenida mediante una regresión polinómica de grado 2 con un r<sup>2</sup> de 0.995 a partir de los rendimientos obtenidos
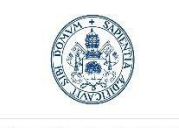

Máster en Ingeniería Industrial

Universidad de Valladolid

con los datos experimentales. Para obtener los rendimientos experimentales se ha dividido la potencia útil obtenida del producto del par y la velocidad de giro por la absorbida obtenida en el vatímetro. El error promedio de los puntos experimentales, respecto del modelo, es de 13.48%.

### *6.5.2.4. Ensayo con frecuencia a 60 Hz*

En l[a Tabla 9](#page-72-0) se muestran las mediciones realizadas con el variador de frecuencia funcionando en 60 Hz.

<span id="page-72-0"></span>*Tabla 9. Datos de ensayo a 60 Hz.*

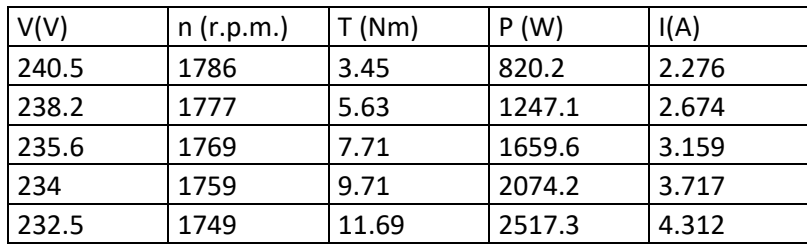

#### 6.5.2.4.1. Comparación de curvas de par útil teóricas y experimental

Los datos de par frente a las revoluciones obtenidos, se han representado en la gráfica de la [Figura 47](#page-59-0) trazando una regresión lineal con un  $r^2$  de 0.995, para poder comparar con las dos curvas teóricas. El resultado se muestra en l[a Figura 65.](#page-72-1)

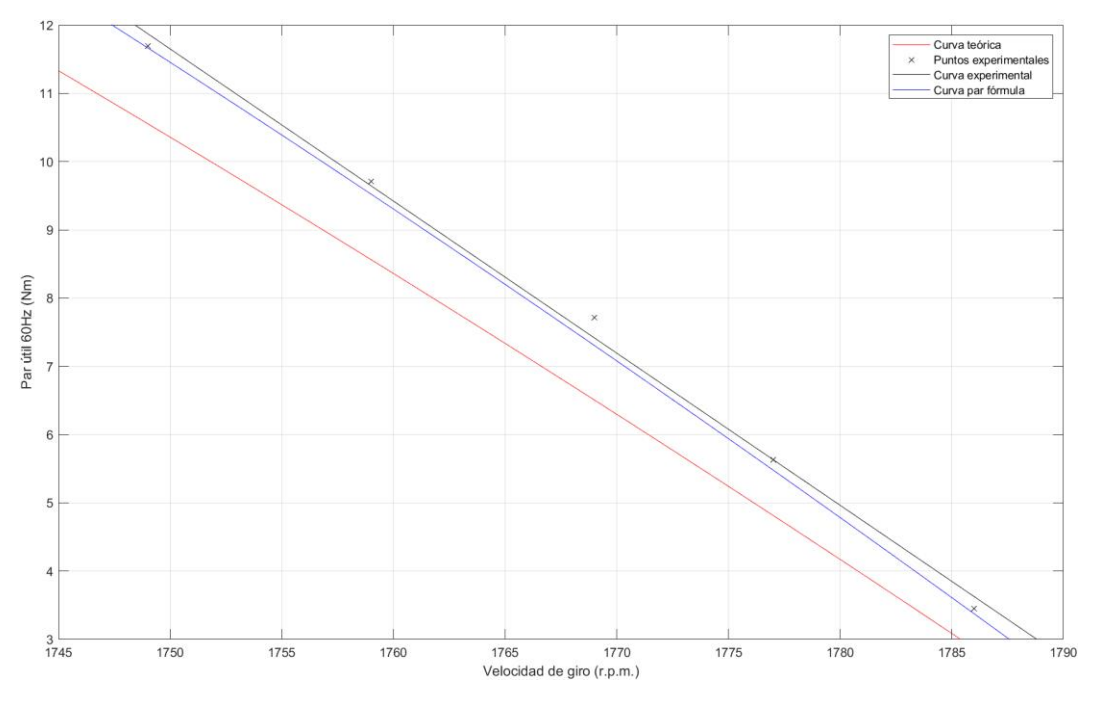

<span id="page-72-1"></span>*Figura 65. Curvas de par teóricas vs experimental, 60 Hz.*

Para una frecuencia de funcionamiento de 50 Hz con el variador de frecuencia escalar: la curva teórica que mejor se ajusta al comportamiento experimental es la obtenida mediante fórmula del par. Esta curva tiene un error medio respecto de la realidad del 2.46% frente al otro modelo teórico que se desvía en un 13.71%.

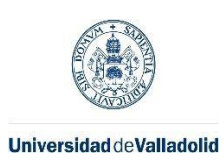

Máster en Ingeniería Industrial

#### 6.5.2.4.2. Comparación de intensidades de fase teóricas y experimentales

En la [Figura 66](#page-73-0) se han graficado las curvas de intensidad, teórica y experimental, para el caso de funcionamiento de 60 Hz. La curva experimental se ha interpolado con una ecuación polinómica de grado 2 que ofrece un r<sup>2</sup> de 0.998. El error relativo promedio de los puntos ensayados, respecto del modelo teórico, es de 4.66%.

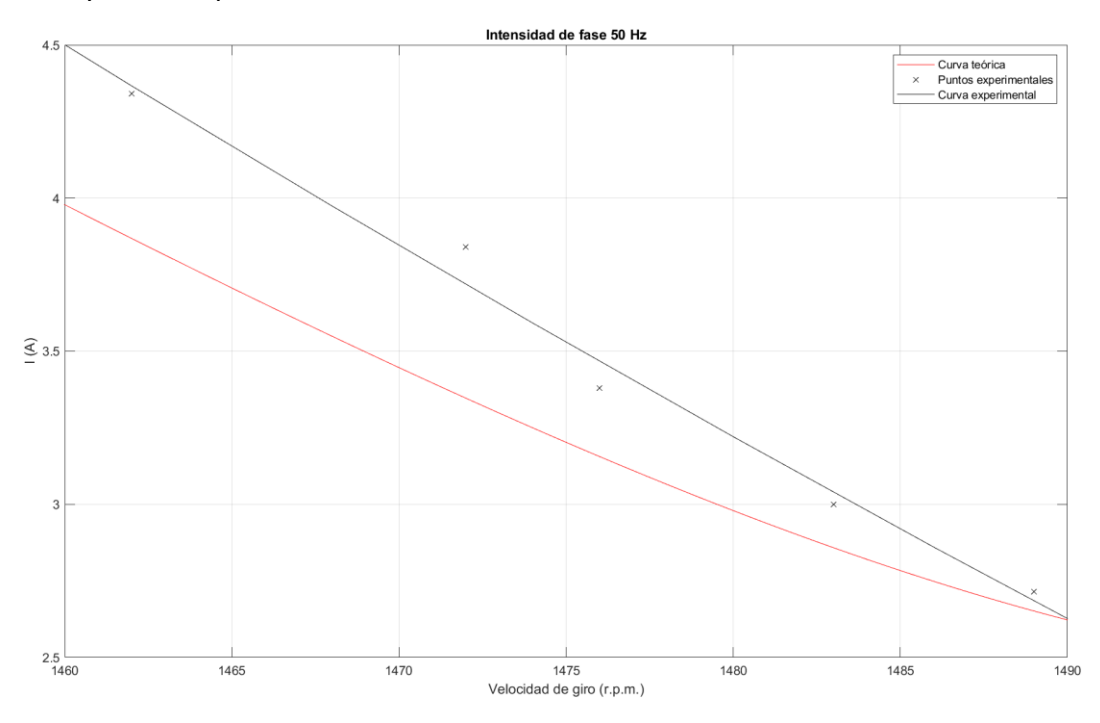

<span id="page-73-0"></span>*Figura 66. Curva de intensidad teórica vs experimental para 60 Hz.*

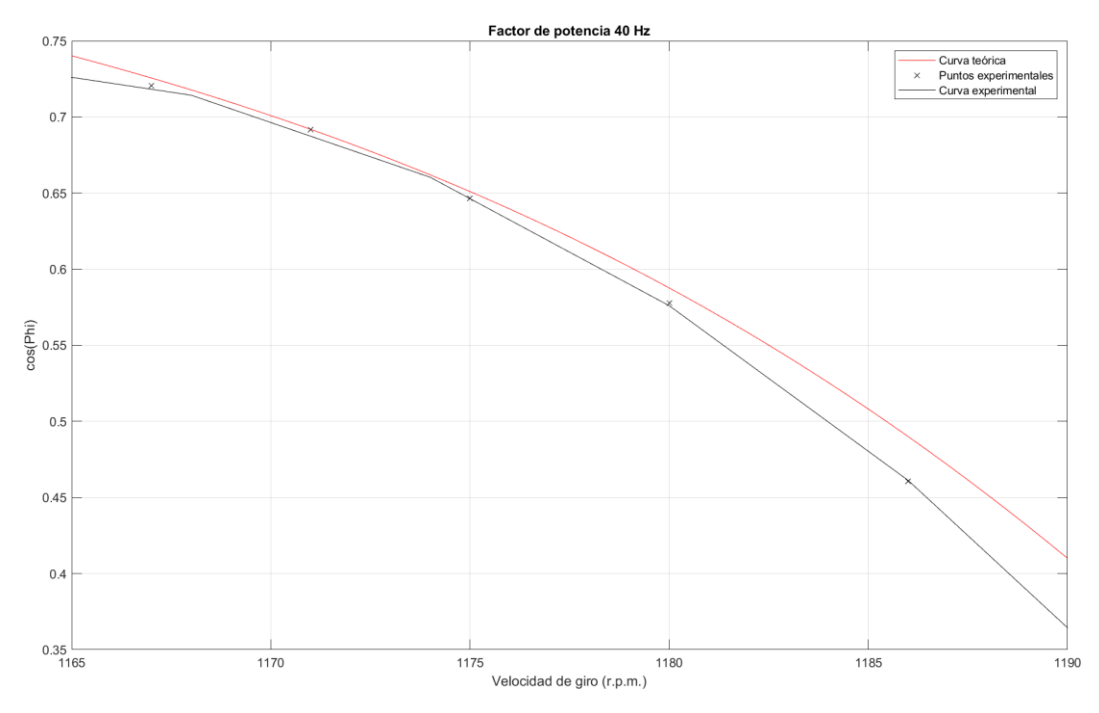

<span id="page-73-1"></span>*Figura 67. Comparativa gráfica de los factores de potencia teórico y experimental.*

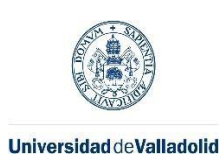

Máster en Ingeniería Industrial

### 6.5.2.4.3. Comparación de factor de potencia teórico y experimental

En l[a Figura 67](#page-73-1) se ha representado la curva teórica de la evolución del factor de potencia frente a la curva experimental obtenida, con una interpolación polinómica de grado dos de los datos experimentales con un  $r^2$ de 0.995. El error relativo promedio de los puntos ensayados, respecto del modelo teórico, es de 3.96%.

#### 6.5.2.4.4. Comparación de rendimientos teórico y experimental

Se ha realizado una comparación, entre la curva de rendimiento teórica y la obtenida mediante una regresión polinómica de grado 2 con un  $r^2$  de 0.987, a partir de los rendimientos obtenidos con los datos experimentales. Para obtener los rendimientos experimentales, se ha dividido la potencia útil obtenida del producto del par y la velocidad de giro por la absorbida obtenida en el vatímetro. El error promedio de los puntos experimentales, respecto del modelo, es de 8.64%.

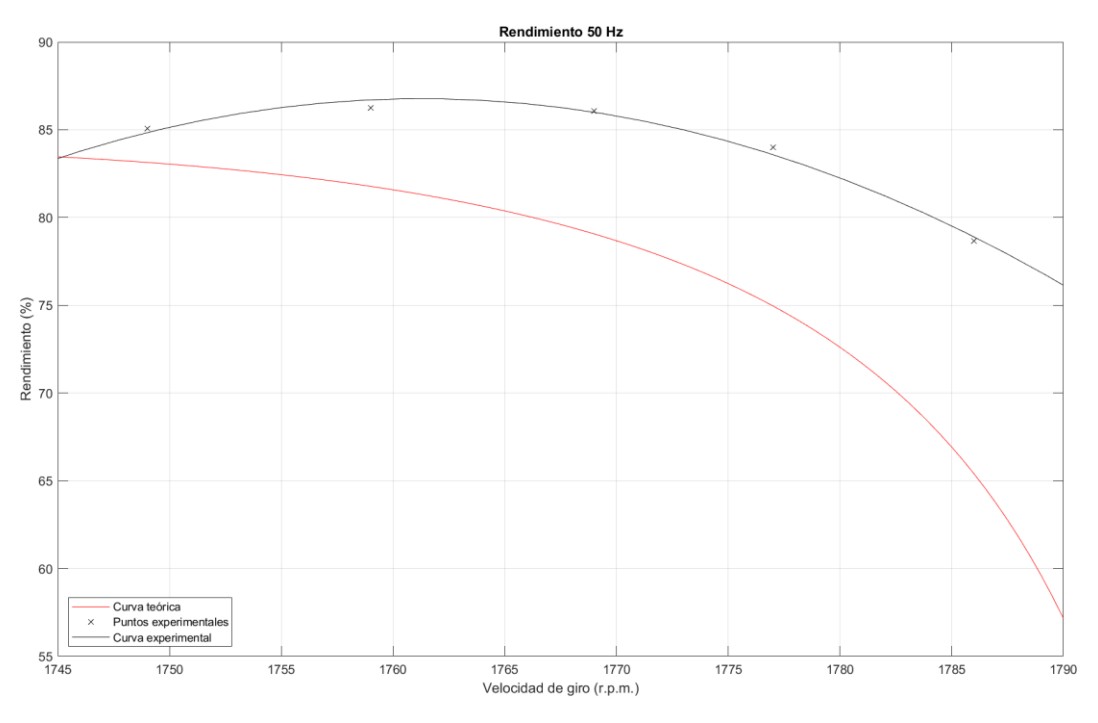

*Figura 68. Curva de rendimiento para 60 Hz.*

#### 6.5.3. Errores de las curvas de par de ambos modelos respecto de cada medición

Para comparar el modelo teórico con la realidad, se han realizado 5 mediciones con distintos deslizamientos para 5 frecuencias de funcionamiento diferente; 30, 40, 50 y 60 Hz, cuyo promedio es el mostrado en los apartados anteriores. A continuación, en la [Tabla 10,](#page-74-0) se muestra cada uno de los errores cometidos por el modelo del circuito eléctrico equivalente respecto del par medido de forma experimental.

<span id="page-74-0"></span>*Tabla 10. Errores de las curvas de par del circuito eléctrico equivalente respecto de cada medición.*

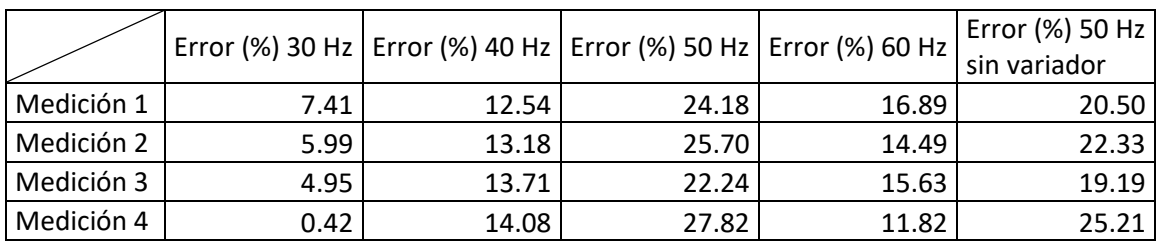

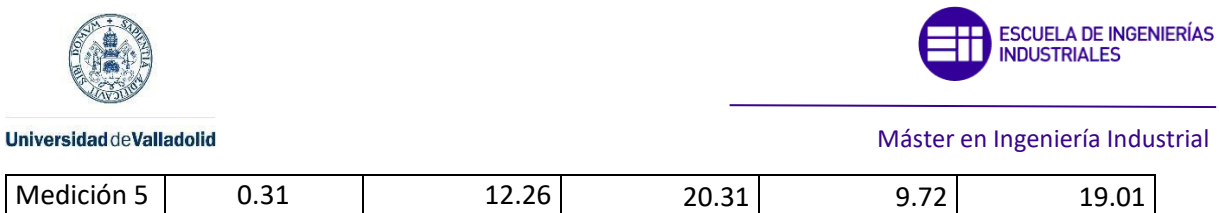

### De forma homóloga a l[a Tabla 10,](#page-74-0) en la [Tabla 11](#page-75-0) se muestra cada uno de los errores cometidos mediante la fórmula del par respecto de los datos experimentales en los diferentes ensayos.

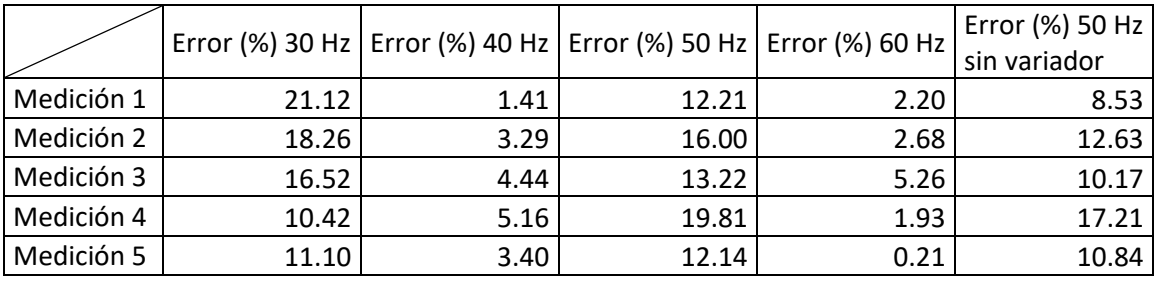

<span id="page-75-0"></span>*Tabla 11. Errores de las curvas de par de la fórmula respecto de cada medición.*

Una conclusión que se puede obtener de estos datos, es que los puntos teóricos de par útil obtenidos mediante el circuito eléctrico equivalente parecen funcionar mejor para frecuencias bajas, además de que los armónicos introducidos por el variador de frecuencia, parecen afectar a la exactitud ya que los resultados sin variador parecen más próximos al modelo.

### 6.5.4. Análisis del comportamiento del variador de frecuencia escalar

Como se ha comentado previamente, el variador de frecuencia utilizado ha sido de tipo escalar, lo que significa que, el cociente de la tensión proporcionada y de su frecuencia, debería ser constante para cualquier punto de funcionamiento.

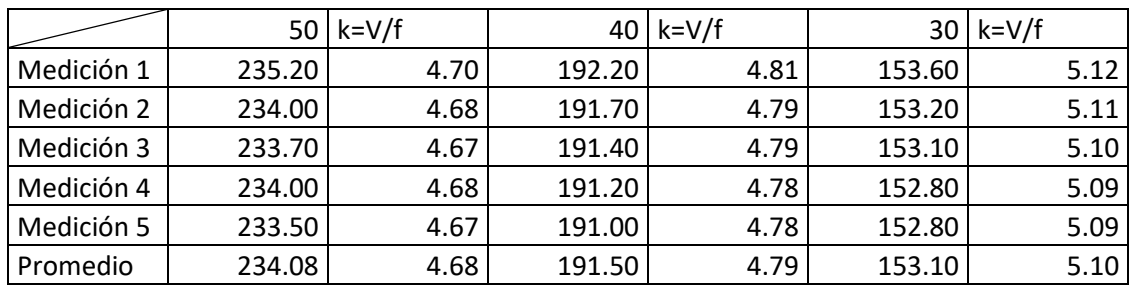

La desviación media de los valores de k para las frecuencias de 40 y 30 Hz, es de 6.60 y 2.26% respectivamente. Dicho de otra forma, el variador tiene un error respecto de su comportamiento teórico del 6.60%, para una frecuencia de 30 Hz, y un error del 2.26%, para una frecuencia de 40 Hz.

### 6.6. Obtención de mapa de rendimiento

Por último, de forma matricial y desarrollando las ecuaciones empleadas previamente para calcular las curvas de rendimiento ya comentadas, se ha obtenido el mapa de rendimiento en un script de MATLAB, que muestra de forma visual, el rendimiento para cualquier punto de funcionamiento, como se ha desarrollado en el capítulo 3. Se presenta en dos formatos, 2D y 3D, como se ha comentado que pueden ser, conteniendo la misma información.

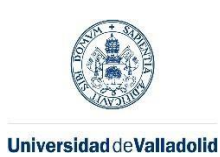

Máster en Ingeniería Industrial

En la [Figura 69](#page-76-0) se puede ver el mapa de rendimiento 3D teórico para las condiciones de funcionamiento planteadas a lo largo de esta memoria.

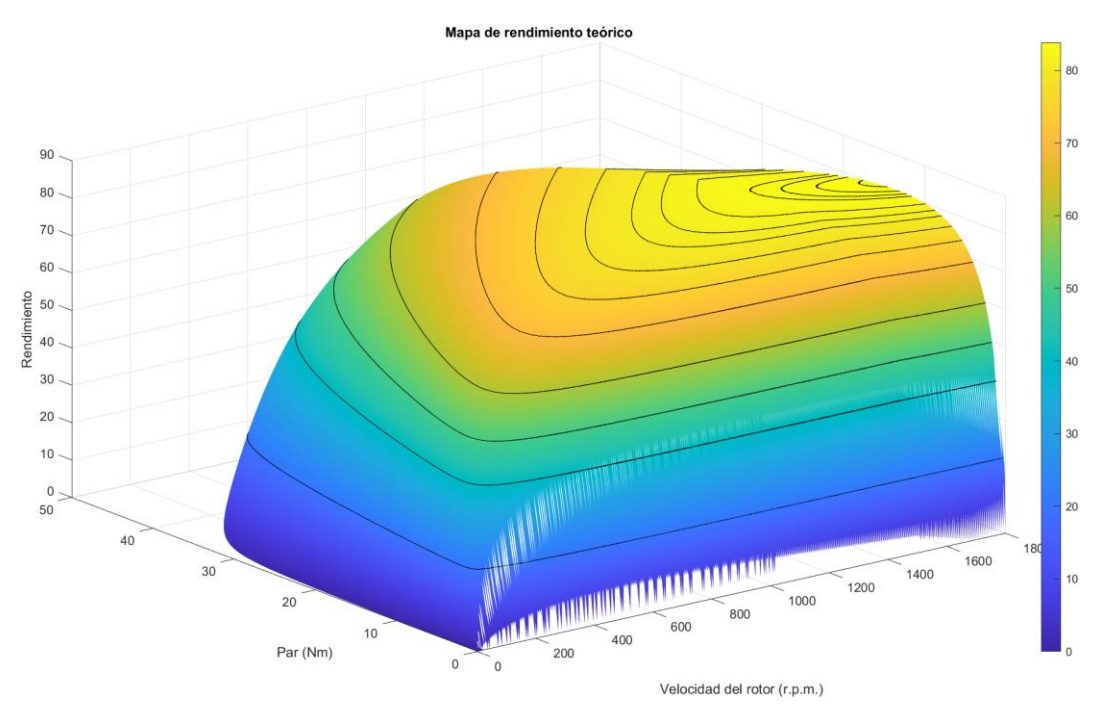

<span id="page-76-0"></span>*Figura 69. Mapa de rendimiento 3D.*

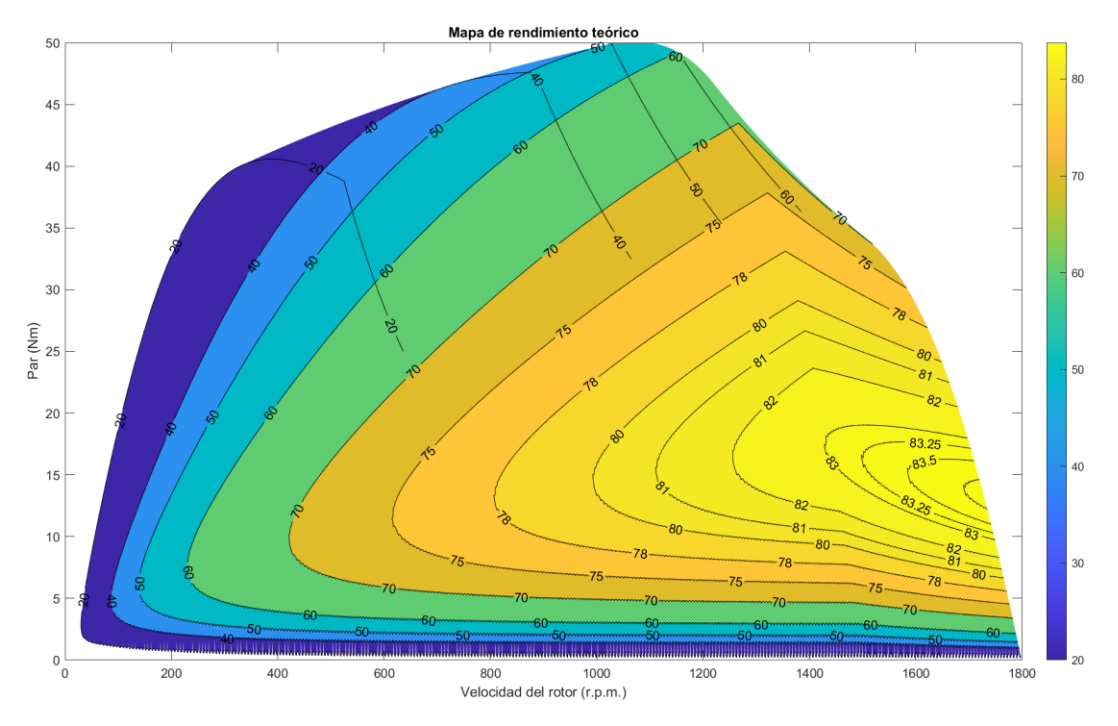

También se adjunta el mapa de rendimiento en 2D en la [Figura 70.](#page-76-1)

<span id="page-76-1"></span>*Figura 70. Mapa de rendimiento teórico 2D.*

En ambos mapas se pueden ver unas isolíneas de rendimiento que unen todos los puntos del mapa con el mismo rendimiento. Esto quiere decir que, todos los puntos que atraviesan las líneas negras, tienen el rendimiento del número que tienen encima. De esta forma, quedan delimitadas las zonas del mapa con diferentes rendimientos, por ejemplo, las líneas

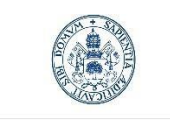

Máster en Ingeniería Industrial

etiquetadas con 82 y 83, delimitan la zona de operación del motor con un rendimiento entre 82 y 83%.

La zona de mayor rendimiento está acotada con una isolínea de 83.75%, pudiendo encontrar mayores rendimientos dentro de esta zona.

La diferencia, entre la [Figura 69](#page-76-0) y la [Figura 70,](#page-76-1) está en que una ofrece la información del rendimiento gracias, además de la escala de color, mediante el eje Z y la otra lo hace únicamente mediante la escala de colores.

De forma similar se han realizado los mapas de pérdidas del motor para todo su rango operativo como motor.

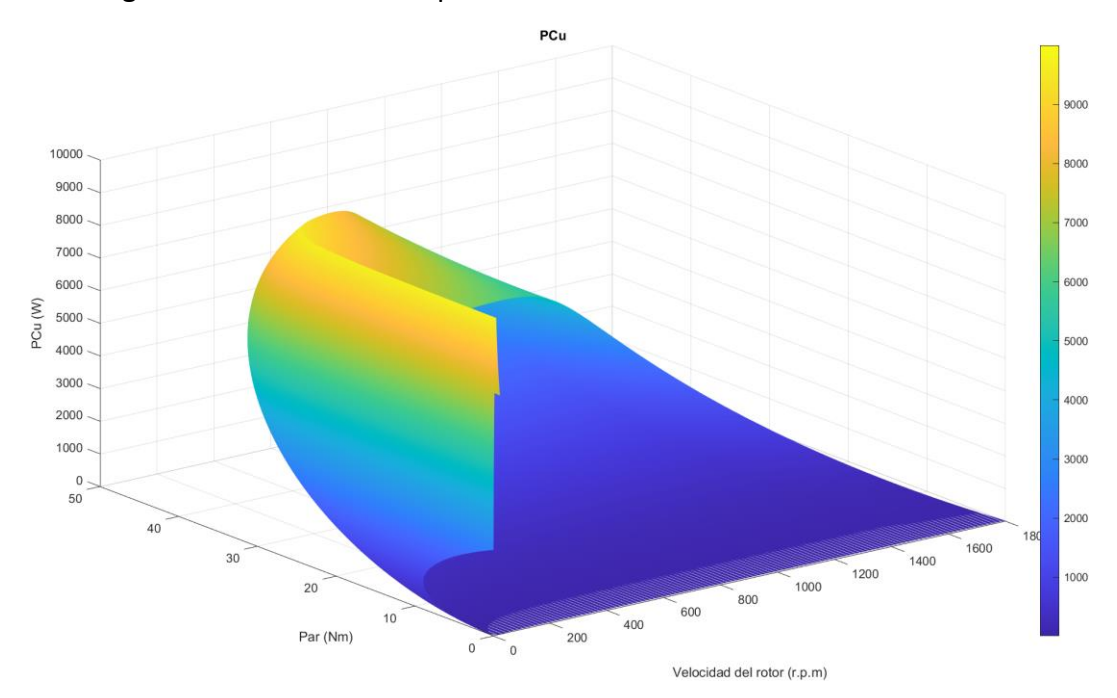

En la [Figura 71](#page-77-0) se muestran las pérdidas del cobre asociadas al funcionamiento de este.

<span id="page-77-0"></span>*Figura 71. Mapa de pérdidas en el cobre.*

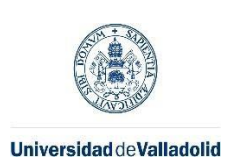

**ESCUELA DE INGENIERÍAS<br>INDUSTRIALES** 

En la [Figura 72](#page-78-0) se muestra el mapa de pérdidas en el hierro del motor eléctrico.

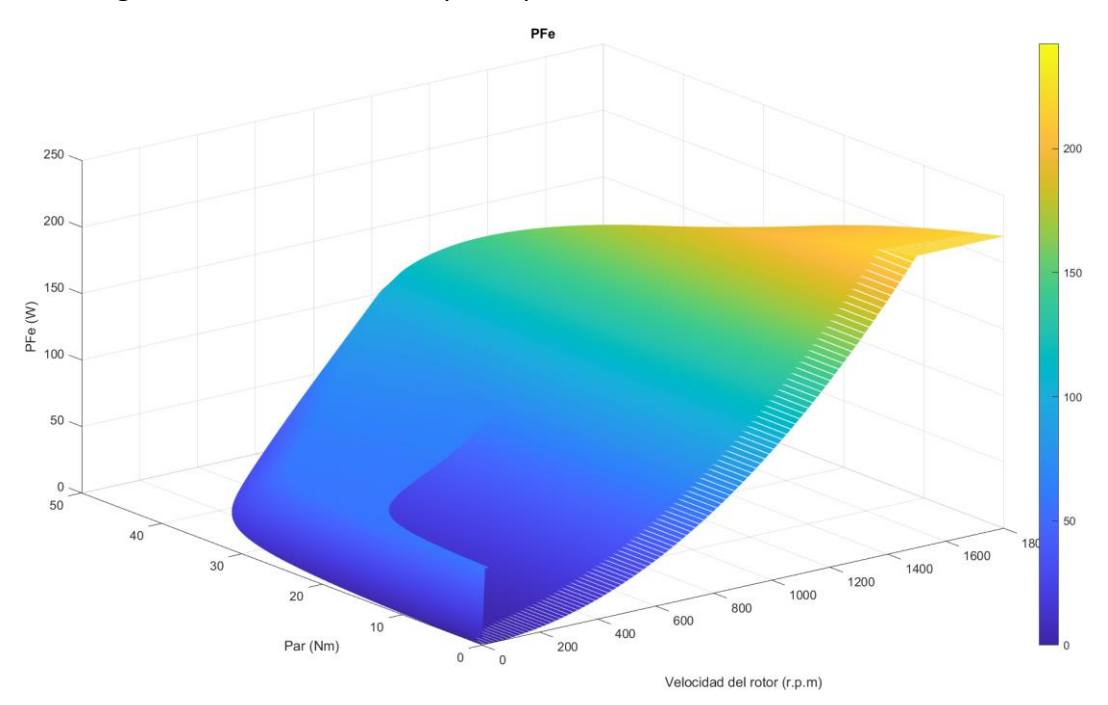

<span id="page-78-0"></span>*Figura 72. Mapa de pérdidas en el hierro.*

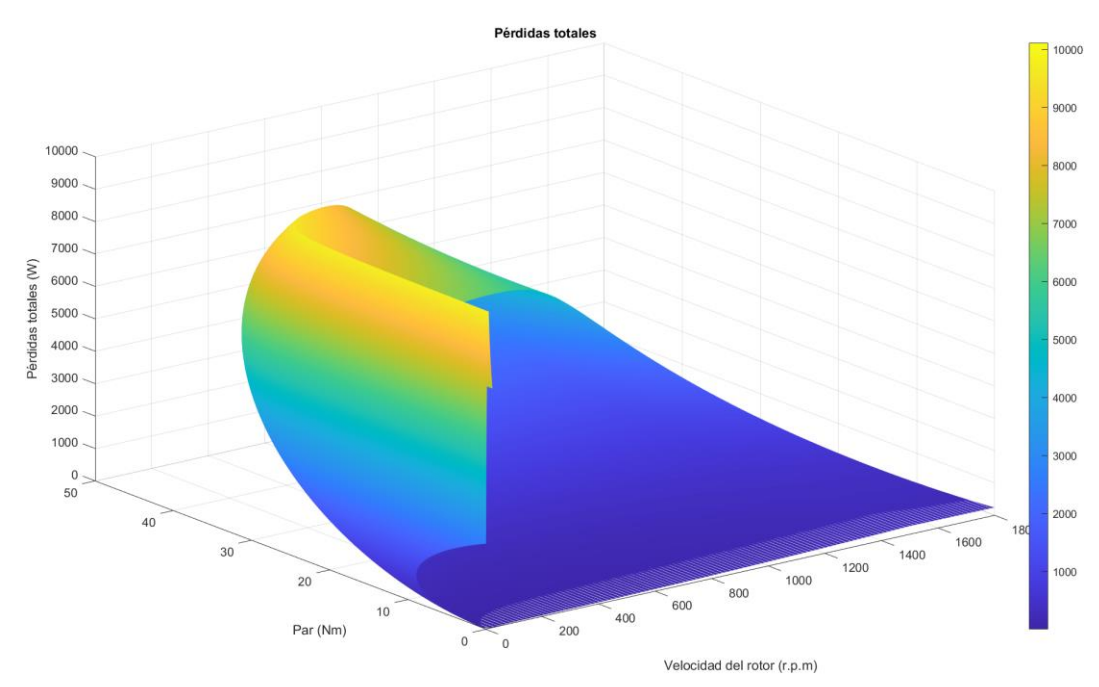

En la [Figura 73](#page-78-1) se observa el mapa de pérdidas total del motor en todo su rango operativo.

<span id="page-78-1"></span>*Figura 73. Mapa de pérdidas total.*

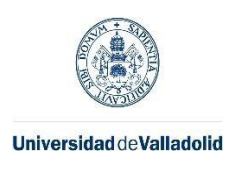

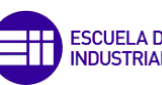

Máster en Ingeniería Industrial

 $\mathcal{L}^{\text{max}}_{\text{max}}$  , where  $\mathcal{L}^{\text{max}}_{\text{max}}$ 

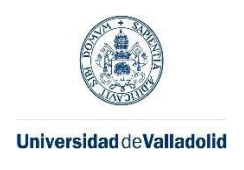

# 7. CONCLUSIONES

### Descripción de resultados

Al comienzo de esta memoria, se estableció como objetivo del proyecto la obtención del mapa de rendimiento de un motor eléctrico mediante cálculos matemáticos empleando su circuito eléctrico equivalente, además de comparar estos datos con una serie de experimentos prácticos. En este proceso, no solo se ha obtenido el mapa de rendimiento de un motor eléctrico, sino que también se han obtenido otros datos que caracterizan el motor y que pueden ser contrastados mediante ensayos sencillos.

### Contribución

La principal contribución, ha sido la creación de los scripts de MATLAB adjuntos en los anexos de este documento con los que, realizando los ensayos de vacío y cortocircuito de cualquier motor eléctrico de inducción, se puede obtener cualquier característica de este que se desee en cualquier punto de funcionamiento, sin los inconvenientes que supone la experimentación física.

### Análisis

Como se puede observar en el capítulo 6, en cuanto a la comparación de los resultados teóricos frente a los datos experimentales, tratándose de una primera aproximación, tienen unos errores aceptables en líneas generales . Las razones de los errores, entre el modelo teórico y las mediciones de los experimentos, no han podido ser identificados, aunque, a continuación, se plantean algunas de las posibles causas:

- Precisión de los aparatos de medida
- Estimación de los parámetros característicos del circuito equivalente
- Variaciones en el comportamiento de los materiales que componen el motor en función de las frecuencias de alimentación.

### Líneas de mejora

De cara al futuro, es posible que sea interesante mejorar o completar los aspectos en los que este trabajo no ha podido profundizar, siendo algunos de ellos los comentados a continuación:

- Estimación precisa de parámetros del circuito equivalente
- Comprobar que haya una mejora en alguna aplicación práctica, gracias a la implementación de los datos calculados y calcular los beneficios
- Realizar este proyecto con otros tipos de motores en auge, como pueden ser los de imanes permanentes.
- Comprobar el funcionamiento del motor en diferentes condiciones ambientales (temperatura y presión) y tratar de implementar estos efectos en un modelo teórico.
- Ajustar el procedimiento a la norma IEC 60034-2-1, teniendo en cuenta las sensibilidades de los dispositivos de medida y comprobar, hasta qué punto,

71

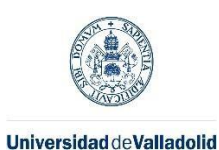

Máster en Ingeniería Industrial

disminuirían los errores de cálculo con unos datos de partida mucho más próximos a la realidad.

• Implementar en los programas desarrollados, los efectos eléctricos que alteran el comportamiento del motor fuera de las condiciones nominales tratados a lo largo de la memoria; efecto piel, armónicos introducidos por el variador de frecuencia, alteraciones en los valores de los parámetros del circuito eléctrico equivalente con la variación de frecuencia, sobrecalentamiento…

### Reflexión final

Considero que se han cumplido los objetivos planteados en el inicio de esta memoria y que se han desarrollado las competencias planteadas en el capítulo 1. En cuanto a los resultados obtenidos han sido satisfactorios tratándose de una primera aproximación al problema. Sin tener los mejores instrumentos de medición, se ha conseguido obtener unos niveles de error relativo para la mayoría de las mediciones de menos del 5%. Por tanto, si se utilizan mejores instrumentos de medida en el futuro, es muy probable que permita su implementación en casos prácticos, proporcionando beneficios en cuanto a la eficiencia energética durante el uso de estos motores.

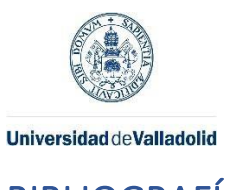

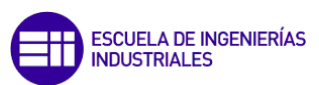

### BIBLIOGRAFÍA

- Berr, F. L.-M. (2012). *Design and Optimization of Future Hybrid and Electric Propulsion Systems: An Advanced Tool Integrated in a Complete Workflow to Study Electric Devices.* Francia.
- Chapman, S. J. (2004). *Electric Machinery Fundamentals.* United States of America: Mc.Graw Hill.
- Demmelmayr, F. W. (2013). *Comparison of PM-machines With Ferrite and NdFeB Magnets in Terms of Machine Performance and Sensorless Start-up Control.* Viena, Austria: Institute of Energy System and Electrical Drives, Vienna University of Technology.
- Fraile Mora, J. (2016). *Máquinas Eléctricas.* Madrid: Garceta.
- HBK. (s.f.). *HBM*. Obtenido de Efficiency and Loss Mapping of AC Motors: https://www.hbm.com/en/6207/white-paper-efficiency-and-loss-mapping-of-acmotors/

International Electrotechnical Commission (IEC). (2014). *IEC 60034-2-1.*

- Kenjō, T. (1991). *Electric motors and their controls : an introduction.* Oxford : New York : Oxford University Press.
- Masoum, E. F. (2015). *Power Quality in Power Systems and Electrical Machines (2nd Edition).* Elsevier.
- MATLAB. (2020). *MathWorks*. Obtenido de Import Efficiency Map Data from Motor-CAD: https://www.mathworks.com/help/physmod/sps/ug/import-efficiency-mapmotorcad.html
- Moríñigo, D. (2020). *Apuntes de la asignatura Formación complementaria de ingeniería eléctrica, electrónica y control.* Valladolid: Universidad de Valladolid.
- Tinaut, F. (2020). *Apuntes de la asignatura de sistemas de propulsión alternativos.* Valladolid.

Toliyat, H. A. (2018). *Handbook of Electric Motors.* CRC Press.

- Universidad de Vigo. (21 de 11 de 2011). *Universidad de Vigo*. Obtenido de Magnetismo: http://quintans.webs.uvigo.es/recursos/Web\_electromagnetismo/magnetismo\_perd idasmagneticas.htm
- Wikipedia. (16 de Marzo de 2022). *Wikipedia*. Obtenido de Motor eléctrico: https://es.wikipedia.org/wiki/Motor\_el%C3%A9ctrico

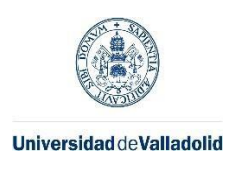

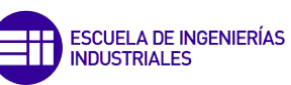

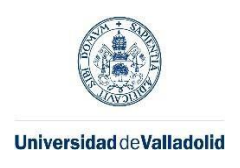

# ANEXOS

En esta sección se incluye documentación adicional desarrollada durante el trabajo realizado que puede resultar de interés para el lector.

• Presupuesto

En este apartado, se va a hacer la suposición de que nos encontramos en un estudio de ingeniería de proyectos eléctricos, en el que se nos ha encargado el estudio realizado a lo largo de esta memoria. De tal forma, que se van a estimar los costes derivados de realizar el proyecto para llevar la contabilidad del estudio y de cara a calcular la base imponible, así como el coste para un hipotético cliente.

#### 1. Costes directos

### *1.1. Coste de personal*

Los costes de personal se han dividido entre tres cargos diferentes, que son:

- Jefe de proyecto: la labor ha sido plantear las líneas generales del proyecto, dirigir, corregir y resolver dudas sobre el trabajo.
- Ingeniero: el trabajo ha consistido en analizar los diferentes aspectos del proyecto y los requerimientos planteados, así como plantear y ejecutar las soluciones pertinentes. Concretamente, ha realizado los cálculos, programas y documentos necesarios para el correcto desarrollo del proyecto.
- Técnico del laboratorio: ha realizado los montajes de los ensayos realizados a lo largo de este proyecto en el laboratorio.

Las etapas en las que se puede dividir el proyecto, a fin de realizar este presupuesto, son:

- 1. Búsqueda y análisis de información
- 2. Trabajo con el software MATLAB
- 3. Estudio del problema planteado y posibles soluciones para elegir un plan
- 4. Realización de ensayos
- 5. Redacción de la memoria
- 6. Correcciones y supervisión

En la [Tabla 12](#page-84-0) se refleja el número de horas dedicadas por cada trabajador a cada etapa del proyecto.

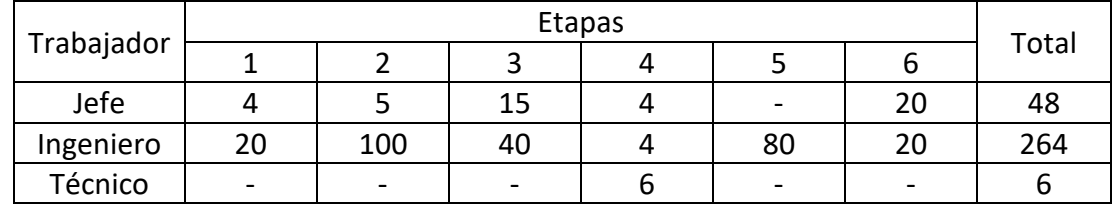

<span id="page-84-0"></span>*Tabla 12. Número de horas de cada trabajador.*

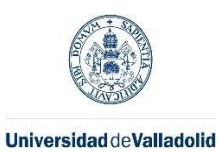

Máster en Ingeniería Industrial

En l[a Tabla 13](#page-85-0) se muestran los días y horas de trabajo realizado por año por un trabajador con una jornada de 8 horas al día.

<span id="page-85-0"></span>*Tabla 13. Días y horas de trabajo efectivos por año.*

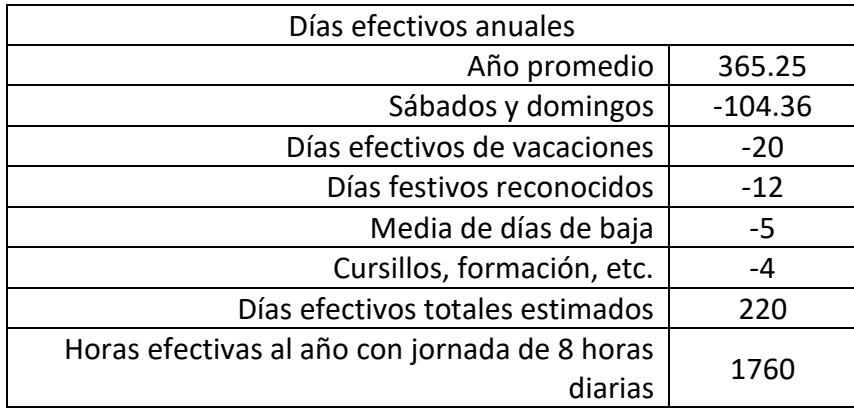

A continuación, en la [Tabla 14,](#page-85-1) se desagregan los costes por hora de cada tipo de empleado.

<span id="page-85-1"></span>*Tabla 14. Costes de cada trabajador por semana y día.*

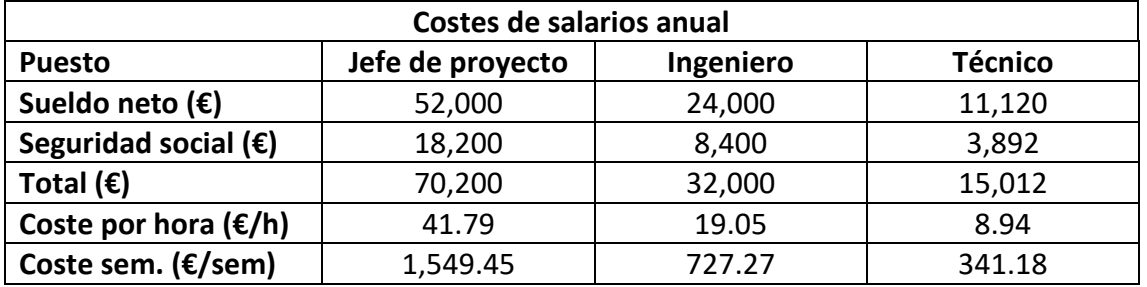

Teniendo en cuenta los datos de la [Tabla 14](#page-85-1) y de la [Tabla 15,](#page-85-2) los costes totales en personal ascienden a los mostrados en la

<span id="page-85-2"></span>*Tabla 15. Coste económico de cada trabajador.*

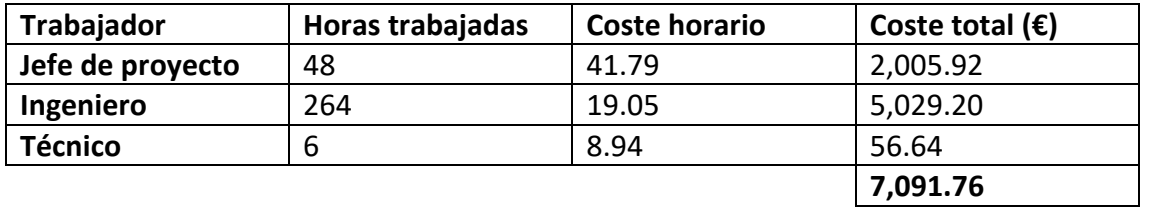

Por lo tanto, los costes totales derivados del personal son 7,091.76 €

#### *1.2. Coste de material*

#### 1.2.1. Costes de los equipos adquiridos.

Los equipos que se han adquirido para realizar este proyecto han sido los siguientes:

*Tabla 16. Equipos físicos adquiridos.*

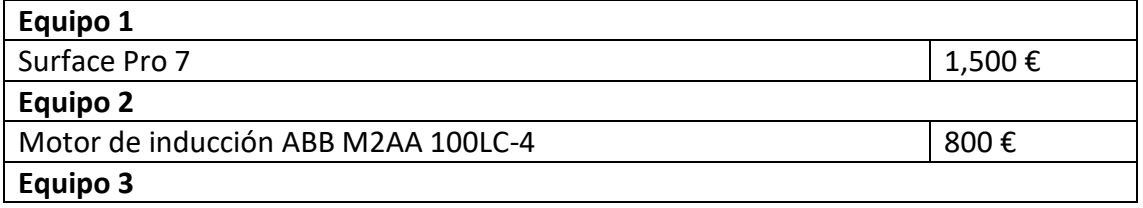

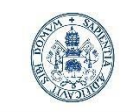

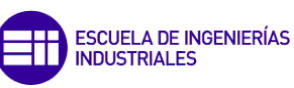

Máster en Ingeniería Industrial

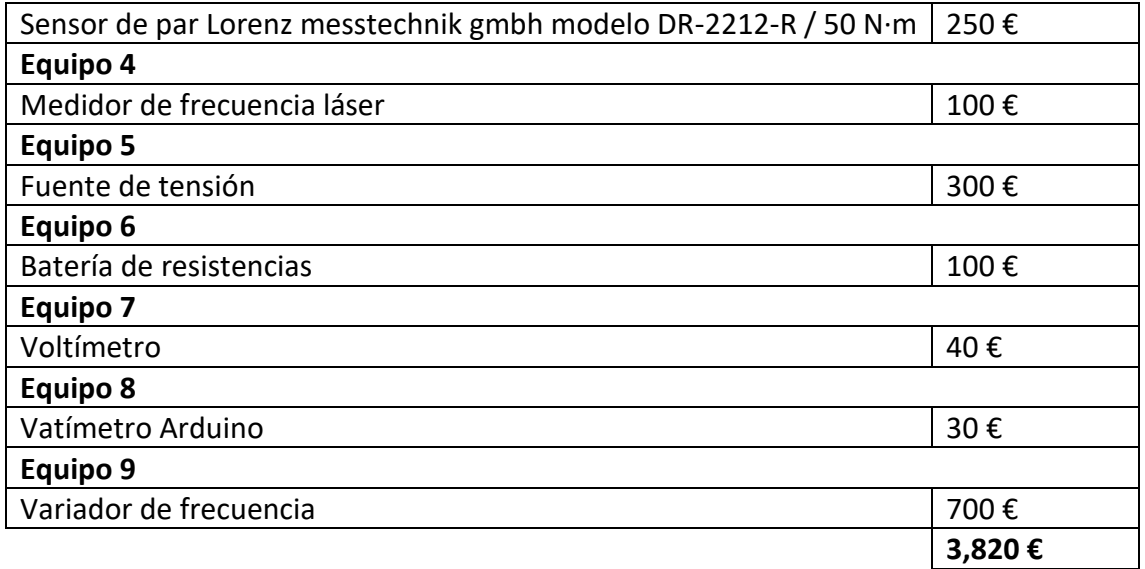

#### Los costes totales de equipo han sido **3820 €**.

*Tabla 17. Software adquirido.*

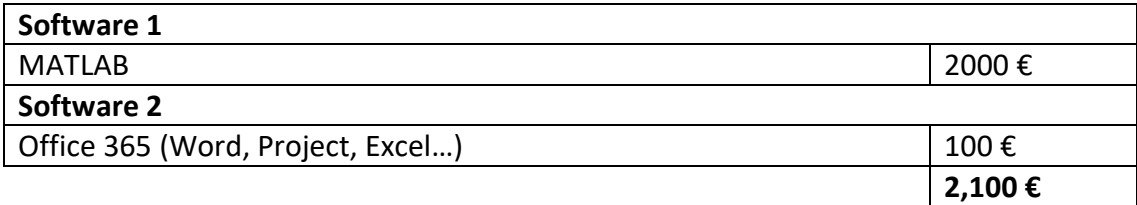

Los costes en software ascienden a 2100 €.

A nivel de amortización de los equipos adquiridos se ha considerado una amortización constante a 3 años. En el caso del software este plazo desciende a 2 años.

*Tabla 18. Tabla de amortización anual.*

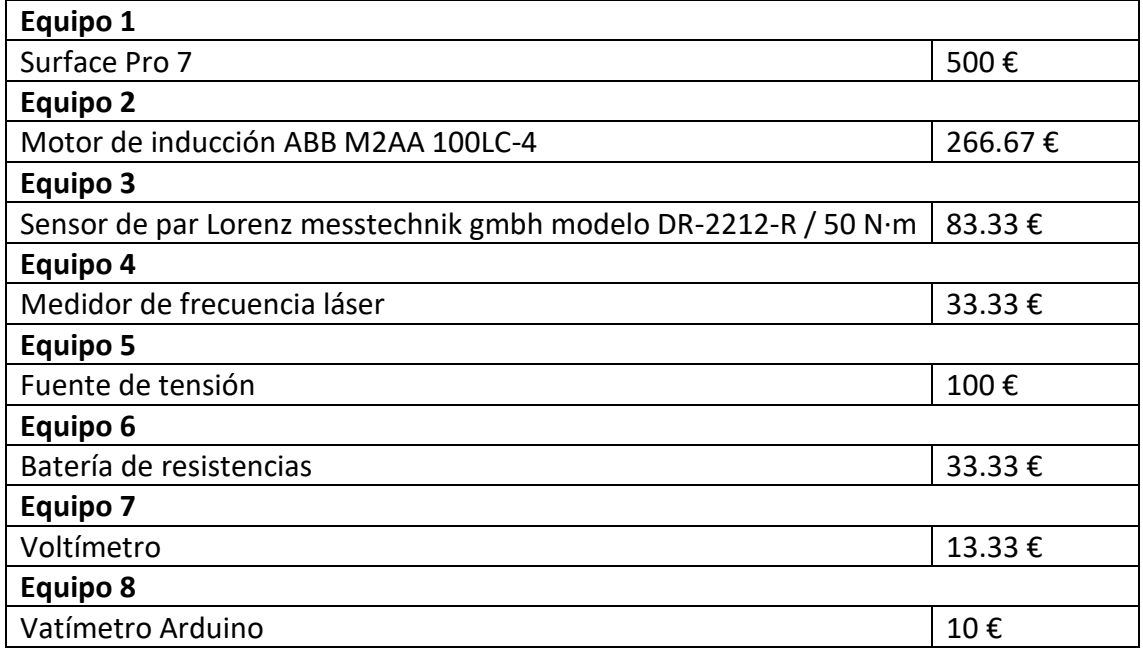

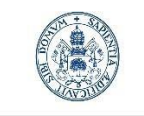

**ESCUELA DE INGENIERÍAS<br>INDUSTRIALES** 

Máster en Ingeniería Industrial

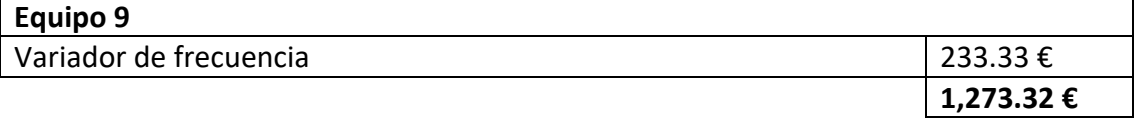

#### *Tabla 19. Amortización anual del software.*

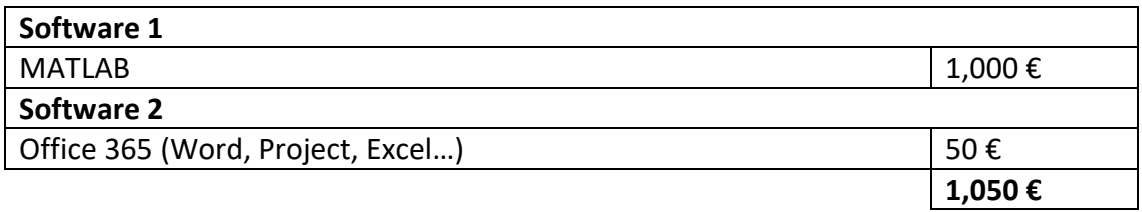

El proyecto ha requerido 264 horas de disponibilidad de los equipos, lo que supone un 15% de las horas anuales de trabajo de cara a la amortización de equipos.

*Tabla 20. Costes de amortización asociados al proyecto.*

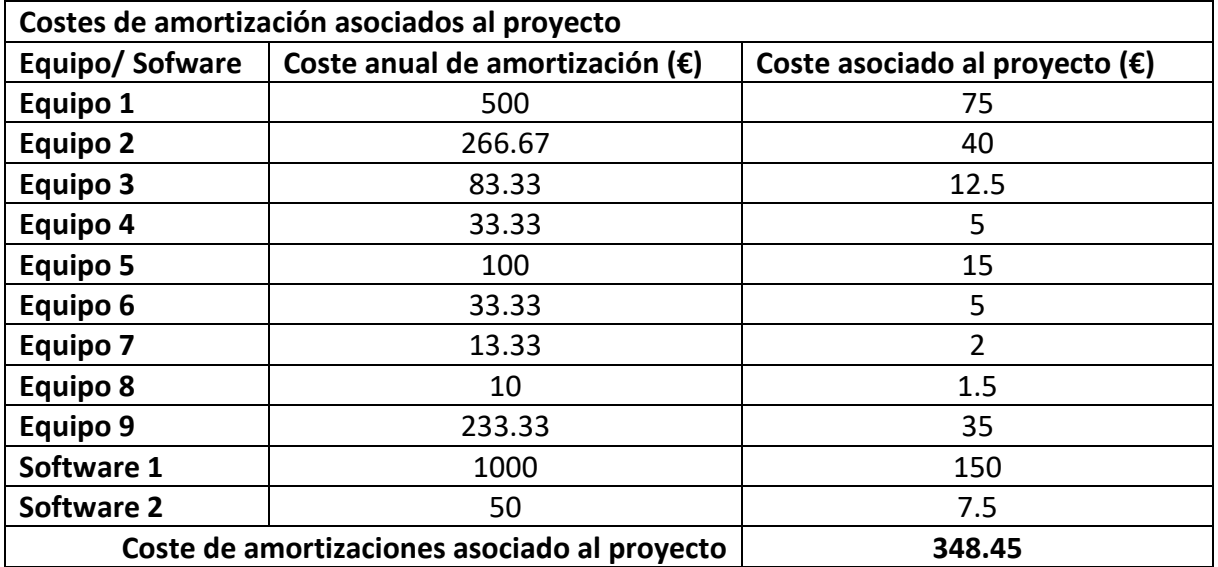

#### 1.2.2. Costes de la bibliografía adquirida.

Los costes de la bibliografía citada en el proyecto son los siguientes, de forma detallada:

- Fraile Mora: 40 €
- Power Quality: 80 €
- Normas ISO consultadas: 80 €
- Normas ICE:  $60 \notin$
- Artículos PDF: 20 €

### **Total: 260 €**

#### 2. Costes indirectos

Los costes indirectos del proyecto han sido en luz, oficina, laboratorio y el software de Teams para comunicaciones:

Energía eléctrica: 120 €

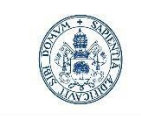

**ESCUELA DE INGENIERÍAS<br>INDUSTRIALES** 

Máster en Ingeniería Industrial

Software Teams: 80 €

Gastos de oficina y laboratorio 300 €

### **Total: 500 €**

#### 3. Costes totales

Los costes derivados de los apartados anteriores son, por tanto:

- Costes directos de personal: 7,091.76 €
- Costes directos de material: 348.45 €
- Costes indirectos: 500 €

#### **Total: 7,940.21**

A estos costes asociados al desarrollo del proyecto se le va a agregar un margen de beneficio del 30%, por lo que la base imponible será: 16,343.29 €.

#### **BASE IMPONIBLE: 10,322.27 €**

Aplicando un 21% de I.V.A. que se aplica a este tipo de servicios la cantidad total a cobrar asciende a 12,489.95€.

#### **IMPORTE TOTAL DEL PROYECTO: 12,489.95 €.**

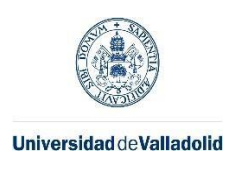

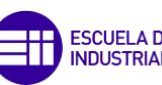

Máster en Ingeniería Industrial

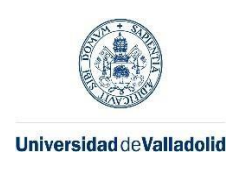

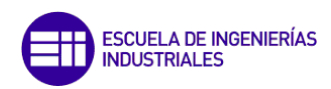

#### • Scripts

A continuación, se muestran los diferentes scripts elaborados en MATLAB durante el desarrollo del proyecto:

#### Script cálculos ensayo de vacío

A continuación, se muestra el script desarrollado en MATLAB para realizar el análisis sobre el ensayo de vacío:

clear close all clc format longG; R1=2.1; P0 = [50 43 36.8 31 25.5 22.5 20.5 16.5 15.5 13.8 13.1 13 11.7 12.2 11.4 11.1 11 10.8 11.3 13]; V0 = [229 200 180 160 140 120 100 80 70 65.7 60 55.5 50.7 45 39.8 35 30 24.5 20.5 15.4]; I0 = [2.48 2.01 1.75 1.51 1.28 1.07 0.89 0.71 0.64 0.62 0.57 0.56 0.52 0.49 0.47 0.46 0.47 0.51 0.65 1]; n0 = [1499 1499 1499 1499 1499 1499 1497 1495 1493 1493 1493 1492 1490 1487 1481 1476 1467 1451 1419 1254]; % Convertir a vectores columna P0 = P0';  $V0 = V0';$ 

- I0 = I0';
- n0 = n0'; V0i = V0;

I0i=I0;

### **Linear fit**

```
Pcu1=3*R1*I0.^2;
P_fw_Fe=P0*3-Pcu1;
```

```
[P_fw_Fe_Par,gof1]=fit(V0,P_fw_Fe,'poly2')
```
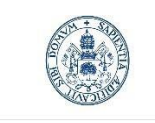

Gra\_P\_fw\_Fe\_Cua=figure;

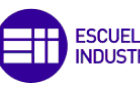

**ESCUELA DE INGENIERÍAS<br>INDUSTRIALES** 

Máster en Ingeniería Industrial

```
plot(V0,P_fw_Fe,'kx');
xlim([0 max(V0)+5])
ylim([20 max(P_fw_Fe)+5])
hold on
plot(P_fw_Fe_Par)
xlabel('V0 (V)')
ylabel('Pfe+Pmec (W)')
legend off
grid on
V02 = V0.<sup>2;</sup>
[P_fwFe_Lin, gof2] = fit(V02, P_fwFe, 'poly1')Gra P fw Fe Lin= figure;
plot(V02, P_fw_Fe, 'kx');
xlim([0 max(V02)])
ylim([min(P_fw_Fe)-5 max(P_fw_Fe)+5])
hold on
plot(P_fw_Fe_Lin)
xlabel('V0^2 (V^2)')
ylabel('Pfe+Pmec (W)')
legend off
grid on
```
## **Pmec**

```
Pmec = P_fw_Fe_Lin.p2;
%5 Pfe
Pfe = P_fw_Fe - Pmec;
% Quitar los puntos donde Pfe es negativo
indices = Pfe < 0;
Pfe(indices) = [];
```
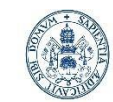

```
Universidad deValladolid
```
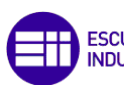

Máster en Ingeniería Industrial

```
I0(indices) = [];
```
V0(indices) = [];

#### % Phi0

 $Phi = a cos(Pfe./(V0.*I0));$ 

```
% Componentes de la corriente de vacío
Ife = 10.*cos(Phi);
```

```
Inu = I0.*sin(Phi);
```

```
% Parámetros de la rama de vacío
Rfe = V0./Ife;Xnu = V0./Inu;
```

```
Subplot
h2 = figure;
subplot(1,2,1)
boxplot(Rfe)
ylim([0 max(Rfe)+500])
ylabel('Rfe (ohm)')
grid on
subplot(1,2,2)
plot(V0, Rfe,'-or')
ylim([0 max(Rfe)+500])
xlim([0 max(V0)+10])
xlabel('V0 (V)')
ylabel('Rfe (ohm)')
grid on
h3 = figure;
subplot(1,2,1)
boxplot(Xnu)
ylabel('Xnu (ohm)')
grid on
ylim([0 max(Xnu)+10])
```
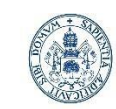

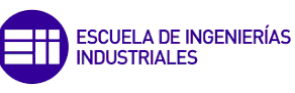

Máster en Ingeniería Industrial

```
subplot(1,2,2)
plot(V0, Xnu,'-or')
xlim([0 max(V0)+10])
ylim([0 max(Xnu)+10])
xlabel('V0 (V)')
ylabel('Xnu (ohm)')
grid on
```
# **Gráficas representativas**

```
g1=figure;
plot(V0i, P0,'-ro')
ylim([5 max(P0)+5])
xlabel('V0 (V)')
ylabel('P0 (W)')
grid on
[spline, gof] = fit(V0i, n0, 'smoothingspline')
g3 = figure;plot(V0i, n0,'-or')
ylim([min(n0)-10 max(n0)+10])
hold on
plot (spline)
xlabel('V0 (V)')
ylabel('n (r.p.m.)')
grid on
hold off
g4 = figure;plot (V0i, I0i, '-ro')
xlabel('V0 (V)')
ylabel('I0 (A)')
ylim([0 max(I0)+0.5])
```
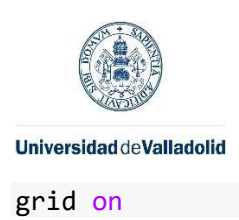

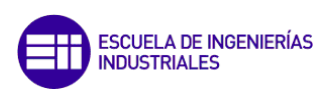

# **Valores característicos de vacío**

```
V0c=V0(1)
I0c=I0(1)
Perd_mec=P_fw_Fe_Lin.p2
Rfec=Rfe(1)
Xnuc=Xnu(1)
Phi0c=Phi0(1)*180/pi
Ifec=Ife(1)
Inuc=Inu(1)
```
### **Valor promedio del resto de ensayos**

```
%Se crea un vector que contenga las posiciones de los valores
%outlier y del ensayo nominal para eliminar estos datos:
elRfe=isoutlier(Rfe);
elXnu=isoutlier(Xnu);
el=elRfe+elXnu;
el(1)=1;eli=find(el);
%Se eliminan los datos outliers de los boxplots realizados
V0(eli)=[];
I0(eli)=[];
Rfe(eli)=[];
Xnu(eli)=[];Phi(eli)=[];Ife(eli)=[];
Inu(eli)=[];
%Los valores resultantes del promedio del resto de ensayos son:
V0p=mean(V0)
I0p=mean(I0)
Rfep=mean(Rfe)
Xnup=mean(Xnu)
```
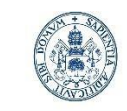

Máster en Ingeniería Industrial

**Universidad de Valladolid** 

Phi0p=mean(Phi0)\*180/pi

Ifep=mean(Ife)

Inup=mean(Inu)

**Comparación de los ensayos a menor voltaje con modelo teórico a partir del ensayo característico**

```
%Eliminar datos ouliers
eli_m=eli;
eli_m(1)=[];P0_m=P0;
%P0_m(indices)=[];
%P0_m(eli_m)=[];
n0_m=n0;
%n0_m(indices)=[];
%n0_m(eli_m)=[];
V0 m=V0i;
%V0 m(indices)=[];
%V0_m(eli_m)=[];
%Supongo una velocidad de giro de 1498.9:
n0c=1498.9;
%Deslizamientos experimentales:
f=50;
p=2;
ne=f*60/p;
s0=(ne-n0_m)./ne;
%Deslizamientos teóricos al disminuir voltaje:
st=s0(1).*(V0_m(1)./V0_m).^2;
%Comparación
m1=figure;
```
86

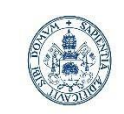

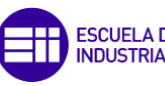

**ESCUELA DE INGENIERÍAS<br>INDUSTRIALES** 

Máster en Ingeniería Industrial

```
plot(V0_m,st,'r')
grid on
hold on
plot(V0_m,s0,'b')
hold off
xlabel('V0(V)')ylabel('Deslizamiento')
legend('Modelo Power Quality', 'Datos experimentales')
m2=figure;
plot(V0_m,st*ne,'r')
grid on
hold on
plot(V0_m,s0*ne,'b')
hold off
xlabel('V0(V)')
ylabel('Deslizamiento (r.p.m)')
legend('Modelo Power Quality', 'Datos experimentales')
%Diferencia absoluta
m3=figure;
plot(V0_m,st-s0,'-ro')
xlabel('V0(V)')ylabel('Deslizamiento')
m4=figure;
plot(V0_m,(st-s0).*ne,'-ro')
xlabel('V0(V)')ylabel('Diferencia de modelos en r.p.m.')
error=((st-s0).*ne)./((1-s0)*ne)*100;
m5=figure;
plot(V0_m,error,'-ro')
xlabel('V0(V)')ylabel('Error relativo del modelo teórico (%)')
grid on
```
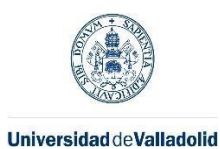

Máster en Ingeniería Industrial

### Script cálculos de ensayo de cortocircuito

A continuación, se muestra el script desarrollado en MATLAB desarrollado para realizar el análisis del ensayo de vacío.

```
clear
close all
clc
format longG;
R1 = 2.1;Pcc = [88.6 54.5 28.3 11.2 1.8];
Vcc = [38 30 21.9 13.7 5.6];
Icc = [4.6 \ 3.63 \ 2.62 \ 1.64 \ 0.67];% Convertir a vectores columna
Pcc = Pcc;
Vcc = Vcc';\text{Icc} = \text{Icc};
%Valores característicos
Iccc=Icc(1);Vccc=Vcc(1);
```
# **Cálculo R2**

```
R2 = Pcc. / Icc. ^2-R1;R2c=R2(1)
disp(R2(1))
```

```
%Reactancia vs Vcc
h1=figure;
subplot(1,2,1);plot(Icc,R2,'-rd');
ylabel('R2(ohm)')
xlabel('Icc(A)')
xlim([0 5])
```
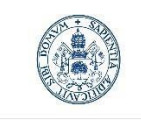

**ESCUELA DE INGENIERÍAS<br>INDUSTRIALES** 

Máster en Ingeniería Industrial

grid on subplot(1,2,2) boxplot(R2) grid on

# **Factor de potencia de cortocircuito**

```
Phicc = acos(Pcc./(Vcc.*Icc));
Phiccc=Phicc(1)
%Factor de potencia vs Icc
h2=figure;
subplot(1,2,1);plot(Icc,Phicc,'-rd');
ylabel('Ángulo(rd)')
xlabel('Icc(A)')
xlim([0 5])
grid on
subplot(1,2,2)
boxplot(Phicc)
```
grid on

# **Reactancia Xcc** Xcc = Vcc./Icc.\*sin(Phicc); Xccc=Xcc(1) disp(Xcc(1))

```
%Reactancia vs Vcc
h3=figure;
subplot(1,2,1);plot(Vcc,Xcc,'-rd');
ylabel('Xcc(ohm)')
xlabel('Vcc(V)')
ylim([7.1 7.35])
grid on
```
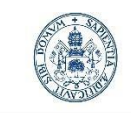

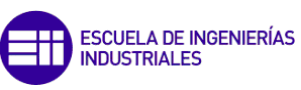

**Universidad de Valladolid** subplot(1,2,2) boxplot(Xcc) grid on

# **Valores característicos**

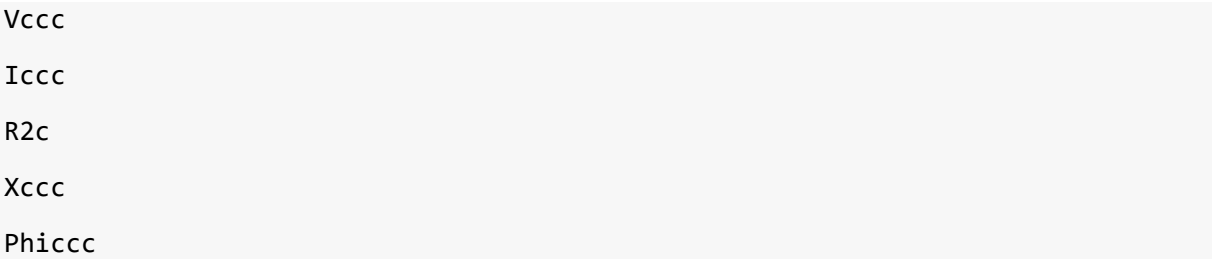

# **Valor promedio del resto de ensayos**

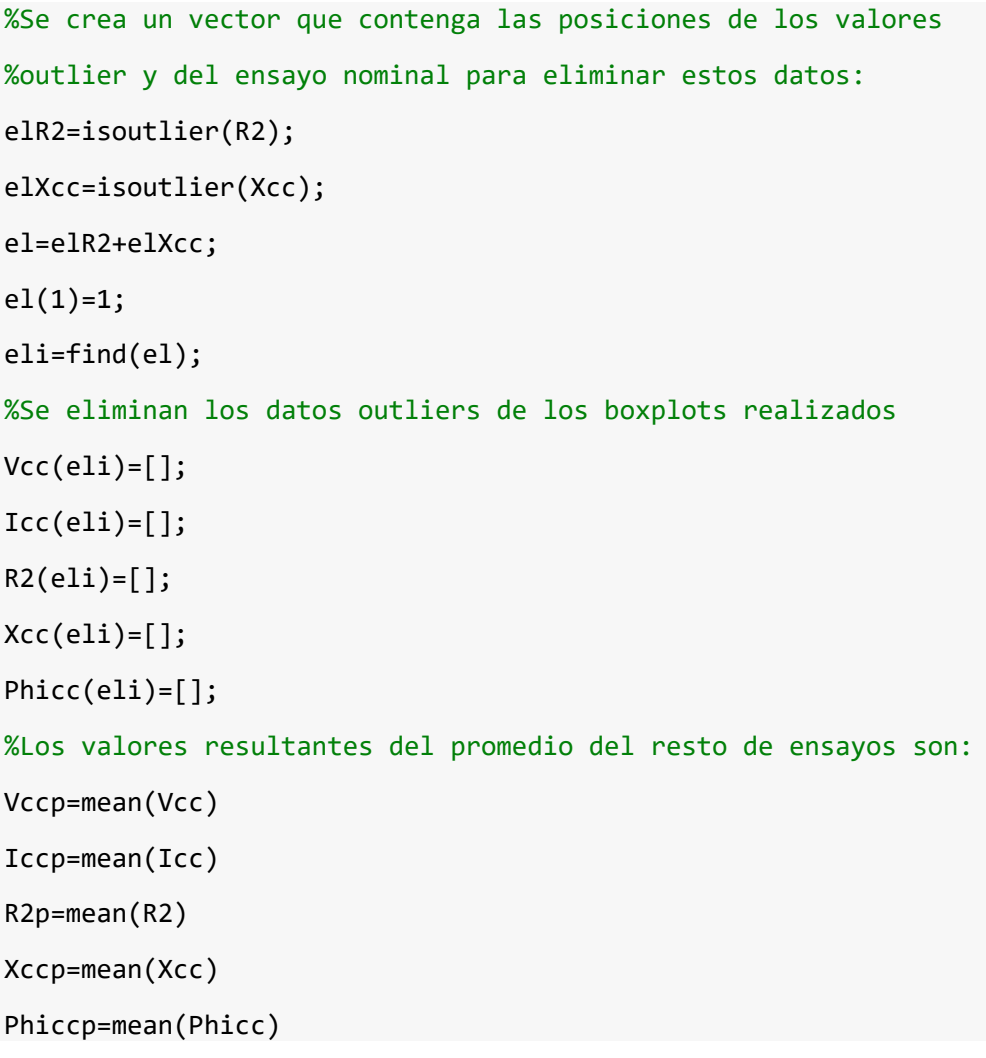

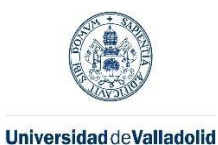

Máster en Ingeniería Industrial

### Script curvas de funcionamiento

En este script se resuelve el circuito eléctrico equivalente y se obtienen numerosas curvas y datos de interés para el desarrollo de la práctica. Además, contiene numerosas comparaciones entre el modelo teórico y los datos experimentales:

# **Cálculo del rendimiento con el circuito equivalente exacto**

Datos de cálculo

Los datos experimentales para la resolución del circuito son los siguientes:

```
clear
close all
clc
format longG;
%Datos obtenidos en los ensayos de vacío y cortocircuito característicos:
Vf=[153.2,192.2,230,240.5];
Xcc=7.1210;
R1=2.1;
R2=2.0871;
Rfe=665.7041;
Xnu=93.2400;
Pmec=32.4772;
%frecuencia nominal
f=50;
%Frecuencias de cálculo:
min n=-1800;
esp_n=0.5;
max_n=3600;
n=-1800:esp_n:3600;
n=n';
fv=[30,40,50,60];
fv=fv';
```
# **Resolución del circuito eléctrico equivalente:**

```
%Frecuencias de cálculo
fv=fv';
%Variaciones causadas por distintas frecuencias
```
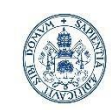

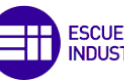

**ESCUELA DE INGENIERÍAS<br>INDUSTRIALES** 

Máster en Ingeniería Industrial

```
Xccf=(Xcc./f.*fv);
Rfef=(Rfe./f.*fv);
Xnuf=(Xnu./f.*fv);
Pmecf=(Pmec./f^2.*fv.^2);
X1=Xccf./2;
X2=Xccf./2;
%pares de polos
p=2;
```
%velocidad de sincronismo

nv=fv.\*60/p;

```
%Deslizamiento referencia ensayo vacío
```

```
for j=1:length(n)
```

```
 for k=1:length(fv)
    s(j,k)=(nv(k)-n(j))/nv(k); end
```

```
end
```

```
for j=1:length(n)
     for k=1:length(fv)
        if s(j,k) == 0s(j,k)=0; end
```
end

```
end
```

```
%Impedancia del rotor:
```

```
for j=1:length(n)
     for k=1:length(fv)
        Zrot(j,k)=1i*X2(k)+R2/s(j,k);
```
end

end

```
%Impedancia del entrehierro:
Zent_inv=1./Rfef+1./(1i.*Xnuf);
```
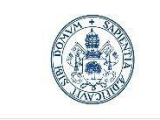

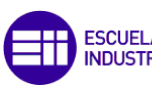

**ESCUELA DE INGENIERÍAS<br>INDUSTRIALES** 

Máster en Ingeniería Industrial

Zent=1./Zent\_inv;

```
for j=1:length(n)
```
%Impedancia del entrehierro y rotor:

```
 for k=1:length(fv)
     Zent_rot_inv=1/Zent(k)+1./Zrot(j,k);
```
Zent\_rot(j,k)=1./Zent\_rot\_inv;

end

end

```
%Impedancia del estator:
```
Zest=1i.\*X1+R1;

```
%Impedancia total:
```

```
for j=1:length(n)
     for k=1:length(fv)
         ZT(j,k)=Zest(k)+Zent_rot(j,k);
     end
```
end

```
%Intensidad I1:
```

```
for j=1:length(n)
     for k=1:length(fv)
        I1(j,k)=Vf(k)/ZT(j,k); end
```
end

```
%Caída de tensión estator:
```

```
for j=1:length(n)
     for k=1:length(fv)
         Vest(j,k)=I1(j,k)*Zest(k);
```
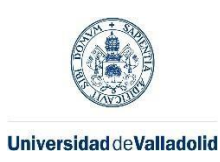

end

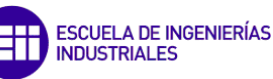

Máster en Ingeniería Industrial

end

```
Vent_rot=Vf-Vest;
```

```
%Intensidad en el entrehierro:
```

```
for j=1:length(n)
     for k=1:length(fv)
```

```
Ient(j,k)=Vent_rot(j,k)/Zent(k);
```
end

end

```
%Intensidad en el rotor:
```
### I2=Vent\_rot./Zrot; **Cálculo de la potencia útil, entrehierro y total**

```
Stot=3*Vf.*I1;
Ptot=real(Stot);
for j=1:length(n)
     for k=1:length(fv)
         Pmec_int(j,k)=3*abs(I2(j,k)^2)*R2*(1-s(j,k))./s(j,k);
        Tmec\_int(j,k)=Pmec\_int(j,k)/(2*pi*n(j)/60); end
end
for j=1:length(n)
     for k=1:length(fv)
        Putil(j,k)=Pmec_int(j,k)-Pmecf(k);
     end
end
for j=1:length(n)
     for k=1:length(fv)
        Tutil(j,k)=Putil(j,k)/(2*pi*n(j)/60);
```
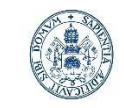

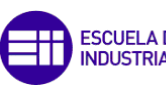

**ESCUELA DE INGENIERÍAS<br>INDUSTRIALES** 

```
Universidad deValladolid
        Ttot(j,k)=Ptot(j,k)/(2*pi*n(j)/60); end
end
%Potencia del entrehierro:
Pg=Pmec_int./(1-s);
%Hacer 0 los valores negativos
for j=1:length(n)
     for k=1:length(fv)
         if Putil(j,k)<0
             %Putil(j,k)=0; end
         if Tutil(j,k)<0
             %Tutil(j,k)=0; end
        if Pmec int(j,k)<0%Pmec int(j,k)=0; end
         if Ptot(j,k)<0
             %Ptot(j,k)=0; end
     end
```

```
end
```
%Con los valores positivos de la PMI se calcula el par mecánico interno: %Tmec\_int=Pmec\_int./(2\*pi\*n./60);

## **Cálculo de pérdidas**

Cálculo de pérdidas

%Pérdidas en el cobre

P\_cu1=3\*abs(I1).^2.\*R1;

P\_cu2=3\*abs(I2).^2.\*R2;

P\_cu=P\_cu1+P\_cu2;

for j=1:length(n)

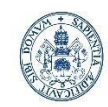

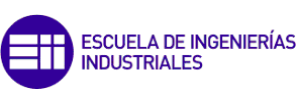

Máster en Ingeniería Industrial

```
 for k=1:length(fv)
    if Pmec_int(j,k) == 0P_{cu}(j,k)=nan;
     end
 end
```
end

```
%Pérdidas en el hierro
IRfe=Vent_rot./Rfe;
```

```
P_fe=3*abs(IRfe).^2.*Rfe;
```
for j=1:length(n)

```
 for k=1:length(fv)
    if Pmec_int(j,k)=0P_f^e(j,k)=nan;
     end
 end
```
#### end

# **Cálculo de pares de arranque y máximos**

```
for j=1:length(n)
     for k=1:length(fv)
T(j,k)=(3*R2*Vf(k)^2/s(j,k))/(2*pi*nv(k)/60*(((R1+R2/s(j,k))^2+Xccf(k)^2)));
     end
end
for k=1:length(fv)
     Tmax(k)=(3*Vf(k)^2)/(2*pi*nv(k)/60*2*(R1+sqrt(R1^2+Xccf(k)^2)));
end
for k=1:length(fv)
    [Par\_max_for(k), in\_par\_max_for(k)] = max(T(:,k));[Par\_max(k), in\_par\_max(k)] = max(Imec\_int(:,k));end
```
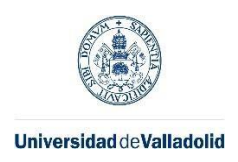

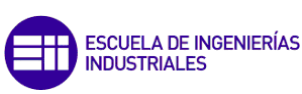

# **Curva par-velocidad**

```
Par1=figure;
plot(n,Tmec int(:,1),'r')
title('Curva 30 Hz')
xlim([-900 1800]);
ylim([-150 60]);
xlabel('Velocidad de giro (r.p.m.)')
ylabel('Par (Nm)')
grid on;
hold on
plot(n,T(:,1), 'k')yline(0,'b--')
xline([0 \ n v(1)], 'b--')legend('Modelo circuito','Fórmula')
hold off
```

```
Par2=figure;
plot(n,Tmec_int(:,2) ,'r')
xlim([-1200 2400]);
ylim([-120 60]);
title('Curva 40 Hz')
xlabel('Velocidad de giro (r.p.m.)')
ylabel('Par (Nm)')
grid on
hold on
plot(n,T(:,2),'k')yline(0,'b--')
xline([0 \ n\nu(2)], 'b--')legend('Modelo circuito','Fórmula')
```

```
hold off
```
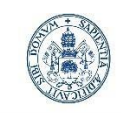

```
ESCUELA DE INGENIERÍAS<br>INDUSTRIALES
```
Máster en Ingeniería Industrial

```
Par3=figure;
plot(n, 7mec\_int(:, 3), 'r')xlim([-1500 3000]);
ylim([-105 60]);
title('Curva 50 Hz')
xlabel('Velocidad de giro (r.p.m.)')
ylabel('Par (Nm)')
grid on
hold on
plot(n,T(:,3),'k')yline(0,'b--')
xline([0 \ n\nu(3)], 'b--')legend('Modelo circuito','Fórmula')
hold off;
Par4=figure;
plot(n,Tmec_int(:,4),'r')
xlim([-1800 3600]);
ylim([-70 45]);
title('Curva 60 Hz')
xlabel('Velocidad de giro (r.p.m.)')
ylabel('Par (Nm)')
grid on
hold on
plot(n,T(:,4),'k')yline(0,'b--')
xline([0 \ n\nu(4)], 'b--')legend('Modelo circuito','Fórmula')
hold off
```
# **Curva par-velocidad zona motor**

```
Par1=figure;
plot(n,Tmec_int(:,1) ,'r')
xlim([0 900]);
```
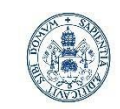

**ESCUELA DE INGENIERÍAS INDUSTRIALES** 

```
ylim([0 60]);
title('Curva 30 Hz')
xlabel('Velocidad de giro (r.p.m.)')
ylabel('Par (Nm)')
grid on
hold on
plot(n,T(:,1), 'k')xline(n(in par max for(1)), '--k')
xline(n(in_par_max(1)),'-r')
hold off
error rela=['El error relativo del par de arranque para 30 Hz es
',num2str((T(3602,1)-Tmec_int(3602,1))/Tmec_int(3602,1)*100),'%'];
disp(error_rela)
error rela=['El error relativo del par máximo para 30 Hz es
',num2str((Par_max_for(1)-Par_max(1))/Par_max(1)*100),'%'];
disp(error_rela)
Par2=figure;
plot(n,Tmec_int(:,2),'r')
xlim([0 1200]);
ylim([0 55]);
title('Curva 40 Hz')
xlabel('Velocidad de giro (r.p.m.)')
ylabel('Par (Nm)')
grid on
hold on
plot(n,T(:,2),'k')xline(n(in\_par\_max_for(2)), '--k')xline(n(in-par_max(2)), ' -r')hold off
error rela=['El error relativo del par de arranque para 40 Hz es
',num2str((T(3602,2)-Tmec_int(3602,2))/Tmec_int(3602,2)*100),'%'];
disp(error_rela)
```
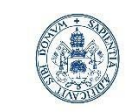

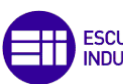

**ESCUELA DE INGENIERÍAS INDUSTRIALES** 

```
error rela=['El error relativo del par máximo para 40 Hz es
',num2str((Par_max_for(2)-Par_max(2))/Par_max(2)*100),'%'];
disp(error_rela)
Par3=figure;
plot(n,Tmec_int(:,3),'r')
title('Curva 50 Hz')
xlim([0 1500]);
ylim([0 55]);
xlabel('Velocidad de giro (r.p.m.)')
ylabel('Par (Nm)')
grid on;
hold on;
plot(n,T(:,3),'k')xline(n(in\_par\_max_for(3)), '--k')xline(n(in\_par\_max(3)), ' -r')hold off;
error_rela=['El error relativo del par de arranque para 50 Hz es 
',num2str((T(3602,3)-Tmec_int(3602,3))/Tmec_int(3602,3)*100),'%'];
disp(error_rela)
error_rela=['El error relativo del par máximo para 50 Hz es 
',num2str((Par_max_for(3)-Par_max(3))/Par_max(3)*100),'%'];
disp(error_rela)
Par4=figure;
plot(n,Tmec int(:,4),'r')
xlim([0 1800]);
ylim([0 45]);
title('Curva 60 Hz')
xlabel('Velocidad de giro (r.p.m.)')
ylabel('Par (Nm)')
grid on
hold on
```
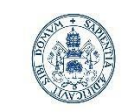

**ESCUELA DE INGENIERÍAS INDUSTRIALES** 

```
plot(n,T(:,4),'k')xline(n(in\_par\_max_for(4)), '--k')xline(n(in par max(4)), '-r')
hold off
error rela=['El error relativo del par de arranque para 60 Hz es
',num2str((T(3602,4)-Tmec_int(3602,4))/Tmec_int(3602,4)*100),'%'];
disp(error_rela)
error_rela=['El error relativo del par máximo para 60 Hz es 
',num2str((Par_max_for(4)-Par_max(4))/Par_max(4)*100),'%'];
disp(error_rela)
Par util1=figure;
plot(n, Tutil(:, 1),'r')
xlim([400 900]);
ylim([0 60])
xlabel('Velocidad de giro (r.p.m.)')
ylabel('Par útil 30Hz (Nm)')
grid on
Par util2=figure;
plot(n, Tutil(:, 2), 'r')xlim([700 1200]);
ylim([0 60])
xlabel('Velocidad de giro (r.p.m.)')
ylabel('Par útil 40Hz (Nm)')
grid on
Par util3=figure;
plot(n, Tutil(:, 3),'r')
xlim([900 1500]);
ylim([0 60])
xlabel('Velocidad de giro (r.p.m.)')
ylabel('Par útil 50Hz (Nm)')
grid on
```
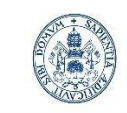

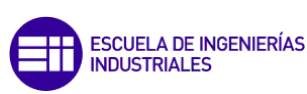

Máster en Ingeniería Industrial

```
Par util4=figure;
plot(n, Tutil(:, 4),'r')
xlim([1000 1800]);
ylim([0 45])
xlabel('Velocidad de giro (r.p.m.)')
ylabel('Par útil 60Hz (Nm)')
grid on
```
## **Cálculo del rendimiento**

%Rendimiento por deslizamiento y potencia de entrada

```
for k=1:length(fv)
     h0=length(min_n:esp_n:0);
     h1=length(min_n:esp_n:nv(k));
     h2=length(min_n:esp_n:nv(k)*2);
     pos_j=1;
     %Zona motor
     for j=h0:h1
        Rend_mot(pos_j,k)=Putil(j,k)/Ptot(j,k)*100;
        pos_j = pos_j + 1; end
     pos_j=1;
     for j=h0:h1
        n_mot(pos_j,k)=n(j);pos_j = pos_j + 1; end
     %Zona generador
     pos_j=1;
     for j=h1:h2
         Rend_gen(pos_j,k)=(Pg(j,k)+P_cu1(j,k)+P_fe(j,k))/Pmec_int(j,k)*100;
```
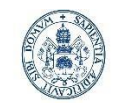

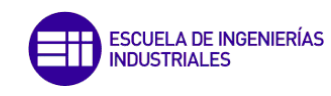

```
pos_j = pos_j + 1; end
     pos_j=1;
     for j=h1:h2
         n_gen(pos_j,k)=n(j);
        pos j = pos j + 1; end
end
f_rend=figure;
plot(n_mot(:,1),Rend_mot(:,1), 'r-', n\_gen(:,1),Rend\_gen(:,1), 'r--')hold on
plot(n_mot(:,2),Rend_mot(:,2),'b-',n\_gen(:,2),Rend\_gen(:,2),'b--')plot(n mot(:,3),Rend mot(:,3),'k-',n gen(:,3),Rend gen(:,3),'k--')
plot(n_mot(:,4),Rend_mot(:,4),'m-',n\_gen(:,4),Rend\_gen(:,4),'m--')hold off
legend('Rendimiento motor 30 Hz','Rendimiento generador 30 Hz','Rendimiento 
motor 40 Hz','Rendimiento generador 40 Hz', ...
     'Rendimiento motor 50 Hz','Rendimiento generador 50 Hz','Rendimiento motor 
60 Hz','Rendimiento generador 60 Hz')
%xlim([0 3600])
ylim([0 100])
xlabel('Velocidad de giro (r.p.m.)')
ylabel('Rendimiento')
grid on
```

```
%Pérdidas en el cobre
P cu=3*(abs(II).^2.*R1+abs(I2).^2.*R2);f3=figure;
plot(n,P_cu,'r')
xlabel('Velocidad de giro (r.p.m.)')
ylabel('Pérdidas en el cobre (W)')
```
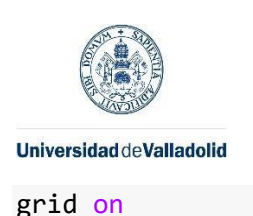

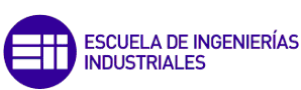

```
%Pérdidas en el hierro
IRfe=Vent_rot./Rfe;
P_fe=3*abs(IRfe).^2.*Rfe;
f4=figure;
plot(n,P_fe,'r')
xlabel('Velocidad de giro (r.p.m.)')
ylabel('Pérdidas en el hierro (W)')
grid on
```
## **Resultados experimentales**

Datos de los ensayos a 30, 40, 50 y 60Hz con un variador de frecuencia de tipo escalar.

```
n30=[890 886 883 882 881 ];
n40=[1186 1180 1175 1171 1167];
n50=[1489 1483 1476 1472 1462];
n50sin=[1489 1483 1476 1472 1462];
n60=[1786 1777 1769 1759 1749];
n_ens=[n30;n40;n50;n60];
n_ens=n_ens'-1;
```
TV30=[0.337 0.472 0.574 0.638 0.667]; TV40=[0.504 0.719 0.897 1.038 1.149]; TV50=[0.417 0.658 0.884 1.105 1.343]; TV50sin=[0.402 0.636 0.857 1.076 1.325]; TV60=[0.361 0.579 0.787 0.987 1.185]; T\_V=[TV30;TV40;TV50;TV60]; T\_V=T\_V'; T\_Nm=T\_V\*10; TV50sin=TV50sin'; T\_Nm50sin=TV50sin\*(50/4.997);

## **Resultados experimentales**

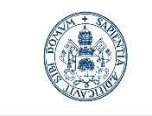

**ESCUELA DE INGENIERÍAS INDUSTRIALES** 

#### **Universidad de Valladolid**

Máster en Ingeniería Industrial

Datos de los ensayos a 30, 40, 50 y 60 Hz con un variador de frecuencia de tipo escalar y 50 Hz sin variador.

#### %Velocidad

n30=[890 886 883 882 881 ]; n40=[1186 1180 1175 1171 1167]; n50=[1489 1483 1476 1472 1462]; n50sin=[1489 1483 1476 1472 1462]; n60=[1786 1777 1769 1759 1749]; n\_ens=[n30;n40;n50;n60]; n\_ens=n\_ens'; n50sin=n50sin';

#### %Par

TV30=[0.337 0.472 0.574 0.638 0.667]; TV40=[0.504 0.719 0.897 1.038 1.149]; TV50=[0.417 0.658 0.884 1.105 1.343]; TV50sin=[0.402;0.636;0.857;1.076;1.325]; TV60=[0.361 0.579 0.787 0.987 1.185]; TV30=TV30-0.016; TV40=TV40-0.016; TV50=TV50-0.016; TV50sin=TV50sin-0.016; TV60=TV60-0.016; T\_V=[TV30;TV40;TV50;TV60];  $T$  V=T V';

T\_Nm=T\_V\*10;

T\_Nm50sin=TV50sin\*(50/4.997);

#### %Potencia

P30=3\*[132.2 176.2 209.5 232.5 242.6]; P40=3\*[247.5 342.1 421.3 486.3 538]; P50=3\*[264.3 395.2 513.7 638.6 780]; P50sin=3\*[248.2;377.9;499.7;618.2;757.4]; P60=3\*[273.4 415.7 553.2 691.4 839.1]; P\_ens=[P30;P40;P50;P60];

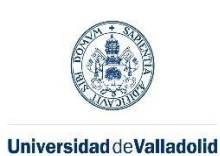

P\_ens=P\_ens';

**ESCUELA DE INGENIERÍAS INDUSTRIALES** 

Máster en Ingeniería Industrial

#### %Tensión

V30=[153.6 153.2 153.1 152.8 152.8]; V40=[192.2 191.7 191.4 191.2 191]; V50=[235.2 234 233.7 234 233.5]; V50sin=[231;230.9;230.6;230.1;230.7]; V60=[240.5 238.2 235.6 234 232.5]; V\_ens=[V30;V40;V50;V60]; V\_ens=V\_ens';

#### %Intensidad

I30=[2.61 2.727 2.845 2.942 2.987]; I40=[2.795 3.09 3.404 3.677 3.91]; I50=[2.714 3 3.38 3.84 4.34]; I50sin=[2.634;2.931;3.286;3.699;4.22]; I60=[2.276 2.674 3.159 3.717 4.312]; I\_ens=[I30;I40;I50;I60]; I\_ens=I\_ens';

Representación curvas de par teóricas vs datos experimentales

```
[T30_{\text{reg}}, \text{gof1}] = \text{fit}(n_{\text{ens}}(:,1), \text{I}_\text{mm}(:,1), \text{'}\text{poly1'});Par util1 exp cor=figure;
plot(n, Tutil(:, 1), 'r')hold on
plot(n_ens(:,1),T_Nm(:,1),'kx')
plot(T30 reg, k-)
plot(n,T(:,1), 'b-')hold off
xlim([880 891]);
ylim([2 8])
xlabel('Velocidad de giro (r.p.m.)')
ylabel('Par útil 30Hz (Nm)')
legend('Curva teórica','Puntos experimentales','Curva experimental','Curva par 
fórmula')
```
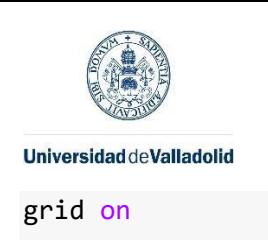

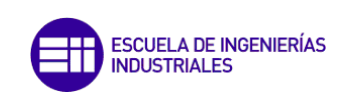

```
for j=1:5
```

```
pos j=find(n==n ens(j,1)); error_rela_v_T(j)=abs(T_Nm(j,1)-Tutil(pos_j,1))/T_Nm(j,1)*100;
 error_rela_v_F(j)=abs(T_Nm(j,1)-T(pos_j,1))/T_Nm(j,1)*100;
 error_rela_m_T(j,1)=error_rela_v_T(j);
 error_rela_m_F(j,1)=error_rela_v_F(j);
```

```
error_rela_T=['El error relativo promedio para 30 Hz del modelo es 
',num2str(mean(error_rela_v_T)),'%'];
disp(error rela T)
error rela F=['El error relativo promedio para 30 Hz de la fórmula es
',num2str(mean(error_rela_v_F)),'%'];
```

```
disp(error_rela_F)
```

```
[T40 reg, gof2] = fit(n ens(:,2), T Nm(:,2), 'poly1');
Par_util2_exp_cor=figure;
plot(n, Tutil(:,2), 'r')hold on
plot(n\_ens(:,2),T_Nm(:,2),'kx')plot(T40_reg,'k-')
plot(n, T(:, 2), 'b-')hold off
xlim([1165 1190]);
ylim([4 12])
xlabel('Velocidad de giro (r.p.m.)')
ylabel('Par útil 40Hz (Nm)')
legend('Curva teórica','Puntos experimentales','Curva experimental','Curva par 
fórmula')
grid on
for j=1:5pos j=find(n==n ens(j,2));error_rela_v_T(j)=abs(T_Nm(j,2)-Tutil(pos_j,2))/T_Nm(j,2)*100;
```
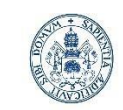

**ESCUELA DE INGENIERÍAS INDUSTRIALES** 

**Universidad de Valladolid** 

end

Máster en Ingeniería Industrial

```
error rela v F(j)=abs(T Nm(j,2)-T(pos j,2))/T Nm(j,2)*100; error_rela_m_T(j,2)=error_rela_v_T(j);
error rela m F(j,2)=error rela v F(j);
```

```
error rela T=['El error relativo promedio para 40 Hz del modelo es
',num2str(mean(error_rela_v_T)),'%'];
disp(error_rela_T)
```

```
error_rela_F=['El error relativo promedio para 40 Hz de la fórmula es 
',num2str(mean(error_rela_v_F)),'%'];
```

```
disp(error_rela_F)
```

```
[T50 reg, gof3] = fit(n ens(:,3), T Nm(:,3), 'poly1');
Par_util3_exp_cor=figure;
plot(n, Tutil(:, 3), 'r')hold on
plot(n ens(:,3),T Nm(:,3),'kx')
```

```
plot(T50_reg,'k-')
```

```
plot(n,T(:,3), 'b-')
```
hold off

```
xlim([1460 1490]);
```

```
ylim([3 14])
```

```
xlabel('Velocidad de giro (r.p.m.)')
```

```
ylabel('Par útil 50Hz (Nm)')
```

```
legend('Curva teórica','Puntos experimentales','Curva experimental','Curva par 
fórmula')
```

```
grid on
```

```
for j=1:5pos_j = find(n == n\_ens(j,3)); error_rela_v_T(j)=abs(T_Nm(j,3)-Tutil(pos_j,3))/T_Nm(j,3)*100;
     error_rela_v_F(j)=abs(T_Nm(j,3)-T(pos_j,3))/T_Nm(j,3)*100;
     error_rela_m_T(j,3)=error_rela_v_T(j);
     error_rela_m_F(j,3)=error_rela_v_F(j);
```
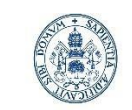

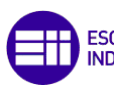

```
error rela T=['El error relativo promedio para 50 Hz del modelo es
',num2str(mean(error_rela_v_T)),'%'];
disp(error_rela_T)
error_rela_F=['El error relativo promedio para 50 Hz de la fórmula es 
',num2str(mean(error_rela_v_F)),'%'];
disp(error_rela_F)
[T60 reg, gof4] = fit(n ens(:,4), T Nm(:,4), 'poly1');
Par_util4_exp_cor=figure;
plot(n, Tutil(:, 4), 'r')hold on
plot(n_ens(:,4),T_Nm(:,4),'kx')
plot(T60 reg, k-)
plot(n,T(:,4), 'b-')hold off
xlim([1745 1790]);
ylim([3 12])
xlabel('Velocidad de giro (r.p.m.)')
ylabel('Par útil 60Hz (Nm)')
legend('Curva teórica','Puntos experimentales','Curva experimental','Curva par 
fórmula')
grid on
for j=1:5pos_j=find(n==n_en(s(j,4));error_rela_v_T(j)=abs(T_Nm(j,4)-Tutil(pos_j,4))/T_Nm(j,4)*100;
     error_rela_v_F(j)=abs(T_Nm(j,4)-T(pos_j,4))/T_Nm(j,4)*100;
     error_rela_m_T(j,4)=error_rela_v_T(j);
    error_rela_m_F(j,4)=error_rela_v_F(j);
end
error_rela_T=['El error relativo promedio para 60 Hz del modelo es 
',num2str(mean(error_rela_v_T)),'%'];
disp(error rela T)
error rela F=['El error relativo promedio para 60 Hz de la fórmula es
',num2str(mean(error rela v F)),'%'];
disp(error rela F)
```
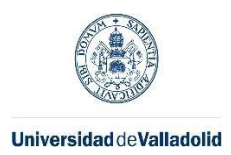

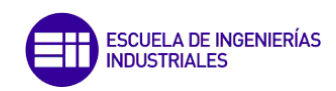

```
%Ensayo sin variador de frecuencia
[T50sin reg, gof5] = fit(n ens(:,3), T Nm50sin, 'poly1');
Par util3 exp sin cor=figure;
plot(n, Tutil(:,3),'r')
hold on
plot(n50sin,T_Nm50sin,'kx')
plot(T50sin_reg,'k-')
hold off
xlim([1460 1490]);
ylim([3 14])
xlabel('Velocidad de giro (r.p.m.)')
ylabel('Par útil 50Hz (Nm)')
legend('Curva teórica','Puntos experimentales','Curva experimental','Curva par 
fórmula')
grid on
for j=1:5 pos_j=find(n==n_ens(j,3));
    error_rela_v_T(j)=abs(T_Nm50sin(j)-Tutil(pos_j,3))/T_Nm(j,3)*100;
     error_rela_v_F(j)=abs(T_Nm50sin(j)-T(pos_j,3))/T_Nm(j,3)*100;
     error_rela_m_T(j,5)=error_rela_v_T(j);
     error_rela_m_F(j,5)=error_rela_v_F(j);
end
error_rela_T=['El error relativo promedio para 50 Hz del modelo es 
',num2str(mean(error rela v T)),'%'];
disp(error_rela_T)
error_rela_F=['El error relativo promedio para 50 Hz de la fórmula es 
',num2str(mean(error_rela_v_F)),'%'];
disp(error_rela_F)
%Matriz de errores relativos
```
error\_rela\_m\_T

error\_rela\_m\_F

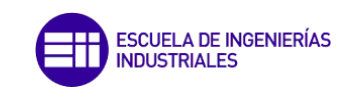

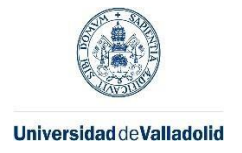

```
Representación intensidad teórica vs experimental
[I30 reg, gof6] = fit(n ens(:,1), I ens(:,1), 'poly1');
I1_1_exp=figure;
```

```
plot(n,abs(I1(:,1)) ,'r')
hold on
plot(n_ens(:,1),I_ens(:,1),'kx')
plot(I30_reg,'k-')
hold off
xlim([880 891]);
ylim([2.5 3.3])
xlabel('Velocidad de giro (r.p.m.)')
ylabel('I (A)')
```

```
title('Intensidad de fase 30 Hz')
legend('Curva teórica','Puntos experimentales','Curva experimental')
```

```
grid on
```

```
for i=1:5 pos_j=find(n==n_ens(j,1));
   error_rela_v_T(j)=abs(I_ens(j,1)-abs(I1(pos_j,1)))/I_ens(j,1)*100;
    error_rela_m_TI(j,1)=error_rela_v_T(j);
```

```
error_rela_T=['El error relativo promedio para 30 Hz del modelo es 
',num2str(mean(error_rela_v_T)),'%'];
disp(error_rela_T)
```

```
[140_{\text{reg}}, 80f7] = fit(n_{\text{ens}}(:,2), 1_{\text{ens}}(:,2), 'poly2');I1_2_exp=figure;
plot(n,abs(II(:,2)),'r')
hold on
plot(n_ens(:,2),I_ens(:,2),'kx')
plot(I40_reg,'k-')
hold off
xlim([1165 1190]);
```
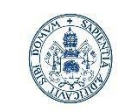

**ESCUELA DE INGENIERÍAS INDUSTRIALES** 

Máster en Ingeniería Industrial

```
ylim([2.5 4.5])
xlabel('Velocidad de giro (r.p.m.)')
ylabel('I (A)')
title('Intensidad de fase 40 Hz')
legend('Curva teórica','Puntos experimentales','Curva experimental')
grid on
```

```
for j=1:5 pos_j=find(n==n_ens(j,2));
   error_rela_v_T(j)=abs(I_ens(j,2)-abs(I1(pos_j,2)))/I_ens(j,2)*100;
   error_rela_m_TI(j,2)=error_rela_v_T(j);
```

```
error_rela_T=['El error relativo promedio para 40 Hz del modelo es 
',num2str(mean(error_rela_v_T)),'%'];
disp(error_rela_T)
```

```
[I50_reg, gof8] = fit(n_ens(:,3), I_ens(:,3), 'poly2');
I1_3_exp=figure;
plot(n,abs(II(:,3)),'r')
hold on
plot(n\_ens(:,3), I\_ens(:,3),'kx')plot(I50_reg,'k-')
hold off
xlim([1460 1490]);
ylim([2.5 4.5])
xlabel('Velocidad de giro (r.p.m.)')
ylabel('I (A)')
title('Intensidad de fase 50 Hz')
legend('Curva teórica','Puntos experimentales','Curva experimental')
grid on
for i=1:5pos_j = find(n == n_en(s(j,3)); error_rela_v_T(j)=abs(I_ens(j,3)-abs(I1(pos_j,3)))/I_ens(j,3)*100;
```
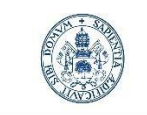

**ESCUELA DE INGENIERÍAS INDUSTRIALES** 

**Universidad de Valladolid** 

Máster en Ingeniería Industrial

```
error rela m TI(j,3)=error rela v T(j);
```

```
error_rela_T=['El error relativo promedio para 50 Hz del modelo es 
',num2str(mean(error_rela_v_T)),'%'];
disp(error rela T)
```

```
[160 \text{ reg}, \text{gof9}] = \text{fit}(n\text{ ens}(:,4), \text{ I} \text{ ens}(:,4), \text{ 'poly2'});I1_4_exp=figure;
plot(n,abs(II(:,4)),'r')
hold on
plot(n\_ens(:,4),I\_ens(:,4),'kx')plot(I60 reg, k-')hold off
xlim([1745 1790]);
ylim([2 5])
xlabel('Velocidad de giro (r.p.m.)')
ylabel('I (A)')
title('Intensidad de fase 60 Hz')
legend('Curva teórica','Puntos experimentales','Curva experimental')
grid on
for j=1:5 pos_j=find(n==n_ens(j,4));
    error_{rela_v}T(j)=abs(I_ens(j,4)-abs(II(pos_j,4))) / I_ens(j,4)*100;error_rela_m_TI(j,4)=error_rela_v_T(j);
end
```

```
error_rela_T=['El error relativo promedio para 60 Hz del modelo es 
',num2str(mean(error rela v T)),'%'];
disp(error rela T)
```

```
%Ensayo sin variador de frecuencia
[I50sin_reg, gof10] = fit(n\_ens(:,3)), I50sin, 'poly2');
I1_3_exp_sin=figure;
plot(n,abs(II(:,3)),'r')
```
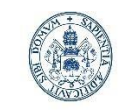

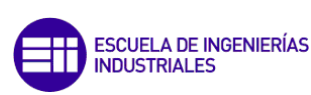

Máster en Ingeniería Industrial

```
hold on
plot(n50sin,I50sin,'kx')
plot(I50sin_reg,'k-')
hold off
xlim([1460 1490]);
ylim([2.5 4.5])
xlabel('Velocidad de giro (r.p.m.)')
ylabel('I (A)')
title('Intensidad de fase 50 Hz sin variador')
legend('Curva teórica','Puntos experimentales','Curva experimental')
grid on
```

```
for j=1:5pos_j=find(n==n_en(s(j,3));error rela v T(j)=abs(Is0sin(j)-abs(II(pos_j,3)))/Iens(j,3)*100; error_rela_m_TI(j,5)=error_rela_v_T(j);
```
end

```
error rela T=['El error relativo promedio para 50 Hz del modelo es
',num2str(mean(error_rela_v_T)),'%'];
disp(error_rela_T)
```

```
%Matriz de errores relativos
error_rela_m_TI
```
Representación factor de potencia teórico vs experimental

```
Phi T=cos(angle(I1));
Phi Exp=P ens./(3*V ens.*I ens);
Phi50_Exp_sin=P50sin./(3*V50sin.*I50sin);
[Phi30 reg, gof11] = fit(n ens(:,1), Phi Exp(:,1), 'poly1');
Phi_1_exp=figure;
plot(n,Phi T(:,1) ,'r')
hold on
plot(n ens(:,1),Phi Exp(:,1),'kx')
```
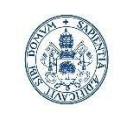

**ESCUELA DE INGENIERÍAS INDUSTRIALES** 

```
plot(Phi30_reg,'k-')
hold off
xlim([880 891]);
%ylim([2.5 3.3])
xlabel('Velocidad de giro (r.p.m.)')
ylabel('cos(Phi)')
title('Factor de potencia 30 Hz')
legend('Curva teórica','Puntos experimentales','Curva experimental')
grid on
for j=1:5 pos_j=find(n==n_ens(j,1));
    error rela v T(j)=abs(Phi Exp(j,1)-Phi T(pos j,1))/Phi Exp(j,1)*100;
    error rela m TPhi(j,1)=error rela v T(j);end
error rela T=['El error relativo promedio para 30 Hz del modelo es
',num2str(mean(error_rela_v_T)),'%'];
disp(error_rela_T)
[Phi40_reg, gof12] = fit(n_ens(:,2), Phi_Exp(:,2), 'poly2');
Phi_2_exp=figure;
plot(n, Phi_T(:,2),'r')
hold on
plot(n\_ens(:,2),Phi\_Exp(:,2),'kx')plot(Phi40_reg,'k-')
hold off
xlim([1165 1190]);
%ylim([2 4.5])
xlabel('Velocidad de giro (r.p.m.)')
ylabel('cos(Phi)')
title('Factor de potencia 40 Hz')
legend('Curva teórica','Puntos experimentales','Curva experimental')
grid on
```
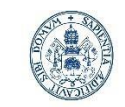

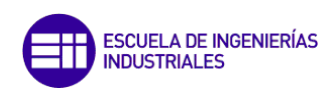

```
Universidad de Valladolid
for j=1:5
```

```
 pos_j=find(n==n_ens(j,2));
error_rela_v_T(j)=abs(Phi_Exp(j,2)-Phi_T(pos_j,2))/Phi_Exp(j,2)*100;
 error_rela_m_TPhi(j,2)=error_rela_v_T(j);
```

```
error_rela_T=['El error relativo promedio para 40 Hz del modelo es 
',num2str(mean(error_rela_v_T)),'%'];
disp(error rela T)
```

```
[Phi50 reg, gof13] = fit(n ens(:,3), Phi Exp(:,3), 'poly2');
Phi_3_exp=figure;
plot(n, Phi_T(:,3), 'r')hold on
plot(n\_ens(:,3),Phi\_Exp(:,3),'kx')plot(Phi50_reg,'k-')
hold off
xlim([1460 1490]);
%ylim([2.5 5])
xlabel('Velocidad de giro (r.p.m.)')
ylabel('cos(Phi)')
title('Factor de potencia 50 Hz')
legend('Curva teórica','Puntos experimentales','Curva experimental')
grid on
for i=1:5 pos_j=find(n==n_ens(j,3));
     error_rela_v_T(j)=abs(Phi_Exp(j,3)-Phi_T(pos_j,3))/Phi_Exp(j,3)*100;
     error_rela_m_TPhi(j,3)=error_rela_v_T(j);
end
```

```
error_rela_T=['El error relativo promedio para 50 Hz del modelo es 
',num2str(mean(error rela v T)),'%'];
disp(error rela T)
```

```
[Phi60_reg, gof14] = fit(n_ens(:,4), Phi_Exp(:,4), 'poly2');
```
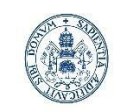

**ESCUELA DE INGENIERÍAS INDUSTRIALES** 

**Universidad de Valladolid** 

```
Phi 4 exp=figure;
plot(n, Phi_T(:,4),'r')
hold on
plot(n\_ens(:,4),Phi\_Exp(:,4),'kx')plot(Phi60_reg,'k-')
hold off
xlim([1745 1790]);
%ylim([1.5 5])
xlabel('Velocidad de giro (r.p.m.)')
ylabel('cos(Phi)')
title('Factor de potencia 60 Hz')
legend('Curva teórica','Puntos experimentales','Curva experimental')
grid on
for j=1:5pos_j = find(n == n\_ens(j, 4)); error_rela_v_T(j)=abs(Phi_Exp(j,4)-Phi_T(pos_j,4))/Phi_Exp(j,4)*100;
     error_rela_m_TPhi(j,4)=error_rela_v_T(j);
end
```

```
error_rela_T=['El error relativo promedio para 60 Hz del modelo es 
',num2str(mean(error_rela_v_T)),'%'];
disp(error rela T)
```

```
%Ensayo sin variador de frecuencia
[Phil50sin_reg, gof15] = fit(nens(:,3), Phi50 Exp_sin, 'poly2');Phi 3 exp sin=figure;
plot(n, Phi_T(:,3),'r')
hold on
plot(n50sin,Phi50_Exp_sin,'kx')
plot(Phi50sin_reg,'k-')
hold off
xlim([1460 1490]);
%ylim([2 4.5])
xlabel('Velocidad de giro (r.p.m.)')
```
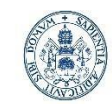

**ESCUELA DE INGENIERÍAS INDUSTRIALES** 

**Universidad deValladolid** 

Máster en Ingeniería Industrial

ylabel('cos(Phi)') title('Factor de potencia 50 Hz sin variador') legend('Curva teórica','Puntos experimentales','Curva experimental') grid on

```
for i=1:5
```

```
pos_j = find(n == n\_ens(j,3));
```
 error\_rela\_v\_T(j)=abs(Phi50\_Exp\_sin(j)-Phi\_T(pos\_j,3))/Phi\_Exp(j,3)\*100; error\_rela\_m\_TPhi(j,5)=error\_rela\_v\_T(j);

```
end
```

```
error_rela_T=['El error relativo promedio para 50 Hz del modelo es 
',num2str(mean(error_rela_v_T)),'%'];
disp(error rela T)
```

```
%Matriz de errores relativos
error_rela_m_TPhi
```
Representación rendimiento teórico vs experimental

```
Rend_Exp=(2*pi*n_ens/60.*T_Nm)./P_ens*100;
Rend50_Exp_sin=(2*pi*n50sin/60.*T_Nm50sin)./P50sin*100;
[Rend30_reg, gof16] = fit(n_ens(:,1), Rend_Exp(:,1), 'poly2');
Rend 1 exp=figure;
plot(n mot(:,1),Rend mot(:,1),'r')
hold on
plot(n ens(:,1),Rend Exp(:,1),'kx')
plot(Rend30_reg,'k-')
hold off
xlim([880 891]);
ylim([55 90])
xlabel('Velocidad de giro (r.p.m.)')
ylabel('Rendimiento (%)')
title('Rendimiento 30 Hz')
```
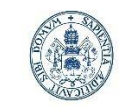

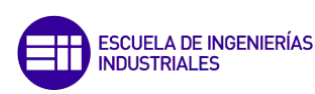

Máster en Ingeniería Industrial

```
legend('Curva teórica','Puntos experimentales','Curva 
experimental','Location','southwest')
grid on
for j=1:5pos j=find(n mot(:,1)=n ens(j,1));error_rela_v_T(j)=abs(Rend_Exp(j,1)-Rend_mot(pos_j,1))/Rend_Exp(j,1)*100;
    error_rela_m_TRend(j,1)=error_rela_v_T(j);
end
error rela T=['El error relativo promedio para 30 Hz del modelo es
',num2str(mean(error_rela_v_T)),'%'];
disp(error_rela_T)
[Rend40_reg, gof17] = fit(n\_ens(:,2)), Rend_Exp(:,2), 'poly2');
Rend_2_exp=figure;
plot(n_mot(:,2),Rend_mot(:,2),'r')
hold on
plot(n\_ens(:,2),Rend\_Exp(:,2),'kx')plot(Rend40_reg,'k-')
hold off
xlim([1165 1190]);
ylim([55 90])
xlabel('Velocidad de giro (r.p.m.)')
ylabel('Rendimiento (%)')
title('Rendimiento 40 Hz')
legend('Curva teórica','Puntos experimentales','Curva 
experimental','Location','southwest')
grid on
for j=1:5pos j=find(n mot(:,2)=n ens(j,2));error rela v T(j)=abs(Rend Exp(j,2)-Rend mot(pos j,2))/Rend Exp(j,2)*100;
   error rela m TRend(j,2)=error rela v T(j);
end
```
119

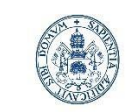

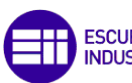

```
error_rela_T=['El error relativo promedio para 40 Hz del modelo es 
',num2str(mean(error_rela_v_T)),'%'];
disp(error_rela_T)
[Rend50 reg, gof18] = fit(n ens(:,3), Rend Exp(:,3), 'poly2');
Rend_3_exp=figure;
plot(n mot(:,3),Rend mot(:,3),'r')
hold on
plot(n ens(:,3),Rend Exp(:,3),'kx')
plot(Rend50_reg,'k-')
hold off
xlim([1460 1490]);
ylim([55 90])
xlabel('Velocidad de giro (r.p.m.)')
ylabel('Rendimiento (%)')
title('Rendimiento 50 Hz')
legend('Curva teórica','Puntos experimentales','Curva 
experimental','Location','southwest')
grid on
for j=1:5pos_j = find(n_mot(:,3) == n\_ens(j,3)); error_rela_v_T(j)=abs(Rend_Exp(j,3)-Rend_mot(pos_j,3))/Rend_Exp(j,3)*100;
     error_rela_m_TRend(j,3)=error_rela_v_T(j);
end
error_rela_T=['El error relativo promedio para 50 Hz del modelo es 
',num2str(mean(error rela v T)),'%'];
disp(error_rela_T)
[Red60_reg, gof19] = fit(n_lens(:,4), Rend_Exp(:,4), 'poly2');Rend_4_exp=figure;
plot(n_mot(:,4),Rend_mot(:,4),'r')
hold on
plot(n\_ens(:,4),Rend\_Exp(:,4),'kx')plot(Rend60_reg,'k-')
hold off
```
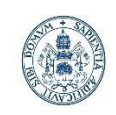

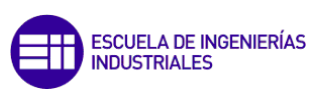

```
xlim([1745 1790]);
ylim([55 90])
xlabel('Velocidad de giro (r.p.m.)')
ylabel('Rendimiento (%)')
title('Rendimiento 50 Hz')
legend('Curva teórica','Puntos experimentales','Curva 
experimental','Location','southwest')
grid on
for j=1:5pos_j = find(n_mot(:,4) == n_en(s(j,4));error_rela_v_T(j)=abs(Rend_Exp(j,4)-Rend_mot(pos_j,4))/Rend_Exp(j,4)*100;
    error_rela_m_TRend(j,4)=error_rela_v_T(j);
end
error rela T=['El error relativo promedio para 60 Hz del modelo es
',num2str(mean(error_rela_v_T)),'%'];
disp(error_rela_T)
%Ensayo sin variador de frecuencia
[Read50sin_reg, gof20] = fit(n_ens(:,3), Rend50_Exp_sin, 'poly2');Rend_3_exp_sin=figure;
plot(n_mot(:,3),Rend_mot(:,3),'r')
hold on
plot(n50sin,Rend50_Exp_sin,'kx')
plot(Rend50sin_reg,'k-')
hold off
xlim([1460 1490]);
ylim([55 90])
xlabel('Velocidad de giro (r.p.m.)')
ylabel('Rendimiento (%)')
title('Rendimiento 50 Hz sin variador')
legend('Curva teórica','Puntos experimentales','Curva 
experimental','Location','southwest')
grid on
```
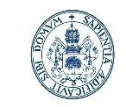

**ESCUELA DE INGENIERÍAS<br>INDUSTRIALES** 

**Universidad deValladolid** 

Máster en Ingeniería Industrial

```
for j=1:5
```

```
pos_j = find(n_mot(:,3) == n_lens(j,3)); error_rela_v_T(j)=abs(Rend50_Exp_sin(j)-
```

```
Rend_mot(pos_j,3))/Rend_Exp(j,3)*100;
```

```
 error_rela_m_TRend(j,5)=error_rela_v_T(j);
```
end

```
error_rela_T=['El error relativo promedio para 50 Hz del modelo es 
',num2str(mean(error_rela_v_T)),'%'];
disp(error_rela_T)
```

```
%Matriz de errores relativos
error_rela_m_TRend
```

```
Clase_Motor=figure;
plot(n/1500*100,(Tmec_int(:,3)/14.48858792284*100),'r-')
```
xlim([0 100])

```
xlabel('n/n1 (%)')
```
ylim([0 375])

```
ylabel('T/Tn (%)')
```
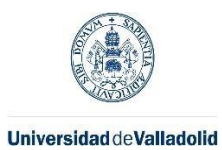

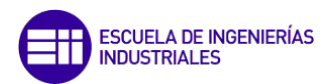

## Script mapas de rendimiento 2D y 3D

A continuación, se adjunta el script de MATLAB en formato .mlx que, en base a los datos del circuito eléctrico equivalente y de las condiciones de funcionamiento, calcula el mapa de rendimiento teórico correspondiente en formato 2D y 3D:

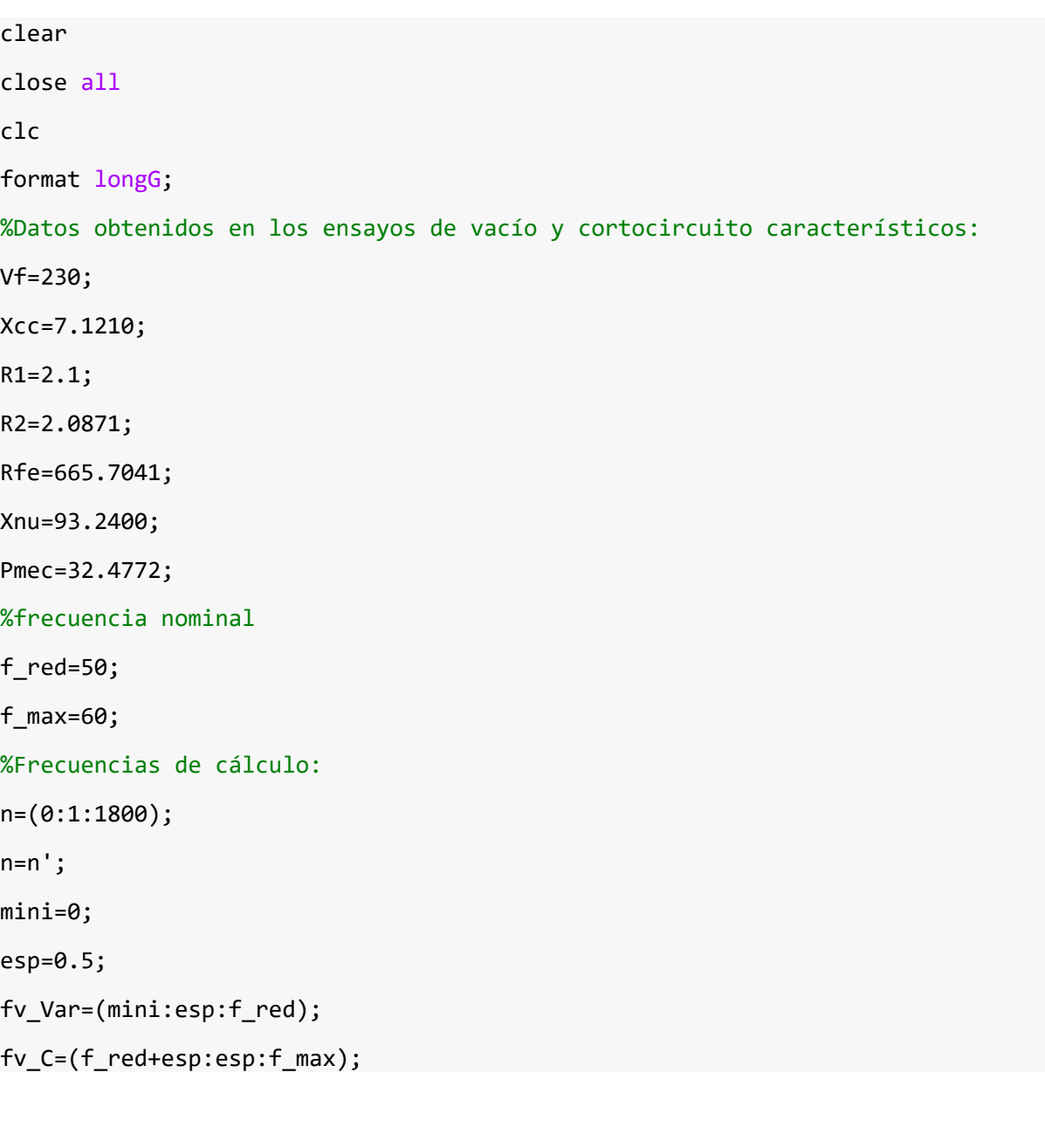

## **Tensión variable**

%Tensiones de cálculo V\_Var=Vf.\*fv\_Var/f\_red; %Variaciones causadas por distintas frecuencias Xccf\_Var=(Xcc./f\_red.\*fv\_Var); Rfef\_Var=(Rfe./f\_red.\*fv\_Var); Xnuf\_Var=(Xnu./f\_red.\*fv\_Var);

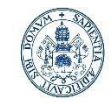

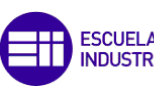

**ESCUELA DE INGENIERÍAS INDUSTRIALES** 

Máster en Ingeniería Industrial

```
Universidad de Valladolid
Pmecf_Var=(Pmec./f_red^2.*fv_Var.^2);
X1_Var=Xccf_Var./2;
X2_Var=Xccf_Var./2;
%pares de polos
p=2;%velocidad de sincronismo
nv_Var=fv_Var.*60/p;
%Deslizamiento referencia ensayo vacío
for j=1:length(n)
     for k=1:length(fv_Var)
        s_Nar(j,k)=(nv_Nar(k)-n(j))/nv_Nar(k); end
end
%Impedancia del rotor:
for j=1:length(n)
     for k=1:length(fv_Var)
         Zrot_Var(j,k)=1i*X2_Var(k)+R2/s_Var(j,k);
     end
end
```

```
%Impedancia del entrehierro:
Zent_inv=1./Rfef_Var+1./(1i.*Xnuf_Var);
```

```
Zent_Var=1./Zent_inv;
```
%Impedancia del entrehierro y rotor:

```
for j=1:length(n)
     for k=1:length(fv_Var)
         Zent_rot_inv=1/Zent_Var(k)+1./Zrot_Var(j,k);
         Zent_rot_Var(j,k)=1./Zent_rot_inv;
     end
```
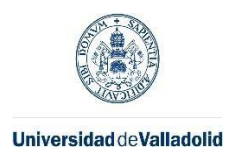

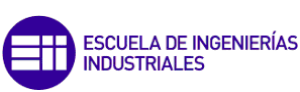

#### %Impedancia del estator:

```
Zest_Var=1i.*X1_Var+R1;
```

```
%Impedancia total:
```

```
for j=1:length(n)
     for k=1:length(fv_Var)
         ZT_Var(j,k)=Zest_Var(k)+Zent_rot_Var(j,k);
```
end

end

```
%Intensidad I1:
```

```
for j=1:length(n)
     for k=1:length(fv_Var)
        I1_Var(j,k)=V_Var(k)/ZT_Var(j,k);
```
end

end

%Caída de tensión estator:

```
for j=1:length(n)
     for k=1:length(fv_Var)
         Vest_Var(j,k)=I1_Var(j,k)*Zest_Var(k);
```
end

end

```
for j=1:length(n)
     for k=1:length(fv_Var)
         Vent_rot_Var(j,k)=V_Var(k)-Vest_Var(j,k);
```
end

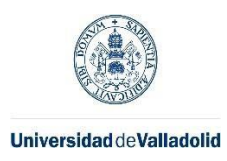

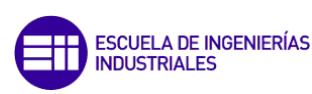

### %Intensidad en el entrehierro:

```
for j=1:length(n)
     for k=1:length(fv_Var)
         Ient_Var(j,k)=Vent_rot_Var(j,k)/Zent_Var(k);
```
end

end

## %Intensidad en el rotor:

```
I2_Var=Vent_rot_Var./Zrot_Var;
Cálculo de la potencia útil y total
```

```
Stot_Var=3*V_Var.*I1_Var;
```

```
Ptot_Var=real(Stot_Var);
```

```
for j=1:length(n)
```

```
 for k=1:length(fv_Var)
```

```
 Pmec_int_Var(j,k)=3*abs(I2_Var(j,k)^2)*R2*(1-s_Var(j,k))./s_Var(j,k);
```
end

end

```
for j=1:length(n)
     for k=1:length(fv_Var)
         Putil_Var(j,k)=Pmec_int_Var(j,k)-Pmecf_Var(k);
```
end

end

```
for j=1:length(n)
     for k=1:length(fv_Var)
        Tutil_Var(j,k)=Putil_Var(j,k)/(2*pi*n(j)/60);
     end
```
end

%Crear matriz para mapas 3D

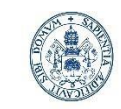

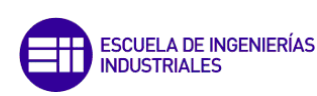

Máster en Ingeniería Industrial

```
for j=1:length(n)
     for k=1:length(fv_Var)
         malla_n_Var(j,k)=n(j);
     end
end
```
# **Representación de potencia mecánica interna**

%Potencia mecánica interna

f1=figure;

```
surf(malla n Var,Tutil Var, Pmec int Var);
```

```
title('Potencia mecánica interna');
```
shading interp;

xlabel('Velocidad del rotor (r.p.m)');

```
%xlim([1250 1500])
```

```
ylabel('Par(Nm)');
```
ylim([0 60])

```
zlabel('Pmec_int');
```
colorbar;

grid on;

## **Cálculo de pérdidas**

```
%Pérdidas en el cobre
```
P\_cu1\_Var=3\*abs(I1\_Var).^2.\*R1; P\_cu2\_Var=3\*abs(I2\_Var).^2.\*R2;

```
P_cu_Var=P_cu1_Var+P_cu2_Var;
```

```
%Pérdidas en el hierro
IRfe_Var=Vent_rot_Var./Rfe;
```

```
P fe Var=3*abs(IRfe Var).^2.*Rfe;
```
# **Representación pérdidas**

```
f2=figure;
surf(malla_n_Var,Tutil_Var,P_cu_Var);
```

```
title('PCu');
```
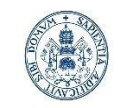

**ESCUELA DE INGENIERÍAS<br>INDUSTRIALES** 

Máster en Ingeniería Industrial

```
shading interp;
xlabel('Velocidad del rotor (r.p.m)');
ylabel('Par (Nm)');
ylim([0 60])
zlabel('PCu (W)');
colorbar;
grid on;
f3=figure;
surf(malla_n_Var,Tutil_Var,P_fe_Var);
%hold on;
%RangeZ_Pfe=(min(min(P_fe)):20:max(max(P_fe)));
%[CPfe,hPfe]=contour3(malla_n_Var,Tutil,P_fe,RangeZ_Pfe,'k','LineWidth',2);
%clabel(CPfe,hPfe,'LabelSpacing',300,'Color','black')
title('PFe');
shading interp;
xlabel('Velocidad del rotor (r.p.m)');
ylabel('Par (Nm)');
ylim([0 60])
zlabel('PFe (W)');
%aX=gca;
%aX.YDir='reverse';
colorbar;
```
grid on; %hold off;

# **Tensión fija (50-60Hz)**

```
%Variaciones causadas por distintas frecuencias
Xccf_C=(Xcc./f_red.*fv_C);
Rfef_C=(Rfe./f_red.*fv_C);
Xnuf_C=(Xnu./f_red.*fv_C);
Pmecf=(Pmec./f_red^2.*fv_C.^2);
X1_C=Xccf_C./2;
```
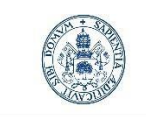

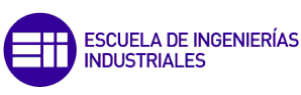

Máster en Ingeniería Industrial

X2\_C=Xccf\_C./2;

%pares de polos

nv\_C=fv\_C.\*60/p;

%velocidad de sincronismo

p=2;

```
129
%Deslizamiento referencia ensayo vacío
for j=1:length(n)
     for k=1:length(fv_C)
        s_C(j,k)=(nv_C(k)-n(j))/nv_C(k); end
end
%Impedancia del rotor:
for j=1:length(n)
     for k=1:length(fv_C)
        Zrot_C(j,k)=1i*X2_C(k)+R2/s_C(j,k); end
end
%Impedancia del entrehierro:
Zent_inv=1./Rfef_C+1./(1i.*Xnuf_C);
Zent_C=1./Zent_inv;
%Impedancia del entrehierro y rotor:
for j=1:length(n)
     for k=1:length(fv_C)
        Zent rot inv=1/Zent C(k)+1./Zrot C(j,k); Zent_rot_C(j,k)=1./Zent_rot_inv;
     end
end
%Impedancia del estator:
```
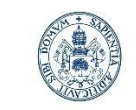

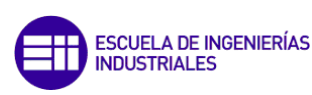

Máster en Ingeniería Industrial

Zest\_C=1i.\*X1\_C+R1;

```
%Impedancia total:
```
for j=1:length(n) for k=1:length(fv\_C)

ZT\_C(j,k)=Zest\_C(k)+Zent\_rot\_C(j,k);

end

end

%Intensidad I1\_C:

I1\_C=Vf./ZT\_C;

%Caída de tensión estator:

```
for j=1:length(n)
     for k=1:length(fv_C)
        Vest_C(j,k)=I1_C(j,k)*Zest_C(k); end
```
end

Vent\_rot\_C=Vf-Vest\_C;

%Intensidad en el entrehierro:

```
for j=1:length(n)
     for k=1:length(fv_C)
         Ient_C(j,k)=Vent_rot_C(j,k)/Zent_C(k);
     end
```
end

%Intensidad en el rotor:

```
I2_C=Vent_rot_C./Zrot_C;
Cálculo de la potencia útil y total
```
Stot\_C=3\*Vf.\*I1\_C;

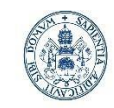

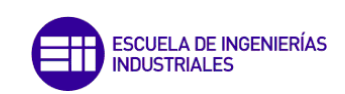

Máster en Ingeniería Industrial

```
Ptot_C=real(Stot_C);
for j=1:length(n)
     for k=1:length(fv_C)
         Pmec_int_C(j,k)=3*abs(I2_C(j,k)^2)*R2*(1-s_C(j,k))./s_C(j,k);
     end
end
for j=1:length(n)
     for k=1:length(fv_C)
         Putil_C(j,k)=Pmec_int_C(j,k)-Pmecf(k);
     end
end
for j=1:length(n)
     for k=1:length(fv_C)
        Tutil_C(j,k)=Putil_C(j,k)/(2*pi*n(j)/60);
     end
end
%Crear matriz para mapas 3D
for j=1:length(n)
     for k=1:length(fv_C)
        malla n(C(j,k)=n(j); end
end
```
## **Representación de potencia mecánica interna**

```
%Potencia mecánica interna
f1=figure;
surf(malla_n_Var,Tutil_Var,Pmec_int_Var);
title('Potencia mecánica interna');
shading interp;
xlabel('Velocidad del rotor (r.p.m)');
xlim([1250 1500])
```
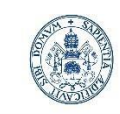

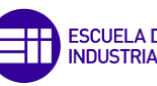

**ESCUELA DE INGENIERÍAS<br>INDUSTRIALES** 

Máster en Ingeniería Industrial

ylabel('Par(Nm)'); ylim([0 50]) zlabel('Pmec\_int');  $zlim([0 in f])$ colorbar; grid on;

## **Cálculo de pérdidas**

Cálculo de pérdidas

%Pérdidas en el cobre

P\_cu\_C=3\*(abs(I1\_C).^2.\*R1+abs(I2\_C).^2.\*R2);

## %Pérdidas en el hierro

IRfe\_C=Vent\_rot\_C./Rfe;

P\_fe\_C=3\*abs(IRfe\_C).^2.\*Rfe;

## **Representación pérdidas**

```
f5=figure;
```
title('PFe');

```
surf(malla n C, Tutil C, P cu C);
title('PCu');
shading interp;
xlabel('Velocidad del rotor (r.p.m)');
ylabel('Par (Nm)');
ylim([0 50])
zlabel('PCu (W)');
colorbar;
grid on;
f6=figure;
surf(malla_n_C,Tutil_C,P_fe_C);
%hold on;
```
%RangeZ Pfe=(min(min(P fe)):20:max(max(P fe)));

%clabel(CPfe,hPfe,'LabelSpacing',300,'Color','black')

 $132$ 

%[CPfe,hPfe]=contour3(malla\_n\_Var,Tutil,P\_fe,RangeZ\_Pfe,'k','LineWidth',2);

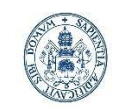

ESCUELA DE INGENIERÍAS<br>INDUSTRIALES

**Universidad de Valladolid** 

Máster en Ingeniería Industrial

shading interp; xlabel('Velocidad del rotor (r.p.m)'); ylabel('Par (Nm)'); ylim([0 50]) zlabel('PFe (W)'); %aX=gca; %aX.YDir='reverse'; colorbar; grid on;

## **Unión de matrices**

Pmec\_int=[Pmec\_int\_Var Pmec\_int\_C]; P\_cu=[P\_cu\_Var P\_cu\_C]; P\_fe=[P\_fe\_Var P\_fe\_C]; Tutil=[Tutil\_Var Tutil\_C]; Ptot=[Ptot\_Var Ptot\_C]; Stot=[Stot Var Stot C] Putil=[Putil Var Putil C]; malla\_n=[malla\_n\_Var malla\_n\_C];

# **Representación potencia mecánica interna y pérdidas**

```
for j=1:length(n);
     for k=1:(length(fv_Var)+length(fv_C))
         if Pmec_int(j,k)<0
            Pmec int(j,k)=nan;
         end
     end
end
%Potencia mecánica interna
f7=figure;
surf(malla_n,Tutil,Pmec_int);
title('Potencia mecánica interna');
shading interp;
```
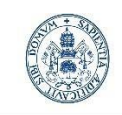

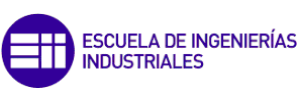

```
xlabel('Velocidad del rotor (r.p.m)');
xlim([0 1800])
ylabel('Par(Nm)');
ylim([0 50])
zlabel('Pmec_int');
zlim([0 in f])colorbar;
grid on;
for j=1:length(n);
     for k=1:(length(fv_Var)+length(fv_C))
        if P_{cu}(j,k)<0 | P_{cu}(j,k)>10000
            P_{cu}(j,k)=nan;
         end
     end
end
%Pérdidas en el cobre
f8=figure;
surf(malla_n,Tutil,P_cu);
title('PCu');
shading interp;
xlabel('Velocidad del rotor (r.p.m)');
xlim([0 1800])
ylabel('Par (Nm)');
ylim([0 50])
zlabel('PCu (W)');
colorbar;
grid on;
%Pérdidas en el hierro
f9=figure;
surf(malla_n,Tutil,P_fe);
%hold on;
%RangeZ Pfe=(min(min(P fe)):20:max(max(P fe)));
%[CPfe,hPfe]=contour3(malla_n,Tutil,P_fe,RangeZ_Pfe,'k','LineWidth',2);
%clabel(CPfe,hPfe,'LabelSpacing',300,'Color','black')
```
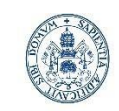

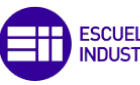

**ESCUELA DE INGENIERÍAS<br>INDUSTRIALES** 

Máster en Ingeniería Industrial

```
title('PFe');
shading interp;
xlabel('Velocidad del rotor (r.p.m)');
xlim([0 1800])
ylabel('Par (Nm)');
ylim([0 50])
zlabel('PFe (W)');
%aX=gca;
%aX.YDir='reverse';
colorbar;
grid on;
%hold off;
Perd_tot=P_cu+P_fe;
%Mapa de pérdidas
surf(malla_n,Tutil,Perd_tot);
%hold on;
title('Pérdidas totales');
shading interp;
xlabel('Velocidad del rotor (r.p.m)');
xlim([0 1800])
ylabel('Par (Nm)');
ylim([0 50])
zlabel('Pérdidas totales (W)');
zlim([0 10000])
colorbar;
grid on;
```
# **Mapa de rendimiento**

```
%Rendimiento por deslizamiento y potencia de entrada
Rend=Putil./Ptot.*100;
for j=1:length(n);
     for k=1:(length(fv_Var)+length(fv_C))
        if \text{Rend}(j,k)==max(max(Rend))
```
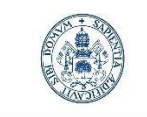

**ESCUELA DE INGENIERÍAS INDUSTRIALES** 

**Universidad de Valladolid** 

Máster en Ingeniería Industrial

```
Rend opt=Rend(j,k);%A=['Las condiciones óptimas son ', num2str(n(j)),' r.p.m. y',
num2str(fv(k)),' Hz que arrojan un rendimiento de ', num2str(Rend_opt)];
             %disp(A)
         end
        if \text{Rend}(i,k)<0
            \text{Rend}(j,k)=0; end
        if abs(Ptot(j,k)) \leq abs(Putil(j,k))\text{Rend}(i,k)=0;
         end
     end
end
RangeZ=[20,40,50,60,70,75,78,80,81,82,84,85,86,83,83.25,83.5,83.75];
Rend_teor_3D=figure;
surf(malla_n,Tutil,Rend,'EdgeColor','none','FaceColor','interp','FaceLighting'
,'gouraud');
%colormap(jet);
%shading interp;
hold on;
[C1,h1]=contour3(malla_n,Tutil,Rend,RangeZ,'k','LineWidth',0.5);
%clabel(C1,h1,'LabelSpacing',100,'Color','black')
title('Mapa de rendimiento teórico');
xlabel('Velocidad del rotor (r.p.m.)');
ylabel('Par (Nm)');
ylim([0 50])
zlabel('Rendimiento');
zlim([0 90])
grid on;
colorbar;
hold off;
Rend_teor_2D=figure;
[C2,h2]=contourf(malla_n,Tutil,Rend,RangeZ);
clabel(C2,h2,RangeZ)
```
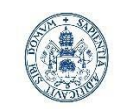

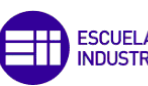

ESCUELA DE INGENIERÍAS<br>INDUSTRIALES

Máster en Ingeniería Industrial

%colormap(jet);

colorbar;

title('Mapa de rendimiento teórico')

xlabel('Velocidad del rotor (r.p.m.)')

ylabel('Par (Nm)')

ylim([0 50])

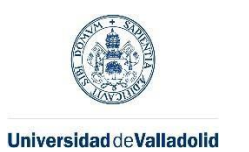

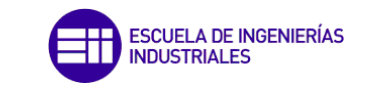

## • Gantt de desarrollo del proyecto

A continuación, se muestra el diagrama de Gantt completo mencionado en el capítulo 1 de esta memoria:

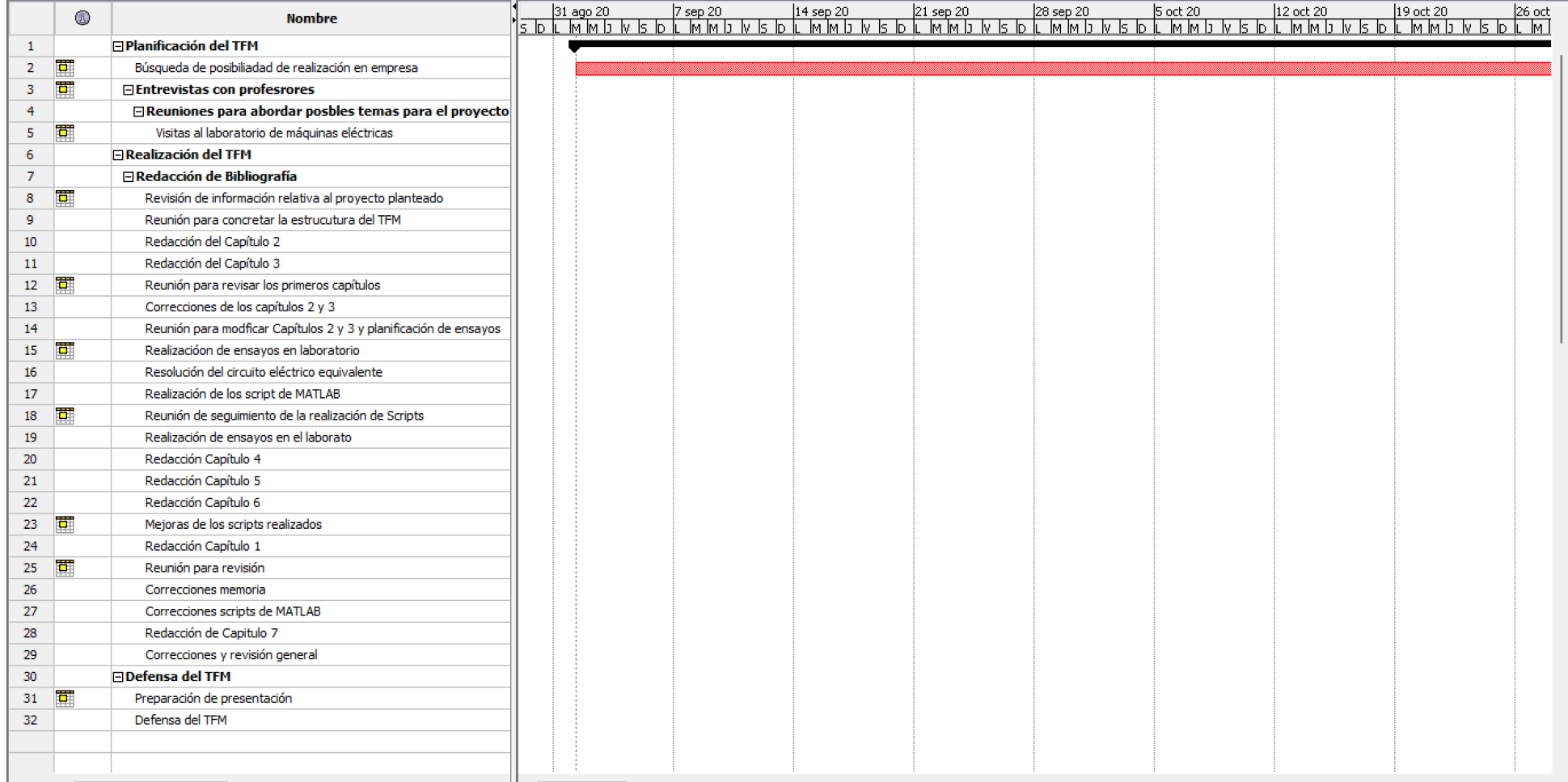

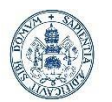

## Máster en Ingeniería Industrial

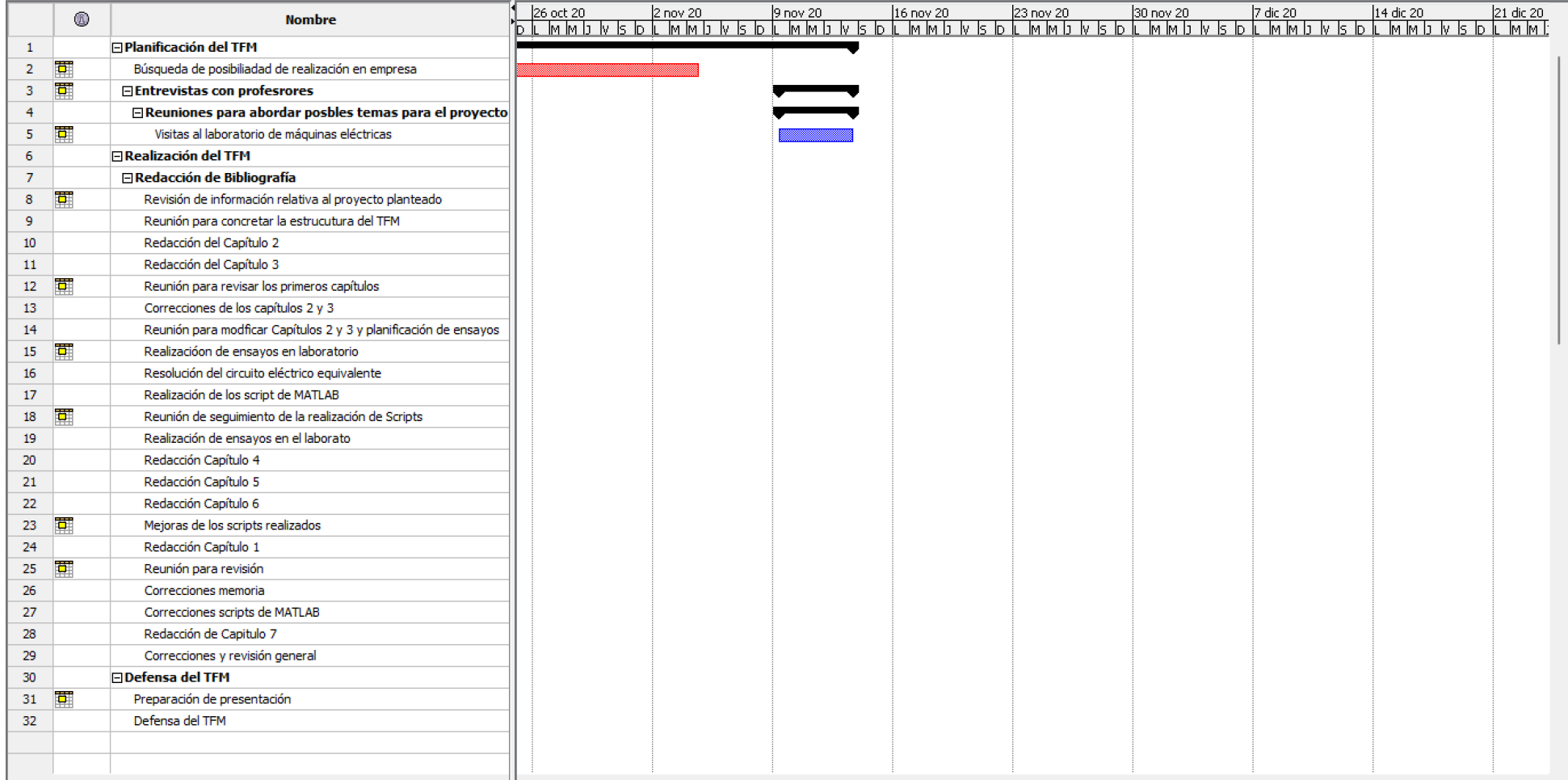

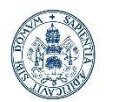

## Máster en Ingeniería Industrial

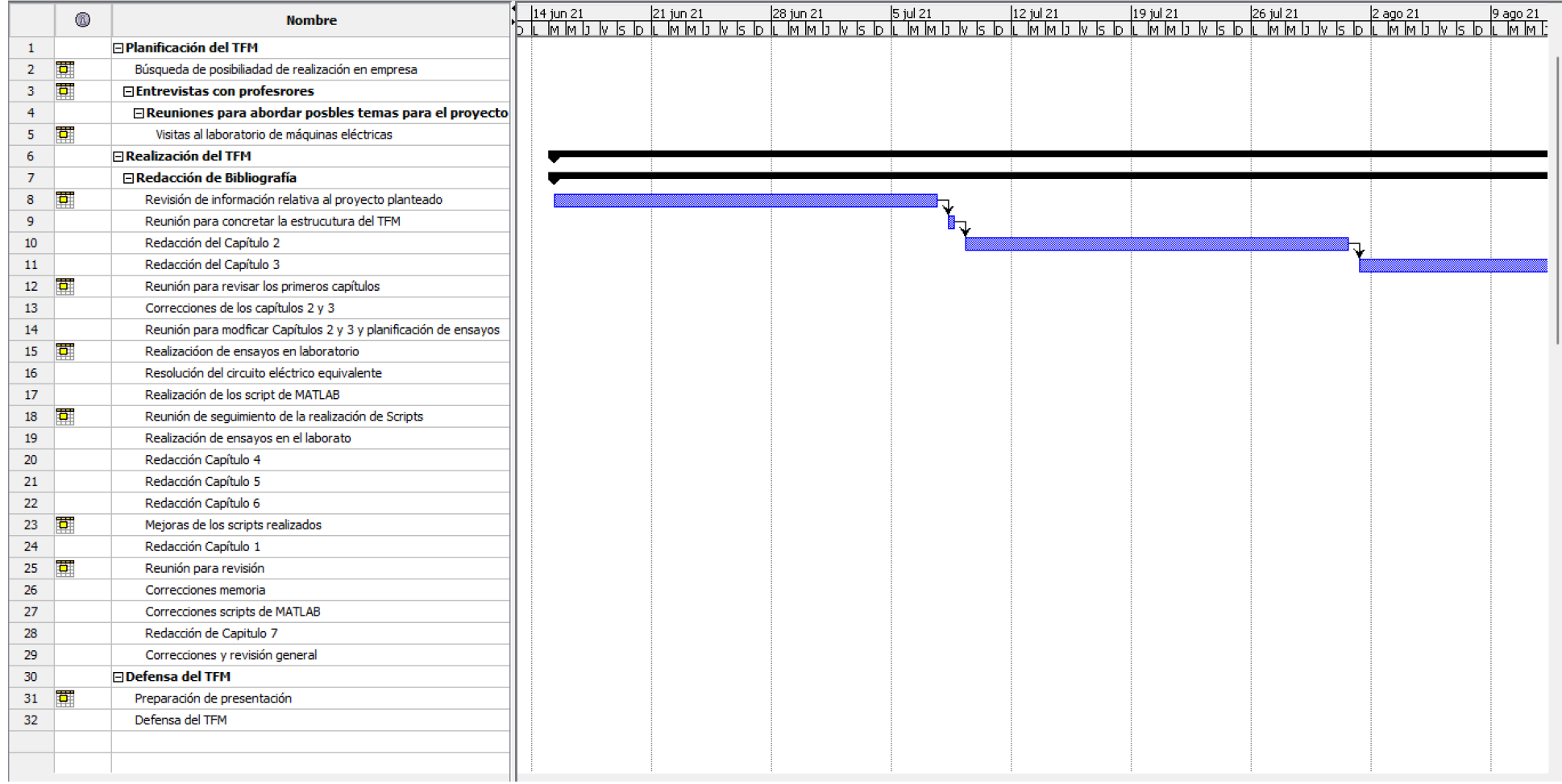

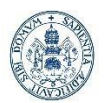

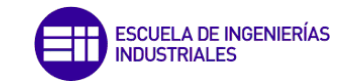

## Máster en Ingeniería Industrial

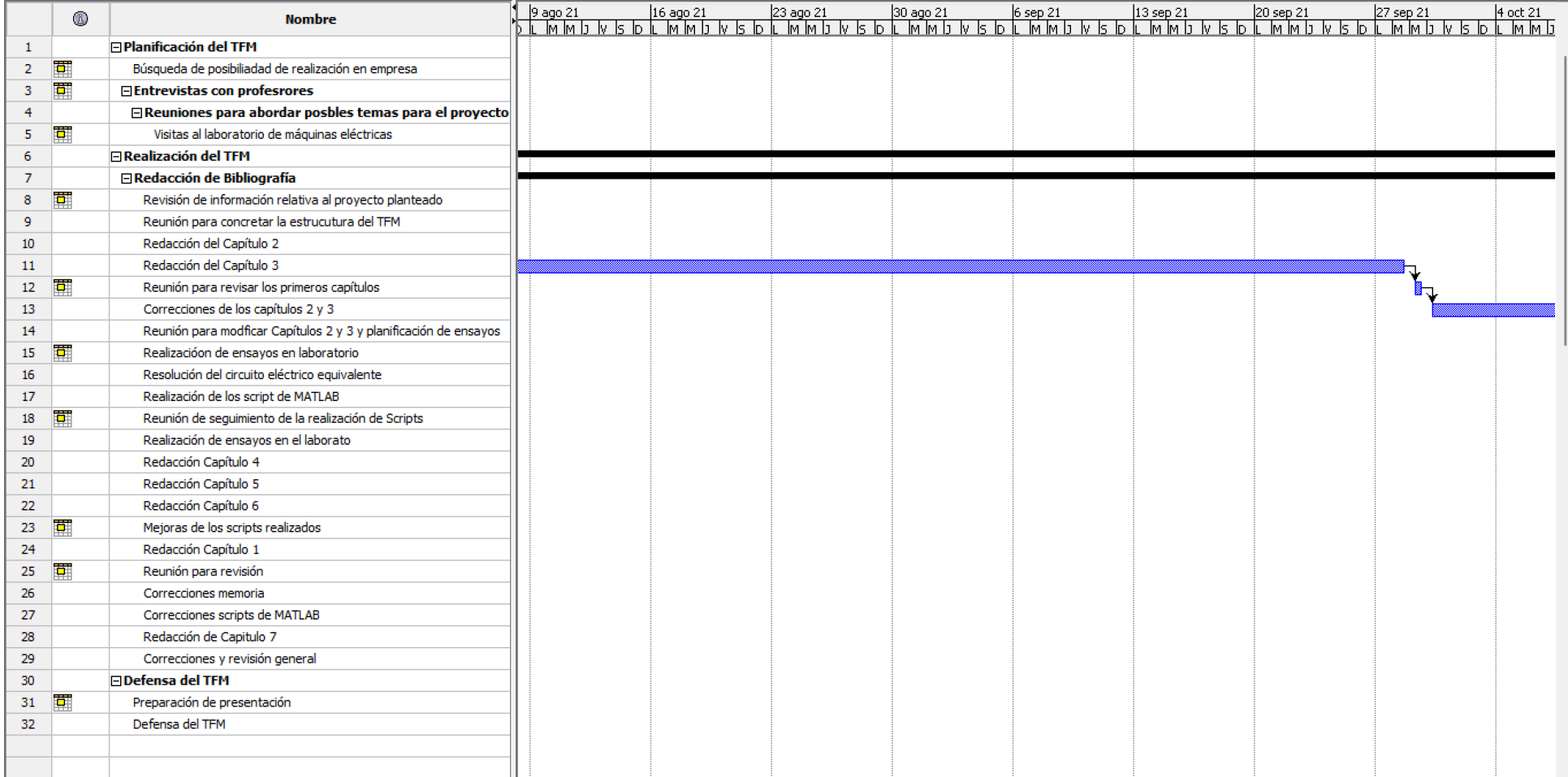

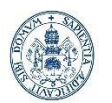

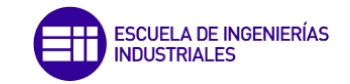

## Máster en Ingeniería Industrial

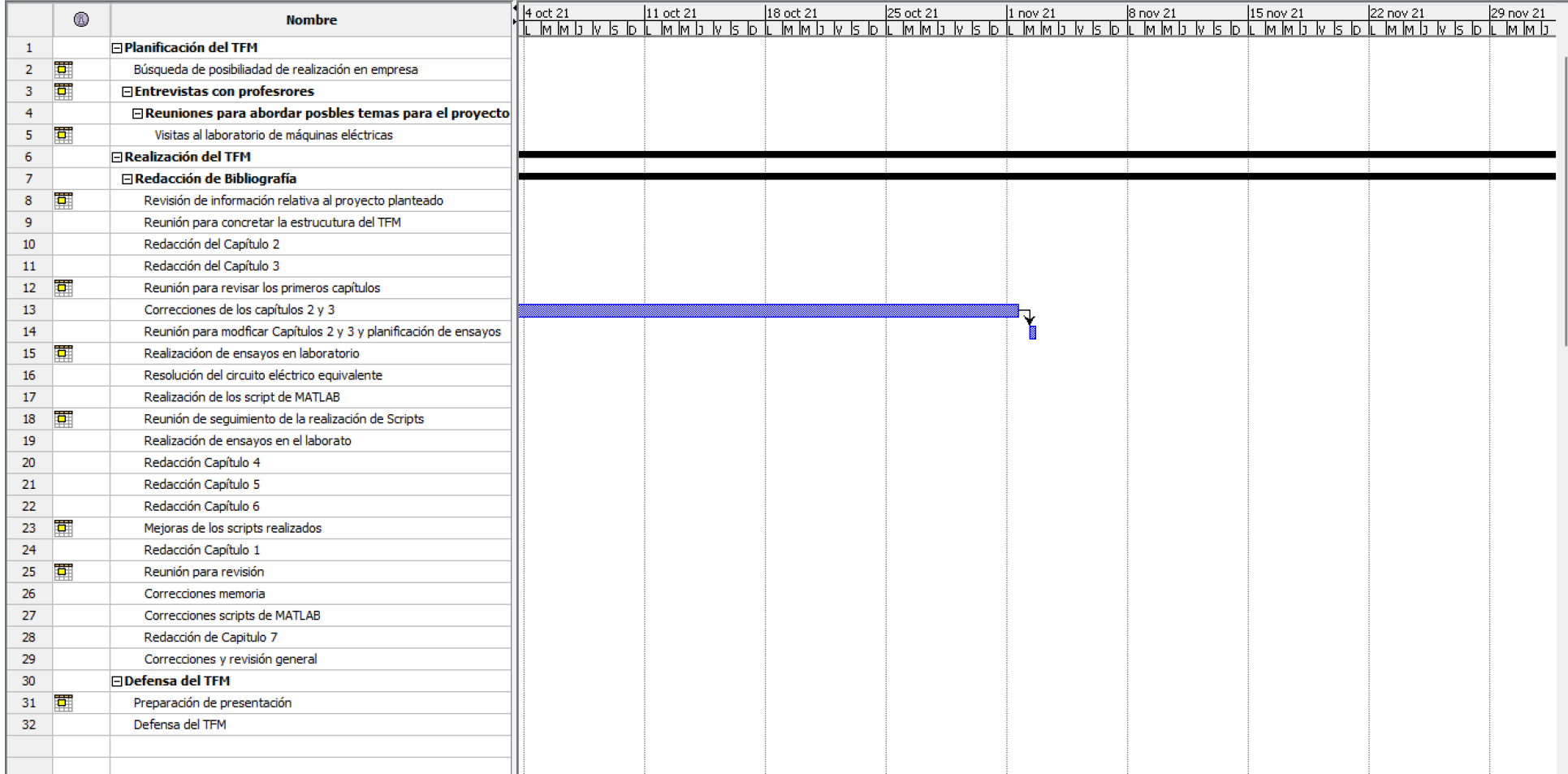

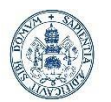

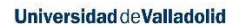

 $\mathbf{u}$ 

## Máster en Ingeniería Industrial

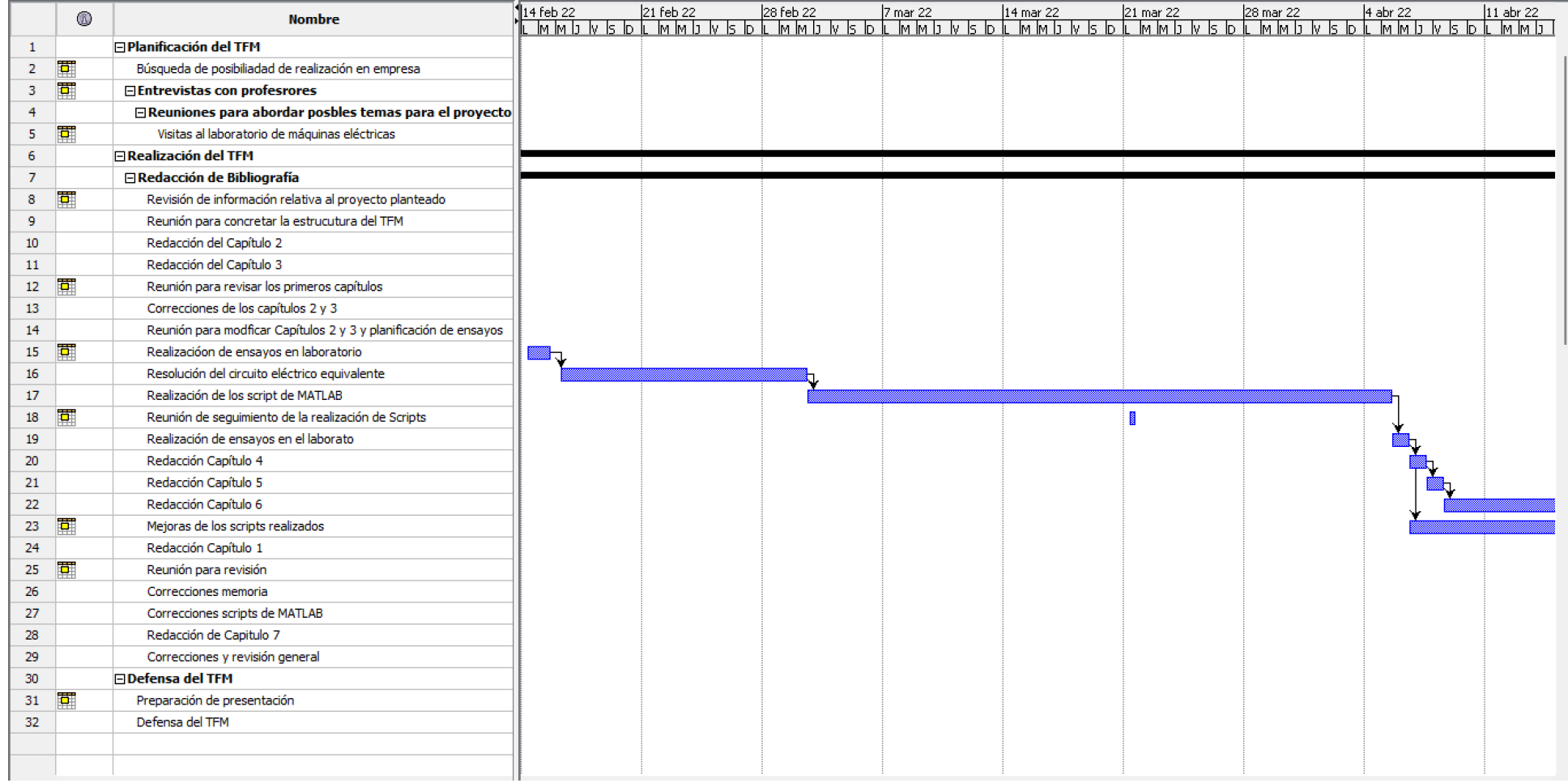

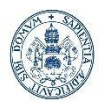

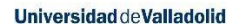

## Máster en Ingeniería Industrial

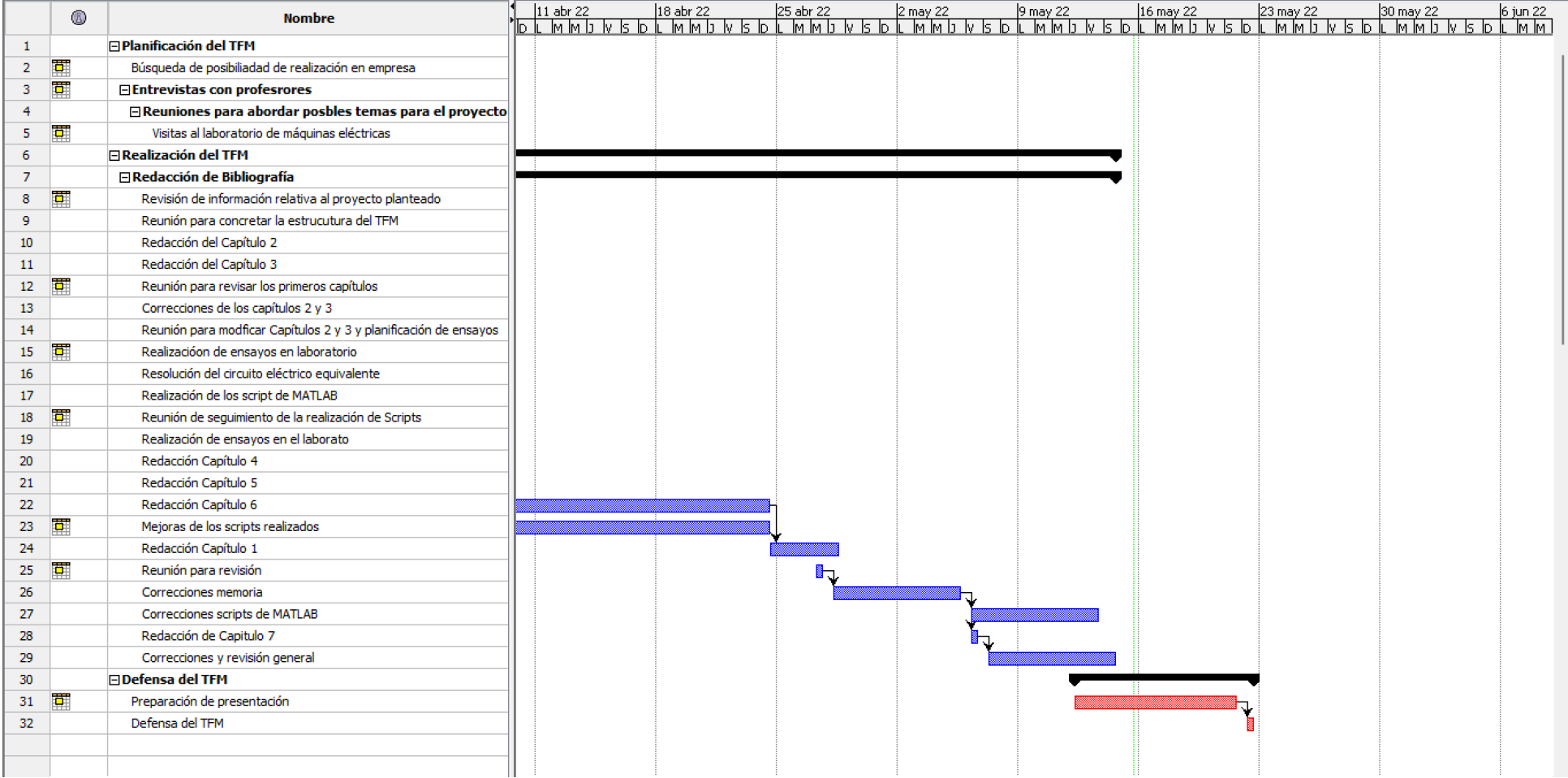